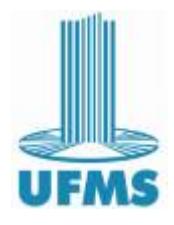

#### <span id="page-0-0"></span>Universidade Federal de Mato Grosso do Sul Curso de Mestrado Profissional em Computação Aplicada

### Exploração de arquiteturas de redes neurais convolucionais para identificação de forrageiras do gênero Brachiaria e Panicum

Luciana Gomes Fazan

Orientador: Prof. Dr. Edson Takashi Matsubara Coorientadores: Dr. Rafael Geraldeli Rossi e o Pesquisador Sanzio Carvalho Lima Barrios

Dissertação apresentada à Coordenação do Curso de Mestrado em Computação Aplicada da Universidade Federal de Mato Grosso do Sul como parte dos requisitos para a obtenção do título de Mestre Computação Aplicada.

UFMS - Campo Grande - MS - Dezembro/2020

Este documento corresponde a versão corrigida da dissertação intitulada Exploração de arquiteturas de redes neurais convolucionais para identificação de forrageiras do gênero Brachiaria e Panicum. As correções foram sugeridas pela Comissão Julgadora durante a defesa realizada no dia 17/12/2020.

#### COMISSÃO JULGADORA

Profº Drº Edson Takashi Matsubara Profº Drº Rafael Geraldeli Rossi Pesquisador Sanzio Carvalho Lima Barrios Prof<sup>o</sup> Dr<sup>o</sup> Bruno Magalhães Nogueira Prof<sup>o</sup> Dr<sup>o</sup> José Marcato Junior

### Agradecimentos

Primeiramente agradeço a Deus porque sei que sem ele em nossas vidas ela não tem sentido. Sei que se cheguei até aqui foi com a graça dele. Fica aqui também o meu eterno agradecimento:

A minha fam´ılia que sempre estiveram ao meu lado e apoiando nos momentos mais ` difíceis, tenham certeza que tudo que sou hoje devo a vocês.

Aos meus orientadores Edson Takashi Matsubara, Rafael Rossi e Sanzio Carvalho L. Barrios por toda ajuda e paciência neste trabalho. Professor Takashi como é conhecido pelos seus alunos, obrigado por estar sempre à disposição, não só do meu trabalho, mas de todos os seus alunos, quando tem algum problema aqui ou ali está sempre disposto a resolver e explicar pacientemente. Rafael Rossi pela ajuda nas correções e matérias de apoio no início do projeto. Sanzio Carvalho L. Barrios grande pesquisador de Melhoramento de Forrageiras Tropicais por ajudar nas correções e disseminar o seu amplo conhecimento sobre Forrageiras.

Aos professores que comporão a banca de qualificação.

A toda equipe de pesquisa de Melhoramento de Forrageiras Tropicais que tem um ` conhecimento inigualável quando assunto é Forrageiras muitas das cultivares disponíveis no mercado foram liberadas e estudas por essa equipe. A equipe do Silvano que estavam sempre cuidando das Cultivares das áreas experimentais.

Aos alunos que fazem estágio na Embrapa Alana e Aylan que em alguns momentos ajudaram na coleta de imagens a campo.

A UFMS pela oportunidade de trabalhar nesse projeto, a todos de modo geral equipe ` administrativa, professores.

### Resumo

O Brasil ´e um dos maiores exportadores mundiais de carne devido ao baixo custo de produção e principalmente à exploração predominante em pastagens, fato este, que torna o país competitivo no mercado internacional. Estima-se que, no Brasil, a área total de cobertura com pastagens cultivadas seja de 100 milhões de hectares. No país, elas são consideradas a mais barata e principal fonte de alimentos na criação de bovinos. As cultivares de dois gˆeneros tropicais ganham destaque no mercado brasileiro de sementes: Brachiaria e Panicum. A Brachiaria é a mais utilizada, adapta-se às várias condições de solo e clima e possui grande tolerância aos solos fracos e ácidos. Ela divide espaço com a *Panicum*, que, ao contrário das *Brachiaria*, são recomendadas para solos de maior fertilidade. Esses dois gêneros são a base de estudos de vários programas da Embrapa, que têm o objetivo de lançar cada vez mais novas cultivares. Outros programas, envolvem mapear as áreas de pastagens. Identificar as cultivares plantadas em diversas regiões do Brasil. Porém, existem dificuldades, até mesmo por técnicos especializados, de identificar o nome, espécie e gênero da planta. Durante o período de seca e chuva, as plantas sofrem alterações morfológicas, que podem dificultar ainda mais. A classificação hieráquica de cada forrageira, segue normas da biotaxonomia, técnica responsável por dar nomes às plantas. Essa hierárquia, deve classificar a planta, primeiro por nome da cultivar, depois por espécie e, por último, por gênero. Neste contexto, este trabalho tem como objetivo explorar a capacidade de arquiteturas de redes neurais convolucionais de identificar dezesseis forrageiras por imagem, ao nível de classificação por Cultivar, Espécie e Gênero. Considerando as mudanças físicas das plantas, no período de seca e chuva. Outra questão importante, foi contribuir para formar um banco de imagens desses dois gêneros de forrageiras. A coleta das imagens foi realizada na Embrapa Gado de Corte, em Campo Grande - MS. Diante disso, as imagens que foram tiradas, de junho a novembro de 2019, compuseram o *dataset* do período de seca, enquanto as imagens que foram tiradas entre dezembro de 2019 e fevereiro de 2020, compuseram o *dataset* do período de chuva. As redes neurais convolucionais são aplicadas com muito sucesso no reconhecimento de imagens. Prova disso, ´e o surgimento constante, de novas arquiteturas do estado da arte. O projeto explora quatro arquiteturas de redes convolucionais, duas do estado da arte, MobileNet e ResNet50 e outras duas montadas de acordo com a literatura, chamadas de CNN I e CNN II. As acurácias de classificação por Cultivar, foram as mais baixas. Já as por Espécie e Gênero, foram as melhores, demonstrando que as redes convolucionais possuem potencial para distinguir as forrageiras por espêcie e gênero. As arquiteturas do estado da arte, obtiveram as melhores resultados. Por fim, as diferenças de desempenhos das redes, em ambos os per´ıodos, foram pequenas, n˜ao permitindo afirmar que, classificar as forrageiras no período de chuva é mais fácil do que no de seca e vice-versa.

Palavras-chave: Forrageiras, Redes convolucionais, Reconhecimento de padrões

### Abstract

Brazil is one of the world's largest meat exporters due to the low cost of production and mainly to the predominant exploitation in pastures, a fact that makes the country competitive in the international market. It is estimated that in Brazil the total coverage area with cultivated pastures is 100 million hectares. Pastures are considered the cheapest and main source of food for cattle raising. The cultivars of two tropical genera are highlighted in the Brazilian seed market: Brachiaria and Panicum. Brachiaria is the most used, adapts to various soil and climate conditions and has great tolerance to weak and acidic soils. It shares space with Panicum, which, unlike Brachiaria, is recommended for more fertile soils. These two genera are the basis for studies of several Embrapa programs, which aim to launch more and more new cultivars. Other programs involve mapping pasture areas. Identify cultivars planted in different regions of Brazil. However, there are difficulties, even by specialized technicians, to identify the name, species and genus of the plant. During the dry and rainy seasons, the plants undergo morphological changes, which can make it even more difficult. The hierarchical classification of each forage follows standards of biotaxonomy, a technique responsible for naming plants. This hierarchy should classify the plant, first by name of the cultivar, then by species and, finally, by genus. In this context, this work aims to explore the architectural capacity of convolutional neural networks to identify sixteen forages per image, at the level of classification by Cultivar, Species and Gender. Considering the physical changes of plants, during the dry and rainy seasons. Another important issue was to contribute to forming an image bank of these two types of forage. The images were collected at Embrapa Gado de Corte, in Campo Grande - MS. Therefore, the images that were taken from june to november 2019 made up the drought period dataset, while the images that were taken between december 2019 and february 2020 made up the rainy season dataset. Convolutional neural networks are applied with great success in image recognition. Proof of this is the constant emergence of new state-of-the-art architectures. The project explores four convolutional network architectures, two state-of-the-art, MobileNet and ResNet50 and two others assembled according to the literature, called CNN I and CNN II. Cultivar classification accuracy was the lowest. As for species and genus, they were the best, demonstrating that convolutional networks have the potential to distinguish forages by species and genus. State-of-the-art architectures achieved the best results. The differences in the performance of the nets, in both periods, were small; not allowing to affirm that, classifying forages in the rainy season is easier than in the dry season and vice versa.

Keywords: Forages, Convolutional network, Standard recognition.

# Conteúdo

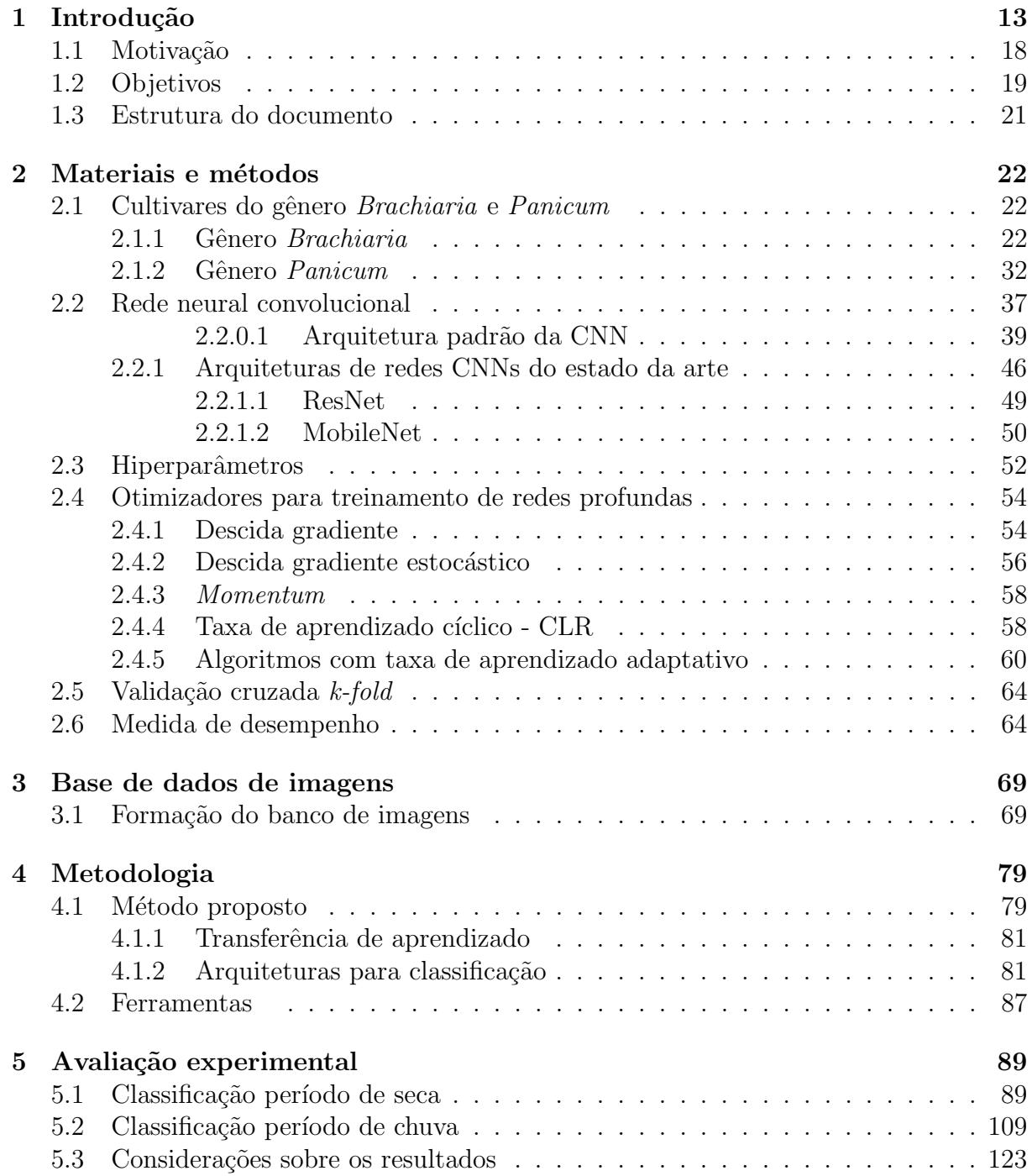

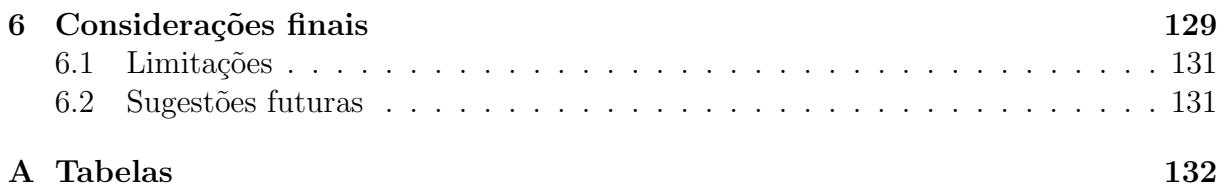

# Lista de Figuras

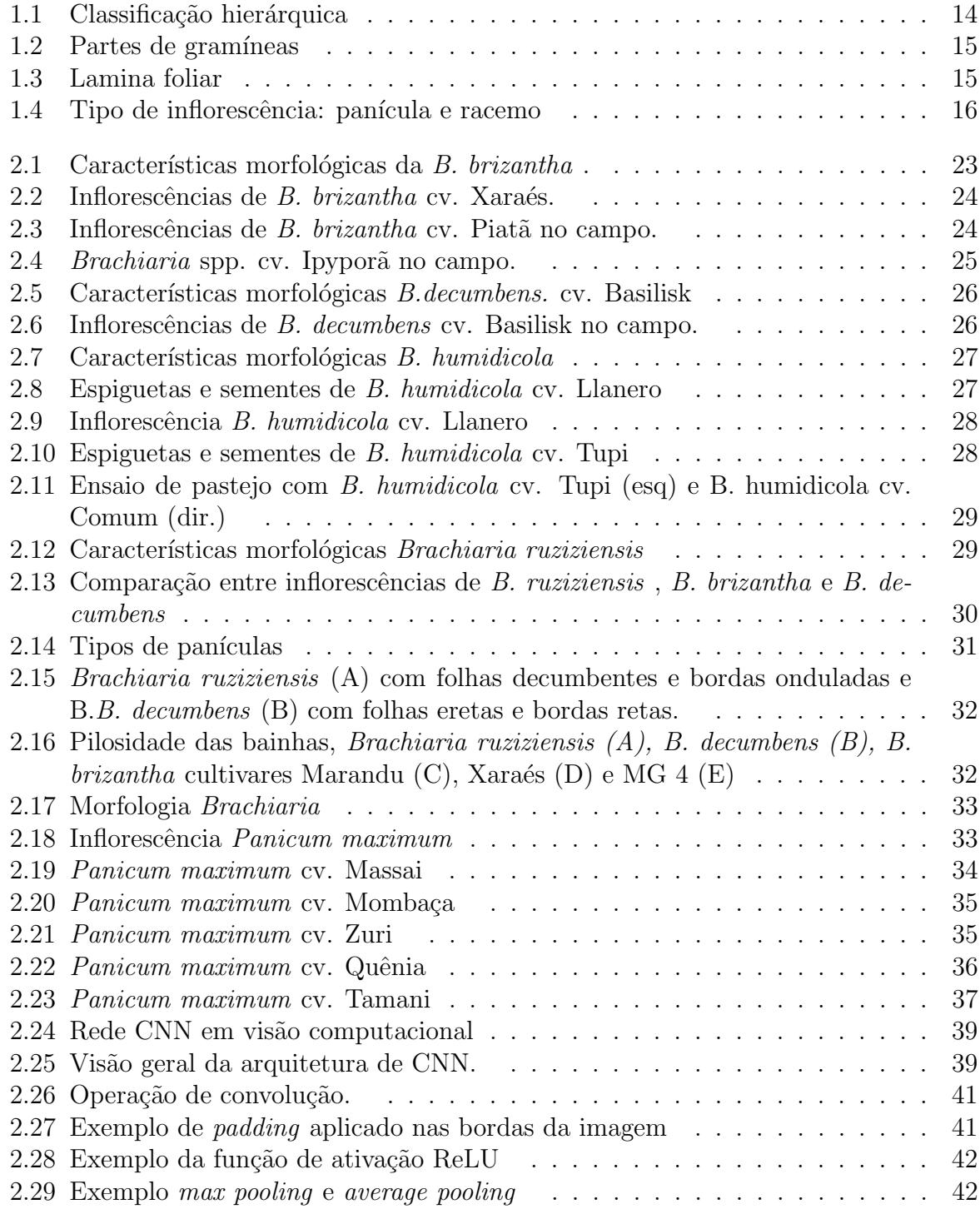

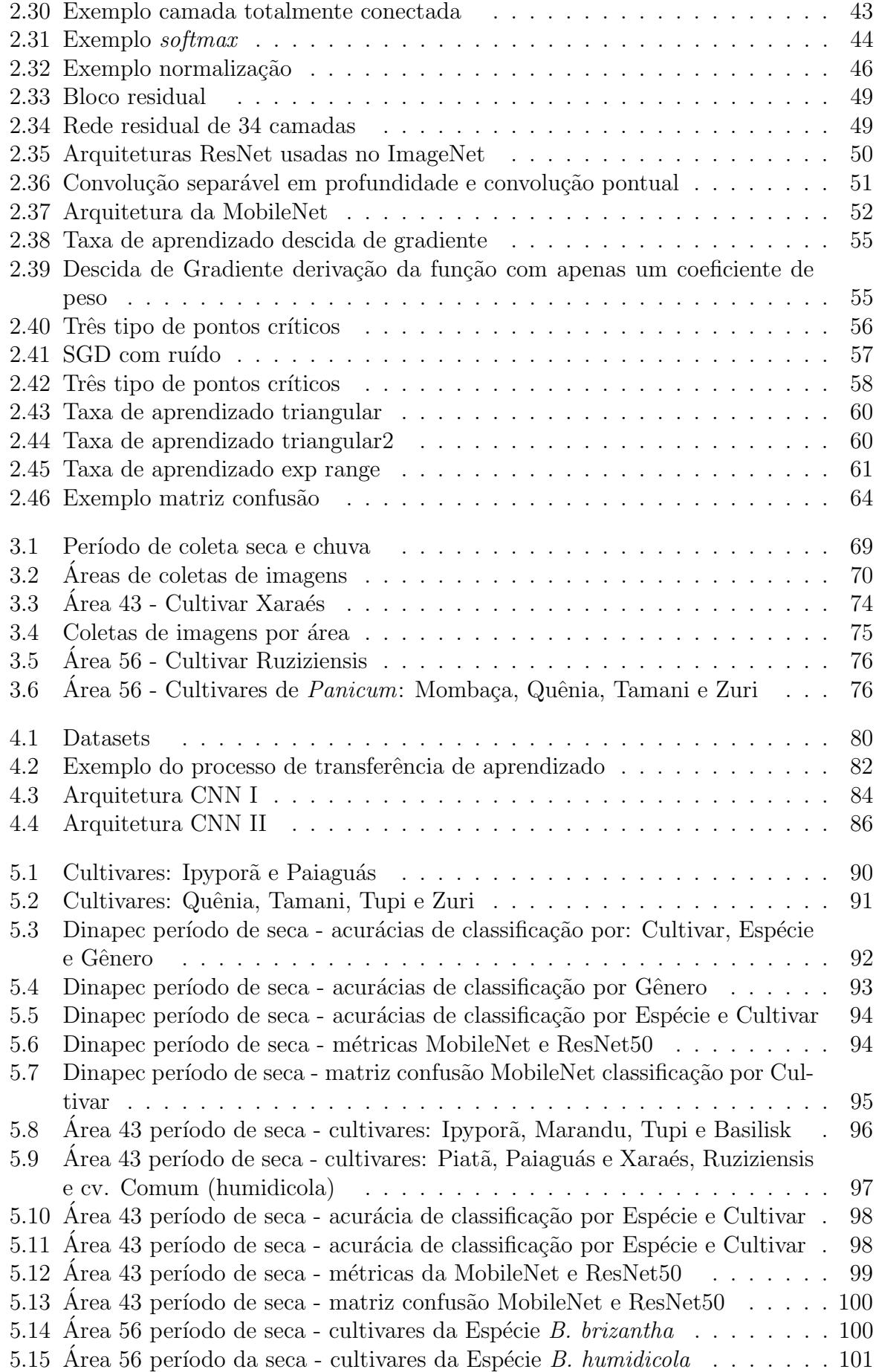

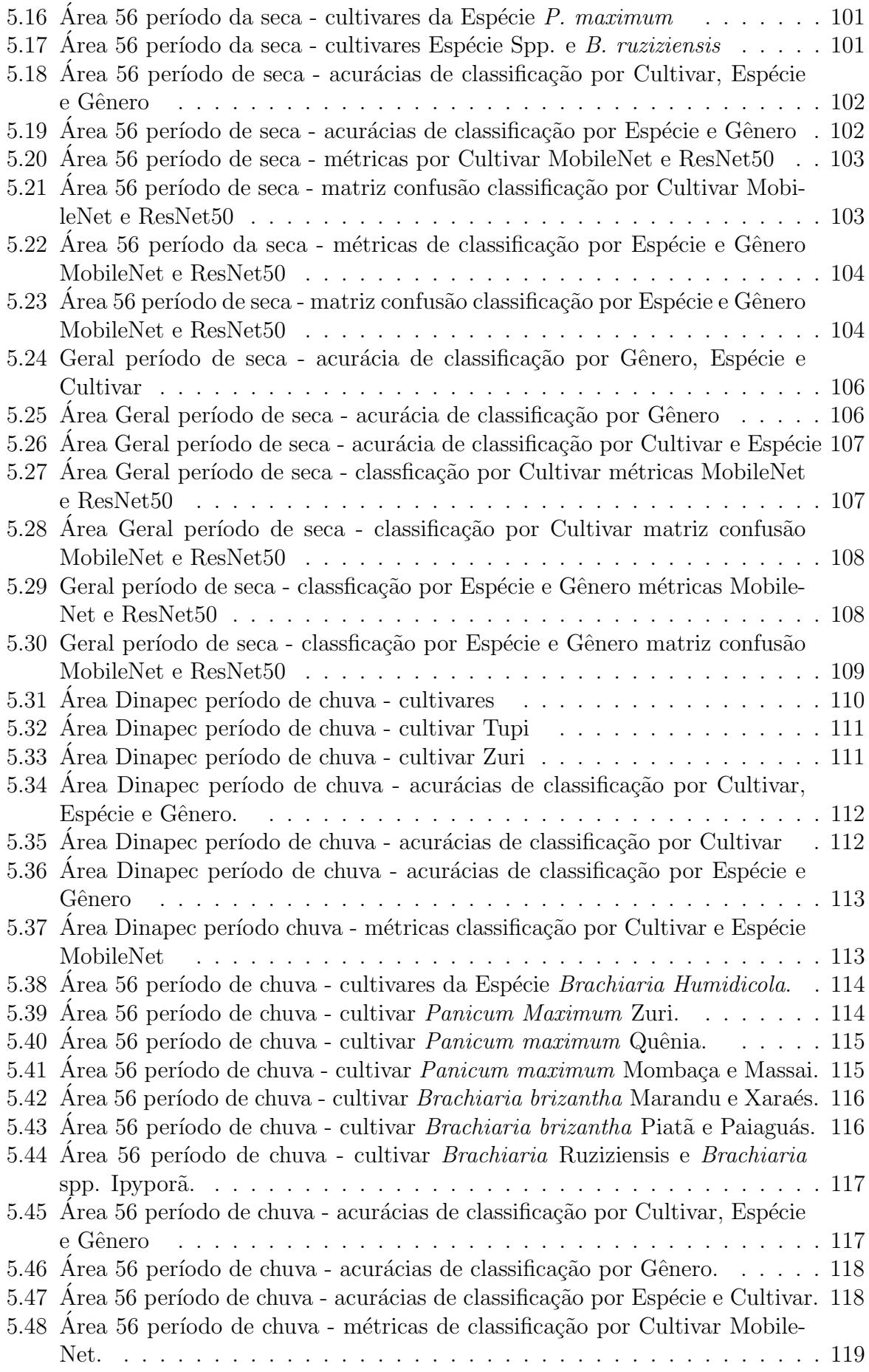

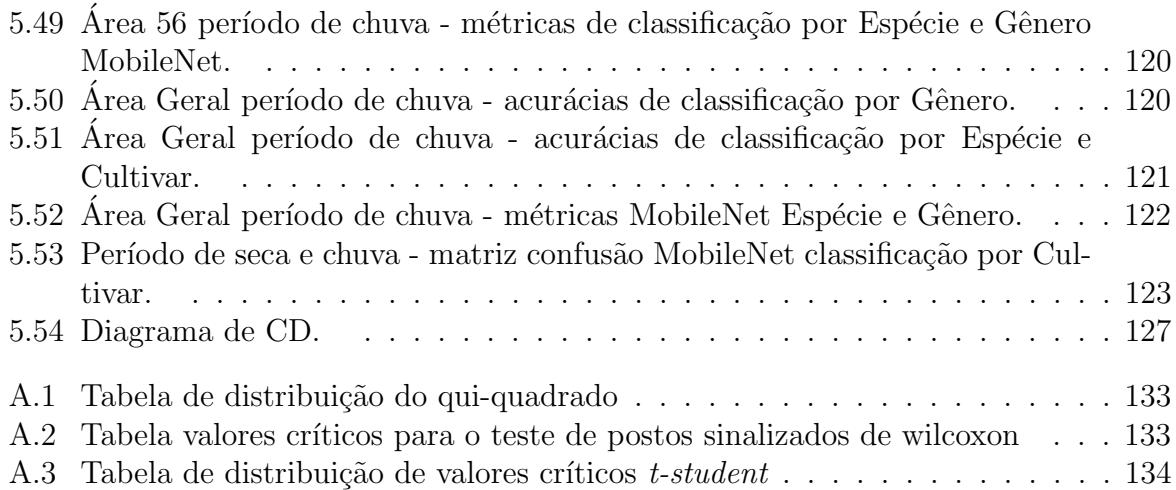

# Lista de Tabelas

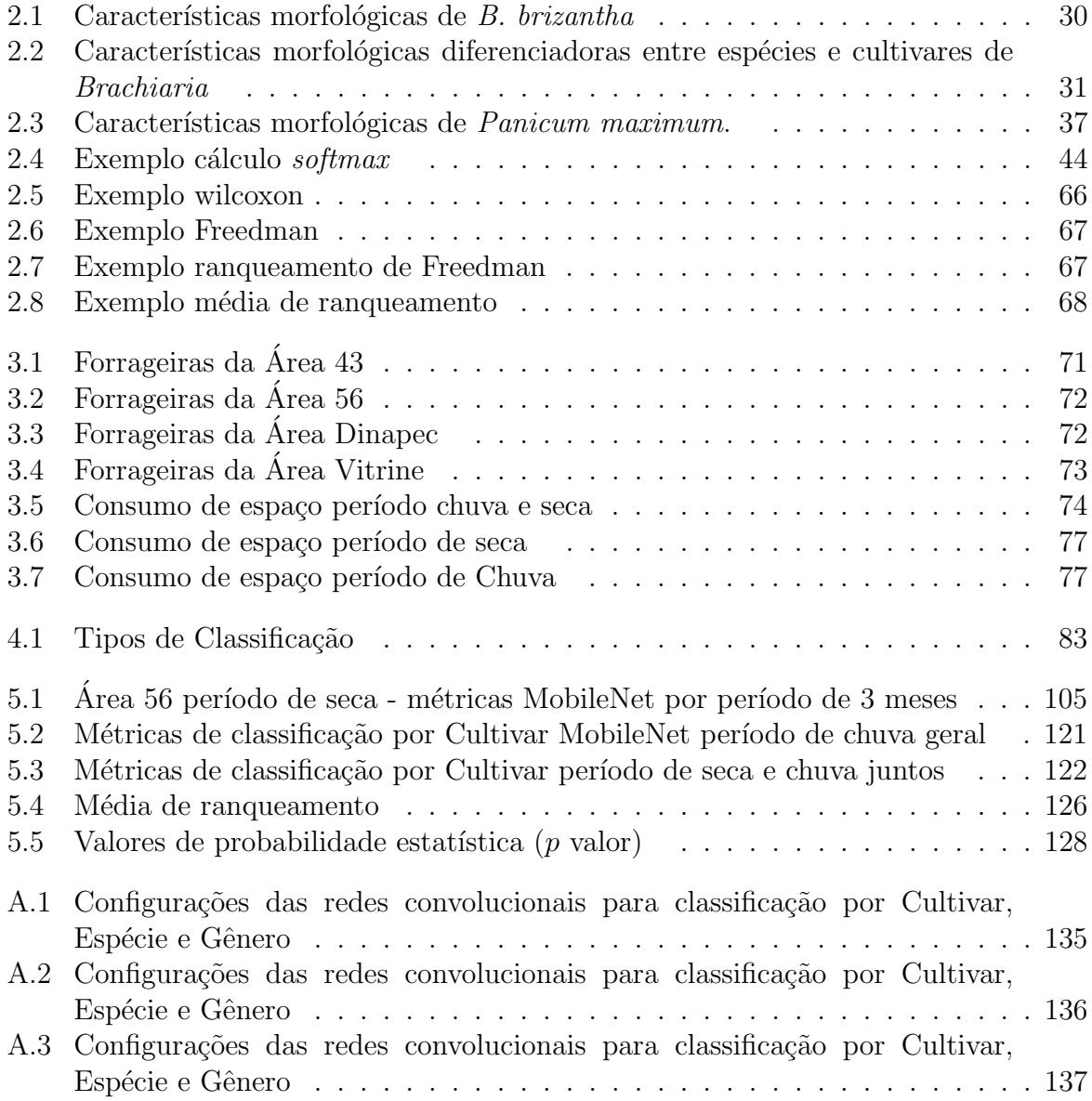

### <span id="page-12-0"></span>Capítulo 1

### Introdução

O Brasil é um dos maiores produtores de carne bovina do mundo, e a base da alimentação desses animais é a pastagem. Noventa e cinco por cento da criação bovina, é em regime de pasto. Existem diversas esp´ecies de forrageiras utilizadas na pastagem. A maioria do tipo tropical ou subtropical, de origem africana.

O gênero *Brachiaria*, ocupa aproximadamente 85% das pastagens cultivadas. Ela divide espaço, com o gênero *Panicum* no mercado de sementes brasileiras. Em geral, as braquiárias são usadas para cria e recria do rebanho, em solos mais fracos e ácidos. Já as forrageiras de Panicum maximum, são recomendadas para animais de categoria mais exigentes e solos de melhor fertilidade. Além desses dois gêneros, outros estão presentes nas pastagens brasileiras: Cynodon, Andropogon, Stylosanthes, Hemarthria, Arachis, Avena, Pennisetum, Sorghum, Arachis, Paspalum [\(MACHADO et al., 2010\)](#page-140-0).

No cerrado brasileiro, é predominante o gênero Brachiaria, devido, à sua tolerância aos solos ácidos e fracos. Estima-se, que sua chegada no Brasil, ocorreu entre 1968 e 1972. As sementes foram importadas da Austrália, e lançadas no mercado, pelo Instituto de Pesquisas Internacionais de Matão - SP. Os demais gêneros, também foram introduzidos no Brasil, através de importações de sementes, e com o objetivo, de adaptá-las às condições brasileiras [\(MACHADO et al., 2010\)](#page-140-0).

Cada gênero pode conter diversas espécies, e cada espécie, contém uma série de cultivares, devidamente registradas. Esses dois gêneros de forrageiras tropicais, são objetos de muitos estudos e pesquisas, pela instituição da Embrapa (Empresa Brasileira de Pesquisa Agropecuária). Várias linhas de pesquisas, trabalham para lançar cada vez mais, novas cultivares, que apresentem ótimo desempenho, tolerância às pragas e doenças, adaptáveis ao clima e solo de diversas regiões. Como é o caso da equipe de Melhoramento de Forrageiras Tropicais, da Embrapa Gado de Corte, que está à frente de diversos projetos, para desenvolver cultivares, com uma performance cada vez melhor em campo. Outros programas desta institui¸c˜ao, tamb´em visam mapear as ´areas de pastagens, identificando as cultivares plantadas nas diversas regiões brasileiras. Muitos técnicos, precisam se deslocar até as fazendas, e muitas vezes, identificar o nome da forrageira, espécie e gênero,

não é uma tarefa fácil. As características físicas (ou morfológicas) das plantas, podem sofrer alterações, tanto durante o período da seca como de chuva. Elas também podem ser afetadas, pela m´a qualidade das sementes, utilizadas pelos produtores, dificultando ainda mais, o reconhecimento da planta.

Cada cultivar é classificada hierarquicamente, e recebe em seu nome, o gênero e a espécie à qual pertence, e de acordo com a taxonomia, palavra grega que significa normas para classificar. Ela ´e utilizada, para organizar os organismos presentes na natureza, facilita o estudo, e identificar relações entre os indivíduos. Cada planta, deve receber um nome e sobrenome, de acordo com a mais alta hierarquia do reino animal, vegetal e mineral: filos, classes, ordens, família, gênero e espécie [\(VALLE, 2010\)](#page-141-0).

A taxonomia das forrageiras ´e realizada por especialistas. Eles classificam as cultivares em espécies e gêneros, considerando suas características morfológicas. A palavra morfologia, é de origem grega *morphe* (forma) + *ology* (estudo), que significa, estudo das características físicas e externas da planta. As cultivares são agrupadas e catalogadas, de acordo com suas semelhanças. A classificação da cultivar, pode ser revista por especialistas, quando se fizer necessário. Tanto que no passado, o gênero *Brachiaria* foi classificado como Panicum, e em uma revisão de 1853, ela foi elevada à categoria de gênero [\(VALLE,](#page-141-0) [2010\)](#page-141-0). A Figura [1.1](#page-13-0) apresenta um exemplo da composição do nome da cultivar Paiaguás.

<span id="page-13-0"></span>Figura 1.1: Classificação hierárquica

| <b>BRACHIARIA</b> | <b>BRIZANTHA</b> |  | Cv. PAIAGUÁS |  |  |
|-------------------|------------------|--|--------------|--|--|
| Nome              | Nome             |  | <b>Nome</b>  |  |  |
| do Gênero         | da Espécie       |  | da Cultivar  |  |  |

As características morfológicas, de cada cultivar, podem variar de acordo com seu gênero e espécie. Levando em consideração uma planta saudável, elas ajudam a determinar sua boa produção e qualidade, como o total de folhas, número de perfilhos, tamanho da folha e formato do colmo. Também permitem, identificar a planta através de sua estrutura física externa, principalmente pelas folhas, flores e sementes [\(COSTA et al., 2004\)](#page-139-0). A Figura [1.2](#page-14-0) apresenta algumas partes das gramíneas e a Figura [1.3](#page-14-1) detalhes da lamina foliar.

O colmo, tamb´em chamado de caule, ´e a parte principal da planta, e proporciona sustentação para o seu crescimento, é ele que vai determinar o hábito de crescimento das gramíneas, e, na maioria das espécies, é oco. Os perfilhos fazem parte da estrutura básica das gramíneas, pode se dizer que a planta é um conjunto de perfilhos. Por sua vez, o perfilho é formado por uma haste composta de nós e entrenós. Próximo das hastes, um conjunto de bainhas das folhas e no pico de cada perfilho pode ficar o meristema apical, responsável por dar origem às novas folhas ou inflorescência e lâminas foliares [\(FONTANELI; SANTOS; FONTANELI, 2009\)](#page-139-1) [\(CARNEVALLI, 2014\)](#page-138-0).

<span id="page-14-0"></span>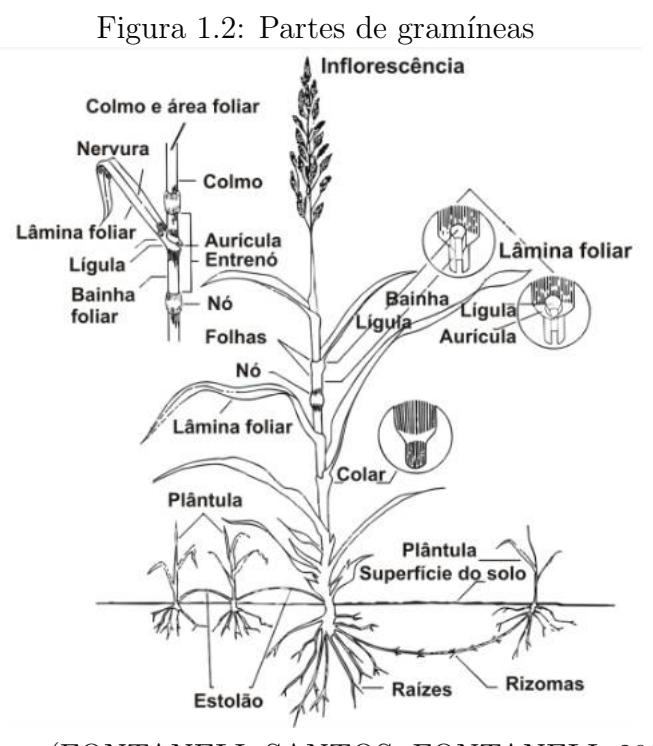

Fonte: [\(FONTANELI; SANTOS; FONTANELI, 2009\)](#page-139-1)

<span id="page-14-1"></span>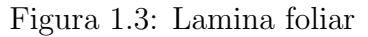

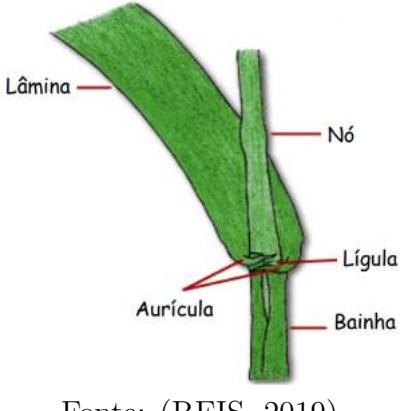

Fonte: [\(REIS, 2019\)](#page-141-1)

Outra característica morfológica, usada para diferenciar as cultivares, é o tipo de inflorescência. A maioria das cultivares de *Panicum*, possuem o tipo panícula, como se fosse um cacho, onde o eixo é ramificado, e tem um formato cônico ou de pirâmide. Já as Brachiarias, são do tipo de racemos ou cachos, onde as flores ficam dentro de um eixo, ou r´aquis n˜ao ramificadas, como observa-se na Figura [1.4.](#page-15-0) O h´abito de crescimento das plantas forrageiras, pode ser dividido em três grupos: as cespitosas, de crescimento ereto, recomendada para situações de manejo menos intenso, e as estoloníferas, com hábito de crescimento rasteiro (decumbente) que se multiplicam através de estolões ou caules (ramas). Eles são rasteiros e superficiais, e se fixam ao solo pelas raízes que se formam

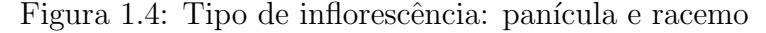

<span id="page-15-0"></span>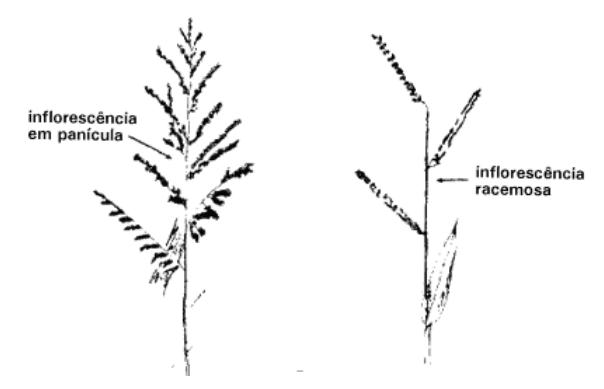

Fonte: Adaptado de [\(SEIFFERT, 1984\)](#page-141-2)

em seus nós. Estas últimas, são plantas que proporcionam boa cobertura do solo, ao contr´ario das de crescimento ereto (cespitosas), que formam touceiras ou rizomatosas de crescimento rasteiro ou prostrado. As estoloníferas toleram pastejo mais intenso. O principal motivo para isso é a exposição dos seus meristemas apicais - tecidos responsáveis pela produção de novas folhas, alongamento do caule e inflorescência, intensidade de rebrota pós corte ou pastejo. Normalmente, durante a fase vegetativa, as gramíneas ficam com seu meristema apical próximo do solo. Já na fase de reprodução, as células ficam alongadas nos entrenós, proporcionando sua elevação e consequentemente sua eliminação através do corte ou pastejo [\(COSTA et al., 2004\)](#page-139-0). Por último, o grupo das cespitosas prostradas ou decumbentes, os colmos crescem encostados ao solo, sem enraizamento nos nós, apenas a parte que tem inflorescência fica erguido [\(FONTANELI; SANTOS;](#page-139-1) [FONTANELI, 2009\)](#page-139-1). As *Brachiaria Decumbens* possuem esse hábito de crescimento.

A principal característica das forrageiras de crescimento cespitoso é a formação de touceiras, que nada mais ´e que grupos de perfilhos distantes uns dos outros. Possuem uma alta capacidade de crescimento e isso faz com que as folhas busquem maior luminosidade, alongando suas hastes, fazendo com que o meristema apical fique mais elevado, e aumentando a probabilidade de remoção. Podem atingir entre 1,5 à 1,8 metros. Algumas forrageiras do gênero *Panicum*, possuem o hábito de crescimento cespitoso. Já as de crescimento prostado, permitem uma maior cobertura da área, e, por não deixarem espaço aberto, são boas contra plantas invasoras, pois cobrem toda a superfície do solo, formando uma espécie de gramado [\(FONTANELI; SANTOS; FONTANELI, 2009\)](#page-139-1) [\(CARNEVALLI,](#page-138-0) [2014\)](#page-138-0).

As forrageiras do gênero *Brachiaria* têm características de crescimento prostrado, estoloníferas ou rizomatosas e apresentam um bom desempenho no pastejo contínuo ou intenso. Após o pastejo, conseguem uma recuperação mais rápida da área foliar e da atividade fotossintética. O ritmo de produção de folhas é mais acelerado com intenso perfilamento. As espécies do gênero Panicum e a Brachiaria brizantha cv. Marandu,

possuem crescimento ereto e apresentam dificuldades de manter a área foliar remanescente, quando comparadas às espécies prostradas. Elas precisam de um intervalo para a recuperação entre desfolhas. Por este motivo, são mais recomendadas para pastejo rotacionado [\(CORREA; SANTOS, 2003\)](#page-138-1).

A identificação das forrageiras, através das características físicas na fase de crescimento ou a planta adulta, também podem ser afetada, muitas vezes, pela má qualidade das sementes. A venda é realizada sem seguir nenhum padrão de qualidade [\(NAHAS,](#page-140-1) [2015\)](#page-140-1). De acordo com a Associação para o Fomento à Pesquisa de Melhoramento de Forrageiras (Unipasto), entre 40% a 50% do mercado, acaba sendo abastecido com sementes ilegais. Quando uma pessoa adquire sementes não certificadas, sem procedência, ela pode levar para sua lavoura, diversas pragas, como ervas daninhas, que depois de instaladas, causam um prejuízo incalculável. O produtor não consegue exterminar, somente amenizar [\(CHIARI, 2015\)](#page-138-2).

Considera-se grande, o mercado clandestino de comercialização de sementes. Muitas empresas, n˜ao licenciadas pela Embrapa, vendem de forma irregular, afetando drastica-mente a qualidade da planta [\(NAHAS, 2015\)](#page-140-1). O mercado de sementes piratas está em constante crescimento, já ocupando cerca de 30% do mercado de forrageiras tropicais, e, movimenta por ano, cerca de R\$ 1 bilhão. Esse valor representa aproximadamente  $20\%$ do mercado formal de sementes [\(CHIARI, 2015\)](#page-138-2).

A venda de sementes com padrões de pureza inferiores ao que determina o Ministério da Agricultura é o principal fator associado a má qualidade. A lei atual, define que o nível de pureza para a comercialização de sementes de *brachiaria* é de 60%. Em muitas regiões do Brasil, as sementes adquiridas pelos pecuaristas não atendem a esse padrão mínimo. Destaque para as regiões que fazem fronteira com o Brasil, onde a dificuldade de fiscalizações operacionais, pelos órgãos competentes, contribui para o aumento do plantio [\(NAHAS, 2015\)](#page-140-1).

Empresas inidôneas aproveitam para vender sementes com baixo custo, e muitas vezes, com a taxa de pureza abaixo de  $20\%$ . É importante que o pecuarista atente para o fato, de que o uso dessas sementes, trará prejuízos futuros. A planta pode apresentar crescimento inadequado, e outras impurezas, devido `a mistura de sementes com outras variedades [\(NAHAS, 2015\)](#page-140-1).

A equipe de Melhoramento de Forrageiras Tropicais criou o aplicativo mobile, chamado Pasto Certo, que foi a forma encontrada para manter pecuaristas, profissionais da área, e o público de modo geral, informados sobre as cultivares desses dois gêneros, e também de novas cultivares. Através dele é possível conhecer diversas espécies de *Brachiaria* e Panicum, e também ter todas as características morfológicas, agronômicas e formas de pastejo, o que pode auxiliar na escolha das forrageiras e tamb´em na compra de sementes.

A construção da plataforma de *software* para este aplicativo, foi realizada em parceria firmada, entre a Embrapa Gado de Corte e a Faculdade de Ciência da Computação (FACOM) da Universidade Federal de Mato Grosso do Sul, permitindo, ganhos de co-nhecimentos mútuos, entre às duas instituições [\(BARRIOS et al., 2017\)](#page-138-3). A versão 1.0 foi lançada e disponibilizada aos usuários, em março de 2017. A partir do lançamento, novas versões foram liberadas, enriquecendo, cada vez mais, as funcionalidades no aplicativo [\(BARRIOS et al., 2017\)](#page-138-3).

#### <span id="page-17-0"></span>1.1 Motivação

A classificação biotaxinomia das cultivares ajuda conhecer melhor cada cultivar, e agrupála, de acordo com características físicas comuns, entre elas. Será que, ao nível de cultivar, a planta apresenta características únicas, que não foram herdadas de sua espécie ou gênero. Muitas vezes, por serem classificadas como sendo da mesma espécie e gênero, identificar a cultivar, acaba sendo uma tarefa difícil. As plantas apresentam muitas semelhanças, como tamanho (largura e altura) e formato das folhas, lâminas foliares, altura da planta, perfilhamento, inflorescência, hábito de crescimento e diversos outros aspectos.

Outra questão importante, que pode afetar o reconhecimento das cultivares, através de suas características físicas, é a má qualidade das sementes. Isso traz grandes prejuízos na formação de pastagens, afetando a qualidade e o desenvolvimento da planta. Muitas empresas, fazem a venda de sementes de cultivares fora dos padrões de qualidade, especificados pelo Ministério da Agricultura. Outro artifício, usado por estas empresas e também pelo mercado clandestino, é a mistura de sementes com outras variedades, fazendo com que, após o plantio, a planta não apresente as características físicas da espécie escolhida pelo pecuarista. Existe uma fiscalização por parte do Ministério da Agricultura para identificar as áreas plantadas e também a origem das sementes, a fim de reduzir a comercialização indevida. Outro fator que influencia a qualidade das pastagens é o manejo. Seu objetivo ´e proporcionar a longevidade da planta, assegurando, assim, uma boa produtividade para fornecer alimento em quantidade e qualidade para os animais. O manejo de espécies forrageiras, está associado às suas características morfológicas, fisiológicas e, também, à capacidade de rebrota. Ao conhecer a cultivar plantada, é possível definir o pastejo mais adequado para planta. Os dois m´etodos mais conhecidos s˜ao o pastejo contínuo e rotacionado. No contínuo, o animal permanece na área de pastagem durante toda estação de pastejo ou durante todo ano. No rotacionado, as pastagens são divididas em piquetes e os animais são mudados de um piquete para outro, periodicamente.

As plantas forrageiras do gênero *Brachiaria*, apresentam ótimo desempenho no pastejo cont´ınuo, sendo mais adequado para plantas de crescimento prostrado, estolon´ıferas ou rizomatosas. Apresentam ritmo acelerado na produção de folhas e perfilhamento intenso. Já o pastejo rotacionado, é recomendado para forrageiras de crescimento ereto, como as cultivares de gênero Panicum e Brachiaria brizantha cu Marandu.

Outra motivação para execução deste trabalho, é a contribuição junto a equipe de Pes-

quisa de Melhoramento de Forrageiras, da Embrapa Gado de Corte, que conduz diversos projetos, buscando cada vez mais, cultivares de maior qualidade e desempenho. Outros projetos da Embrapa, necessitam, que técnicos se desloquem até as fazendas, para mapear as cultivares plantadas, nas diversas regiões do Brasil. Identificar o nome, espécie e gênero da planta, acaba sendo uma tarefa difícil, até mesmo por especialistas. Os cenários encontrados a campo, são diversos, dificultando ainda mais o reconhecimento da forrageira, como a má qualidade das sementes, usadas pelos produtores, o período de seca e chuva, que também alteram as características físicas das plantas. Utilizar ferramentas tecnológicas, integradas com aprendizado profundo, podem ajudar acelerar esse processo de identificação das forrageiras.

A equipe de pesquisa também busca, cada vez mais, divulgar as informações dessas cultivares de forma prática e de fácil acesso aos pecuaristas, profissionais da área e o público, em geral. Prova disso, é o projeto Pasto Certo - o aplicativo mobile que reúne diversas informações sobre as espécies de forrageiras do gênero Brachiaria e Panicum, e contém diversas funcionalidades para orientar o usuário na escolha da cultivar, implantação, estabelecimento e manejo correto. Visa-se, futuramente, a identificação das espécies através de fotos/imagens tiradas através do aplicativo.

As redes neurais convolucionais ganham destaque no reconhecimento de objetos em imagens, e é um dos motivos para o mundo conhecer o poder em utilizar redes profundas. A partir da arquitetura padr˜ao, surgiram diversas outras, de acordo com estado da arte. Constantemente novas arquiteturas s˜ao disponibilizadas. Os novos modelos de redes convolucionais s˜ao classificados de acordo com sua especialidade: reconhecimento de objetos, detecção de objetos, segmentação e também arquiteturas que conseguem detectar e segmentar imagens.

Considerando o exposto, este trabalho explora a hipótese de conseguir avaliar, até que ponto da taxonomia (nível hierárquico de classificação das forrageiras, explicado no início deste Capítulo), as redes neurais convolucionais conseguem diferenciar, através de imagens, as cultivares dos gêneros de Brachiaria e Panicum. Também será possível descobrir, se as redes convolucionais, terão uma facilidade maior, de reconhecer as forrageiras nos diferentes períodos (seca e chuva), como também nos seus primeiros meses de vida após o plantio.

#### <span id="page-18-0"></span>1.2 Objetivos

A proposta deste trabalho é explorar as arquiteturas de redes neurais convolucionais, na identificação por imagens, de 16 cultivares do gênero *Brachiaria* e Panicum, muito utilizadas na pastagem de gado de corte. Até o momento, não foram encontrados trabalhados envolvidos no reconhecimento de forrageiras, desses dois gêneros, e nenhum banco de dados de imagens de cultivares.

Com o auxílio da equipe de Melhoramento de Forrageiras Tropicais, da Embrapa Gado de Corte, localizada na cidade de Campo Grande - MS, o trabalho também envolveu, formar a base de dados de imagens. A instituição cedeu 4 áreas experimentais (Dinapec, Área 56, 43 e Vitrine), contendo diversas forrageiras, de ambos os gêneros. As coletas das imagens foram realizadas, do mês de junho de 2019 até fevereiro de 2020. As cultivares da área Dinapec, estão inseridas em um cenários de pasto, em piquetes, e consumidas pelos animais, durante o pastejo. Nas demais ´areas, elas est˜ao dispostas em canteiros, de diversos tamanhos, por metro quadrado.

Para alcançar o objetivo principal serão utilizadas:

- Gênero *Brachiaria* desse gênero total de 10 cultivares:
	- Brachiaria brizantha cv. Marandu.
	- $-$  Brachiaria brizantha cv. Xaraés.
	- Brachiaria brizantha cv. BRS Piat˜a.
	- $-$  Brachiaria brizantha cv. BRS Paiaguás.
	- $-$  *Brachiaria* spp. cv. BRS Ipypor $\tilde{a}$ .
	- Brachiaria decumbens cv. Basilisk.
	- Brachiaria humidicola cv. Llanero.
	- Brachiaria humidicola cv. Comum.
	- Brachiaria humidicola cv. BRS Tupi.
	- Brachiaria Ruziziensis cv. Ruziziensis.
- $\bullet$  Gênero *Panicum maximum* total de 6 cultivares:
	- $-$  *Panicum maximum* cv. Tanzânia.
	- $-$  *Panicum maximum* cv. Mombaca.
	- Panicum maximum cv. Massai.
	- Panicum maximum cv. BRS zuri.
	- $-$  *Panicum maximum* cv. BRS Quênia.
	- Panicum maximum cv. BRS Tamani.

As contribuições pretendidas neste trabalho, de acordo com objetivo principal são:

- Criar duas arquiteturas de redes CNN padr˜ao, em conformidade com a literatura, chamadas CNN I e CNN II.
- Avaliar o desempenho de duas redes neurais convolucionais do estado da arte, MobileNet e ResNet50, para o cenário de forrageiras do gênero Brachiaria e Panicum.
- Avaliar o desempenho de redes neurais do estado da arte em relação às arquiteturas de redes CNNs montadas a partir da literatura.
- Avaliar a capacidade dos modelos de redes neurais convolucionais na distinção das forrageiras, utilizando a classificação hierárquica taxonômica, que inclui explorar a identificação por Cultivar, Espécie e Gênero. As cultivares de mesma espécie e gênero podem conter semelhanças em suas características morfológicas, assim como as de espécies e gêneros distintos.
- Avaliar a capacidade das redes neurais convolucionais de distinguir as cultivares no período de seca e chuva.
- Analisar a capacidade de distinção de cultivares com apenas alguns meses de plantio.
- Contribuir com os projetos da equipe de Melhoramento de Forrageiras Tropicais, da Embrapa Gado de Corte.
- Contribuir para o início de formação, de uma base de imagens de forrageiras do gênero Brachiaria e Panicum.

#### <span id="page-20-0"></span>1.3 Estrutura do documento

As informações neste trabalho foram distribuídas em seis capítulos. No Capítulo [2](#page-21-0) são apresentados os conceitos principais, sendo descritas, mais detalhadamente, as cultivares do gˆenero Brachiaria e Panicum e uma vis˜ao geral sobre redes neurais convolucionais. O Capítulo [3](#page-68-0) explica a formação do banco de imagens. O Capítulo [4](#page-78-0) aborda o método proposto para o desenvolvimento do projeto, inclui as arquiteturas de redes neurais con-volucionais utilizadas e as formas de avaliação. O Capítulo [5](#page-88-0) expõe os resultados dos métodos propostos e aplicados. Por fim, o último Capítulo [6](#page-129-0) apresenta as considerações finais sobre os resultados e uma breve descrição, de algumas limitações e sugestões futuras.

### <span id="page-21-0"></span>Capítulo 2

### Materiais e métodos

Este Capítulo se destina aos conceitos importantes para execução deste trabalho. Na primeira Seção [2.1,](#page-21-1) são descritas algumas cultivares do gênero Brachiaria e Panicum. Na Seção [2.2](#page-36-0) é apresentado uma visão geral sobre as redes neurais convolucionais.

#### <span id="page-21-1"></span>2.1 Cultivares do gênero Brachiaria e Panicum

Esta Seção apresenta uma breve descrição sobre as forrageiras do gênero Brachiaria e Panicum, detalha suas principais características morfológicas e explica a introdução das cultivares nas pastagens brasileiras.

#### <span id="page-21-2"></span>2.1.1 Gênero Brachiaria

As gramíneas forrageiras do gênero *Brachiaria* possuem grande importância econômica ao viabilizarem a atividade pecuária nos solos ácidos e fracos do cerrado brasileiro. Elevam a produção por área e por animal, em comparação com as forrageiras nativas. Em 1834, o gênero *Brachiaria* foi classificado como uma subdivisão de *Panicum* e, finalmente em 1853, foi elevada à categoria de gênero [\(MACHADO et al., 2010\)](#page-140-0). Esse gênero possui diversas cultivares, algumas delas:

 Brachiaria brizantha cv. Marandu - liberada pela Embrapa em 1984, possibilitou a substituição gradual de todas as áreas cobertas pela Brachiaria decumbens. São resistentes às cigarrinhas de pastagens e apresentam boa resposta à adubação e produtividade. Cerca de 65% da região Norte é coberta pelo capim-marandu e no Cerrado cerca de 50% (Macedo,2005). Esse novo mono cultivo identificou a morte de touceiras, evidenciando a necessidade de se diversificar constantemente a produ¸c˜ao de novas forrageiras [\(MACHADO et al., 2010\)](#page-140-0). Trata-se de uma planta robusta, cespitosa e que pode chegar de 1,5 a 2,5 metros de altura. Os colmos nascem inicialmente prostrados, produzindo afilhos eretos. Possuem bainhas pilosas e lâminas largas, glabras na face superior e com margens não cortantes, ráquis sem pigmentação arroxeada e espiguetas ciliadas no ápice. Inflorescências de até 40 cm de comprimento, geralmente com 4 a 6 rácemos [\(NUNES et al., 1984\)](#page-140-2). A Figura  $2.1$  mostra algumas características da espécie  $B.brizantha$ .

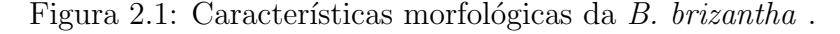

<span id="page-22-0"></span>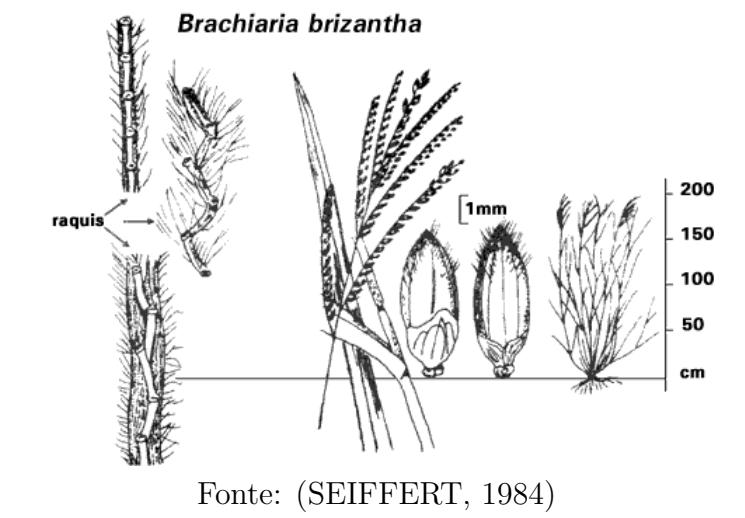

- Brachiaria brizantha cv. Xaraés lançada pelo esforço conjunto da Embrapa Gado de Corte, Embrapa Cerrados, Comissão Executiva do Plano da Lavoura Cacaueira (CEPLAC) e o Instituto de Zootecnia (IZ) [\(MACHADO et al., 2010\)](#page-140-0). Foi coletada na África, em Burundi, e, após 15 anos de avaliação pela Embrapa, foi liberada no Brasil em 2003. Pertence ao grupo de crescimento cespitosa e pode atingir até 1,5 metro de altura. Os colmos são finos e possuem, aproximadamente, 6 milimetros de diâmetro, as folhas são lanceoladas e longas, sem muitos pelos. As inflorescências são grandes, com espiguetas em uma única fileira. Suas principais características positivas são: alta produtividade de folhas, rebrota rápida e florescimento com uma certa demora, o que proporciona pastejo mais longo, até mesmo, durante a seca [\(NUNES et al., 2004\)](#page-140-3). A Figura [2.2](#page-23-0) apresenta inflorescência da cv. Xaráes.
- Brachiaria brizantha cv. Piatã lançada 2006 em esforço conjunto da Embrapa Gado de Corte, Cerrados, Comissão Executiva do Plano da Lavoura Cacaueira (CE-PLAC) e o Instituto de Zootecnia (IZ). Chegou ao Brasil a partir de uma coleção de braquiárias importadas da África [\(MACHADO et al., 2010\)](#page-140-0). O nome é de origem tupi-guarani e significa fortaleza. A qualidade da forrageira foi comprovada através de avaliações realizadas em diversas regiões de pecuária no Brasil Central. Ela possui hábito de crescimento ereto, com formação de touceiras que variam de 0,85 a 1,10 metro de altura. Os colmos são finos e as bainhas foliares tem poucos pelos. As folhas medem até 45 cm de comprimento e 1,8 cm de largura. Não possuem

<span id="page-23-0"></span>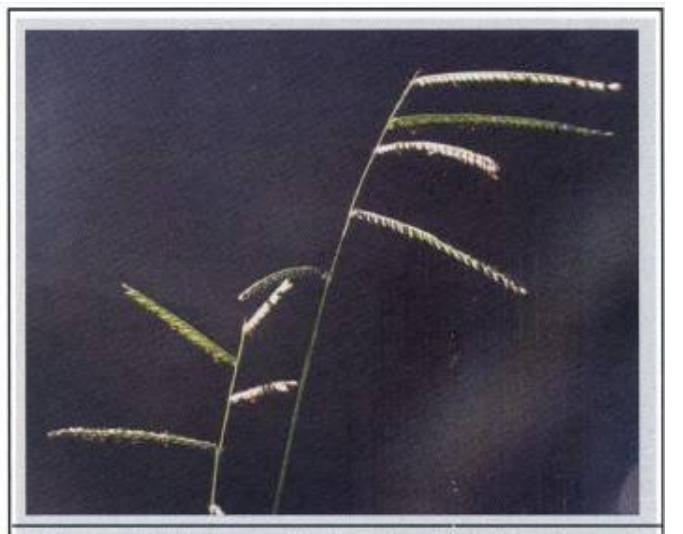

Figura 2.2: Inflorescências de B. brizantha cv. Xaraés.

Fonte: [\(PEREIRA et al., 2016\)](#page-140-4)

pelos na lâmina foliar e são ásperas na face superior. A inflorescência possui até  $12$  rácemos, tornando-a diferente das demais B. brizantha, que possuem bem menos [\(ANDRADE; ASSIS, 2010\)](#page-138-4). A Figura [2.3](#page-23-1) mostra a inflorescˆencia dessa cultivar.

Figura 2.3: Inflorescências de B. brizantha cv. Piatã no campo.

<span id="page-23-1"></span>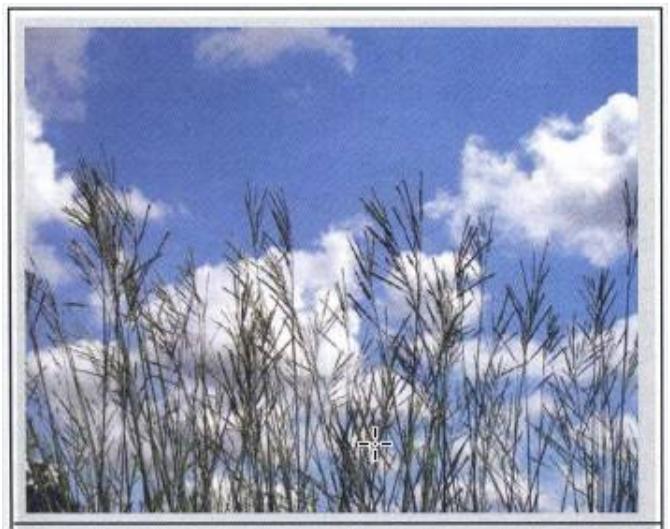

Fonte: [\(PEREIRA et al., 2016\)](#page-140-4)

• Brachiaria brizantha cv. Paiaguás - foi selecionada a partir de uma Brachiaria brizantha coletada no Quênia, em Nairóbi, em 1984. Apresenta características da Brachiaria decumbens: cresce entre 0,65 a 0,80 metro, e possui as folhas e colmos finos. As bainhas e folhas são glabras (sem pelos). O florescimento acontece mais cedo do que em outras cultivares de mesma esp´ecie. Apresenta uma excelente cobertura do solo [\(JENK et al., 2018\)](#page-139-2).

· Brachiaria spp. cv. BRS Ipyporã - é o resultado de um cruzamento entre Brachiaria ruziziensis e a Brachiaria brizantha. Foi desenvolvida pela Embrapa em parceria com a Unipasto (Associação para o Fomento à Pesquisa de Melhoramento de Forrageiras). Ela forma touceiras de porte baixo, prostradas e com elevado perfilhamento basal. Tem colmos curtos e delgados de alta pilosidade nas bainhas. Folhas lanceoladas e eretas com pilosidade nas duas faces. Inflorescência curtas com 4 a 6 r´acemos, espiguetas com pilosidade ausente ou muito pouca e roxeadas [\(VALLE et](#page-141-3) [al., 2017\)](#page-141-3). A Figura [2.4](#page-24-0) apresenta um pouco da pilosidade da Ipyporã e dois ráquis com algumas espiguetas, onde ficam as sementes.

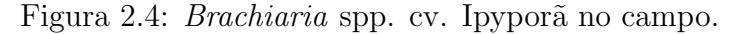

<span id="page-24-0"></span>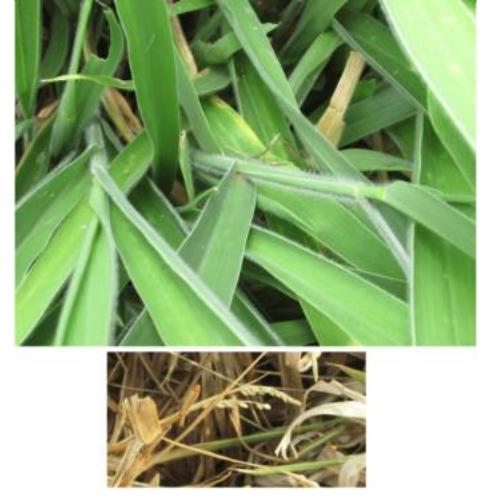

Fonte: O autor (2020)

- *Brachiaria decumbens* cv. Basilisk sua origem é de Uganda, na África, e foi introduzida no Brasil na década de 50. Sua altura chega de 0,6 a 1 metro, as folhas são laceoladas, de formato linear, são rígidas e esparsamente pilosas. A inflorescência possui de 1 at´e 5 racemos, e as espiguetas s˜ao levemente pilosas. Cobrem bem o solo. A Figura [2.5](#page-25-0) apresenta algumas características dessa cultivar e a Figura [2.6](#page-25-1) apresenta um exemplo de inflorescência no campo.
- Brachiaria humidicola cv. Lhanero tem como origem o Zimbábue, no Leste da Africa, e foi introduzida em 1978 na Colômbia. Avaliada pelo Instituto Colombiano Agropecuário (ICA) e o Centro Internacional de agricultura tropical (CIAT), foi liberada em 1987 como "Pasto Lhanero". A origem desse nome foi devido ao seu ´otimo desempenho nos Lhanos Orientales da Colˆombia. As avalia¸c˜oes dessa cultivar em território brasileiro ocorreram a partir de 1987 e se mostrou uma forrageira de boa qualidade. Para conhecer melhor esse capim, ele foi implantado em áreas de cerrado no Centro Nacional de Pesquisa de Gado de Corte da Embrapa em Campo Grande-MS [\(NUNES; SILVA, 1998\)](#page-140-5). A Figura [2.7](#page-26-0) apresenta algumas características

<span id="page-25-0"></span>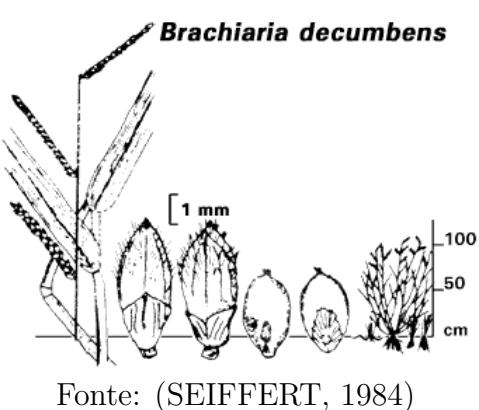

Figura 2.5: Características morfológicas B.decumbens. cv. Basilisk

<span id="page-25-1"></span>Figura 2.6: Inflorescências de B. decumbens cv. Basilisk no campo.

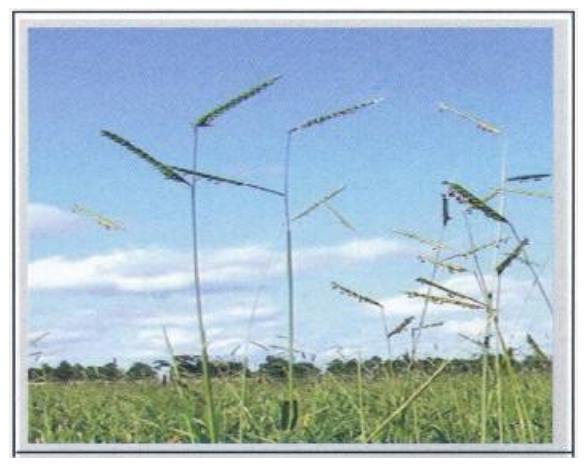

Fonte: [\(PEREIRA et al., 2016\)](#page-140-4)

da esp´ecie B. humidicola. A Figura [2.8](#page-26-1) detalha as espiguetas e sementes. A Figura [2.9](#page-27-0) detalha a inflorescência.

 $\bullet$  *Brachiaria humidicola* cv. Tupi - as brachiaria dessa espécie possuem características que permite diferenciá-las da demais brachiaria e de outras gramíneas com maior facilidade. A Tupi foi lançada em junho de 2012 em parceria entre a Embrapa e a Unipasto. Para selecionar essa cultivar, as avaliações foram realizadas durante 18 anos e coordenadas pela Embrapa Gado de Corte. Analisaram a cultivar em diversos biomas e regiões. Ela é resultado de uma seleção massal de gramíneas derivadas de uma Brachiaria humidicola, coletadas no leste da Africa, cidade de Barundi, ´ pelo Centro Internacional de Agricultura Tropical da Colômbia. Planta com hábito de crescimento cespitoso-estolonífera, atinge altura de 50 a 75 cm. Forma estolões longos, maiores que das outras cultivares dessa espécie. Os perfilhos são muitos mais intensos e lâminas foliares mais longas e estreitas. Os rizomas (caules subterrâneos) s˜ao curtos e as bainhas das folhas s˜ao estriadas, tem uma pilosidade clara, diferente

<span id="page-26-0"></span>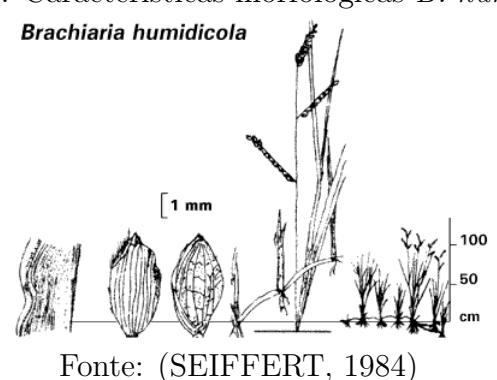

Figura 2.7: Características morfológicas B. humidicola

<span id="page-26-1"></span>Figura 2.8: Espiguetas e sementes de B. humidicola cv. Llanero

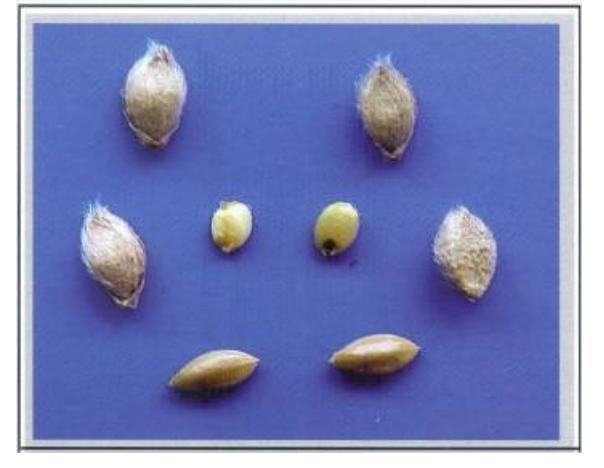

Fonte: [\(PEREIRA et al., 2016\)](#page-140-4)

da humidicola comum que não possui pelos. A inflorescência apresenta anteras amareladas, já na Cv. Comum e na Lhanero elas são roxeadas. Tem uma alta produtividade de folhas, que cobre muito bem o solo e, sob pastejo, forma uma espécie de acamado. Somente as Empresas associadas à Unipasto, que possui o direito exclusivo de comercializar essa cultivar por um período de 10 anos, têm o direito de vender suas sementes no mercado [\(EMBRAPA; UNIPASTO, 2012\)](#page-139-3). A Figura [2.10](#page-27-1) apresenta as espiguetas e sementes e a Figura [2.11](#page-28-0) ensaio de pastejo entre Tupi e a Cv. Comum.

 Brachiaria ruziziensis cv. Ruziziensis - de origem africana, foi encontrada no Zaire e oeste do Kenya. É uma espécie perene, que cresce entre  $50$  a  $70$  cm. Tem hábito de crescimento cespitoso prostada e proporciona uma boa cobertura do solo. As espiguetas s˜ao de aproximadamente 5 mm de comprimento e possui pilosidade na parte apical. As folhas são laceoladas e lineares de 100 a 200 mm de comprimento, 15 mm de largura e de cor verde amarelada. A inflorescência tem de 3 a 6 racemos de 4 a 10 mm de commprimento. Os rizomas são fortes e têm forma de tubérculos.

<span id="page-27-0"></span>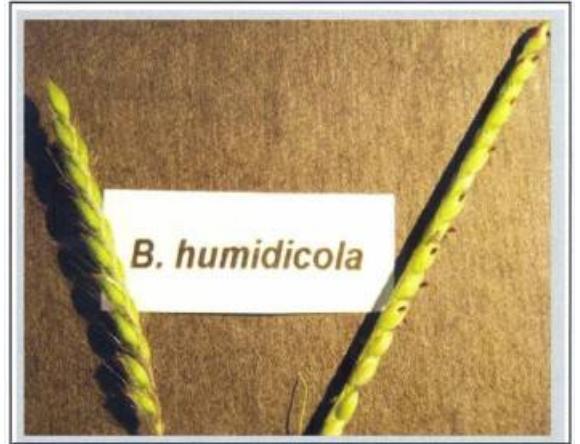

Figura 2.9: Inflorescência B. humidicola cv. Llanero

<span id="page-27-1"></span>Fonte: [\(PEREIRA et al., 2016\)](#page-140-4)

Figura 2.10: Espiguetas e sementes de B. humidicola cv. Tupi

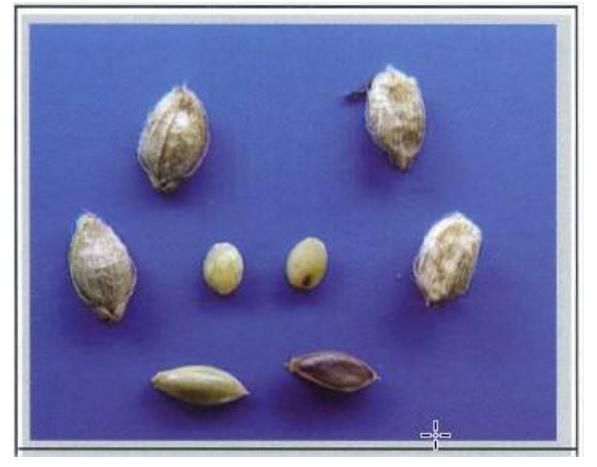

Fonte: [\(PEREIRA et al., 2016\)](#page-140-4)

A Figura [2.12](#page-28-1) apresenta algumas características da espécie Ruziziensis [\(SEIFFERT,](#page-141-2) [1984\)](#page-141-2).

A Figura [2.13](#page-29-0) demonstra uma comparação entre a inflorescência da Brachiaria bri $zantha$ , Brachiaria decumbens e Brachiaria ruziziensis. É possível observar que os racemos da B. ruziziensis são menores que da B. brizantha e B. decumbens. Os ráquis da ruziziensis são bem arroxeadas.

A Tabela [2.2](#page-30-1) mostra algumas características morfológicas diferenciadoras entre espécies e cultivares de Brachiaria.

Um dos fatores que proporciona identificar o gênero das forrageiras é o tipo de panícula. Existem vários, os principais são: laxa, racemos, contraída e digitada. A Figura [2.14](#page-30-0) apresenta alguns tipos.

As características que permitem identificar as forrageiras do gênero Brachiaria

Figura 2.11: Ensaio de pastejo com B. humidicola cv. Tupi (esq) e B. humidicola cv. Comum (dir.)

<span id="page-28-0"></span>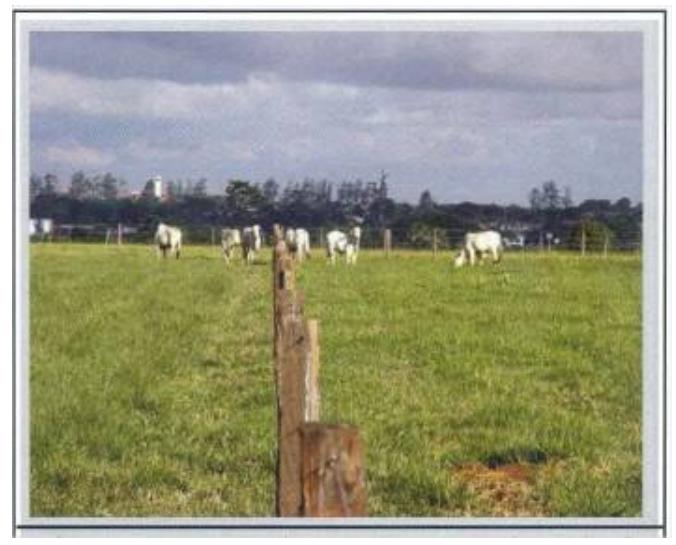

Fonte: [\(PEREIRA et al., 2016\)](#page-140-4)

Figura 2.12: Características morfológicas Brachiaria ruziziensis

<span id="page-28-1"></span>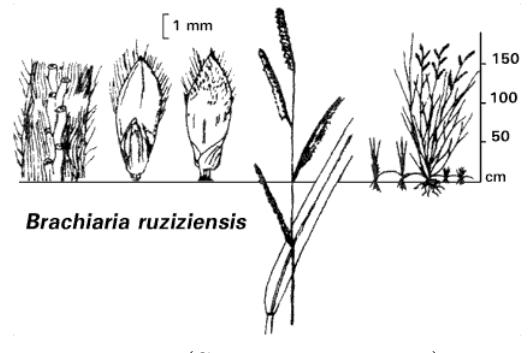

Fonte: [\(SEIFFERT, 1984\)](#page-141-2)

concentram-se no porte das folhas, pilosidade e no tipo de inflorescência. As cultivares de Brachiaria ruziziensis podem ser reconhecidas através de suas folhas, são decumbentes e possuem bordas onduladas (Figura [2.15\)](#page-31-1). Os ráquis dessa espécie são mais largos que das demais. A *Brachiaria decumbentes* é semelhante a B. ruziziensis, porém, as folhas e bordas são eretas (Figura [2.15\)](#page-31-1). A pilosidade das bainhas pode variar entre as espécies de Brachiaria e facilitar a identificação, principalmente da B. brizantha (Figura [2.16\)](#page-31-2). A semente desse gênero é uma espigueta sustentada pelos ráquis. As sementes mais os ráquis são chamados de racemos (Figura [2.17\)](#page-32-0) [\(MACHADO, 2011\)](#page-140-6). A principais características das Brachiarias brizanthas constam descritas na Tabela da Figura [2.1.](#page-29-1)

Fatores como a falta ou excesso de água, nutrientes e luminosidade podem alterar as características morfológicas das plantas. Por exemplo, a exposição demasiada à água e ao nitrogênio e pouca luminosidade faz com que suas folhas se tornem decumbentes [\(MACHADO, 2011\)](#page-140-6).

Figura 2.13: Comparação entre inflorescências de B. ruziziensis, B. brizantha e B. decumbens

<span id="page-29-0"></span>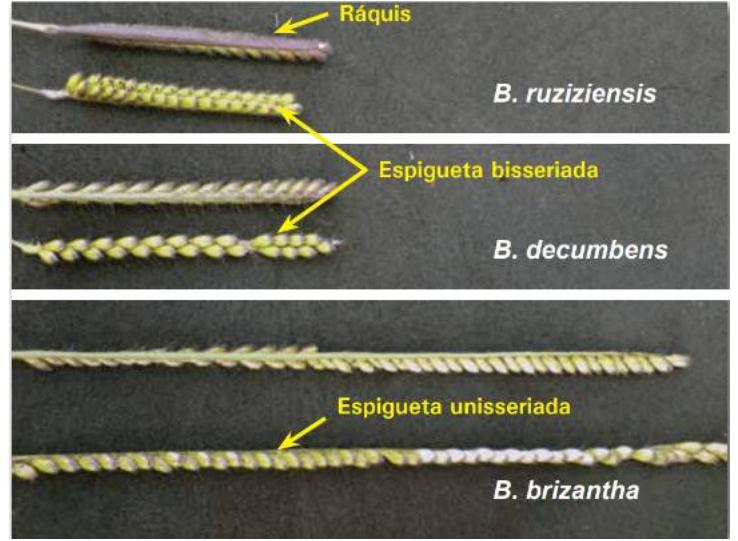

<span id="page-29-1"></span>Fonte: [\(MACHADO, 2011\)](#page-140-6)

| $10001a$ 2.1. Our acter is the and the rough as $u_0$ D. The valuation |                    |                     |                  |                  |                  |  |
|------------------------------------------------------------------------|--------------------|---------------------|------------------|------------------|------------------|--|
| Características                                                        | <b>Ruziziensis</b> | Decumbens           | <b>Brizantha</b> | <b>Brizantha</b> | <b>Brizantha</b> |  |
|                                                                        |                    |                     | marandu          | Xaraés           | Piatã            |  |
| Pilosidade das                                                         |                    | Presente            | Muito            | Esparsa          | Esparsa          |  |
| bainhas                                                                | Intensa            |                     | intensa          |                  |                  |  |
| Comprimento                                                            | Interme-           | Curtas              | Longas           | Longas           | Longas           |  |
| das folhas                                                             | diária             |                     |                  |                  |                  |  |
| Largura das                                                            | Estreita           | Estreitas           | Interme-         | Largas           | Estreitas        |  |
| folhas                                                                 |                    |                     | diárias          |                  |                  |  |
| Porte das                                                              | Decum-             |                     | Decum-           | Decum            | Decum-           |  |
| folhas                                                                 | bente              | Ereto               | bente            | bente            | bente            |  |
| Borda das                                                              |                    | Retas               | Retas            | Retas            |                  |  |
| folhas                                                                 | Onduladas          |                     |                  |                  | Retas            |  |
| Arranjo das                                                            | Bisseri-           | <b>Bisseri</b>      | Uni/             | Uni/             | Uni/             |  |
| espiquetas                                                             | adas               | adas                | bisseriadas      | bisseriadas      | bisseriadas      |  |
| Número de                                                              |                    |                     |                  |                  |                  |  |
| racemos                                                                | $3 - 7$            | $3 - 5$             | $3 - 4$          | $3 - 6$          | $3 - 12$         |  |
| Comprimento                                                            |                    | Interme-<br>diários | Longos           | Longos           | Longos           |  |
| dos racemos                                                            | Curtos             |                     |                  |                  |                  |  |
| Largura da                                                             |                    | $1.5$ a $2.5$       | 1.0 a 1.5        | 1.0 a 1.5        | 1.0 a 1.5        |  |
| $ráquis$ (mm)                                                          | $3.5$ a $4$        |                     |                  |                  |                  |  |

Tabela 2.1: Características morfológicas de B. brizantha

Fonte: [\(MACHADO, 2011\)](#page-140-6)

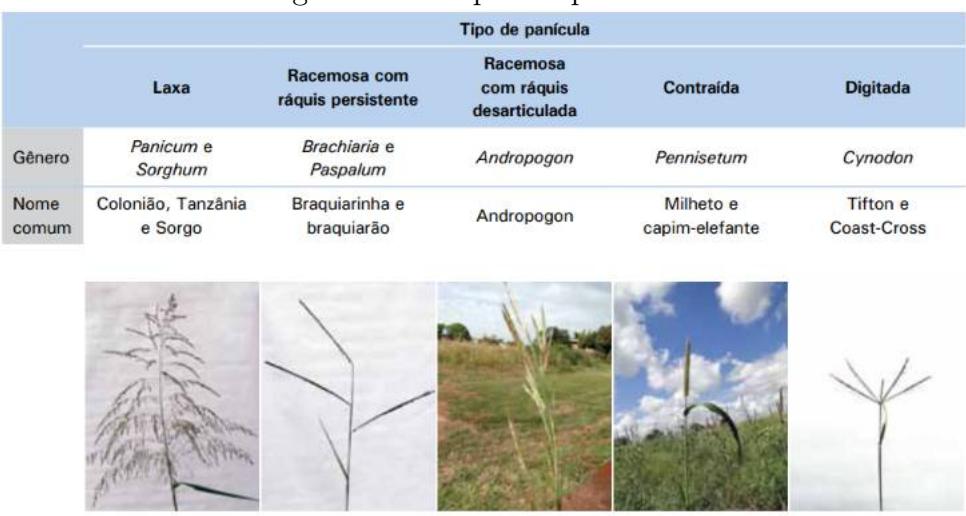

#### <span id="page-30-0"></span>Figura 2.14: Tipos de panículas

Fonte: [\(MACHADO, 2011\)](#page-140-6)

Tabela 2.2: Características morfológicas diferenciadoras entre espécies e cultivares de Brachiaria

<span id="page-30-1"></span>

| Cultivar                        | <b>Atributos</b>                                                 |  |  |  |
|---------------------------------|------------------------------------------------------------------|--|--|--|
|                                 | Plantas robustas de 1,5 a 2,5 m de altura (inflorescência)       |  |  |  |
|                                 | com tendência ao intenso perfilhamento nos nós superiores        |  |  |  |
| B. brizantha<br>cv. Marandu     | dos colmos floríferos; presença de pelos na porção apical dos    |  |  |  |
|                                 | entrenós, bainhas pilosas e lâminas com pubescência apenas       |  |  |  |
|                                 | na face ventral, glabras na face dorsal e com margens não        |  |  |  |
|                                 | cortantes; raque <sup>1</sup> sem pigmentação arroxeada e        |  |  |  |
|                                 | espiguetas ciliadas no ápice. Florescimento final de verão.      |  |  |  |
|                                 | Intensa pilosidade nas bainhas foliares e na face ventral,       |  |  |  |
|                                 | glabras na fase dorsal; 2 a 4 racemos por inflorescência.        |  |  |  |
| B. brizantha<br>cv. La Libertad | Plantas com altura entre 0,8 e 1,5 m. ausência de pelos na       |  |  |  |
|                                 | porção apical dos entrenós, bainhas glabras com margens          |  |  |  |
|                                 | denticuladas e a raque estriada de cor arroxeada e verde.        |  |  |  |
| B. brizantha<br>cv. Xaraés      | Planta cespitosa <sup>2</sup> , podendo enraizar nos nós basais; |  |  |  |
|                                 | altura média de 1,5 m (mais de 2 m com inflorescências),         |  |  |  |
|                                 | bainhas com pelos ralos, mas densos apenas nos bordos;           |  |  |  |
|                                 | lâmina com até 64 cm de comprimento e 3 cm de largura,           |  |  |  |
|                                 | com pilosidade(pelos) curta na face superior.                    |  |  |  |
|                                 | Florescimento tardio. Folhas normalmente eretas.                 |  |  |  |
| B. brizantha<br>cv. Piatã       | Plantas cespitosas mais baixas $(0.85$ a 1,1 m) do que           |  |  |  |
|                                 | cv. Marandu e Xaraés; bainhas com pelos claros, pouco            |  |  |  |
|                                 | densos; inflorescência com até 12 racemos <sup>3</sup> quase     |  |  |  |
|                                 | horizontais, com pelos longos claros; espiguetas                 |  |  |  |
|                                 | sem pelos, e arroxeadas no ápice. Florescimento                  |  |  |  |
|                                 | precoce.                                                         |  |  |  |
| B. brizantha<br>cv. Basilisk    | Planta semiereta de 0,3 a 1 m de altura; colmos <sup>4</sup>     |  |  |  |
|                                 | geniculados <sup>5</sup> , ramificados e enraizamento nos nós;   |  |  |  |
|                                 | bainhas densamente pilosas; inflorescências com 2-5              |  |  |  |
|                                 | racemos densamente pilosos; espiguetas <sup>6</sup> bisseriadas. |  |  |  |
|                                 | Fonte: (MACHADO et al., 2010)                                    |  |  |  |

Figura 2.15: Brachiaria ruziziensis (A) com folhas decumbentes e bordas onduladas e B.B. decumbens (B) com folhas eretas e bordas retas.

<span id="page-31-1"></span>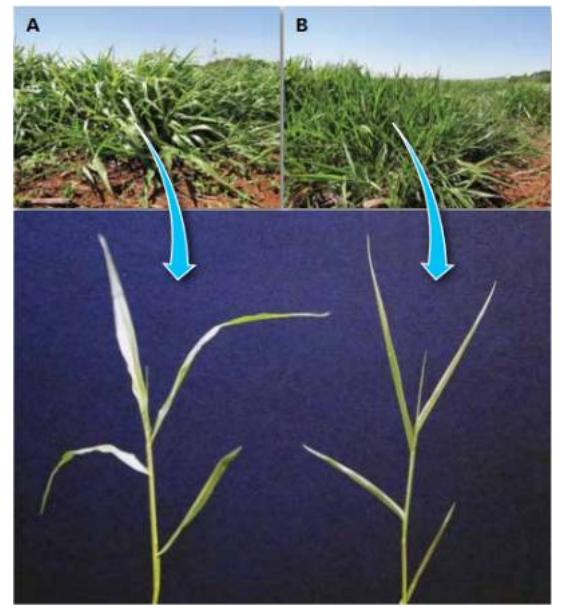

Fonte: [\(MACHADO, 2011\)](#page-140-6)

<span id="page-31-2"></span>Figura 2.16: Pilosidade das bainhas, Brachiaria ruziziensis (A), B. decumbens (B), B. brizantha cultivares Marandu  $(C)$ , Xaraés  $(D)$  e MG 4  $(E)$ 

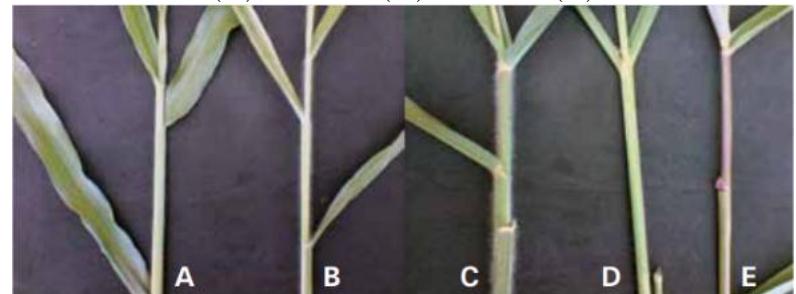

Fonte: [\(MACHADO, 2011\)](#page-140-6)

#### <span id="page-31-0"></span>2.1.2 Gênero Panicum

A forrageira Panicum maximum jacq. apresenta uma alta qualidade e produtividade. E´ conhecida no mundo todo pela adaptabilidade aos pa´ıses de clima tropical e subtropical e é responsável por grande parte da engorda de bovinos no Brasil. Essa forrageira divide espaço no Brasil com as braquiárias. Geralmente são recomendadas para o grupo de animais mais exigentes e solos de melhor fertilidade, ao contrário das braquiárias, que muitas vezes são usadas na cria, recria e em solos ácidos e fracos [\(MACHADO et al.,](#page-140-0) [2010\)](#page-140-0). Algumas espécies desse gênero:

 $\bullet$  *Panicum maximum* cv. Tanzânia - Tem sua origem na Tanzânia, foi lançada comercialmente no Brasil em 1990 pela Embrapa Gado de Corte de Campo Grande - MS e foi coletada pelo Institute de Recherche Pour le Developpment em 1969. Foi intro-

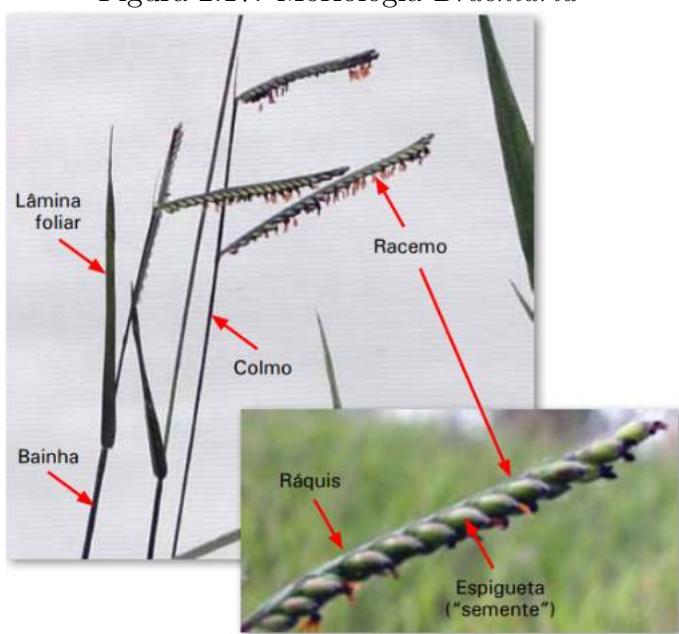

<span id="page-32-0"></span>Figura 2.17: Morfologia Brachiaria

Fonte: [\(MACHADO, 2011\)](#page-140-6)

duzida no Brasil em 1984, com outras 426 espécies. É muito resistente ao ataque de cigarrinhas-das-pastagens [\(MACHADO et al., 2010\)](#page-140-0), as folhas são bastante largas e glabras, os colmos apresentam cor levemente arroxeada. As folhas possuem 2,6 cm de largura sem cerosidade ou pilosidade, as espiguetas da inflorescência possuem cores arroxeadas e sem pelos. Apresenta rápida rebrota após pastejo. O hábito de crescimento é cespitoso ereto, formando touceiras e não cobrem totalmente o solo. Alcança entre 1 a 1,50 m de altura. A Figura [2.18](#page-32-1) mostra um exemplo da inflorescência das espécies de Panicum maximum.

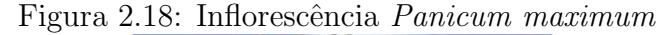

<span id="page-32-1"></span>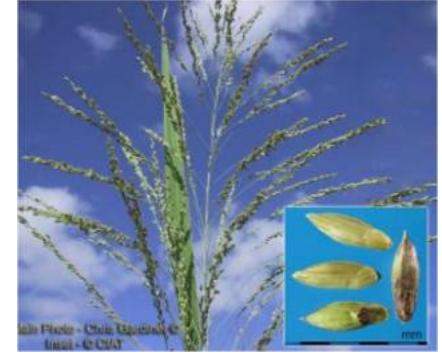

Fonte: [\(RUGGIERI, 2014\)](#page-141-4)

 Panicum maximum cv. Massai - selecionada pela Embrapa Gado de Corte em Campo Grande - MS, e lançada no Brasil em 2001. Tem origem da Tanzânia, coleta em 1969 e foi introduzida no Brasil em 1984. Se comparada com as cultivares

Capim-tanzânia-1, Mombaça, Tobiatã e Colonião, a Massai é considerada a mais resistente ao ataque das cigarrinhas-das-pastagens [\(MACHADO et al., 2010\)](#page-140-0). Cresce formando touceiras com altura média 65 cm. Essa cultivar é um híbrido natural de Panicum maximum e Panicum infestum. Possui hábito de crescimento cespitoso, tem as folhas bem finas e longas, com 1 cm de largura e são decumbentes. As lâminas possuem pelos curtos e duros na face superior e não tem cerosidade. As bainhas possuem alta pilosidade, a inflorescência tem ramificações curtas primárias, e as espiguetas têm pelos uniformes e metade da superfície externa é arroxeada. Florescem nos períodos de chuva [\(CARNEIRO; JANK; SALES, 2001\)](#page-138-5). A Figura [2.19](#page-33-0) apresenta um pouco da pilosidade e as folhas finas e longas.

<span id="page-33-0"></span>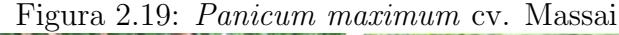

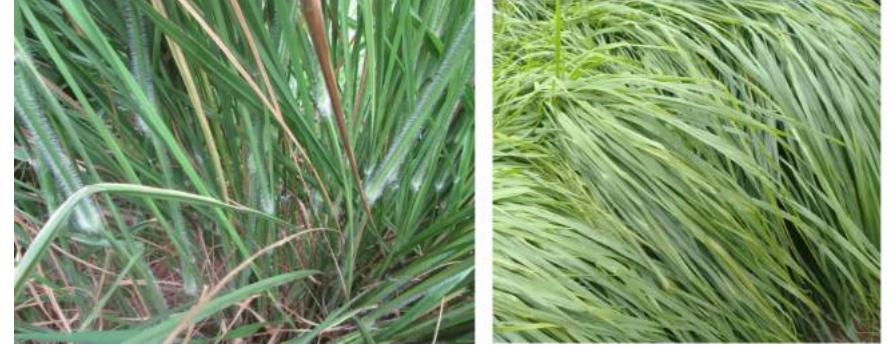

Fonte: O autor (2020)

- $\bullet$  *Panicum maximum* cv. Mombaça sua origem é na Tanzânia, foi coletada em 1967 pelo Instituto Orstom, introduzida no Brasil em 1984, e lançada comercialmente em 1993 pela Embrapa Gado de Corte, IAPAR e parceiros. Possui 136% mais massa seca de folhas, 32% mais de folhas, rebrota melhorara em 71% e 224% menos esta-cionabilidade de produção em comparação com o capim cv. Colonião [\(MACHADO](#page-140-0) [et al., 2010\)](#page-140-0). Esse capim tem uma resistência média à cigarrinha *Zulia entreriana*, é mais resistente que a cv. Tobiatã e menos que a cv. Tanzânia-1 [\(MACHADO](#page-140-0) [et al., 2010\)](#page-140-0). Tem hábito de crescimento cespitoso ereto, altura média de 1,60 a 1,85 m, podendo atingir at´e 3,5 metros em locais de crescimento livre. Formam touceiras e n˜ao cobrem completamente o solo. As folhas possuem pouca pilosidade, já as bainhas não tem pelos, porém, ambas possuem cerosidade. A inflorescência é do tipo panícula (cachos com ramificações), como a grande maioria das cultivares dessa espécie. A  $2.20$  Figura mostra parte inferior da planta (caule), onde é possível observar colmos longos e grossos e a parte superior da folhagem de comprimento também longo.
- $\bullet$  *Panicum maximum* cv. Zuri a Embrapa lançou essa cultivar em 2014. Seu nome é em suaíle em homenagem a um dos país de origem da espécie, o Quênia, e sig-

<span id="page-34-0"></span>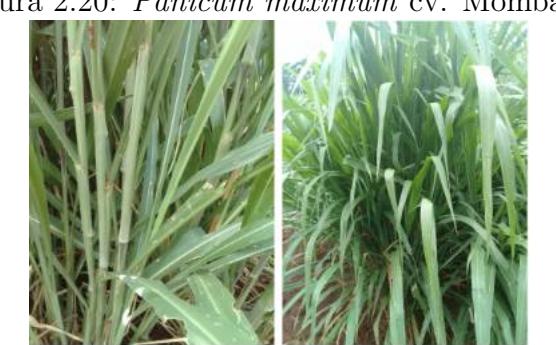

Figura 2.20: *Panicum maximum* cv. Mombaça

Fonte: O autor (2020)

nifica bom e bonito. Foi selecionada de uma população derivadas de um Panicum maximum coletadas na Tanzânia, leste da África. As características avaliadas para seleção foram com base na produtividade, vigor, capacidade de suporte, resistência `a pragas e a mancha foliar causada pelo fungo Bipolaris maydis. E uma planta ´ cespitosa de porte ereto e alto, com folhas verdes escuras longas, largas e arqueadas. As folhas são glabras (sem pelos). Apresenta colmos grossos com internódio de comprimento mediano e pouca cerosidade. A inflorescência é do tipo penícula grande e tem ramificações primárias e secundárias. O Florescimento é tardio e as espiguetas possuem manchas levemente arroxeadas [\(EMBRAPA, 2014\)](#page-139-4). A Figura [2.21](#page-34-1) mostra a parte inferior da planta (caule), onde observa-se colmos longos e grossos e comprimento longo da parte superior da folhagem.

<span id="page-34-1"></span>Figura 2.21: Panicum maximum cv. Zuri

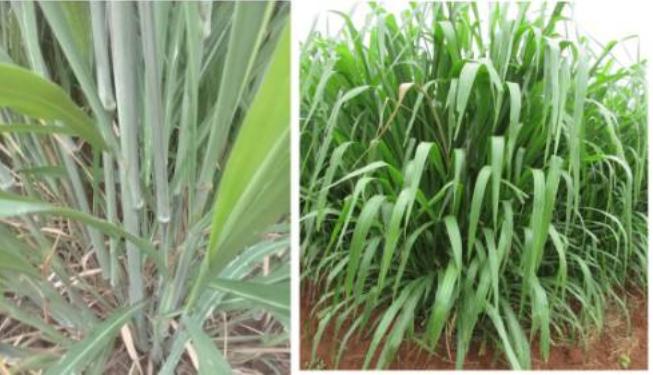

Fonte: O autor (2020)

■ *Panicum maximum* cv. Quênia - lançada pela Embrapa em 2017 em parceria com a Unipasto (Associação para o Fomento à Pesquisa de Melhoramento de Forrageiras). A Quênia é resultado de cruzamento feito em 1992 na Embrapa de Campo Grande-MS entre dois genótipos pré-selecionados. Criada para suprir uma demanda de uma cultiva do gênero *Panicum* de porte intermediário, boa qualidade de forragem, folhas

macias, alto perfilhamento e de fácil manejo [\(JANK et al., 2017\)](#page-139-5). Possui altura m´edia entre 1,2 a 1,5 metro, colmos finos, h´abito de crescimento cespitoso ereto, como a maioria das cultivares dessa espécie. As bainhas são glabras, a inflorescência  $\acute{e}$  do tipo panícula, com ramificações primárias curtas e as secundárias longas, as espiguetas são verdes com poucas manchas roxas e sem pelo. O florescimento é precoce. A principal diferença entre ela e as cultivares Mombaça e Tanzânia são as folhas e colmos finos. É semelhante à Tanzânia quanto a altura e folhas sem pilosidade. A Figura [2.22](#page-35-0) apresenta o caule e as folhagens desta cultivar.

<span id="page-35-0"></span>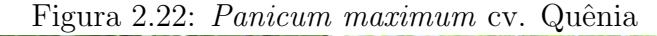

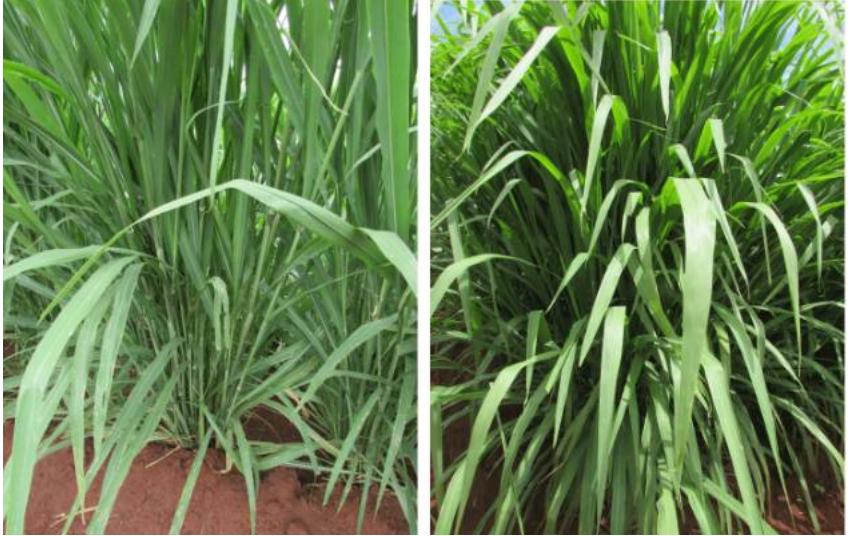

Fonte: O autor (2020)

 $\bullet$  *Panicum maximum* cv. Tamani - lançada em 2015, essa cultivar foi desenvolvida pela Embrapa em parceria com a Unipasto (Associação para o Fomento à Pesquisa de Melhoramento de Forrageiras), e é resultado de um melhoramento genético. É uma gram´ınea cespitosa de porte ereto e baixo, com folhas verdes escuras, longas, finas e arqueadas. Possui baixa pilosidade, colmos finos com intern´odio de comprimento curto e não apresenta cerosidade [\(EMBRAPA, 2015\)](#page-139-6). Tem abundância de folhas longas finas e de perfilhos (Figura [2.23\)](#page-36-1). A inflorescência é uma panícula com ramificações primárias curtas, as espiguetas e bainhas são glabras e possui manchas roxas. A planta pode atingir altura de até 1,3 metro.

As cultivares de Panicum podem ser identificadas, durante o estabelecimento da pastagem, de acordo com caracter´ısticas vegetativas como a pilosidade e cerosidade, o porte da folha e o tipo de inflorescência. A cerosidade é uma fina camada de cera branca que pode cobrir folhas, bainhas e colmos. As folhas de porte decumbentes são arqueadas, já, as de porte ereto, permanecem erguidas ou quebradas, formando um ângulo inferior a 90
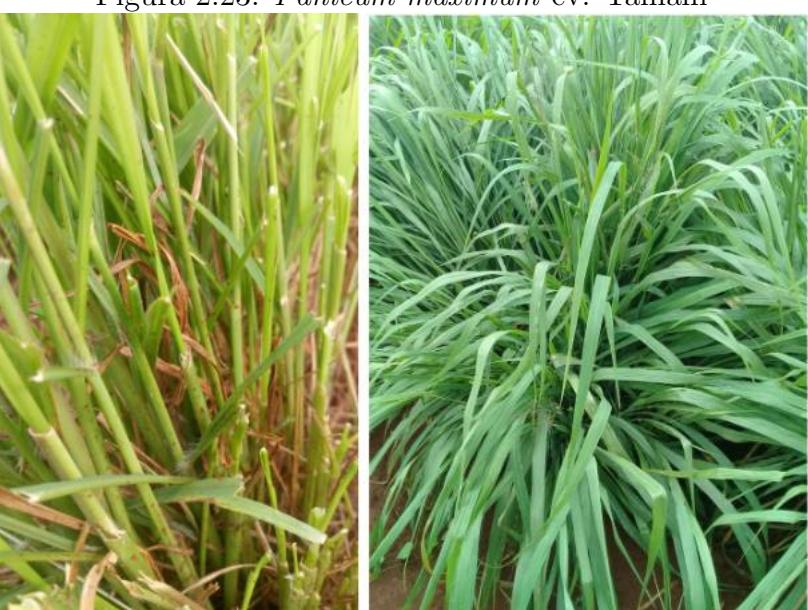

Figura 2.23: Panicum maximum cv. Tamani

Fonte: O autor (2020)

graus [\(MACHADO, 2011\)](#page-140-0). A Tabela  $2.3$  apresenta algumas características morfológicas de cultivares de Panicum maximum.

| Tabela 2.5. Características morfologicas de 1 anticam maximum. |             |                        |                |  |  |
|----------------------------------------------------------------|-------------|------------------------|----------------|--|--|
| Características                                                | Tanzânia    | Mombaça                | Massai         |  |  |
| Altura da planta (m)                                           | 1,2         | 1,7                    | 0,8            |  |  |
| Largura das folhas $\text{(cm)}$                               | 2,7         | 3,0                    | 2,0            |  |  |
| Comprimento das folhas (cm)                                    | 77          | 97                     | 70             |  |  |
| Manchas roxas nas espiguetas                                   | muitas      | poucas                 | intermediárias |  |  |
| Pilosidade nas folhas                                          | ausente     | pouca                  | média          |  |  |
| Pilosidade nos colmos                                          | ausente     | ausente                | média          |  |  |
| Cerosidade nos colmos                                          | ausente     | ausente                | ausente        |  |  |
| Porte das folhas                                               | decumbentes | eretas/<br>quebradiças | decumbentes    |  |  |

<span id="page-36-0"></span>Tabela 2.3: Características morfológicas de *Panicum maximum* 

Fonte: [\(MACHADO et al., 2010\)](#page-140-1)

## 2.2 Rede neural convolucional

Muitas vezes, extrair características abstratas e bem definidas, a partir de um determinado conjunto de dados, acaba sendo uma tarefa difícil. Por exemplo, identificar os sotaques em uma fala que contém diversos fatores de variações e que para sua correta identificação necessita de uma compreensão mais elaborada ao nível quase humano. Quando fica difícil obter uma representa¸c˜ao de determinados dados, utilizar o aprendizado profundo, pode ser uma solução [\(GOODFELLOW; BENGIO; COURVILLE, 2016\)](#page-139-0).

Ao longo dos anos, as redes neurais foram modificadas para modelos arquitetônicos

mais realistas, visto que as redes antigas, necessitavam de muito recurso de processamento. Alguns dos aspectos dessas modificações foram: mais neurônios do que redes anteriores, formas mais complexas de conectar camadas ou neurônios em redes neurais, explorar os recursos computacionais, durante o treinamento da rede e extração de recurso, de forma mais eficiente e equilibrada[\(PATTERSON; GIBSON, 2017\)](#page-140-2).

O aprendizado profundo pode ser definido como uma rede neural que contém, em sua arquitetura, mais de duas camadas. Existem diversas arquiteturas, e as quatro fundamentais são: redes pré-treinadas não supervisionadas, redes neurais convolucionais, redes neurais recorrentes e redes neurais recursivas [\(PATTERSON; GIBSON, 2017\)](#page-140-2).

Um dos motivos do mundo reconhecer o poder em utilizar o aprendizado profundo é o destaque das redes neurais convolucionais no reconhecimento de objetos em imagens [\(PATTERSON; GIBSON, 2017\)](#page-140-2). Atualmente, existem diversos modelos de redes convolucionais, que surgiram, a partir de estudos da arquitetura descrita na literatura.

As redes neurais convolucionais, também conhecidas pela sigla CNNs, tem como objetivo aprender recursos de ordem superior nos dados, através de convolução, uma função matemática que extrai recursos através de multiplicação e soma de pixels. As CNNs Ganham destaque no reconhecimento de objetos em imagens. Elas possuem uma estrutura bidimensional (altura  $\times$  largura), que permite, filtrar e extrair as características mais mar-cantes de imagens, através de camadas de convoluções [\(PATTERSON; GIBSON, 2017\)](#page-140-2). Essas redes s˜ao utilizadas para processar dados que possuem uma topologia parecida com uma grade [\(GOODFELLOW; BENGIO; COURVILLE, 2016\)](#page-139-0).

Uma CNN pode ser considerada uma variação da rede neural MLP (*Perceptron* de Múltiplas Camadas) que, ao invés de usar camadas intermediárias ou ocultas, totalmente conectadas, utiliza em sua arquitetura, alternâncias de camadas de convoluções. Ao longo do processamento entre as camadas, as CNNs conseguem aplicar filtros em dados visuais, mantendo uma relação de vizinhança entre os pixels da imagem [\(VARGAS; CARVALHO;](#page-141-0) [VASCONCELOS, 2016\)](#page-141-0). São capazes de reconhecer inúmeros objetos como rostos, placas, animais e outros aspectos visuais. Na Figura [2.24](#page-38-0) temos a imagem de uma praia, de tamanho 8 x 7. Todos os pixels (neurônios) estão conectados à camada de convolução (de tamanho 3 x 3), responsável por varrer a imagem e extrair os recursos, multiplicando e somando os pixels [\(PATTERSON; GIBSON, 2017\)](#page-140-2).

A inspiração para criação das CNNs, vem do córtex visual de animais, ele possui células com sensibilidade às pequenas sub-regiões de entrada. As informações visuais, chegam até a retina, por impulsos nervosos. A retina, transmite essas informações para o córtex. As células responsáveis pelo processamento visual no córtex, se dividem em duas classes: as que detectam padr˜oes de bordas, para que o observador identifique os limites entre os objetos, e as mais complexas, quando o campo receptivo é maior e sua posição não muda em relação ao padrão.

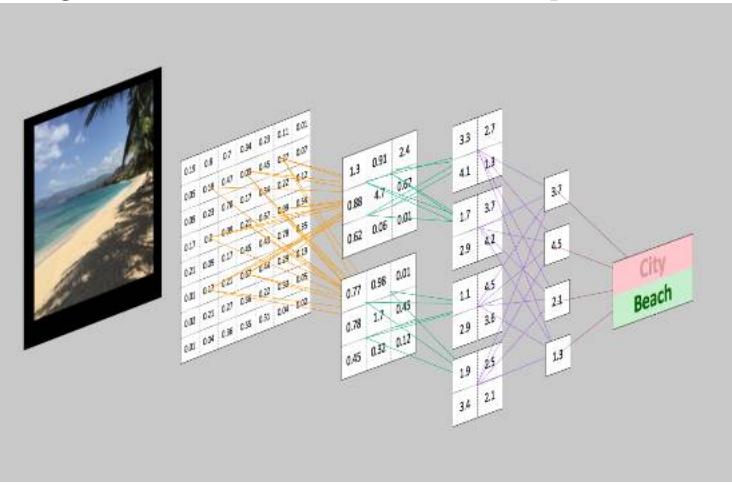

<span id="page-38-0"></span>Figura 2.24: Rede CNN em visão computacional

Fonte: [\(PATTERSON; GIBSON, 2017\)](#page-140-2) pág.125

#### 2.2.0.1 Arquitetura padrão da CNN

Nas redes convolucionais, os neurônios podem ser organizados de forma tridimensional, contendo em sua estrutura, os elementos de largura, altura e profundidade. Quando se trabalha com imagens, esses elementos correspondem `a largura e altura da imagem em pixels, e os canais RGB (sistema de cores primárias Red, Green, Blue), que representam a profundidade. A Figura [2.25](#page-38-1) ilustra uma vis˜ao geral da arquitetura de CNN. A primeira camada, aceita entrada tridimensional, geralmente na forma espacial de tamanho (largura  $\times$  altura) da imagem, e uma profundidade, representando os canais de cor, muitas vezes, três para canais de cores RGB [\(PATTERSON; GIBSON, 2017\)](#page-140-2).

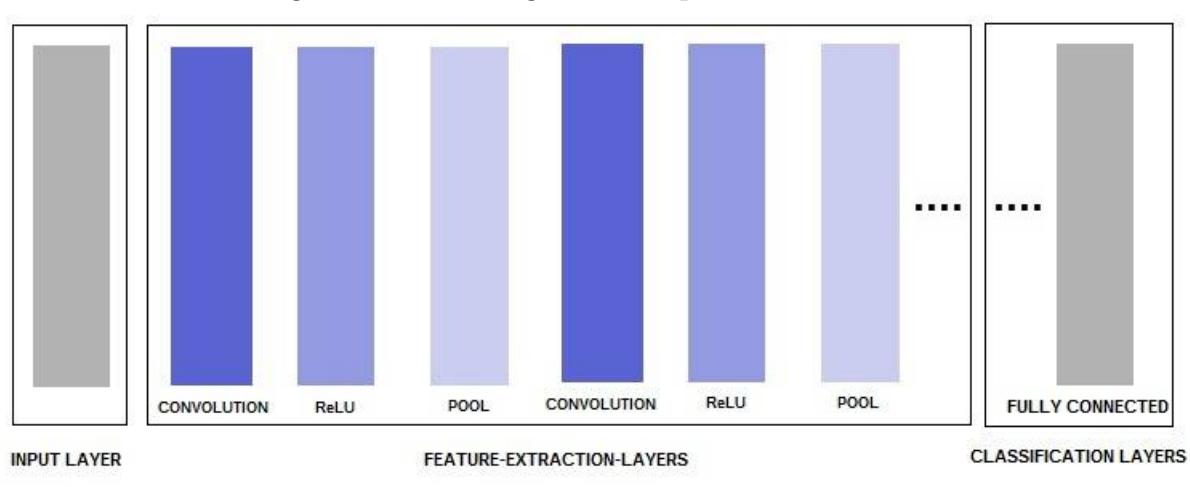

<span id="page-38-1"></span>Figura 2.25: Visão geral da arquitetura de CNN.

As camadas responsáveis pela extração de recursos, seguem uma repetição sequencial:  $(1)$  Camada de Convolução - que executa a multiplicação e soma de pixels;  $(2)$  Função

Fonte: [\(PATTERSON; GIBSON, 2017\)](#page-140-2) pág.128

de ativação ReLU; (3) Camada de *Pooling* (agrupamento) - essa camada encontra vários recursos na imagem e sucessivamente vai montando recursos de ordem superior. No final, têm-se as camadas de classificação, com uma ou mais camadas totalmente conectadas para produzir probabilidades, ou pontuar as classes definidas na entrada. A camada totalmente conectada, busca obter características de ordem mais alta, pois, está interligada a todos os neurônios da camada anterior. Basicamente, produzirá uma saída bidimensional  $b \times$ N, onde b é o número de elementos e N o total de classes que se deve pontuar. Abaixo, se descreve, um pouco mais, os elementos que compõem as camadas das CNNs

• Convolução - é a operação matemática, de multiplicação e soma de pixels, que está presente, at´e mesmo no nome das redes convolucionais. Recebe os dados de entrada e aplica um kernel de convolução. Na saída, é obtido um mapa de características [\(PATTERSON; GIBSON, 2017\)](#page-140-2). Essa camada, é composta por diversos neurônios, e cada neurônio, é conectado a um conjunto de pixels da entrada da rede ou da saída de camadas anteriores. Os filtros convolucionais, varrem a imagem, fazendo a multiplicação e soma de pixels, produzindo na saída, mapas dos recursos extraídos. Os filtros são representados por uma matriz, que contém os pesos atribuídos às conexões de um neurônio. Isso permite aprender diferentes tipos de características de entrada, utilizando diversos filtros e de tamanhos variados. Esses filtros também são conhecidos como kernel [\(VARGAS; CARVALHO; VASCONCELOS, 2016\)](#page-141-0) [\(LE-](#page-140-3)[CUN; BENGIO; HINTON, 2015\)](#page-140-3).

A Figura [2.26](#page-40-0) apresenta uma entrada de dados de tamanho 5 × 5 e um filtro de  $kernel$  de tamanho 3, que é multiplicado pelos dados de entrada. A cada passo, ou stride, esse filtro varre a imagem. Esse *stride*, define como o filtro avança sobre a imagem, que pode ser 1 a 1, 2 a 2 ou seguir outra configuração. A definição do tamanho de *stride* é de grande importância para construção dessa camada [\(VARGAS;](#page-141-0) [CARVALHO; VASCONCELOS, 2016\)](#page-141-0) [\(LECUN; BENGIO; HINTON, 2015\)](#page-140-3). Cada filtro convolucional, possui um mapa de ativação, que é empilhado nas dimensões de profundidades para produzir volume de extração de recursos, na saída. Esse volume é representado na Figura [2.26](#page-40-0) no mapa de saída pelo valor 9, obtidos após a multiplicação e soma de pixels [\(PATTERSON; GIBSON, 2017\)](#page-140-2).

Além do *stride*, também é possível usar nessa camada, uma técnica chamada de padding, que tem como objetivo adicionar zeros em determinados pixels da imagem. Isso permite controlar o tamanho do kernel e o tamanho da saída [\(GOODFELLOW;](#page-139-0) [BENGIO; COURVILLE, 2016\)](#page-139-0). A Figura [2.27](#page-40-1) ilustra uma estrutura de padding, aplicado nas bordas da imagem.

Os principais elementos disponíveis na camada de convolução são: filtros, mapas de ativação, compartilhamento de parâmetros e parâmetros específicos da camada [\(PATTERSON; GIBSON, 2017\)](#page-140-2).

<span id="page-40-0"></span>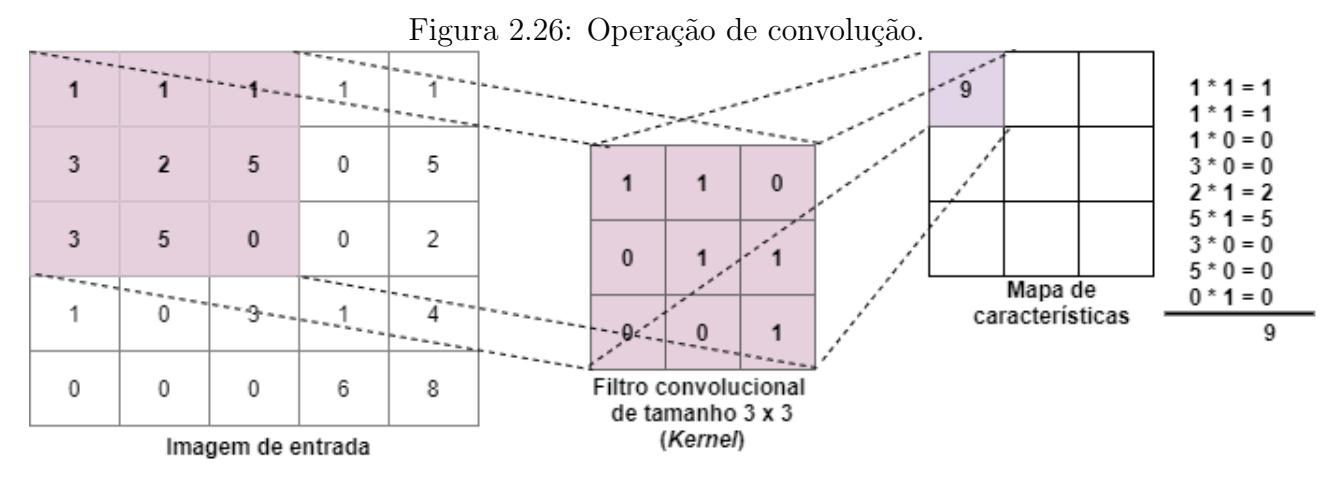

<span id="page-40-1"></span>Fonte: Adaptado de [\(PATTERSON; GIBSON, 2017\)](#page-140-2) pág. 131

Figura 2.27: Exemplo de padding aplicado nas bordas da imagem

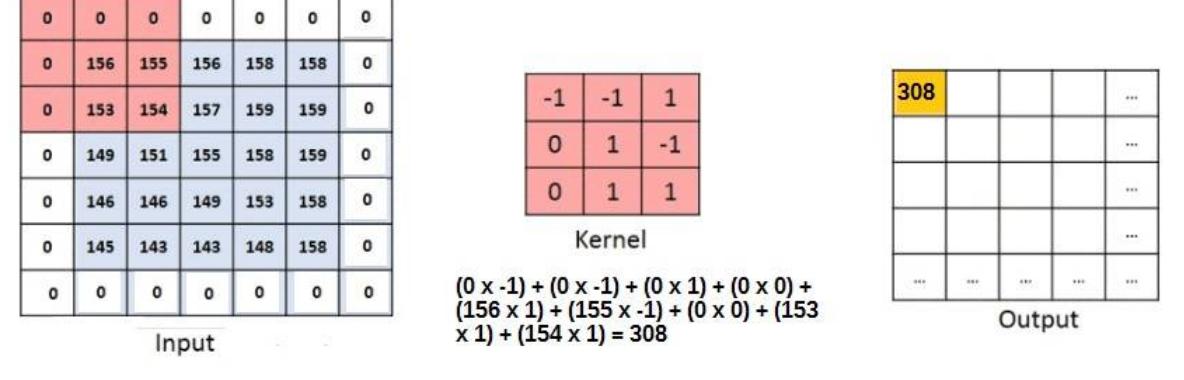

Fonte: Adaptado de [\(ALVES, 2018\)](#page-138-0)

- ReLU (Unidade Linear Retificada) normalmente essa função de ativação é utilizada logo após a camada de convolução. A função de ativação é aplicada na entrada dos dados e permite alterar os valores de pixels sem modificar as dimensões espaciais, tanto da entrada, como de saída. Qualquer entrada de valor menor que zero é definida como zero. Existem diversas funções de ativação que podem ser utilizadas como sigmóide e hiperbólica, porém, a ReLU permite modelar uma dis-tribuição mais contínua para os dados de entrada [\(PATTERSON; GIBSON, 2017\)](#page-140-2). A Figura [2.28](#page-41-0) mostra um exemplo da ReLU.
- $\bullet$  **Pooling** (agrupamento) as camadas de *pooling* são inseridas após as camadas de convolução. Elas têm o objetivo de reduzir a representação dos dados em seu tamanho espacial (altura  $\times$  largura) de forma progressiva. Isso ajuda a diminuir o overfitting.

Essa camada, ao trabalhar com a redução dos recursos, também pode ser chamada subamostragem. Ela contribui para diminuir possíveis ruídos e distorções. Na entrada, recebe um mapa de características e na saída devolve um outro mapa,

<span id="page-41-0"></span>

|     |        |       |           | <b>Hansler Function</b> |     |    |              |     |
|-----|--------|-------|-----------|-------------------------|-----|----|--------------|-----|
| 15  | 20     | $-10$ | 35        |                         | 15  | 20 | $\mathbf{0}$ | 35  |
| 18  | $-110$ | 25    | 100       | 0,0                     | 18  | 0  | 25           | 100 |
| 20  | $-15$  | 25    | $-10$     |                         | 20  | 0  | 25           | 0   |
| 101 | 75     | 18    | -32<br>23 |                         | 101 | 75 | 18           | 23  |

Figura 2.28: Exemplo da função de ativação ReLU  $\sim$   $\sim$   $\sim$   $\sim$   $\sim$ 

Fonte: [\(HIJAZI; KUMAR; ROWEN, 2015\)](#page-139-1) pág.6

contendo as características da entrada de forma sumarizada. Existem diversas maneiras de fazer o *pool*, as duas maneiras mais conhecidas são: max pooling, usado para selecionar o valor m´aximo encontrado no conjunto de dados, e average pool $ling$ , que faz a média entre os valores de pixels. A Figura [2.29](#page-41-1) demonstra esses dois modos de fazer o *pool.* Na entrada tem-se um conjunto de dados de tamanho  $4 \times 4$ e dois filtros de tamanho  $2 \times 2$ . A imagem de tamanho  $4 \times 4$  é divida em 4 matrizes de tamanho 2 × 2. De cada uma dessas matrizes, o max pooling pega os maiores valores encontrados e cria um novo mapa de características somente com os valores mais altos encontrados. O *average pooling* executa a média em cada matriz e o resultado é adicionado em novo mapa [\(HIJAZI; KUMAR; ROWEN, 2015\)](#page-139-1).

Figura 2.29: Exemplo max pooling e average pooling

<span id="page-41-1"></span>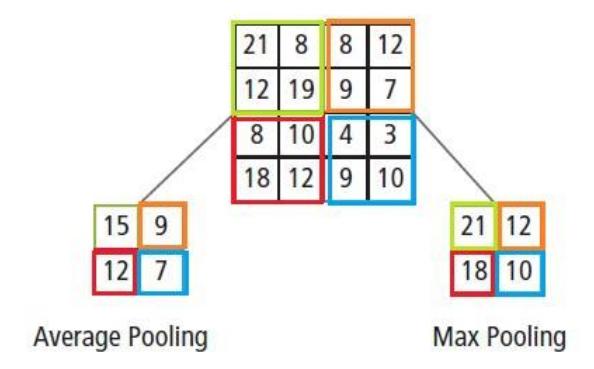

Fonte: [\(HIJAZI; KUMAR; ROWEN, 2015\)](#page-139-1) pág.5

• Fully Connected (Camada totalmente conectada) -  $\acute{e}$  nessa camada que acontece a classifica¸c˜ao dos dados e todos os seus neurˆonios constam conectados com a camada anterior e a camada de saída. Essa camada soma matematicamente uma ponderação das camadas anteriores para determinar a saída alvo que representam as classes a serem classificadas [\(HIJAZI; KUMAR; ROWEN, 2015\)](#page-139-1). A camada de saída, que está conectada a todos os neurônios da camada completamente conectada, usa uma função de classificação. Normalmente, a mais utilizada é a softmax devido sua simplicidade e bons resultados [\(VARGAS; CARVALHO; VASCONCELOS, 2016\)](#page-141-0). A Figura [2.30](#page-42-0) mostra um exemplo da camada totalmente conectada L. A camada  $L - 1$  tem dois mapas de características, cada um, com o tamanho 2×2, ou seja, um total de quatro elementos. Esses dois mapas são combinados com os pesos  $w^L$ de acordo com o processo de multiplicação e acumulação de elemento por elemento, descrito na própria imagem. A camada L tem dois recursos e, cada um, com um ´unico elemento [\(HIJAZI; KUMAR; ROWEN, 2015\)](#page-139-1).

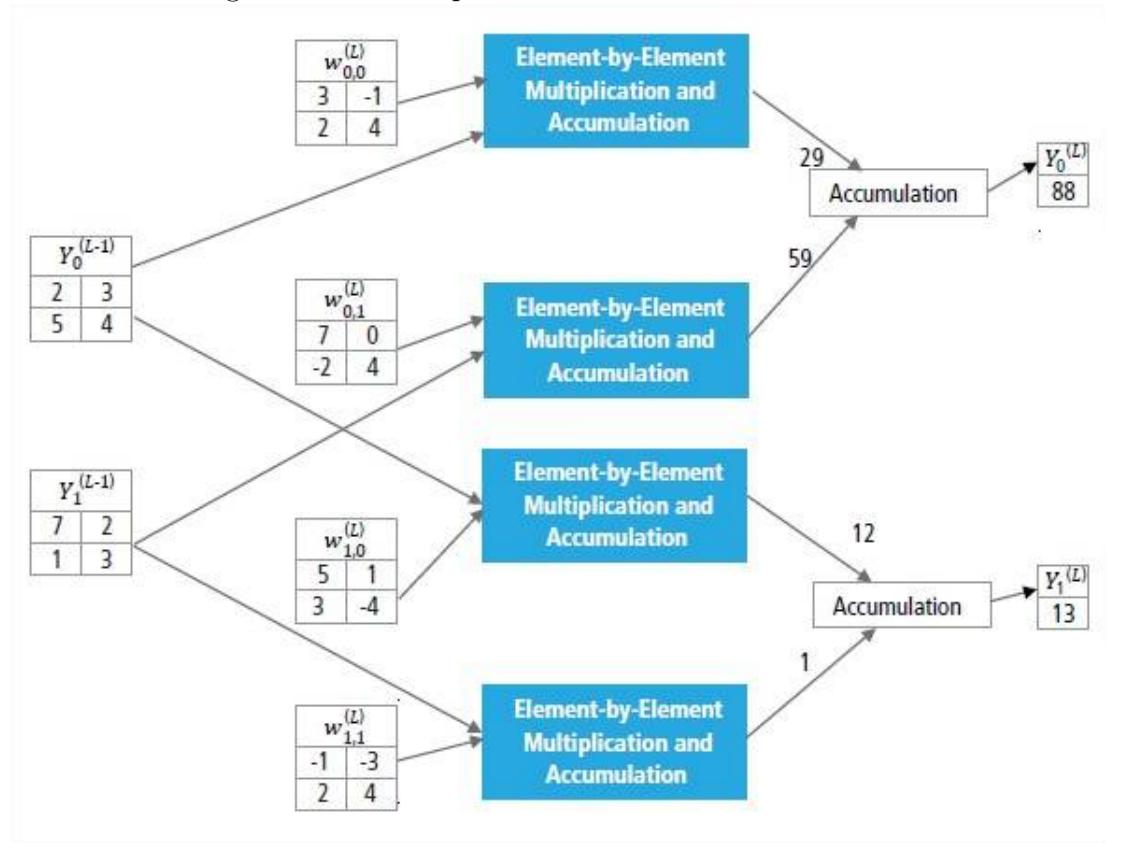

<span id="page-42-0"></span>Figura 2.30: Exemplo camada totalmente conectada

Fonte: [\(HIJAZI; KUMAR; ROWEN, 2015\)](#page-139-1) pág.7

• Softmax - a função de ativação softmax, muitas vezes, fica na saída de um classificador, logo após a camada totalmente conectada. Ela é considerada uma função de ativa¸c˜ao para ser usada em classificadores. Existem diversas fun¸c˜oes que podem ser aplicadas, usadas de acordo com o objetivo da rede. A função de ativação softmax calcula a distribuição de probabilidade sobre as classes de saída [\(PATTERSON;](#page-140-2) [GIBSON, 2017\)](#page-140-2), aplicando normalização sobre os dados de saída da camada totalmente conectada. O cálculo de probabilidade para cada classe de saída pode ser feito:

<span id="page-42-1"></span>
$$
y_i = \frac{e^{Z_i}}{\sum_{j \in group} e^{Z_j}}
$$
\n
$$
(2.1)
$$

 $y_i$  representa a probalidade de cada classe,  $Z_i$  representa a ponderação matemática de cada saída da camada totalmente conectada. Após o calcular o valor exponencial para cada sa´ıda da camada totalmente conectada deve dividir pela soma de todos os exponenciais  $\sum_{j \in group} e^{Z_j}$ . Na Figura [2.31](#page-43-0) podemos ver os valores de probabilidade de cada classe, calculados de acordo com a fórmula [2.1](#page-42-1) e disponíveis na Tabela [2.4.](#page-43-1)

<span id="page-43-0"></span>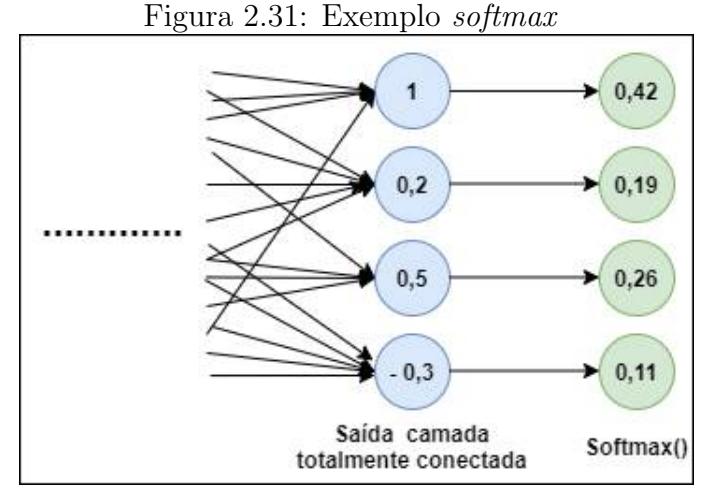

<span id="page-43-1"></span>Fonte: O autor (2020)

Tabela 2.4: Exemplo cálculo softmax

| $Z_i$                        | $e^{\mathcal{L}_i}$ | $y_i$                             |
|------------------------------|---------------------|-----------------------------------|
|                              | $e^1 = 2,7182$      | $y_0 = 2,7182 \div 6,3291 = 0,42$ |
| 0.2                          | $e^{0.2} = 1,2214$  | $y_1 = 1,2214 \div 6,3291 = 0,19$ |
| 0.5                          | $e^{0.5} = 1,6487$  | $y_2 = 1,6487 \div 6,3291 = 0,26$ |
| $-0.3$                       | $e^{-0.3} = 0.7408$ | $y_3 = 0,7408 \div 6,3291 = 0,11$ |
| $\sum_{j \in group} e^{Z_j}$ | 6,3291              |                                   |
|                              | T.                  | $\cap$ $(0.000)$                  |

Fonte: O autor (2020)

Para apoiar o uso de redes profundas, compostas por diversas camadas de neurônios, e conseguir melhorar seu desempenho, pode ser aplicado diversos métodos de otimização. Para defini-los, é importante analisar o conjunto de dados. Alguns, desses métodos são:

• Descida de gradiente estocástico - SGD - tanto para o aprendizado de máquina e, principalmente, para o aprendizado profundo, o método de descida de gradiente estocástico e suas variações, são geralmente os algoritmos de otimização mais utilizados. Isso porque, s˜ao necess´arios grandes conjuntos de dados para uma boa generalização durante o treinamento, em contrapartida, grandes conjuntos de treinamento acabam consumindo muitos recursos computacionais [\(GOODFELLOW; BENGIO;](#page-139-0) [COURVILLE, 2016\)](#page-139-0). O método SGD é difícil de ser superado nas classificações de grandes problemas, isso, se ele for cuidadosamente ajustado [\(PATTERSON; GIB-](#page-140-2)[SON, 2017\)](#page-140-2).

O SGD ´e uma melhoria do m´etodo de gradiente descendente - GD. Ambos os m´etodos visam diminuir o erro na rede neural. O GD faz isso alterando os pesos e as limiares de ativação, para encontrar o mínimo local da função perda. Essa função de perda é calculada usando o gradiente para cada dado do conjunto de treinamento. Isso, executado em redes neurais com várias camadas e em grandes conjuntos de dados, traz um desempenho ruim. Dessa forma, surge o SGD, que calcula essa função de perda, usando parte do conjunto de treinamento e procurando a combinação de valores de pesos, que juntos, produzirão a menor função de perda [\(CHOLLET, 2018\)](#page-138-1).

[PATTERSON e GIBSON](#page-140-2) [\(2017\)](#page-140-2) recomendam que, para uma otimização inicial em redes CNNs, pode ser usado o método descida de gradiente estocástico com o dropout, e cita, que as melhores maneiras de utilizar o SGD durante o treinamento  $\acute{e}$ :

- $-$  Usar um método de *shuffle* (embaralhar), considerado bom para o conjunto de treinamento das entradas.
- $-$  Analisar o percentual e a taxa de erro sobre as interações e validações.
- Utilizar subconjuntos menores de dados durante o treinamento para analisar as variações e, em cima dessas variações, conseguir ajustar a taxa de aprendizado.
- Usar o m´etodo combinado com outros: Momentum, AdaGrad e RMSProp (considerados derivados do método SGD).
- Conseguir definir uma taxa de aprendizado equilibrada, que n˜ao seja nem muito grande ou pequena, pois isso pode ser ruim.
- Normalizar os dados. N˜ao ´e uma recomenda¸c˜ao diretamente associada ao SGD, mas é importante considerar essa informação durante o treinamento.
- *Dropout* essa é uma outra técnica de otimização que pode ser usada separada ou em conjunto com o m´etodo SGD. Usada entre as camadas totalmente conectadas com a finalidade de evitar overfitting e conseguir reduzir o tempo de treinamento. O objetivo desse método é remover uma determinada porcentagem de neurônios de uma camada. Essa remoção é aleatória, realizada em cada iteração durante o treinamento. A retirada de alguns neurônios faz com que a rede fique mais independente, habilitando-a para aprender atributos mais robustos. Permite que um neurônio passe a não depender da presença específica de outros neurônios [\(ARAUJO et al.,](#page-138-2) [2017\)](#page-138-2).

· Batch normalization - a normalização em lote traz vários efeitos benéficos, durante o treinamento da rede. Um dos principais, é regularizar as atualizações da função de gradiente (que vai indicar para onde a função tem um maior custo). Evitando que o modelo fique preso em pontos saturados de mínimos ou máximos, não deixando que os gradientes fiquem com valores muitos pequenos ou grandes (??).

A normaliza¸c˜ao, permite acelerar o treinamento de redes profundas, contribuindo também, para evitar *overfitting*. A normalização pode ser aplicada em cada camada de saída da rede. Essa técnica mantém a média de ativação próxima de 0,0 e o desvio padrão próximo a 1,0 [\(PATTERSON; GIBSON, 2017\)](#page-140-2). A normalização tamb´em pode ser aplicada na camada de entrada da rede ou qualquer uma das camadas ocultas. Um exemplo simples, aplicado ao cenário das redes CNN, pode ser visto na Figura [2.32.](#page-45-0) No item (a), podemos perceber uma maior estabilidade do modelo, durante o treinamento, quando utilizamos normalização em lote. Em (b), temos uma camada de saída da rede e a entrada para camada de ativação com a RELU, sem aplicar normalização. Perceba que após aplicação da função de ativação, na saída, temos valores altos, que podem tender ao infinito. Já no item (c), entre a camada de saída e a camada de ativação, foi inserida normalização, os valores ficam mais controlados, entre 0 e 1. Nesse exemplo, a normalização foi inserida antes da camada de ativação, mas isso pode ser feito em qualquer camada da rede.

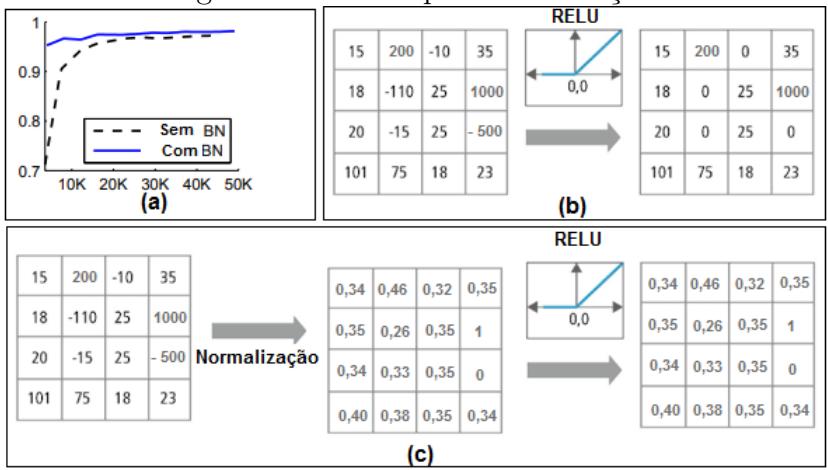

<span id="page-45-0"></span> $\frac{\text{Figure 2.32: Exemplo normalização}}{\text{REU}}$ 

Fonte: Adaptado: [\(HIJAZI; KUMAR; ROWEN, 2015\)](#page-139-1)

#### 2.2.1 Arquiteturas de redes CNNs do estado da arte

A partir da arquitetura padr˜ao descrita pela literatura (Figura [2.25\)](#page-38-1), diversos estudos e experimentos com as CNNs contribuíram para o surgimento de novas arquiteturas, estas, passaram a ser definidas de acordo com seu sucesso em resolver determinado tipo de problema.

Uma das primeiras arquiteturas do estado da arte que ajudaram a incentivar o uso das redes CNNs foi a AlexNet. Ela popularizou o uso de redes profundas quando ganhou o ImageNet no desafio ILSVRC em 2012, estabelecendo uma tendência em criar redes cada vez mais profundas. São arquiteturas mais complexas que possibilitam obter mais precisão. As camadas são alteradas inserindo novas técnicas de convoluções. Em contrapartida, a busca por precisão não estabeleceu redes mais eficientes em relação ao tempo de processamento e tamanho. Muitas tarefas de reconhecimento do mundo real, aplicadas à robótica, carros autônomos e realidade aumentada precisam de um tempo de resposta rápido e, muitas vezes, a plataforma computacional é limitada [\(HOWARD et al., 2017\)](#page-139-2).

AlexNet possui uma arquitetura parecida com a da LeNet, uma das primeiras arquiteturas de sucesso das CNNs, originalmente usada para ler dígitos em imagens. A AlexNet ´e muito mais profunda, contendo mais filtros por camada e camadas convolucionais sobrepostas. Consiste em convoluções de tamanho  $11\times11$ ,  $5\times5$ ,  $3\times3$ . Suas camadas também contêm max pooling, dropout, ReLU e SGD. Utilizou-se ReLU depois de cada camada convolucional e nas camadas totalmente conectadas. Existem uma variedade de modelos de arquiteturas para o reconhecimento de objetos, eles permitem identificar se a imagem contém um determinado objeto [\(PATTERSON; GIBSON, 2017\)](#page-140-2). Os mais conhecidos são:

- LeNet uma das primeiras arquiteturas de sucesso das CNNs, originalmente usada para ler d´ıgitos em imagens [\(LECUN et al., 1998\)](#page-140-4). Conhecida como LeNet-5, sua arquitetura é composta por duas camadas de convoluções usando de *average pooling*, seguida por uma camada de convolução, duas camadas totalmente conectadas e finalmente um classificador, usando a função softmax.
- AlexNet ajudou a popularizar as CNNs em visão computacional e ganhou o desafio ImageNet em 2012 [\(KRIZHEVSKY; SUTSKEVER; HINTON, 2012\)](#page-140-5). Ela possui uma arquitetura semelhante a LeNet, mas com muito mais profundidade. Contém mais filtros por camada e camadas convolucionais sobrepostas. Consiste em convoluções de tamanho  $11\times11$ ,  $5\times5$ ,  $3\times3$ . Suas camadas também contém max pooling, dropout, ReLU e SGD. Utilizou-se ReLU depois de cada camada convolucional e das camadas completamente conectada.
- GoogLeNet criada por [SZEGEDY et al.](#page-141-1)  $(2015)$  e sua equipe no Google, também é conhecida pelo nome *Inception V1*, uma variação que tem 22 camadas [\(SZEGEDY](#page-141-1) [et al., 2015\)](#page-141-1). Venceu a competição Desafio ImageNet de 2014. Sua arquitetura contém várias convoluções pequenas para diminuir o número de parâmetros na rede e facilitar o treinamento. É formada por 22 camadas, mas reduziu o número de parâmetros de 60 milhões para 4 milhões [\(SZEGEDY et al., 2015\)](#page-141-1).
- VGGNet desenvolvido por [LIU e DENG](#page-140-6) [\(2015\)](#page-140-6) demostraram que a profundidade da rede era um fator crítico para se conseguir um bom desempenho [\(LIU; DENG,](#page-140-6)

[2015\)](#page-140-6). Um dos seus modelos mais conhecidos contém 16 camadas convolucionais. E um modelo com uma arquitetura uniforme. Semelhante a AlexNet, mas utiliza ´ apenas convoluções  $3\times3$ , fazendo uma compensação com muitos filtros.

- $\bullet$  ResNet treinado em redes muito profundas, até 1.200 camadas, ganhou, em primeiro, na tarefa de classificação do ILSVRC (Desafio de Reconhecimento Visual de Grande Escala) 2015 no desafio ImageNet [\(SIMONYAN; ZISSERMAN, 2016\)](#page-141-2).
- MobileNet esse modelo foi criado com objetivo de ser uma rede neural pequena, rápida e fácil para integrar em aplicativos de celulares. Apresenta em sua arquitetura, técnicas para reduzir sua complexidade computacional. Uma delas, é chamada Depthwise Separable Convolution - convolução separável profundidade-aprofundidade. O objetivo é aplicar uma convolução separada a cada canal do sinal de entrada e depois usar outra convolução para combinar os resultados, reduzindo a complexidade dos cálculos. Nesse modelo, também é utilizado a normalização em lote e a função de ativação ReLU [\(HOWARD et al., 2017\)](#page-139-2).

Para detecção de objetos em imagem, os modelos que se destacam são: R-CNN, SPP-Net, Fast R-CNN, Faster R-CNN, YOLO, SSD, R-FCN e RetinaNet. Com eles, é possível determinar se a imagem contém um objeto e o local onde ele está. Os modelos de segmentação semântica de objetos em imagem mais conhecidos são: UNet, TernausNet, SegNet, FCN. Esses modelos conseguem saber se a imagem contém um objeto e quais são os seus pixels. Um modelo que detecta e segmenta a imagem é chamado Mask R-CNN.

Além dos modelos citados, existem outros. Esses modelos que recebem grandes destaques no estado da arte, muitas vezes, são estudados, recebendo novas alterações nas camadas de arquitetura - um exemplo é a ResNet que tem diversas versões como: ResNet-18, ResNet-34, ResNet-50, ResNet-101 e ResNet-152. O nome expressa o total de camadas da rede. Mais detalhes da ResNet na Seção [2.2.1.1.](#page-48-0)

As arquiteturas do estado da arte, tem o seu potencial divulgado, através do Desafio ImageNet, de reconhecimento visual em grande escala. O nome do desafio é o mesmo do banco de dados, que hospeda esse evento. Inclui classificação e detecção de objetos, utilizando centenas de categorias de objetos e milh˜oes de imagens. Essa base de dados, existe desde 2010, atraindo participantes de diversas instituições, líderes de pesquisas mundiais. Todo ano, após a ocorrência do desafio, é realizado um workshop para a divulgação dos métodos e resultados de cada arquitetura.

Algumas diferenças entre os modelos de CNN do estado da arte, estão no tamanho dos filtros das camadas de convolução, na quantidade de neurônios nas camadas totalmente conectadas, no número de convolução, no tamanho das camadas de convolução e no uso de diversas técnicas de otimização. Muitas vezes, as arquiteturas apresentam técnicas ainda não exploradas, como é o caso da ResNet. Em seu modelo, foi aplicado duas novas

estratégias: *identity shortcut connections* - que pulam pares de grupos de camadas convolucionais, atrav´es de atalhos ou saltos de conex˜oes, e a segunda foi o investimento pesado em normalização em lotes (*batch normalization*). As duas arquiteturas exploradas neste trabalho, constam descritas nas próximas seções, a Seção [2.2.1.1](#page-48-0) apresenta a arquitetura da ResNet e a Seção [2.2.1.2](#page-49-0) da MobileNet.

#### <span id="page-48-0"></span>2.2.1.1 ResNet

A ResNet foi apresentada no ano de 2015 por pesquisadores da Microsoft. Ela venceu o ILSVRC 2015 no ImageNet, com uma taxa de erro de 3,57%. O argumento utilizado para criação dessa nova arquitetura é a dificuldade de treinar redes mais profundas. A rede usa uma técnica de otimização de blocos residuais, que tem como objetivo, referenciar as camadas de entradas ao invés de aprender sobre dados não referenciados. A Figura [2.33](#page-48-1) ilustra o aprendizado residual, onde x representa uma entrada qualquer, que passa por várias operações de convolução e função de ativação Relu, tendo uma saída  $F(x)$ , que recebe o valor original x da entrada, ficando  $F(x) + x$  [\(HE et al., 2015\)](#page-139-3). Em cada bloco

<span id="page-48-1"></span>Figura 2.33: Bloco residual

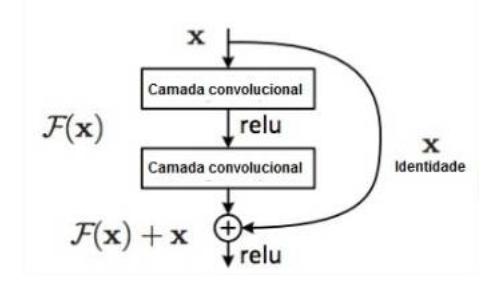

Fonte: Adaptado: [\(HE et al., 2015\)](#page-139-3) pág.771

 $\acute{e}$  usado um atalho chamado de *Identity shortcut connections*. Esse atalho é colocado a cada duas camadas, como pode ser visto na Figura [2.37,](#page-51-0) e na saída dessas duas camadas  $F(x)$ , volta a receber a soma do valor de entrada, chamado de identidade. Os autores defendem que, empilhando os valores de saída de cada bloco com o valor de entrada, permite um melhor ajuste das camadas empilhadas. A Figura [2.37](#page-51-0) ilustra uma ResNet de 34 camadas, com atalhos a cada duas camadas.

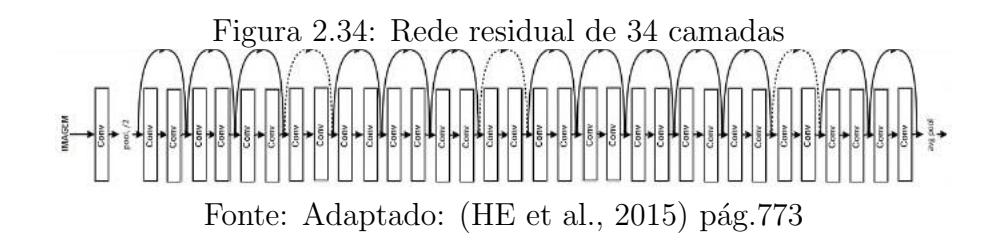

As arquiteturas usadas no ImageNet com 18, 34, 50, 101 e 152 camadas, são ilustradas

na Figura [2.35.](#page-49-1) Os blocos de construção são mostrados entre colchetes com o número de blocos empilhados. A redução da amostragem é realizada pelas convoluções (conv2, conv3, conv4 e conv5), com uma passada de tamanho 2. A função de ativação usada é a softmax e o método de *poolling* é average pool. Também é utilizado o método de normalização em lote [\(HE et al., 2015\)](#page-139-3), antes da função de ativação e após cada convolução.

| <b>Total de</b><br><b>Camadas</b> | conv1               | conv <sub>2</sub>                                                                          | Conv <sub>3</sub>                                                                            | Conv4                                                                                        | Conv <sub>5</sub>                                                                             | <b>Pooling</b>  | <b>FC</b>                 | Função<br><b>Ativação</b> |  |
|-----------------------------------|---------------------|--------------------------------------------------------------------------------------------|----------------------------------------------------------------------------------------------|----------------------------------------------------------------------------------------------|-----------------------------------------------------------------------------------------------|-----------------|---------------------------|---------------------------|--|
| 18                                |                     | $2 \times [3x3,64]$<br>$2 \times [3x3, 64]$                                                | 2 x [3x3,128]<br>$2 \times [3 \times 3, 128]$                                                | $2 \times [3 \times 3, 256]$<br>$2 \times [3x3,256]$                                         | $2 \times [3 \times 3, 512]$<br>$2 \times [3 \times 3, 512]$                                  | Average<br>Pool |                           |                           |  |
| 34                                |                     | $3 \times [3 \times 3, 64]$<br>$3 \times [3 \times 3, 64]$                                 | $4 \times [3 \times 3, 128]$<br>$4 \times [3 \times 3, 128]$                                 | $6 \times [3 \times 3, 256]$<br>$6 \times [3 \times 3, 256]$                                 | $3 \times [3 \times 3, 512]$<br>$3 \times [3 \times 3, 512]$                                  |                 |                           |                           |  |
| 50                                | 7x7,64.<br>Stride 2 | $3 \times [1 \times 1, 64]$<br>$3 \times [3 \times 3, 64]$<br>$3 \times [1 \times 1, 256]$ | 4 x [1x1,128]<br>$4 \times [3 \times 3, 128]$<br>$4 \times [1 \times 1, 512]$                | $6 \times [1 \times 1.256]$<br>$6 \times [3 \times 3, 256]$<br>$6 \times [1 \times 1, 1024]$ | $3 \times [1 \times 1, 512]$<br>$3 \times [3 \times 3, 512]$<br>$3 \times [1 \times 1, 2048]$ |                 | Fully<br><b>Connected</b> | <b>Softmax</b>            |  |
| 101                               |                     | $3 \times [1 \times 1, 64]$<br>$3 \times [3 \times 3, 64]$<br>$3 \times [1 \times 1, 256]$ | 4 x [1x1,128]<br>$4 \times [3 \times 3, 128]$<br>$4 \times [1 \times 1, 512]$                | 23 x [1x1,256]<br>$23 \times [3x3,256]$<br>23 x [1x1,1024]                                   | $3 \times [1 \times 1, 512]$<br>$3 \times [3 \times 3, 512]$<br>$3 \times [1 \times 1, 2048]$ |                 |                           |                           |  |
| 152                               |                     | $3 \times [1 \times 1, 64]$<br>$3 \times [3 \times 3, 64]$<br>$3 \times [1 \times 1, 256]$ | $8 \times [1 \times 1, 128]$<br>$8 \times [3 \times 3, 128]$<br>$8 \times [1 \times 1, 512]$ | 36 x [1x1,256]<br>$36 \times [3x3,256]$<br>36 x [1x1,1024]                                   | $3 \times [1 \times 1, 512]$<br>$3 \times [3 \times 3, 512]$<br>$3 \times [1 \times 1, 2048]$ |                 |                           |                           |  |

<span id="page-49-1"></span>Figura 2.35: Arquiteturas ResNet usadas no ImageNet

Fonte: Adaptado: [\(HE et al., 2015\)](#page-139-3) pág.774

#### <span id="page-49-0"></span>2.2.1.2 MobileNet

Criada por pesquisadores da Google, a MobileNet foi apresentada em 2017. O objetivo principal era criar uma arquitetura mais simples, rápida e que permitisse uma integração fácil com aplicativos de celulares. A complexidade computacional dessa arquitetura é reduzida usando uma técnica que os autores chamaram de *Depthwise Separable Convolution* (convolução separável profundidade-a-profundidade) e outra chamada de *Pointwise Con*volution (convolução pontual). Na convolução separável, para cada conjunto de dados de entrada é realizado uma convolução separada, e em seguida, é realizado uma outra convolução, chamada de pontual, para combinar os resultados [\(HOWARD et al., 2017\)](#page-139-2).

O método de convolução separável em profundidade, fatora uma convolução padrão em uma convolução em profundidade, chamada de pontual. Para cada canal de entrada é aplicado um filtro único e, em seguida, uma convolução de tamanho  $1 \times 1$  para combinar as saídas. Para conseguir separar e depois combinar os resultados, a convolução separável em profundidade é realizada em duas camadas, a primeira é responsável pela filtragem e a outra pela combinação. Essa divisão em camadas reduz o tamanho do modelo e o gasto computacional [\(HOWARD et al., 2017\)](#page-139-2).

As convoluções separáveis em profundidade, ajudam a diminuir o custo computacional e o número de parâmetros. [HUANG et al.](#page-139-4) [\(2017\)](#page-139-4) demonstraram em seu trabalho que a MobileNet conseguiu atingir o mesmo nível da VGG-16 na ImageNet com apenas  $1/30$  do tamanho do modelo e custo computacional. Durante o treinamento da rede, utilizou-se o algoritmo com taxa de aprendizado adaptativo, explicados na Seção [2.4.5.](#page-59-0)

Na Figura [2.36](#page-50-0) temos uma convolução padrão(a), que é fatorada em uma convolução em profundidade (b) e, em seguida, (c) em uma convolução pontual de tamanho 1 x 1. Os filtros convolucionais padrão em (a), são substituídos por duas camadas: convolução em profundidade em (b) e pontual em (c), para criar um filtro separável em profundidade [\(HOWARD et al., 2017\)](#page-139-2).

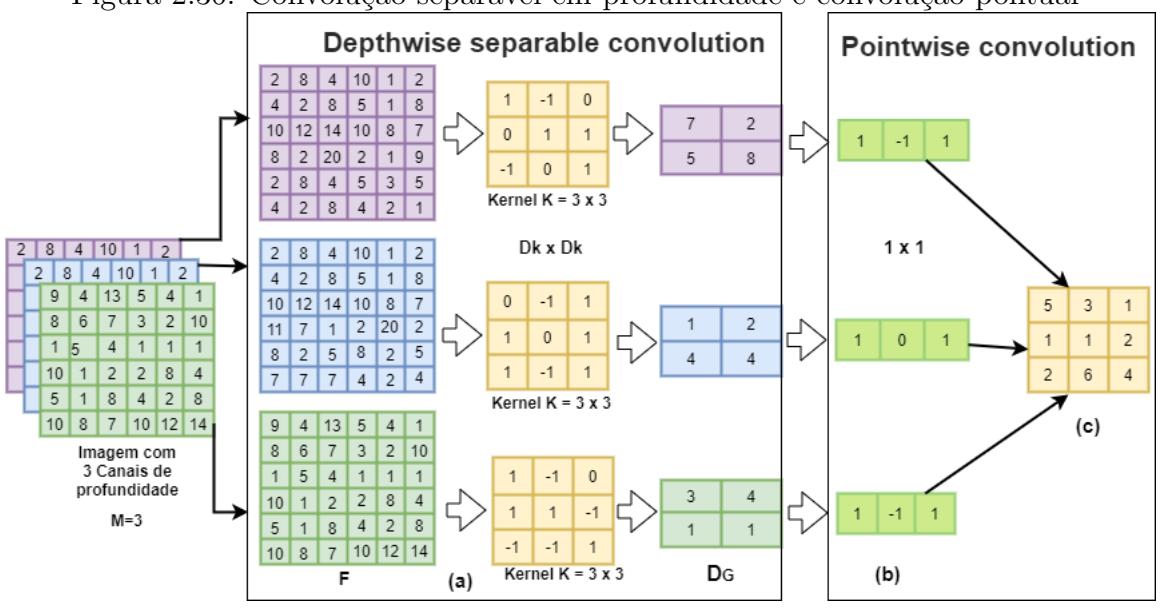

<span id="page-50-0"></span>Figura 2.36: Convolução separável em profundidade e convolução pontual

Fonte: Adaptado: [\(HOWARD et al., 2017\)](#page-139-2) pág.3

A camada padrão de convolução, recebe como entrada, um mapa  $F$  de características  $D_F \times D_F \times M$ , produzindo um outro mapa G, na saída  $D_F \times D_F \times N$ . Onde  $D_F$  representa as dimensões do mapa (largura x altura);  $M$ , o total de canais de profundidade de entrada;  $D_G$ , dimensões do mapa de da saída(largura x altura). Essa camada tem um kernel K de tamanho  $D_K \times D_K \times M \times N$ .  $D_K$  representa as dimensões do *kernel*; M, o número de canais de entrada e  $N$ , o total de canais de saída [\(HOWARD et al., 2017\)](#page-139-2).

Para obter o mapa de saída da convolução padrão é aplicado stride 1, técnica de  $padding$  e usando a fórmula:

$$
G_{k,l,n} = \sum_{i,j,m} K_{i,j,m,n} \times F_{k+1-1+j-1,m}
$$
\n(2.2)

A convolução separável em profundidade é executada em duas camadas. Na camada de convoluções em profundidade é aplicado um único filtro para cada canal de entrada e, na camada de convolução ponto a ponto, é feito uma convolução simples  $(1 \times 1)$ , para conseguir combinar os resultados das duas camadas. Em ambas as camadas s˜ao aplicados normalização em lote e ReLU, para manter a não linearidade [\(HOWARD et al., 2017\)](#page-139-2).

$$
G_{k,l,m} = \sum_{i,j} K_{i,j,m} \times F_{k+i-1,l+j-1,m}
$$
 (2.3)

 $K$  representa a convolução em profundidade de tamanho  $D_K \times D_K \times M$ e o onde  $K$  $\acute{\text{e}}$  o m-ésimo filtro de K, aplicado ao m-ésimo mapa de características F, para produzir o m-ésimo mapa de saída G [\(HOWARD et al., 2017\)](#page-139-2). As convoluções separáveis em profundidade da MobileNet, são de tamanho  $3 \times 3$ , e usam menos recursos computacionais em relação às convoluções padrão. A primeira camada da MobileNet é a única que não utiliza convoluções separáveis em profundidade. Todas as camadas utilizam normalização em lote e a ReLU, exceto, a camada totalmente conectada, que utiliza a softmax para classifica¸c˜ao. A Figura [2.37](#page-51-0) ilustra uma arquitetura da MobileNet, que possui um total de 28 camadas, utiliza para *pooling* a técnica *average pool* e, na saída, a softmax [\(HOWARD](#page-139-2)) [et al., 2017\)](#page-139-2):

<span id="page-51-0"></span>Figura 2.37: Arquitetura da MobileNet

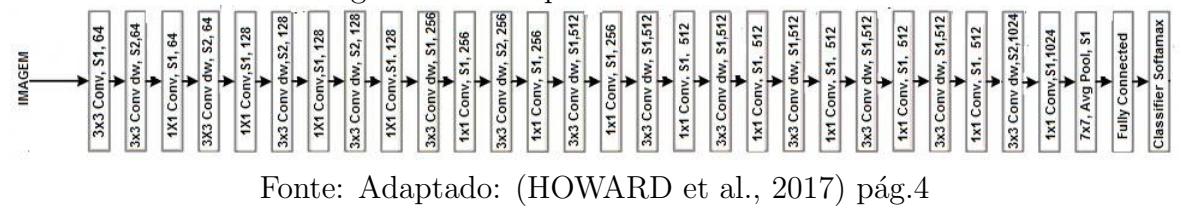

### <span id="page-51-1"></span>2.3 Hiperparâmetros

As configurações usadas para controlar o comportamento de um algoritmo de aprendizado são chamadas de hiperparâmetros. Eles podem ser escolhidos de forma automática ou manualmente. Para a escolha automática, pode-se utilizar algoritmos específicos, mas que podem trazer um custo computacional adicional ao modelo. Já a escolha manual, requer um entendimento maior de como cada hiperparâmetro pode afetar o desempenho e a generalização do modelo [\(GOODFELLOW; BENGIO; COURVILLE, 2016\)](#page-139-0). Geralmente, quando se utiliza a escolha manual, deve-se buscar o menor erro de generalização associado com o tempo de execução e o gasto computacional de memória. O tempo de execução e o gasto computacional n˜ao requerem discuss˜oes, pois, est˜ao intimamente relacionados com a plataforma utilizada, ou seja, o que determina o tempo e o custo de execução são as máquinas ou servidores com uma ótima configuração de hardware com CPU's, GPU's, memória e espaço em disco [\(GOODFELLOW; BENGIO; COURVILLE, 2016\)](#page-139-0).

Muitos algoritmos de aprendizado profundo, possuem diversos hiperparâmetros, respons´aveis por controlar os aspectos do comportamento do algoritmo. Eles podem afetar, além do tempo e custo de execução, a qualidade do modelo em inferir resultados cor-retos, quando são apresentados novos valores de entrada [\(GOODFELLOW; BENGIO;](#page-139-0) [COURVILLE, 2016\)](#page-139-0). Em redes neurais artificiais, o hiperparâmetro taxa de aprendizado, tem um impacto significativo no desempenho do modelo. Muitos pesquisadores perceberam, ao longo do tempo, que esse é um dos hiperparâmetros mais difíceis de definir [\(GOODFELLOW; BENGIO; COURVILLE, 2016\)](#page-139-0).

[PATTERSON e GIBSON](#page-140-2) [\(2017\)](#page-140-2) definem que os hiperparâmetros são qualquer configuração de livre escolha feita pelo usuário, que pode afetar o desempenho do algoritmo. Eles podem ser divididos em diversas categorias como: total de camadas, magnitude - momentum, taxa de aprendizado; regularização como, por exemplo, taxa de *dropout*, funções de ativações, estratégia de inicialização de peso, configurações de épocas. Os hiperparâmetros, podem ser definidos utilizando-se uma análise de raciocínio, durante os testes: se, com as alterações, aumentam ou diminuem a capacidade do modelo. Alguns hiperparâmetros são [\(GOODFELLOW; BENGIO; COURVILLE, 2016\)](#page-139-0):

- N´umero de camadas ocultas o aumento de camadas ocultas proporciona aumento da capacidade de representação do modelo. Aumenta o tempo e custo de memória.
- Taxa de aprendizado responsável por otimizar a capacidade do modelo de predizer corretamente novas entradas. Uma taxa de aprendizado inadequada, muito alta ou baixa, resulta em um modelo com baixa capacidade inferir novas entradas devido a falha na otimização.
- Tamanho do kernel de convolução aumentar o tamanho do kernel aumenta o n´umero de parˆametros no modelo. Quanto maior o tamanho desse hiperparâmetro, mais memória é necessária para armazenamento de parâmetros, aumentando também, o tempo de execução. Escolher tamanhos menores, proporciona uma saída mais estreita, reduzindo o custo de memória.
- Técnica padding usando padding antes das convoluções mantém o tamanho de representação grande. Maior tempo e custo de memória da maioria das operações.
- Taxa de dropout ajuda o modelo simular modelos de arquiteturas diferentes, melhorando a generalização e reduzindo excesso de ajustes.
- *Momentum* evita oscilações durante o treinamento do modelo. Normalmente o valores é escolhidos é entre  $0.5$  a  $0.9$ .
- Número de epócas é o total de vezes que o conjunto de dados é apresentado a rede durante o treinamento.

 $\bullet$  *Batch size* - representa o total de subamostras apresentadas a rede após as atualizações dos parâmetros. Variam de 32 à 256. Modelos muito grandes pode tentar usar 16.

Na busca de conseguir automatizar, cada vez mais, o processo de calibração dos hiperparâmetros, surgiram várias técnicas e métodos com esse objetivo, e recebem o nome de otimizadores, explicados na próxima Seção.

## 2.4 Otimizadores para treinamento de redes profundas

Os algoritmos de aprendizado profundo, necessitam de aplicação de métodos de otimização para conseguir treinar uma rede neural em diversos contextos. Esses métodos, estão intimamente relacionados com os hiperparâmetros, citados da Seção  $2.3$ . É através deles, que é possível treinar a rede, de modo mais eficiente, e conseguir modelos de boa qualidade, associados a um bom desempenho.

A maioria dos algorítimos de aprendizado profundo apresentam algum tipo de otimização. Ela está relacionada com a tarefa de minimizar ou maximizar uma função  $f(x)$ através da derivação, exemplo exposto na Figura [2.40.](#page-55-0) A minimização dessa função, também é chamada de função de custo, função de perda ou função de erro. O foco principal das otimizações, é encontrar o mínimo local da função de perda. Quando a taxa de aprendizado é muito pequena, encontrar o mínimo local da função pode ser uma tarefa demorada. Como podemos ver na Figura [2.38,](#page-54-0) (a) a descida de gradiente ocorre a passos curtos, necessitando de muitas atualizações até encontrar o mínimo local. Em (b), vemos que taxa de aprendizado alta, faz com que haja um descontrole para encontrar o mínimo local da função, dificultando a convergência do algoritmo. Já em (c), temos uma taxa de aprendizado ideal que atinge o ponto mínimo rapidamente. Existem diversos algoritmos utilizados para encontrar o m´ınimo local como descida de gradiente ou descida de gradiente estocástico que são explicados nas próximas seções.

#### 2.4.1 Descida gradiente

Em redes neurais a função de custo, também conhecida como perda ou erro, tem o objetivo de medir se o que saiu da rede é parecido com o que se esperava. Em um exemplo hipotético, onde o valor esperado na saída seria  $1.0$  e a rede trouxe o valor  $0.3$ , poderíamos afirmar que a rede teve uma pontuação de erro ou perda de  $0.7$  (1.0 -  $0.3 = 0.7$ ), ou seja, é uma função que indica para onde o gradiente terá uma maior perda, fazendo com que ele se mova no sentido contrário, afinal, queremos encontrar o valor que minimize a função. A taxa de aprendizado é o que determina o tamanho do passo que será dado no sentido

<span id="page-54-0"></span>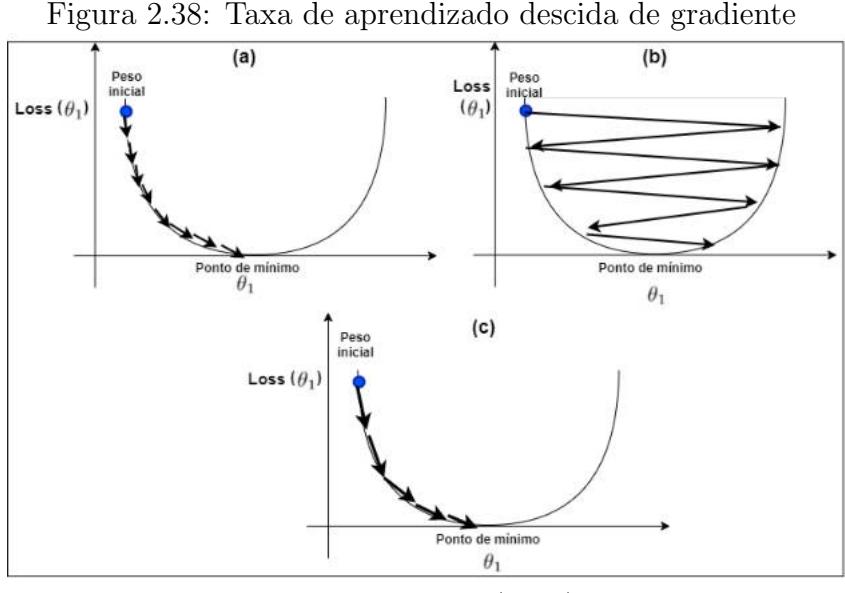

Fonte: O autor (2020)

contrário. Essa descida no sentido oposto é chamada de descida de gradiente (figura [2.40\)](#page-55-0). Ela é calculada através de derivadas, como exemplificado na Figura [2.40.](#page-55-0)

Figura 2.39: Descida de Gradiente derivação da função com apenas um coeficiente de peso

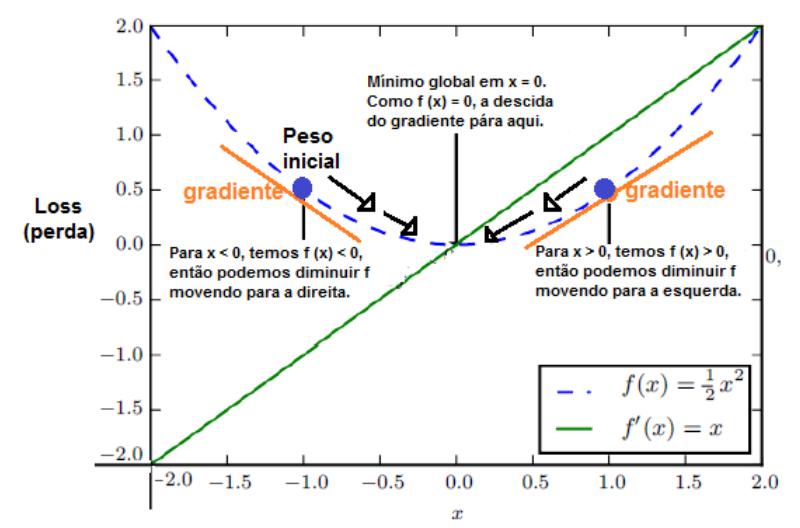

Adaptado: [\(GOODFELLOW; BENGIO; COURVILLE, 2016\)](#page-139-0) pág.83

Olhando a Figura [2.40,](#page-55-0) também podemos perceber que, quando  $f(x)$  é igual a zero, a derivação da função não fornece nenhum valor para qual direção  $x$  deve ser movimentado. Essa ocorrência é chamado de pontos estacionários ou críticos. Esses pontos estacionários podem ser de mínimo local, onde o valor de  $f(x)$  é menor que todos os pontos vizinhos, ou de máximo local, onde o valor de  $f(x)$  é maior que todos os pontos vizinhos. Quando os pontos críticos não são de mínimo e nem de máximo eles recebem o nome de pontos de

sela. A Figura [2.40](#page-55-0) apresenta exemplos de cada um dos três tipos de pontos críticos em 1D. Um ponto crítico é um ponto com inclinação zero. Esse ponto pode ser um mínimo local, que é mais baixo que os pontos vizinhos, ou um máximo local, que é maior que os pontos vizinhos, ou também, um ponto de sela, que tem vizinhos que são mais altos e mais baixos que o próprio ponto [\(GOODFELLOW; BENGIO; COURVILLE, 2016\)](#page-139-0).

<span id="page-55-0"></span>Figura 2.40: Três tipo de pontos críticos

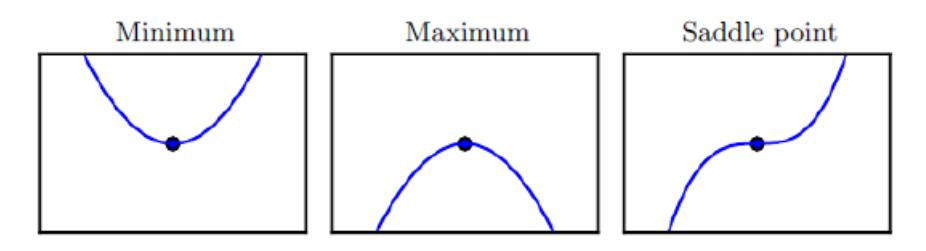

Fonte: [\(GOODFELLOW; BENGIO; COURVILLE, 2016\)](#page-139-0) pág.88

Quando um ponto obtém o valor absoluto mais baixo de  $f(x)$  é conhecido como mínimo global. Pode existir um mínimo global ou vários para  $f(x)$ . Muitas vezes pode se ter mínimos locais que não são globalmente ótimos. Quando se fala em otimização no aprendizado profundo é justamente trabalhar em cimas desses pontos de mínimos locais, que não são ideais, e os pontos de sela, cercados por regiões planas. Os pontos críticos fazem com que o algoritmo n˜ao progrida, fazendo com que o algoritmo de descida de gradiente fique bloqueado. Para aprendizado profundo, os mínimos locais podem ter o valor de  $f(x)$ pr´oximo do valor m´ınimo global ideal para fazer o algoritmo progredir, em contrapartida, encontrar o mínimo local não é uma tarefa fácil. Para isso, existem vários métodos que podem ser utilizados para atualizar os pesos de acordo com o gradiente descendente a fim de encontrar o mínimo local. Um deles é o *batch gradient descent*, que leva em consideração todo conjunto de dados para calcular o gradiente e atualizar os pesos da rede. Isso evidencia duas abordagens, uma delas é que o custo computacional se torna alto, e a outra, é que as atualizações dos pesos em direção ao mínimo local são mais precisas, e utiliza todo o conjunto de dados para calcular o gradiente. Na próxima Seção será apresentado um outro método, chamado SGD.

#### 2.4.2 Descida gradiente estocástico

Considerado uma extensão do algoritmo descida de gradiente, o SGD e suas variações, são os mais utilizados em aprendizado profundo. Porém, muitas vezes necessitam de um grande conjunto de dados para conseguir obter uma boa generalização, e isso traz altos custos computacionais. No GD, a estimativa do gradiente é realizada levando em consideração, todo conjunto de dados. Em um exemplo hipotético, com um conjunto de dados com um total de três milhões de exemplares, para dar apenas um passo, a rede precisa calcular os gradientes dos três milhões de exemplares. Isso agrega um custo computacional elevado e um tempo de treinamento alto. Outros m´etodos foram criados para resolver esses impasses, um deles, é o SGD. Esse algoritmo, apresenta diversas variações, uma delas, chamada stochastic single e a outra de stochastic mini-batch. No stochastic single, usa-se um único exemplo de cada vez para dar um passo na direção apontada pelo gradiente. Basicamente, por ´epoca o SGD faz: (a) Usa um exemplar do conjunto de dados aleatoriamente; (b) Apresenta para o modelo; (c) Calcula seu gradiente e o usa para atualizar os pesos; (c) Repete os passos anteriores para todos os exemplares do conjunto de dados. O *stochastic single* pode dificultar a estabilidade da função de perda, como mostra a Figura [2.41,](#page-56-0) ele impede que o gradiente aponte para valores de mínimos locais e fique vagando próximos desses valores. Para resolver isso, se utiliza mini lotes, stochastic mini-batch, nesse método, em cada iteração, é escolhido um subconjunto de diferentes exemplares, para calcular a média do gradiente. Os passos por época são: (a) Escolher um subconjunto de exemplares (mini-batch) aleatoriamente; (b) Apresentar para o modelo; (c) Calcular o gradiente m´edio e us´a-lo para atualizar os pesos; (d) Repetir os passos das etapas anteriores para todos os mini-lotes do conjunto de dados.

<span id="page-56-0"></span>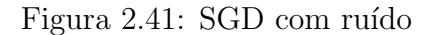

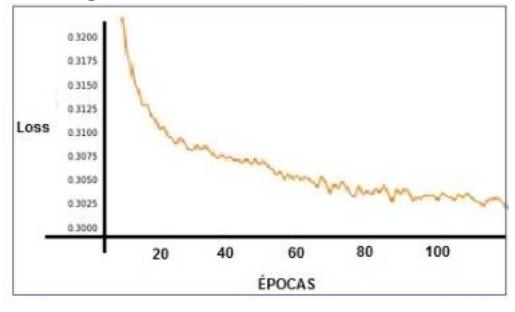

Fonte: O autor (2020)

Quanto maior for o conjunto de dados, mais tempo o algoritmo levará para atualizar os pesos a cada época e, consequentemente, irá demorar para convergir para o custo global mínimo. Muitas vezes, devido à utilização de *mini-batches* de amostras aleatórias, o algoritmo SGD pode resultar em valores de aproximação grosseira do gradiente descendente, prejudicando a convergência do modelo que, ao longo das iterações, não é suavizada. A partir disso, diversas novas estratégias foram propostas como: AdaGrad (Adaptative Gradient), AdaDelta (Adaptative learing rate) e Adam (Adaptative moment estimation). Essas novas estratégias, utilizam-se de outros recursos já existentes, como algoritmo *momentum*, explicado na próxima Seção, e normalização para conseguir melhorias significativas, durante treinamento da rede. Alguns desses novos algoritmos s˜ao descritos na Seção [2.4.5.](#page-59-0)

#### 2.4.3 Momentum

O SGD é a estratégia mais popular para otimizar o treinamento de redes profundas, porém, muitas vezes pode apresentar lentidão. O método *momentum* foi criado para acelerar o aprendizado. Ele acumula uma média exponencial dos gradientes passados e se move em direção a eles. A Figura [2.42](#page-57-0) apresenta dois problemas resolvidos aplicando o *momentum* durante o treinamento da rede. O primeiro é o mau condicionamento da matriz hessiana. As linhas de contorno representam uma função de perda quadrática, com uma matriz hessiana mal condicionada. Já a linha vermelha, indica o caminho seguido pela regra de aprendizado de *momentum*, minimizando a função de perda. Utilizando essa técnica, os gradientes não perdem tempo, se movendo para pontos esparsos e sem simetria [\(GOODFELLOW; BENGIO; COURVILLE, 2016\)](#page-139-0).

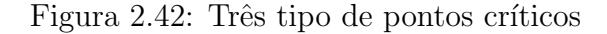

<span id="page-57-0"></span>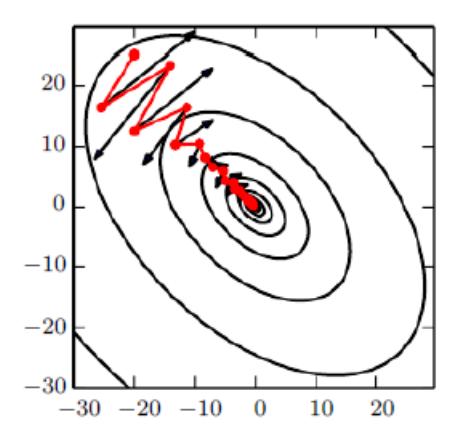

Fonte: [\(GOODFELLOW; BENGIO; COURVILLE, 2016\)](#page-139-0) pág.297

O método *momentum* controla a velocidade com que os parâmetros da rede devem ser alterados, reforçando o peso da atual direção do gradiente, evitando assim, que, ao efetuar uma nova atualização dos parâmetros, o gradiente se desvie muito do valor anterior [\(GO-](#page-139-0)[ODFELLOW; BENGIO; COURVILLE, 2016\)](#page-139-0). Considerando a equação [2.4](#page-57-1) temos:  $W_t$ , que representa os valores dos parâmetros atuais,  $W_{t+1}$  a nova atualização de parâmetros e  $p(W_t)$ , o valor de perda calculado usando mini-batches. Perceba que a todo novo passo  $(t+1)$ , para calcular o valor dos parâmetros atuais, existe um limite imposto pelo passo dado na iteração anterior  $t$ :

<span id="page-57-1"></span>
$$
W_{t+1} = W_t + \alpha (W_t - W_{t-1}) + (1 - \alpha) [-\eta \nabla p(W_t)] \tag{2.4}
$$

#### 2.4.4 Taxa de aprendizado cíclico - CLR

Como citado por [GOODFELLOW, BENGIO e COURVILLE](#page-139-0) [\(2016\)](#page-139-0) e explicado na Seção [2.3,](#page-51-1) a taxa de aprendizado é um dos parâmetros mais importantes e difíceis de se definir para o treinamento do modelo. Diversas técnicas são propostas para encontrar uma taxa de aprendizado que contribua para que o modelo convirja para uma boa solução. A taxa de aprendizado é responsável por decidir qual o valor de perda de gradiente deve ser aplicado aos novos pesos e direcionar a rede em direção de perdas menores:  $NovoPeso = PesoAtual - TaxaApredizado * Gradiente. Normalmente, os pessoas de uma$ rede neural profunda, são atualizados usando-se a descida do gradiente estocástico, onde os parâmetros dos pesos  $\theta$  são atualizados por [\(SMITH, 2017\)](#page-141-3):

$$
\theta^t = \theta^{t-1} - \epsilon_t \frac{\partial L}{\partial \theta} \tag{2.5}
$$

Onde L é a função de perda e  $\epsilon_t$  é a taxa de aprendizado. Uma taxa de aprendizado, muito pequena, faz com que o algoritmo convirja lentamente durante o treinamento, e uma taxa de aprendizado grande, faz o algoritmo divergir, sendo assim, é necessário experimentar diversos valores de taxas, durante o treinamento [\(SMITH, 2017\)](#page-141-3).

Muitos defendem, que a taxa de aprendizado deve ser um valor único, que diminua de forma crescente ou decrescente, durante o treinamento. [SMITH](#page-141-3) [\(2017\)](#page-141-3) defende, surpreendentemente, o fenômeno de que variar a taxa de aprendizado durante o treinamento é benéfico, e que, ao invés de ser um valor fixo, a taxa deve variar ciclicamente, dentro de uma faixa de valores. Essa técnica é chamada de CLR (*Cyclical Learning Rate*) [\(SMITH,](#page-141-3) [2017\)](#page-141-3).

Aplicar o CRL n˜ao requer nenhum custo computacional adicional, e elimina a busca por uma taxa de aprendizado aplicando inúmeros experimentos. Também proporciona alcançar, uma precisão de classificação quase ideal e sem a necessidade de ajustar a taxa de aprendizado [\(SMITH, 2017\)](#page-141-3).

A ideia do CLR surgiu a partir da observação de que aumentar a taxa de aprendizado pode apresentar um efeito negativo a curto prazo, mas, a longo prazo, pode trazer um efeito benéfico. Isso levou à ideia de variar a taxa de aprendizado, dentre uma determinada faixa de valores, aumentando e diminuindo linearmente. Adotando uma forma triangular, como é ilustrado na Figura [2.43:](#page-59-1) as linhas azuis representam os valores da taxa de aprendizado, alterados entre os limites; *stepsize* é o parâmetro de entrada que representa o número de iterações em meio ciclo;  $max \, dr$  é o limite máximo e base lr é o mínimo da taxa de aprendizado.

Além do método triangular, o CLR apresenta dois outros. O segundo é o triangular2, que aplica a mesma técnica do triangular, mas, com a diferença no final de cada ciclo, onde a taxa aprendizado é cortada pela metade, como é demonstrado na Figura [2.44.](#page-59-2) Assim, a taxa de aprendizado sofre quedas após cada ciclo. O terceiro é o exp range, onde a taxa de aprendizado varia entre os limites de máximo e mínimo e, a cada valor limite, ela é diminuída, utilizando um fator exponencial  $\gamma^{iteration}$ , ilustrado na Figura [2.45.](#page-60-0)

<span id="page-59-1"></span>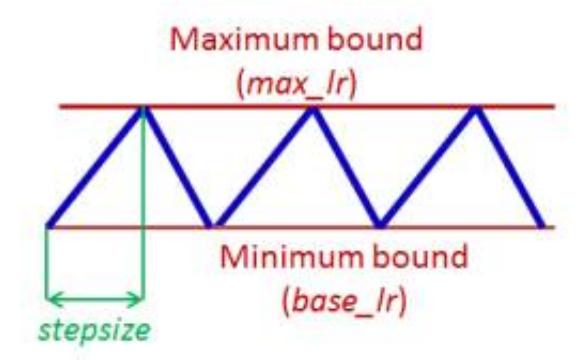

Figura 2.43: Taxa de aprendizado triangular

<span id="page-59-2"></span>Fonte: [\(SMITH, 2017\)](#page-141-3) pág.2

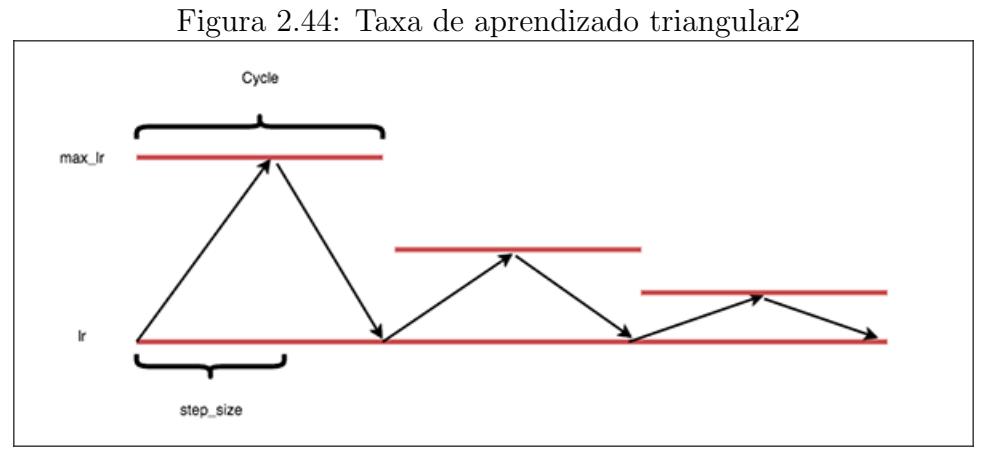

Fonte: [\(ROSEBROCK, 2019\)](#page-141-4)

[SMITH](#page-141-3) [\(2017\)](#page-141-3) também demonstrou em seus experimentos com os datasets CIFAR-10<sup>[7](#page-0-0)</sup> e CIFAR-100<sup>[8](#page-0-0)</sup>, que aplicando técnicas de CLR durante o treinamento de arquiteturas de redes convolucionais residuais, os valores de acurácias foram melhores. Um exemplo é a ResNet, durante o treinamento do CIFAR-10 com uma taxa de aprendizado fixa de 0,1 a acurácia foi de 92,8 %. Para uma taxa  $0.2$  o valor foi de 93,3% e  $0.3$  de 91,8%. Aplicando o CRL com taxa de 0,1 a 0,3 o valor de acurácia foi de 93,6%.

#### <span id="page-59-0"></span>2.4.5 Algoritmos com taxa de aprendizado adaptativo

Além da técnica de CLR, citada na Seção anterior, existem outros algoritmos que buscam ajustar a taxa de aprendizado durante o treinamento da rede, chamados de algoritmos de taxa de aprendizado adaptativo. Muitas vezes, o algoritmo momentum pode ser usado

 ${}^{7}O$  conjunto de dados CIFAR-10 contém 60.000 imagens coloridas distribuídas em 10 classes, 6.000 imagens por classe. Existem 50.000 imagens de treinamento e 10.000 imagens de teste

<sup>8</sup>Conjunto de dados igual ao CIFAR-10, mas possui 100 classes contendo 600 imagens cada. Existem 500 imagens de treinamento e 100 imagens de teste por classe. As 100 classes do CIFAR-100 são agrupadas em 20 superclasses

<span id="page-60-0"></span>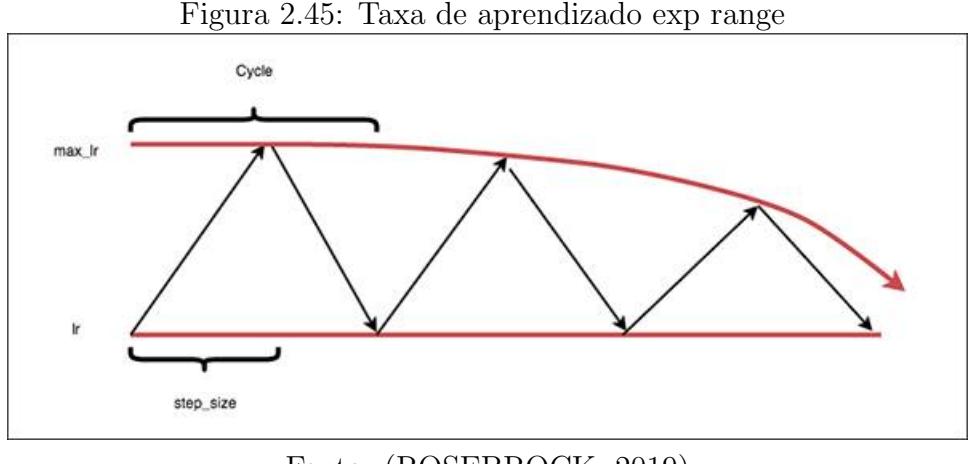

Fonte: [\(ROSEBROCK, 2019\)](#page-141-4)

para isso e conseguir uma convergência mais rápida, porém, se faz necessária a introdução de um novo hiperparâmetro. Os métodos adaptativos buscam adaptar automaticamente as taxas de aprendizado durante o treinamento do modelo [\(GOODFELLOW; BENGIO;](#page-139-0) [COURVILLE, 2016\)](#page-139-0).

O algoritmo delta-barra-delta adapta a taxa de aprendizado individual do modelo durante o treinamento, usando para isso, uma ideia simples: se a derivada parcial da função de perda  $f(x)$  em relação a um determinado parâmetro do modelo permanecer o mesmo, significa que a taxa de aprendizado deve ser aumentada; se o valor derivado mudar, significa que a taxa deve ser diminuída [\(GOODFELLOW; BENGIO; COURVILLE, 2016\)](#page-139-0).

[GOODFELLOW, BENGIO e COURVILLE](#page-139-0) [\(2016\)](#page-139-0) explicam que, infelizmente, não existe um consenso de como escolher qual algoritmo de otimização deve ser utilizado durante o aprendizado profundo. Segundo ele, os mais populares são SGD, SGD com momentum, RMSProp, RMSProp com momentum, AdaDelta e Adam. [GOODFELLOW,](#page-139-0) [BENGIO e COURVILLE](#page-139-0) [\(2016\)](#page-139-0) ainda ressaltam, que a escolha do algoritmo a ser usado, neste momento, parece depender, em grande parte, da familiaridade do usuário com o algoritmo. Alguns dos algoritmos com taxa de aprendizado adaptativa são:

- AdaGrad o algoritmo apresentado por [DUCHI, HAZAN e SINGER](#page-139-5) [\(2011\)](#page-139-5) tem como objetivo ajustar a taxa de aprendizado, considerando a frequência de atualização dos parâmetros. Para os parâmetros mais frequentes, a taxa de aprendizado  $\acute{e}$  ajustada com mais frequência, porém, com valores menores. Para os parâmetros menos frequentes, a taxa é ajustada com menos frequência e com valores maiores. Esse algoritmo é um bom candidato para trabalhar com dados esparsos. Adagrad melhorou o desempenho do SGD e foi utilizado para treinamento de redes neurais em grande escala na Google - aprendendo a reconhecer gatos nos v´ıdeos do youtube [\(RUDER, 2016\)](#page-141-5).
- Adam o nome Adam vem da frase "momentos adaptativos". Trata-se de uma

variação do RMSProp com o algoritmo momentum com algumas diferenças. O momentum é adicionado com uma estimativa de ponderação exponencial do gradiente. O uso dele no Adam, não tem uma explicação teórica, mas inclui correções de viés nas estimativas de ambos os momentum [\(GOODFELLOW; BENGIO; COUR-](#page-139-0)[VILLE, 2016\)](#page-139-0). Para atualizar os parâmetros  $W$ , o Adam usa tanto as médias móveis quanto os quadrados dos gradientes. As m´edias s˜ao inicializadas com valor zero e para o cálculo pode ser usado [\(KINGMA; BA, 2015\)](#page-139-6):

$$
m_t = B_1 \times m_{t-1} + (1 - B_1) \times g_t \tag{2.6}
$$

$$
u_t = B_2 \times u_{t-1} + (1 - B_2) \times g_t^2 \tag{2.7}
$$

Para atualizar os parâmetros são utilizados  $m_t$ , que representa o vetor das médias dos gradientes no tempo  $t$  e  $u_t$ , o vetor das médias dos quadrados.  $B_1$  e  $B_2$  representam um peso atribuído à média. Normalmente é usado 0,9 para  $B_1$  e 0,999 para  $B_2$ . No início, quando os valores iniciais de  $B_1$  e  $B_2$  são próximos de um "1", pode acontecer de mover os vetores  $m e u$  para a direção de zero tornando o crescimento de ambos os vetores lentos. Para se corrigir isso, faz-se [\(KINGMA; BA, 2015\)](#page-139-6):

$$
\hat{m}_t = \frac{m_t}{1 - B_1^t} \tag{2.8}
$$

$$
\hat{u}_t = \frac{u_t}{1 - B_2^t} \tag{2.9}
$$

 $m_t$  e  $\hat{u}_t$  representam o vetor corrigido das médias de gradientes e a média do vetor quadrado dos gradientes respectivamente. Após computar as correções de ambos os vetores é realizado a atualização dos pesos:

$$
\theta_t = \theta_{t-1} - \alpha \times \hat{m}_t / (\sqrt{\hat{v}_t} + \epsilon)
$$
\n(2.10)

**Entrada**: Taxa de aprendizado  $\alpha$ ; Iniciar  $\beta_1 = 0.9$ ,  $\beta_2 = 0.999$ ; Peso inicial  $\theta_0$ ; Iniciar  $\hat{m}_0 = 0$ ;  $\hat{v}_0 = 0$ ; Tempo incial  $t = 0$ 

enquanto Enquanto  $\theta_t$  não convergir faça faça

 $t = t + 1;$ 

Calcular o gradiente no tempo t:  $g_t = \nabla_{\theta} f_t(\theta_{t-1});$ 

Atualiza a estimativa do primeiro momentum:  $m_t = B_1 \times m_{t-1} + (1 - B_1) \times g_t;$ Atualiza a estimativa do segundo momentum:  $u_t = B_2 \times u_{t-1} + (1 - B_2) \times g_t^2$ ; Corrige a trajetória do primeiro momentum:  $\hat{m}_t = \frac{m_t}{1 - B_1^t};$ Corrige a trajetória do segundo momentum:  $\hat{m}_t = \frac{m_t}{1 - B_2^t};$ Atualiza os pesos:  $\theta_t = \theta_{t-1} - \alpha \times \hat{m}_t/(\sqrt{\hat{v}_t} + \epsilon);$ √

fim

#### Algorithm 1: Algoritmo Adam

O Adam foi apresentado por [\(KINGMA; BA, 2015\)](#page-139-6). O algoritmo é computacio-

nalmente eficiente e simples de implementar. E recomendado para problemas com ´ grandes conjunto de dados e também com muito ruídos e/ou esparsos [\(KINGMA;](#page-139-6) [BA, 2015\)](#page-139-6)..

● **Adadelta** - o Adadelta é uma versão melhorada do AdaGrad feito para evitar que a taxa de aprendizado se torne infinitesimal durante o treinamento. Isso ocorre porque esse algoritmo acumula os gradientes quadrados em cada iteração. A solução aplicada no Adadelta, ao invés de acumular todos os gradientes durante cada iteração, define um tamanho fixo de iterações passadas para executar a soma dos gradientes e essa soma é realizada utilizando-se uma média exponencial dos gradientes, permitindo assim, que o aprendizado continue progredindo, mesmo após diversas iterações e atualizações. Supondo que no momento  $t$  a média exponencial  $E[g^2]_t$ seja [\(ZEILER, 2012\)](#page-141-6):

$$
\rho E[g^2]_{t-1} + (1 - \rho)g_t^2 \tag{2.11}
$$

 $\rho$  é considerado uma constante de decaimento como no método momentum. Assim, para calcular a raiz quadrada m´edia, utilizamos os gradientes quadrados anteriores até o tempo t ficando [\(ZEILER, 2012\)](#page-141-6):

$$
RMS[g]_t = \sqrt{E[g^2]_t + \epsilon} \tag{2.12}
$$

A constante  $\epsilon$  é adicionada para evitar a divisão por zero e, geralmente, assume valor 10<sup>-8</sup>. No final, a fórmula da atualização dos parâmetros fica:

$$
\triangle x_t = \frac{\eta}{RMS[g]_t} g_t \tag{2.13}
$$

Onde  $\eta$  é uma taxa de aprendizado global compartilhada por todas as dimensões. Os passos podem ser vistos no algoritmo [2.](#page-62-0)

<span id="page-62-0"></span>Entrada: Taxa de decaimento  $\rho$ , Constante  $\epsilon$  e iniciar o parâmetro  $x_1$ ;

Inicializar as variáveis de acumulações:  $E[g^2]_0 = 0, E[\triangle x_0^2] = 0;$ 

enquanto  $Enquanto$   $t=1:T$  faça

Computar o gradiente:  $g_t$ ;

Acumular o gradiente: $E[g^2]_t = \rho E[g^2]_{t-1} + (1 - \rho)g_t^2;$ Computar as atualizações:  $\Delta x_t = -\frac{RMS[\Delta x]_{t-1}}{RMS[a]_t}$  $\frac{M S[\triangle x]_{t-1}}{R M S[g]_t} g_t;$ Atualizar as acumulações:  $E[\Delta x_t^2] = \rho E[\Delta x^2]_{t-1} + (1 - \rho)g_t^2$ ; Atualiza os pesos:  $x_t + 1 = x_t + \triangle x_t$ ;

fim

Algorithm 2: Algoritmo Adadelta

### 2.5 Validação cruzada k-fold

Existem diversos métodos de amostragem de dados para auxiliar na divisão do conjunto de treinamento. A decisão de qual técnica utilizar está intimamente relacionada com o conjunto de treinamento. Quando se tem um conjunto de dados consideravelmente grande, em números de exemplares, pode-se utilizar *hold-out*, que consiste em dividir o conjunto de dados em apenas dois subconjuntos: treinamento e teste. Normalmente, se destina 2/3 dos dados para treinamento e 1/3 para teste. Nos conjuntos de dados menores, usar essa técnica pode trazer alguns problemas, como por exemplo, não se obter bons resultados durante o treinamento da rede, n˜ao refletindo a realidade do modelo; ou também, obter taxa de acerto ruim ao apresentar à rede novos exemplares. Nas situações que temos conjuntos de dados menores, a técnica recomendada é a validação cruzada  $k$ -fold. Ela permite conseguir uma melhor generalização do modelo [\(GOODFELLOW;](#page-139-0) [BENGIO; COURVILLE, 2016\)](#page-139-0). Na validação cruzada k-fold, primeiro define-se o total de subconjuntos que se deseja dividir o conjunto principal k-fold. Aplicando o k-fold, o conjunto de treinamento P é divido em k subconjuntos  $P_1, P_2, ..., P_k$  realizando k iterações para treinamento e teste. A cada saída de  $k - fold$ , tem-se um modelo de treinado com o valor de acurácia e validação. Ao final, é feito uma média com os valores obtidos em cada iteração para se obter o valor de acurácia e validação geral do modelo [\(PAYAM;](#page-140-7) [LEI; HUAN, 2009\)](#page-140-7). Além dessas duas técnicas de amostragem, existem diversas outras: leave-one-out, bootstrap, amostragem aleatória.

## 2.6 Medida de desempenho

Para medir o desempenho da rede, foram utilizadas a matriz confusão e as principais métricas de desempenho. As métricas utilizam como base as quatro classes da matriz confus˜ao conhecidas como: VP - Verdadeiro Positivo; VN - Verdadeiro Negativo; FP - Falso Positivo e FN - Falso Negativo. A contagem dessas classes é ilustrada na Figura [2.46,](#page-63-0) na diagonal, os quadros nas cores azuis representam o valor total das classes VP e VN. A soma de FN e FP resultam no mesmo valor 9.

|                    | rigura 2.40: Exemplo matriz comusão<br><b>Previsão</b> |  |    |  |  |
|--------------------|--------------------------------------------------------|--|----|--|--|
| <b>Classe Real</b> |                                                        |  | FN |  |  |
|                    |                                                        |  |    |  |  |
|                    |                                                        |  |    |  |  |
|                    |                                                        |  |    |  |  |
| FP                 |                                                        |  |    |  |  |

<span id="page-63-0"></span>Figura 2.46: Exemple matriz confusão

Fonte: O autor (2020)

As principais métricas obtidas através das quatro classes da matriz confusão são: acurácia, precision, recall e f1-score - descritas abaixo:

 $\bullet$  *Accuracy* - mede a taxa de acerto global, ou seja, o total de predições corretas em relação ao tamanho do conjunto de dados:

$$
Acc = \frac{vp + vn}{vp + vn + fn + fn} \tag{2.14}
$$

• Precision - mede o total de predições corretas, considerando todos os exemplares do conjunto de dados. Essa métrica é muito importante, quando o modelo precisa ter um bom desempenho para classificar corretamente as novas instâncias apresentadas na entrada.

$$
Precision = \frac{vp}{vp + fn} \tag{2.15}
$$

• Recall - mede o total de predições corretas dentro do total de exemplares da própria classe. O Recall acaba sendo de grande importância, quando os falsos negativos possuem um peso maior que os falsos positivos. Isso depende do dom´ınio explorado, por exemplo, encontrar pessoas doentes em um determinado conjunto de dados, nesse caso, o *recall* deve ser alto, pois classificar pessoas saudáveis como doentes pode ter um alto risco:

$$
Recall = \frac{vp}{vp + fn} \tag{2.16}
$$

■ F1 - Score - média harmônica de precision e recall. Usado para avaliar o conjunto de dados sem a necessidade de avaliar as métricas de *precision* ou *recall* separadas:

$$
F1 - Score = \frac{2 * Precision * Recall}{Precision + Recall}
$$
\n(2.17)

Para conseguir mensurar o desempenho das redes convolucionais entre os dois períodos − seca e chuva −, foram utilizados dois testes estatísticos. O primeiro é o teste não param´etrico de postos sinalizados de Wilcoxon, o qual permite ranquear os classificadores que obtiveram melhores resultados. Nele, são calculadas as diferenças positiva e negativa, entre os resultados de cada conjuntos de dados. Essa diferença, é ranqueada de acordo com a ordem crescente, como podemos ver no exemplo da Tabela [2.5.](#page-65-0) Quando dois ou mais valores a serem ranqueados assumem a mesma posição, o ranque para ambos deve ser calculado por  $\omega m + 1/2$ . Na Tabela [2.5,](#page-65-0) as diferenças 0.1 e −0.1 foram ranqueadas com valores iguais de 1.5, onde  $2 + 1/2 = 1.5$ .

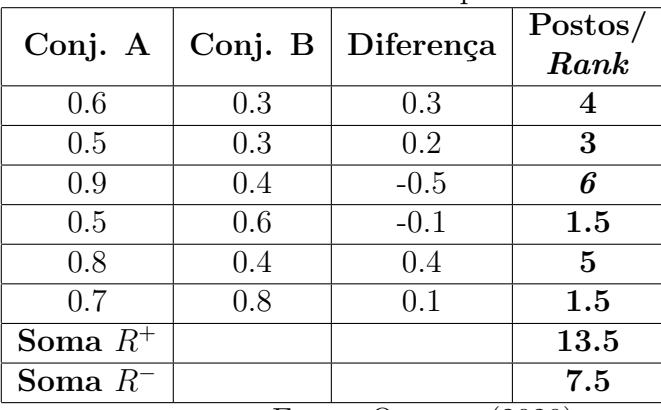

<span id="page-65-0"></span>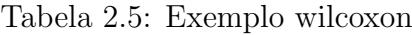

Fonte: O autor (2020)

Sendo  $N = 6$  o total de valores ranqueados, e considerando um valor de confiança de  $5\%$  (0.05), o próximo passo é encontrar o valor crítico  $S_{critico}$  de rejeição. Esse valor, é obtido através da tabela de valores críticos, para o teste de postos sinalizados de wilcoxon, previamente mapeada. Um exemplo dessa tabela está disponível no Apêndice [A.](#page-132-0) Olhando a Tabela [A.2,](#page-133-0) para  $N = 6$  e  $\alpha = 0.05$ , o valor crítico é 1. Essa tabela pré-definida, pode ajudar encontrar valores críticos para conjuntos de dados pequenos, até  $N = 30$ . Para conjunto de dados grandes, o valor crítico pode ser calculado:

$$
S_{critico} = \frac{P - \frac{1}{4}N(N+1)}{\sqrt{\frac{1}{24}N(N+1)\times(2N+1)}}
$$
(2.18)

Comparando o valor crítico com o valor de soma menor da Tabela [2.5,](#page-65-0) também chamado de hipótese nula ( $R^- = 7.5$ ), temos que  $S_{critico} < R^-$ . Quando isso acontece, pode-se concluir que n˜ao existem evidˆencias no conjunto de dados que indicam alguma variação significativa entre os resultados, considerando o nível de significância de 5%. A probabilidade de significância, também chamada de valor  $p(P_{valor})$ , para esse exemplo, fica sendo  $S_{critico} < R^- = 1 - 7.5 \rightarrow \text{Pvalor} \approx 0,86$ . A rejeição ou não da hipótese, também pode ser descrida na forma de  $P_{valor} < \alpha$ . Ou seja, se  $P_{valor}(0.86) > \alpha(0.05)$ , não existe diferenças significativas, se  $P_{valor} < \alpha(0.05)$  existe diferença significativa. O segundo teste usado para encontrar diferenças importantes, entre conjuntos de dados, é chamado de Freedman. Também ranqueia os dados para utilizá-los nos cálculos estatísticos, como acontece no teste Wilcoxon. Os dados s˜ao ordenados em ordem crescente e para cada um, ´e determinado uma ordem de rank 1,2,3...k. Para o teste de Freedman, usam-se blocos de conjuntos de dados. Os postos ou ranques é que são utilizados nos cálculos e não os valores numéricos. Na Tabela [2.6,](#page-66-0) podemos ver os blocos de conjuntos de dados, com 3 categorias: tempo 1, tempo 2 e tempo 3.

Na Tabela [2.7,](#page-66-1) temos o ranqueamento dos blocos de conjunto de dados, do menor para o maior, na linha horizontal para cada atleta. Perceba que na última coluna, é feito a soma desses postos. Para achar o valor de Freedman, é usada a fórmula:

|                         | Tempo 1 | Tempo 2 | Tempo 3 |  |  |
|-------------------------|---------|---------|---------|--|--|
| Atleta 1                | 0,3     | 0.7     | 1,2     |  |  |
| Atleta 2                | 0.8     | 1,2     | 1.4     |  |  |
| Atleta 3                | 0,6     | 0,5     | 0.7     |  |  |
| Atleta 4                | 1.2     | 0.2     | 1,5     |  |  |
| Fonte: O autor $(2020)$ |         |         |         |  |  |

<span id="page-66-0"></span>Tabela 2.6: Exemplo Freedman

Tabela 2.7: Exemplo ranqueamento de Freedman

|          | Posto/ | Posto/            | Posto/                   |
|----------|--------|-------------------|--------------------------|
|          | Rank   | Rank              | Rank                     |
| Atleta 1 |        |                   |                          |
| Atleta 2 |        |                   | '2                       |
| Atleta 3 | 2      |                   | З                        |
| Atleta 4 | 1.5    | 3                 | 1,5                      |
| Soma     | 5.5    |                   | 9.5                      |
|          |        | $\Gamma$ onto: () | $_{\text{outor}}$ (9090) |

Fonte: O autor (2020)

$$
Fr = \frac{12}{nk(k+1)} \sum_{1=1}^{k} R_i^2 - 3n(k+1)
$$
\n(2.19)

A variável n representa o total de conjuntos de dados. Usando a Tabela  $2.7$  como exemplo, o valor de n é igual a 4 ( $n = 4$ ). O k representa o total de condições ou categorias: tempo 1, tempo 2 e tempo 3, sendo  $k = 3$ . Já o R, representa a soma dos postos. Na Tabela [2.7,](#page-66-1) essas variáveis são representadas pelos valores 5.5, 8 e 9.5. Substituindo os valores somados na Tabela [2.7](#page-66-1) pela fórmula, tem-se:  $Fr = \frac{12}{12}$  $\frac{12}{12\times4}((5.5)^4 + (8)^4 + (9.5)^2) - 3 \times 4 \times 4 = 1.87$ 

Após achar o valor de  $Fr$ , é importante encontrar o qui-quadrado, usado para avaliar a relação quantitativa entre os resultados de um experimento. Para encontrar esse valor, é necessário calcular o grau de liberdade, que representa o número de categorias do conjunto de dados  $k-1$ . O total de colunas da Tabela [2.7](#page-66-1) é 3 (tempo 1, tempo 2 e tempo 3), assim, e o grau de liberdade é calculado  $3-1=2$ . Quando se tem valores de k e N pequenos, os valores de distribuição do qui-quadrado, de acordo com o grau de liberdade, já constam pr´e-calculados, vistos na Tabela [A.2](#page-133-0) do Apˆendice [A.](#page-132-0) Para os conjunto de dados muito grandes, cujo os valores de  $k \in N$  são grandes, o cálculo de distribuição pode ser feito da seguinte forma:

$$
X_F^2 = \frac{12}{k(k+1)} \left[ \sum_j R_J^2 - \frac{k(k+1)^2}{4} \right] \tag{2.20}
$$

No exemplo da Tabela [2.7,](#page-66-1) os valores de k e N são pequenos. Olhando a Tabela [A.1](#page-133-1) do Apêndice, na linha 2 (grau de liberdade igual à 2) e na coluna 8 (nível de significância igual à 5%) temos o valor de distribuição do qui-quadrado, que é igual a 5, 991,  $(X_F^2 = 5, 991)$ . Quando o valor do qui-quadrado é maior que o valor de Freedman,  $Fr < X_F^2$ , pode-se

<span id="page-66-1"></span>

|                         | Alg. $1$  | Alg. $2$ | Alg. $3$    | Alg. $4$  |  |
|-------------------------|-----------|----------|-------------|-----------|--|
| Classificador 1         | 0,70(1.5) | 0,80(3)  | 0,85<br>(4) | 0,70(1.5) |  |
| <b>Classificador 2</b>  | 0.60(1)   | 0.65(2)  | 0,74(3)     | 0.77(4)   |  |
| Classificador 3         | 0,72(4)   | 0.58(1)  | 0,71(3)     | 0.68(2)   |  |
| Classificador 4         | 0,80(2)   | 0,81(3)  | 0,77(1)     | 0.88(4)   |  |
| Média Rank              | 2.12      | 1.37     | 1.33        | 2.16      |  |
| Fonte: O autor $(2020)$ |           |          |             |           |  |

<span id="page-67-0"></span>Tabela 2.8: Exemplo média de ranqueamento

concluir que não existem evidências no conjunto de dados, que possam indicar alguma variação significativa, entre as categorias do conjunto de dados, com significância de 5%. Para o teste de Freedman, também podemos utilizar a probabilidade de significância, chamado de valor  $p$ , a fim de avaliar se existem ou não diferenças significativas nos resultados. Se  $P_{valor} > \alpha(0.05)$  não existem diferenças significativas, em  $P_{valor} < \alpha(0.05)$ existem diferenças significativas. Para o exemplo da Tabela [2.7,](#page-66-1) o valor de  $p$  aproximado fica  $Fr < X_F^2 = 1 - 7.5 \rightarrow P_{valor} \approx 6.5$ , sendo  $P_{valor}(0.65) > \alpha(0.05)$ .

Quando a hipótese nula for rejeitada, ou seja, foi identificado diferenças significativas nos resultados, podemos aplicar um teste de pos-roc. Um desses testes é o de Nemenyi, usado para comparar classificadores entre si. O desempenho entre dois classificadores pode ser considerado significativo, quando a média de classificações entre eles, diferem no mínimo da diferença crítica, dada por:

$$
CD = q\alpha \frac{\sqrt{k(k+1)}}{6N} \tag{2.21}
$$

Para tabelar os valores padrões de  $q\alpha$ , é usada a Tabela t-student. Um exemplo dessa tabela está disponível no Apêndice [A.3.](#page-134-0) Por exemplo, na Tabela [A.3,](#page-134-0) para  $\alpha = 0.05$  e para um grau de liberdade G.L = 4 (total de categorias do conjunto de dados), o valor crítico é 2.776, assim, o valor  $q\alpha$  pode ser calculado como  $q\alpha = 2.776/$ √  $2 = 1.96$ . Achado o valor de  $q\alpha$ , basta calcular a diferença crítica. Considerando, por exemplo, um total de exemplares  $N = 4$ , o valor de diferença crítica fica  $CD = \sqrt{\frac{4 \times (4+1)}{6 \times 14}}$ . Após calcular a média de todos os valores ranqueados, pode-se analisar a distância que cada classificador se encontra um do outro − um exemplo da média ranqueada é ilustrada na Tabela [2.8.](#page-67-0) Assim, podemos calcular a distância entre os classificadores de acordo com cada algoritmo. Comparando a distância do *algoritmo* 1 dos demais, temos:  $(2.12 - 1.37) = 0, 75 < CD$ ,  $(2.12-1.33 = 0.79 < CD)$ ,  $(2.12-2.16 = 0.04 < CD)$ . Como a comparação do *algoritmo* 1 com os demais consta abaixo do valor de diferença crítica  $CD$ , podemos concluir que o *algoritmo* 1 não tem diferenças significativas. Sucessivamente, esse calculo é repetido para cada classificador e seus algoritmos.

# Capítulo 3

## Base de dados de imagens

Para a realização desse projeto, era primordial a existência de uma base de dados de imagens de forrageiras dos gêneros Brachiaria e Panicum, principalmente das 16 cultivares aqui exploradas. Este Capítulo apresenta o processo de formação dessa base de dados, que será abordado com mais detalhes na Seção [3.1.](#page-68-0)

## <span id="page-68-0"></span>3.1 Formação do banco de imagens

Até o início deste trabalho, não existia nenhum banco de dados de imagens de forrageiras dos gêneros Brachiaria e Panicum. Então, a formação desse banco também foi aqui envolvida, possibilitando a execução dos experimentos. Uma das etapas mais importantes para a execução deste projeto é a compreensão do domínio, o que nem sempre é uma tarefa fácil, quando se trata de domínios mais complexos. Neste cenário, isso foi obtido em períodos sucessivos, em consonância com as coletas de imagens. Os exemplares de forrageiras desses dois gˆeneros, foram fotografadas manualmente, durante os meses de junho de 2019 a fevereiro de 2020, na Sede da Embrapa Gado de Corte, localizada em Campo Grande-MS. Para conseguir mensurar a capacidade de identificação das forrageiras, também em dois períodos distintos, seca e chuva, o período de coleta foi fracionado

<span id="page-68-1"></span>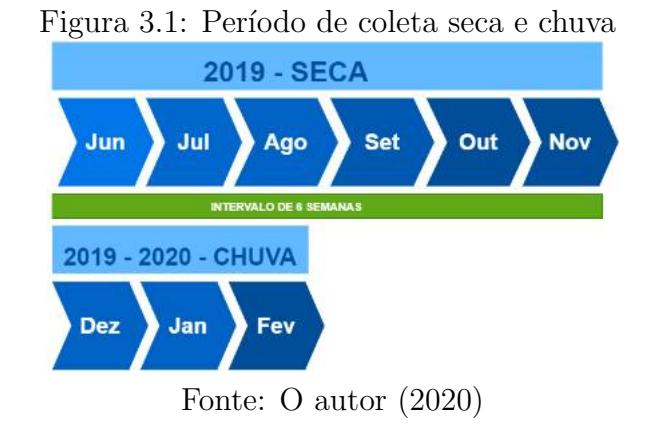

<span id="page-69-0"></span>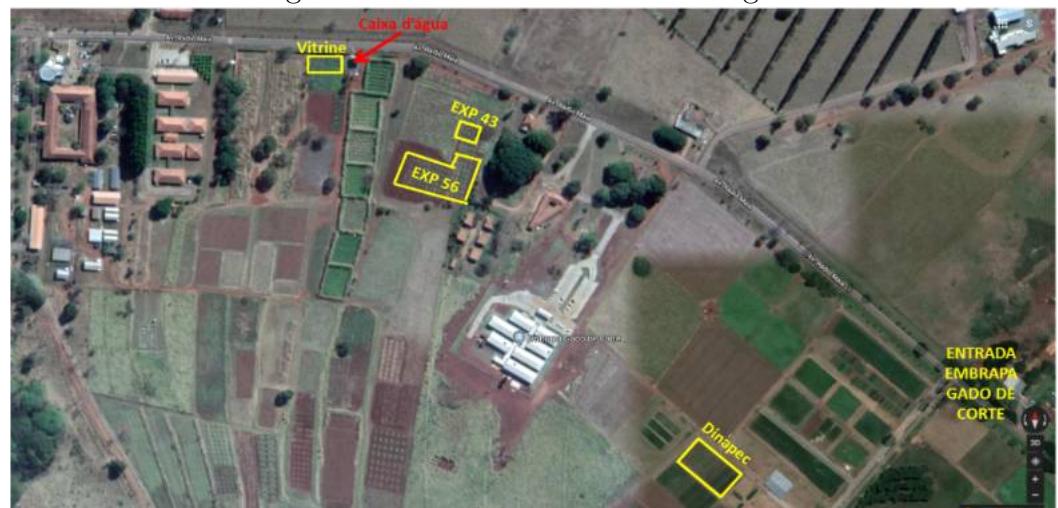

Figura 3.2: Areas de coletas de imagens ´

Fonte: Embrapa - Google Maps.

em dois. Do mês 06/2019 até 11/2019 a coleta foi destinada para o período de seca. Do mês  $12/2019$  até  $02/2020$ , as imagens foram armazenadas para o período de chuva. Os meses de coleta de cada período é ilustrado na Figura [3.1.](#page-68-1) A coleta das imagens foi feita em 4 áreas experimentais usadas pelos pesquisadores da própria Embrapa. Estas áreas são conhecidas como área 43, 56, Dinapec e Vitrine, e podem ser vistas na Figura [3.2.](#page-69-0) Foram usados quatro dispositivos diferentes para a coleta das imagens: um celular Sony com câmera de 23 megapixels - dimensões de 5312 x 2992, um celular Sansumg de 13 megapixels (3264 x 2448), uma Canon (4608 x 3456), e um Motorola Moto G6 de 12 megapixels  $(3072 \times 4096)$ . As forrageiras foram fotografadas em períodos alternativos, entre 06:00 da manhã e 17:00 da tarde, e em diversos ângulos. Os passos de coleta das imagens é apresentado na Figura [3.4.](#page-74-0) As 4 áreas experimentais usadas na coleta possuem forrageiras com características e cenários diferentes. Cada área é composta por plantas de idades diferentes, desde 2 meses de plantio até exemplares com mais de 3 anos. As características das cultivares plantadas nas 4 áreas são:

- Área 43: cultivares adultas, ou seja, com idade acima de um ano. Nesta área constam plantadas um total de 10 cultivares, e todas do gênero Brachiaria. A Tabela [3.1](#page-70-0) detalha o nome da cultivar, espécie e gênero de cada uma.
- Área 56: é a área mais extensa em número de exemplares, cada cultivar possui três. As cultivares foram plantadas nos dias 23 e 24/04/2019. Quando a coleta foi iniciada, no mês de junho/2019, as plantas tinham quase 2 meses de plantio. Durante todo o per´ıodo, o desenvolvimento de cada umas delas foi acompanhado. Nessa ´area predomina o gˆenero Bracharia, com um total de 10 cultivares, enquanto que de Panicum são 6. Classificando as cultivares por espécie tem-se: 1 B. decumbens, 3

| Cultivar         | Espécie                                     | Gênero            | Total de   |  |
|------------------|---------------------------------------------|-------------------|------------|--|
|                  |                                             |                   | exemplares |  |
| cv. Basilisk     | B. decumbens                                | <i>Brachiaria</i> |            |  |
| cv. Comum        | B. humidicola                               | <i>Brachiaria</i> | 1          |  |
| cv. BRS Ipyporã  | Brachiaria spp                              | <i>Brachiaria</i> | 1          |  |
| cv. Lhanero      | B. humidicola                               | <i>Brachiaria</i> | 1          |  |
| cv. BRS Paiaguás | B. brizantha                                | <i>Brachiaria</i> | 1          |  |
| cv. Marandu      | B. brizantha                                | <i>Brachiaria</i> | 1          |  |
| Ruziziensis      | <b>B.</b> ruziziensis                       | <i>Brachiaria</i> | 1          |  |
| cv. BRS Tupi     | B. humidicola                               | <i>Brachiaria</i> | 1          |  |
| cv. Piatã        | B. brizantha                                | <i>Brachiaria</i> | 1          |  |
| cv. Xaraés       | B. brizantha                                | <i>Brachiaria</i> | 1          |  |
|                  | $\Gamma_{\text{out}}$ $\Omega_{\text{out}}$ | ്ററാസ             |            |  |

<span id="page-70-0"></span>Tabela  $3.1$ : Forrageiras da Área 43

Fonte: O autor (2020)

B. humidicola, 1 - spp, 4 B. brizantha, 1 B. ruziziensis, 6 P. maximum. A Tabela [3.2](#page-71-0) apresenta o nome, espécie e gênero de cada cultivar.

- Dinapec é um cenário bem curioso, típico de pasto. São forrageiras plantadas em 6 piquetes, adultas, cujo plantio ocorreu em 22/01/2016. O tamanho de cada piquete é de 10 metros largura e 30 metros de comprimento. A área é composta por 3 gêneros de *Brachiaria* e 3 de *Panicum*. Classificando por espécie tem-se: 1 Brachiaria Spp, 1 B. humidicola, 1 B. brizantha, 3 P. maximum - descritas na Tabela [3.3.](#page-71-1)
- Vitrine cultivares plantadas desde setembro/2015. Cada canteiro possui 2 metros quadrados, com um total de 40 cultivares nessa área. Constam na Tabela as espécies utilizadas [3.4.](#page-72-0)

A coleta do período de seca, iniciou-se no mês de junho de 2019 e foi finalizada em novembro, no mesmo ano (ilustrado na Figura [3.1\)](#page-68-1). Foram fotografadas as cultivares das 4 áreas experimentais. No mês de junho, todas as cultivares de todas as áreas, sem exceção, estavam com características típicas do período de estiagem, com a folhagem bastante seca e os colmos aparentes. Conforme as áreas foram sendo fotografadas dentro de um determinado intervalo de tempo, percebeu-se que a área mais afetada pela seca foi a área 56, que continha cultivares recém plantadas, com aproximadamente, 2 meses de plantio. J´a as demais ´areas s˜ao formadas por cultivares adultas, com tempo de vida de mais de 1 ano.

Nas imagens disponíveis na Figura [3.3](#page-73-0) temos um exemplo do desenvolvimento da cultivar Xaraés, da área 43 no período de seca. No mês de junho, devido à falta de chuva, as plantas já estavam com seu desenvolvimento em decadência, com as folhas amareladas, principalmente nas pontas. Em julho de 2019, o cenário se repetiu. Já em setembro e outubro, as plantas apresentaram suas folhas totalmente secas. No mês de novembro,

| Cultivar         |                             | Gênero            | Total de   |
|------------------|-----------------------------|-------------------|------------|
|                  | Espécie                     |                   | exemplares |
| cv. Basilisk     | <i>B.decumbens</i>          | <i>Brachiaria</i> | 3          |
| cv. Comum        | B. humidicola               | <i>Brachiaria</i> | 3          |
| cv. BRS Ipyporã  | <i>Brachiaria</i> spp       | <b>Brachiaria</b> | 3          |
| cv. Lhanero.     | B. humidicola               | <i>Brachiaria</i> | 3          |
| cv. BRS Paiaguás | B. brizantha                | Brachiaria        | 3          |
| cv. BRS Quênia   | P. maximum                  | Panicum           | 3          |
| cv. Ruziziensis  | Ruziziensis                 | Brachiaria        | 3          |
| cv. BRS Tamani   | P. maximum                  | Panicum           | 3          |
| cv. Tanzânia     | P. maximum                  | Panicum           | 3          |
| cv. BRS Tupi     | <b>B.</b> humidicola        | Brachiaria        | 3          |
| cv. BRS Zuri.    | P. maximum                  | Panicum           | 3          |
| cv. Marandu.     | B. brizantha                | Brachiaria        | 3          |
| cv. BRS Piatã.   | B. brizantha                | <i>Brachiaria</i> | 3          |
| cv. Xaraés.      | B. brizantha                | Brachiaria        | 3          |
| cv. Massai.      | P. maximum                  | Panicum           | 3          |
| cv. Mombaça.     | P. maximum<br>$\sim$ $\sim$ | Panicum<br>(0.00) | 3          |

<span id="page-71-0"></span>Tabela 3.2: Forrageiras da Area 56 ´

Fonte: O autor (2020)

<span id="page-71-1"></span>Tabela 3.3: Forrageiras da Area Dinapec ´

| Cultivar         |                                       | Gênero            | Total de   |
|------------------|---------------------------------------|-------------------|------------|
|                  | Espécie                               |                   | exemplares |
| cv. BRS Quênia   | P. maximum                            | Panicum           | 2          |
| cv. BRS Zuri     | P. maximum                            | Panicum           | 2          |
| cv. BRS Ipyporã  | <i>Brachiaria</i> spp                 | <i>Brachiaria</i> | 2          |
| cv. BRS Paiaguás | B. brizantha                          | <i>Brachiaria</i> | 2          |
| cv. BRS Tupi     | B. humidicola                         | <i>Brachiaria</i> | 2          |
| cv. BRS Tamani   | Maximum                               | Panicum           | 2          |
|                  | $\Gamma_{\text{onto}}$ $\Omega$ outor | (ററററ             |            |

Fonte: O autor (2020)
| Espécie                | Gênero            | Total de<br>exemplares                             |
|------------------------|-------------------|----------------------------------------------------|
|                        |                   |                                                    |
|                        |                   |                                                    |
| <i>B. ruziziensis</i>  | Bracharia         | 1                                                  |
| P. maximum             | Panicum           | 1                                                  |
| B. humidicola          | Brachiaria        | $\mathbf{1}$                                       |
| B. humidicola          | Brachiaria        | 1                                                  |
| B. humidicola          | Brachiaria        | $\mathbf{1}$                                       |
| <i>Brachiaria</i> spp. | Brachiaria        | 1                                                  |
| P. maximum             | Panicum           | $\mathbf{1}$                                       |
| P. maximum             | Panicum           | 1                                                  |
| P. maximum             | Panicum           | 1                                                  |
| P. maximum             | Panicum           | 1                                                  |
| P. maximum             | Panicum           | 1                                                  |
| B. brizantha           | Brachiaria        | $\mathbf{1}$                                       |
| B. brizantha           | Brachiaria        | 1                                                  |
| B. brizantha           | <i>Brachiaria</i> | 1                                                  |
| B. brizantha           | Brachiaria        | 1                                                  |
|                        | B. decumbens      | Tabela 9.1. Tomagemas da Trica Vitime<br>Bracharia |

Tabela  $3.4$ : Forrageiras da Área Vitrine

Fonte: O autor (2020)

houve uma mescla de folhas amareladas com outras totalmente secas. Com o ressecamento das folhas, os colmos passam a ficar mais vulneráveis e expostos.

O plantio da área 56, foi relizado nos dias 23 e 24 de abril de 2019, ou seja, essa é a única ´area onde houve um acompanhamento de crescimento das cultivares desde os 2 meses p´os plantio. Uma demonstração do desenvolvimento da cultivar *Brachiaria* Ruziziensis, dessa ´area, ´e apresentada nas imagens da Figura [3.5.](#page-75-0) No mˆes de junho, com aproximadamente 2 meses de nascida, a planta ainda estava bem próxima do chão. No mês de agosto, apresentou um leve crescimento, porém, com folhas amareladas; cenário esse que persistiu pelos meses de setembro, outubro e novembro. Pode-se dizer que a Ruziziensis teve um bom desenvolvimento, se comparada com outras cultivares da mesma área e período. As outras plantas, tiveram altos e baixos durante esses meses, com suas folhagens secando totalmente, como foi o caso das cultivares: Tamani, Quênia e Mombaça. A Mombaça, no período que foi de junho a setembro de 2019, não apresentou grandes evoluções no que se refere ao seu crescimento. A partir do mês de outubro, alguns exemplares tiveram suas folhagens totalmente secas. Esse cenário se repetiu para diversas outras cultivares.

Aparentemente, as cultivares do gênero *Brachiaria* da área 56, durante o período de seca, tiveram um melhor crescimento do que as de Panicum. Isso pode ser explicado, devido algumas espécies de *Brachiaria* serem mais resistentes à seca, do que algumas cultivares de *Panicum* e vice-versa. Uma das características que diferencia algumas cultivares do gênero *Panicum* das *Brachiaria*, durante os primeiros meses de plantio, é a cor dos colmos e folhas, que tem tonalidade arroxeada. Esse fato, ocorreu na ´area 56, nas

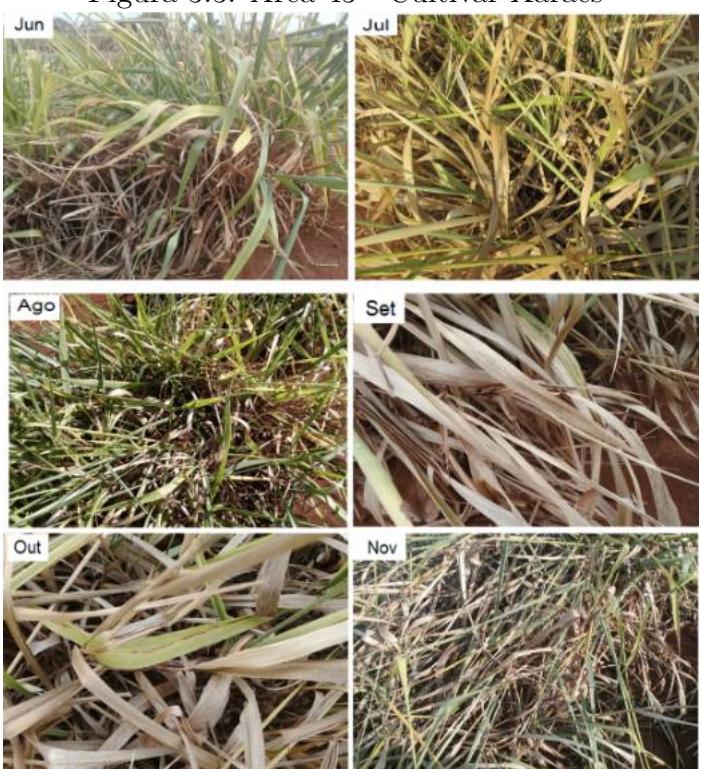

Figura 3.3: Área 43 - Cultivar Xaraés

Fonte: O autor (2020)

cultivares de *Panicum*: Mombaça, Quênia, Tamani e Zuri. Na Figura [3.6](#page-75-1) podemos ver a comparação entre essas 4 cultivares. Passados alguns meses, a cor arroxeada nas folhas deu lugar para uma folhagem completamente verde.

Algumas cultivares da área 56 de Brachiaria Brizantha: Marandu, Paiaguas, Piatã, Ruziziensis e a Spp. Ipyporã, também apresentam algumas semelhanças entre elas, durante os primeiros meses de vida. As folhagens são curtas, eretas e lanceoladas. As Brachiarias da espécie B.Humidicola: Lhanero, Cv. Comum e Tupi se espalham formando ramas pelo chão, com bastante similaridade entre elas. As imagens da área Dinapec, no período de seca, foram obtidas logo após o pastejo, ou seja, grande parte das folhagens havia sido consumida pelos animais. As imagens do período de chuva foram obtidas no período abrangido entre dezembro de 2019 e fevereiro de 2020. A última coleta do período

| Seca e chuva |                                                  |           |       |  |  |  |  |  |  |
|--------------|--------------------------------------------------|-----------|-------|--|--|--|--|--|--|
| Area         | Gigabyte (GB)<br><b>Tipo</b><br>Total de imagens |           |       |  |  |  |  |  |  |
| Todas        | Cultivar                                         | 24.713,00 | 101   |  |  |  |  |  |  |
| Todas        | Espécie                                          | 4.005,00  | 15.3  |  |  |  |  |  |  |
| Todas        | Gênero                                           | 6.402,00  | 24    |  |  |  |  |  |  |
| <b>Total</b> |                                                  | 35.120,00 | 140,3 |  |  |  |  |  |  |

<span id="page-73-0"></span>Tabela 3.5: Consumo de espaço período chuva e seca

Fonte: O autor (2020)

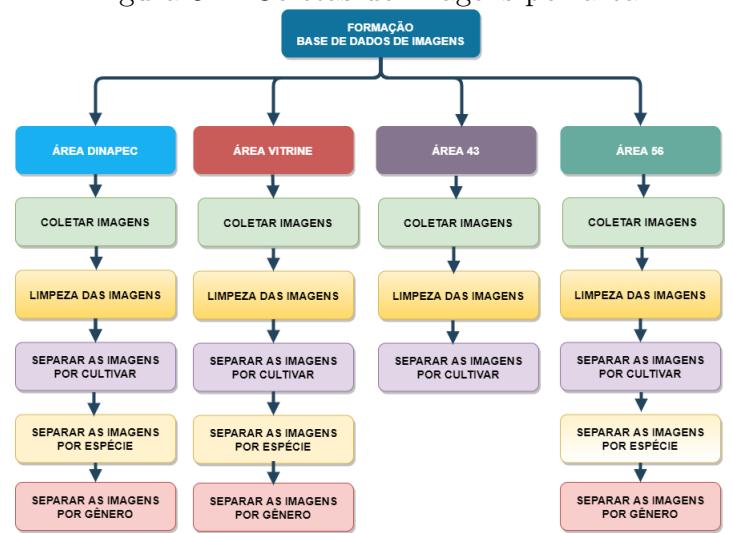

Figura 3.4: Coletas de imagens por área

Fonte: O autor (2020)

de seca, foi no início do mês de novembro, sendo retomada, somente no final do mês de dezembro, tendo, assim, um intervalo entre uma coleta e outra de, aproximadamente, 6 semanas. Tempo este, suficiente para a visualização de mudanças drásticas nas paisagens das 4 áreas experimentais. A coleta para o período de chuva foi iniciada no final do mês de dezembro, onde observou-se o crescimento das plantas da área 56 e o desenvolvimento das folhagens das cultivares das demais áreas.

O total de imagens coletadas, até a data de 26 de fevereiro de 2020, foi de quase 50.000. No final do trabalho, dos 2 TB contratados, foram consumidos 1,4 TB. Esse consumo se deu porque, em cada área, foram executados testes de classificação por Cultivar, Espécie e Gênero e, também foi necessário executar teste de classificação por Cultivar, com um dataset, contendo as imagens de ambos os períodos. As 4 arquiteturas escolhidas, foram rodadas para os três níveis de classificação: Cultivar, Espécie e Gênero. Assim, consumo de espaço por Cultivar foi reaplicado para Espécie e Gênero, sendo separados, no servidor, de acordo com o período de seca (Tabela [3.6\)](#page-76-0), chuva (Tabela [3.7\)](#page-76-1), e ambos os períodos juntos, com a nomenclatura "Geral"(Tabela [3.5\)](#page-73-0).

Durante a estiagem, o volume de imagens colhidas, foi maior do que no período de chuva. Comparando-se as Tabelas [3.6](#page-76-0) e [3.7,](#page-76-1) podemos perceber que durante a coleta no período de chuva, na área 56 por cultivar, o total foi de 13.518, sendo de 10.803 no período de seca. Durante as coletas na ´area 43, nos meses de dezembro, janeiro e fevereiro, algumas cultivares n˜ao foram fotografadas, pois com as chuvas, houve o crescimento de plantas invasoras, impossibilitando a coleta. O total de imagens dessa área foi de 6.835 na seca e, apenas, 1.771 no período de chuva. Por esse motivo, o lote de imagens foi utilizado apenas no teste geral desse período.

Na Dinapec, foram colhidas 3.000 imagens na seca e 2.429 no período de chuva, valores

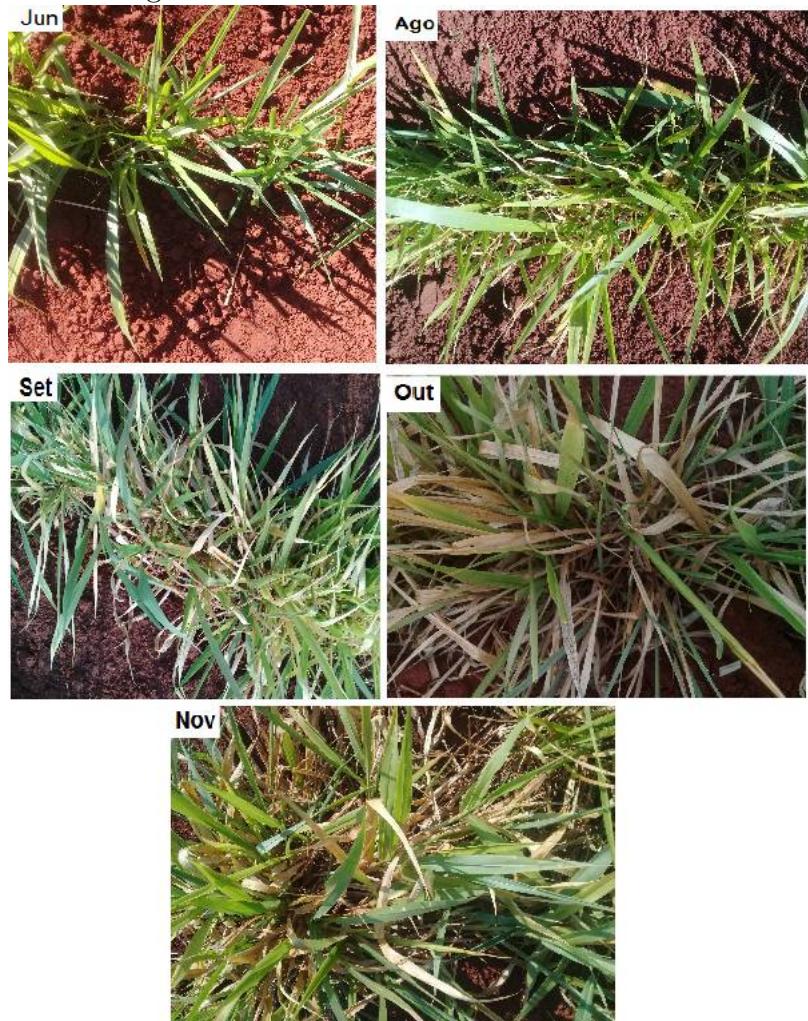

<span id="page-75-0"></span>Figura 3.5: Área 56 - Cultivar Ruziziensis

Fonte: O autor (2020)

Figura 3.6: Área 56 - Cultivares de Panicum: Mombaça, Quênia, Tamani e Zuri

<span id="page-75-1"></span>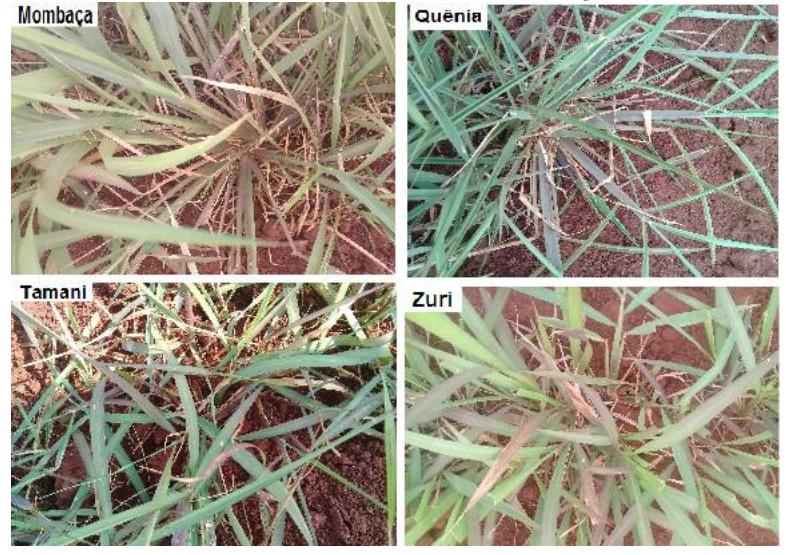

Fonte: O autor (2020)

| <b>Seca</b>  |          |                       |               |  |  |  |  |  |  |
|--------------|----------|-----------------------|---------------|--|--|--|--|--|--|
| Area         | Tipo     | Total de imagens      | Gigabyte (GB) |  |  |  |  |  |  |
| 56           | Cultivar | 10.803,00             | 44            |  |  |  |  |  |  |
| 56           | Espécie  | 5.900,00              | 22.9          |  |  |  |  |  |  |
| 56           | Gênero   | $\overline{9,84}7,00$ | 40,1          |  |  |  |  |  |  |
| 43           | Cultivar | 6.835,00              | 27.2          |  |  |  |  |  |  |
| 43           | Espécie  | 5.000,00              | 19.7          |  |  |  |  |  |  |
| 43           | Gênero   |                       |               |  |  |  |  |  |  |
| Dinapec      | Cultivar | 3.000,00              | 15,5          |  |  |  |  |  |  |
| Dinapec      | Espécie  | 2.000,00              | 10,4          |  |  |  |  |  |  |
| Dinapec      | Gênero   | 3.000,00              | 15,5          |  |  |  |  |  |  |
| Geral        | Cultivar | 19.759,00             | 83.3          |  |  |  |  |  |  |
| Geral        | Espécie  | 18.542,00             | 77.5          |  |  |  |  |  |  |
| Geral        | Gênero   | 12.660,00             | 52.1          |  |  |  |  |  |  |
| <b>Total</b> |          | 97.342,00             | 408,2         |  |  |  |  |  |  |

<span id="page-76-0"></span>Tabela 3.6: Consumo de espaço período de seca

Fonte: O autor (2020)

<span id="page-76-1"></span>Tabela 3.7: Consumo de espaço período de Chuva

| Chuva        |             |                  |               |  |  |  |  |  |  |
|--------------|-------------|------------------|---------------|--|--|--|--|--|--|
| Area         | <b>Tipo</b> | Total de imagens | Gigabyte (GB) |  |  |  |  |  |  |
| 56           | Cultivar    | 13.518,00        | 51,3          |  |  |  |  |  |  |
| 56           | Espécie     | 5.404,00         | 21            |  |  |  |  |  |  |
| 56           | Gênero      | 4.906,00         | 19.1          |  |  |  |  |  |  |
| 43           | Cultivar    | 1.771            | 7,2           |  |  |  |  |  |  |
| 43           | Espécie     | 715,00           | 2.89          |  |  |  |  |  |  |
| 43           | Gênero      |                  |               |  |  |  |  |  |  |
| Dinapec      | Cultivar    | 2.429,00         | 13,8          |  |  |  |  |  |  |
| Dinapec      | Espécie     | 1.600            | 9,42          |  |  |  |  |  |  |
| Dinapec      | Gênero      | 2.084,00         | 11.17         |  |  |  |  |  |  |
| Geral        | Cultivar    | 16.431,00        | 66,6          |  |  |  |  |  |  |
| Geral        | Espécie     | 9.000,00         | 34,5          |  |  |  |  |  |  |
| Geral        | Gênero      | 5.020,00         | 20,8          |  |  |  |  |  |  |
| <b>Total</b> |             | 58.452,00        | 269,19        |  |  |  |  |  |  |

Fonte: O autor (2020)

quase próximos. A área da Vitrine, por conter canteiros muito pequenos, teve baixo n´umero de fotos por exemplar. O lote dessas imagens foi usado, somente, no teste geral de cada período. Observando-se as Tabelas, [3.6](#page-76-0) e [3.7,](#page-76-1) percebe-se que o maior número de imagens foi obtido na área 56, pois, ela contém mais cultivares e exemplares, quando comparada com as demais áreas.

Para armazenar os lotes de imagens coletadas nas 4 áreas experimentais da Embrapa, foi contratado o serviço da Google para obter um espaço de 2 TB. Todas as imagens ficaram disponibilizadas nesse repositório, tanto os lotes brutos, como os datasets, separados por período de seca e chuva, área e níveis de classificação: Cultivar, Espécie e Gênero. Foram utilizados aproximadamente 838,7 GB para os lotes de imagens lapidados e separados corretamente, e mais, aproximadamente, 500 GB para manter os lotes brutos. Após a coleta das imagens, os lotes passaram por an´alise visual, com o objetivo de identificar problemas de qualidade. Durante essa etapa, diversas imagens foram descartadas.

# <span id="page-78-1"></span>Capítulo 4

## Metodologia

Este Capítulo apresenta o conteúdo de desenvolvimento do trabalho, detalha, as arquite-turas escolhidas de redes CNN do estado da arte, descritas na Seção [2.2.1](#page-45-0) e as que foram montadas a partir da literatura, explicada na Seção [2.2.0.1.](#page-38-0) A Seção [4.1](#page-78-0) apresenta o método proposto para identificação das forrageiras do gênero *Brachiaria* e Panicum. Na Seção [4.2](#page-86-0) as ferramentas que contribuíram para a execução do projeto.

### <span id="page-78-0"></span>4.1 Método proposto

Durante a formação do banco de imagens de forrageiras (como detalhado no Capítulo [3\)](#page-68-0), foram tomadas decisões para auxiliar na escolha do método proposto. Após fotografar as áreas por 3 meses (de junho até setembro), tendo um volume de imagens consideráveis, e observando que cada área apresenta um cenário diferenciado (já exposto na Seção $3.1$ ), definiu-se efetuar os testes de classificação (Cultivar, Espécie e Gênero) por área e com todas as cultivares em um único conjunto de dados. Depois de mais 3 meses de coleta, considerou-se separar os lotes, também, por período de seca e de chuva. Os datasets montados e utilizados nos experimentos são ilustrados no diagrama da Figura [4.1.](#page-79-0) As fotos tiradas entre  $06/2019$  até  $11/2019$  compreendem o período de seca - cenário onde as plantas se desenvolvem com mais dificuldade, afetando suas características morfológicas. Elas ficam com as folhas secas e amareladas, com as raízes e caules expostos. O período de seca afetou principalmente a área 56, de plantio recente. De  $12/2019$  até  $02/2020$  o cenário mudou drasticamente, com as plantas apresentando folhagens verdes e viçosas, e com bom desenvolvimento. A área 56, que apresentava plantas subdesenvolvidas e, com apenas, 2 meses de vida, a partir de dezembro, teve cultivares com um crescimento esplendoroso. Algumas espécies de Gênero Panicum chegaram, a aproximadamente 2 metros de altura, sendo uma de suas características, o crescimento cespitoso ereto, onde o caule cresce perpendicular em relação ao solo. A última coleta no mês  $11/2019$  foi realizada no início do mês, dia 06, e as próximas, ocorreram somente 06 semanas depois, no final de dezembro. Esse tempo de coleta entre um período e o outro permitiu que as

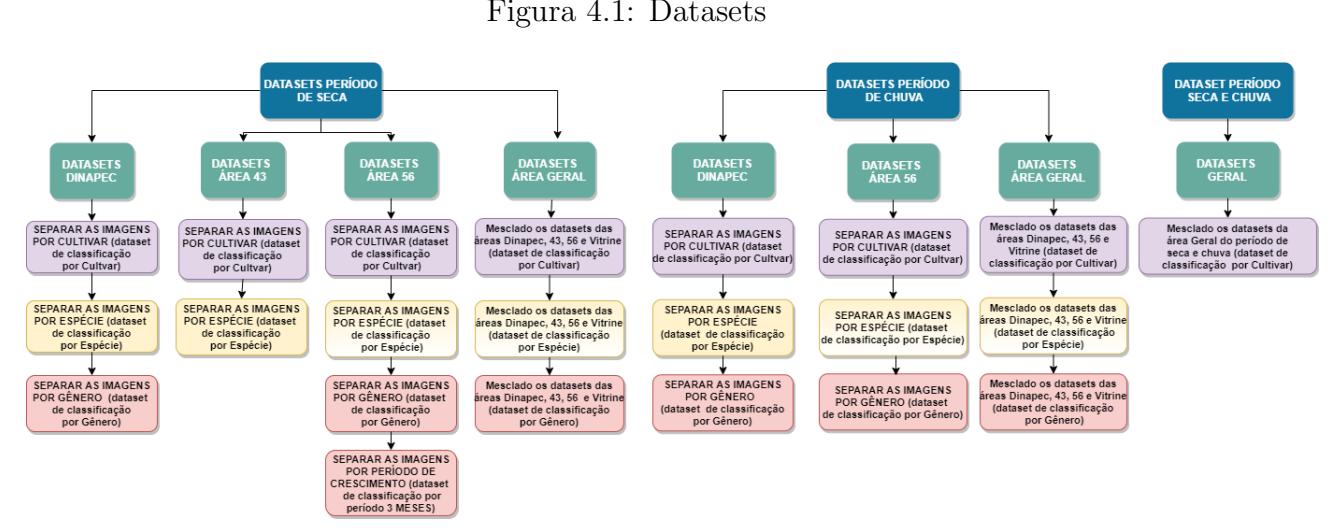

diferenças entre ambos, ficassem bem acentuadas e visíveis. Como explicado no Capítulo

Fonte: O autor (2020)

[1,](#page-12-0) quando uma nova cultivar é desenvolvida, seja pelo método de seleção ou melhoramento genético, ela recebe em seu nome sua classificação hierárquica de acordo com a taxonomia: nome, gênero e espécie. Isso permite agrupar as forrageiras com níveis de características morfológicas semelhantes. No nível de nome, ela apresenta algumas aspectos particulares próprios, e nos níveis de espécie e/ou gênero, características comuns de todas as plantas de mesma espécie e/ou gênero. Isso foi útil para explorar, neste trabalho, a classificação das cultivares por nível hierárquico taxonômico.

Os níveis de classificação explorados em cada área e período (seca e chuva) são por Cultivar, Espécie e Gênero. Decidiu-se, também, explorar os lotes dos dois períodos juntos, como mostra a Tabela [4.1.](#page-82-0) Para conseguir avaliar a classificação das forrageiras nesses três níveis, foram utilizados 4 arquiteturas de redes CNN, explicadas na Seção [2.2.1:](#page-45-0) duas do estado da arte, MobileNet e ResNet50, e duas arquiteturas montadas de acordo com a literatura disponível na Seção [2.2.0.1,](#page-38-0) e detalhadas na Seção [4.1.2,](#page-80-0) que receberam o nome de CNN Modelo I e CNN Modelo II, ou simplesmente, CNN I e CNN II.

O motivo da escolha da MobileNet, est´a relacionada com sua arquitetura, contendo apenas um total de 16 camadas. Ela ´e considerada uma rede de CNN leve e compacta. Em contrapartida, a escolha da ResNet50 ´e por ser uma arquitetura bem profunda, totalizando 50 camadas, o triplo de profundidade da MobileNet. Para a MobileNet e ResNet50 foi explorado o método de transferência de aprendizado, explicado mais detalhadamente na próxima Seção.

Para avaliar o desempenho de todos os modelos, foram utilizados as medidas de quali-dade citada na Seção [5.3.](#page-127-0) Como explicado na Seção [2.3,](#page-51-0) definir a taxa de aprendizado não  $\acute{e}$  uma tarefa fácil, por isso, foram utilizados algoritmos com taxa de aprendizado adap-tativa. Foi aplicada, também, a técnica de CLR mencionada na Seção [2.4.4](#page-57-0) e a validação

<span id="page-79-0"></span>

cruzada  $k$ -fold disponível na Seção [2.5.](#page-63-0)

#### <span id="page-80-1"></span>4.1.1 Transferência de aprendizado

Para treinar as arquiteturas MobileNet e ResNet50, citadas na Seção [2.2.1,](#page-45-0) foi utilizado o método de transferência de aprendizado, em inglês, transfer learning. Essa técnica é muito utilizada em aprendizado profundo, e permite economizar recursos durante o treinamento da rede, principalmente, quando se tem enormes conjuntos de dados.

[GOODFELLOW, BENGIO e COURVILLE](#page-139-0) [\(2016\)](#page-139-0) defendem que a transferência de aprendizado é responsável por melhorar a generalização entre os modelos, ou seja, o que foi aprendido em um determinado domínio ou cenário, é transferido para outro. É raro encontrar modelos de redes neurais convolucionais treinadas a partir da inicialização aleatória de parâmetros, pois, requer um gasto a mais de recursos durante o treinamento da rede e, também, é difícil conseguir um grande conjunto de dados de imagens em larga escala. Desta forma, é mais viável utilizar modelos de redes CNN previamente treinadas. [PATTERSON e GIBSON](#page-140-0) [\(2017\)](#page-140-0) recomendam que a transferência de aprendizado pode ser indicada quando o conjunto de dados de treinamento é pequeno ou quando o dataset compartilha recursos visuais com o conjunto de dados base. Quando se usa transferência de aprendizado, os pesos pré-treinados, provavelmente, já são bons, sendo recomendado o uso de uma taxa de aprendizagem menor [\(PATTERSON; GIBSON, 2017\)](#page-140-0).

A disponibilidade do banco de dados ImageNet, que possui 1,2 milh˜ao de imagens para treinamento rotulado, contribuiu para a popularidade do aprendizado profundo. Tanto a MobileNet quanto a ResNet50 foram treinadas nessa base de dados [\(PATTERSON;](#page-140-0) [GIBSON, 2017\)](#page-140-0). A Figura [4.2](#page-81-0) ilustra o processo de transferência de aprendizado usando como exemplo a MobileNet.

#### <span id="page-80-0"></span>4.1.2 Arquiteturas para classificação

Como foi explicado na Seção anterior, foi utilizado o processo de transferência de aprendizado para as duas arquiteturas do estado da arte. Para ser possível mensurar o desempenho das redes CNN pré-treinadas com arquiteturas comuns, foram construídas manualmente duas arquiteturas de acordo com a composição de camadas de CNN da Seção [2.2.0.1.](#page-38-0) Elas possuem algumas desvantagens, uma delas é não utilizar nenhuma nova técnica acoplada em suas camadas para melhorar o desempenho da rede, como por exemplo, Depthwise Separable Convolution e Pointwise Convolution, usadas pela MobileNet, e explicadas na Seção [2.2.1.2.](#page-49-0)

Para montar as arquiteturas CNN I e CNN II de acordo com a literatura, leva tempo. São necessários diversos testes com diversas configurações, variando tamanho de filtros, total de convoluções, total de camadas de normalização, *dropout, poolling*, total de camadas conectadas na saída e tamanho dos quadros das imagens de entrada. Várias configurações

<span id="page-81-0"></span>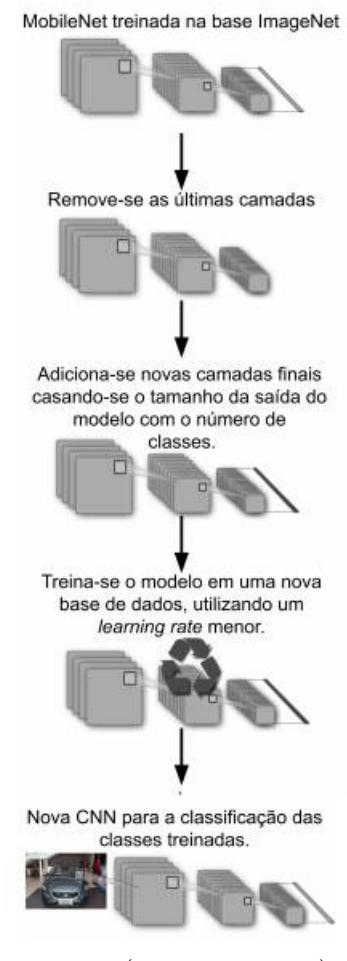

Figura 4.2: Exemplo do processo de transferência de aprendizado

Fonte: [\(WILLE, 2019\)](#page-141-0)

foram testadas para se conseguir montar arquiteturas genéricas que atendessem a todos os conjuntos de dados dos diversos datasets. Conforme se aumenta o n´umero de camadas de convolução, tamanho dos filtros e o tamanho dos quadros de imagens, a rede passa consumir cada vez mais tempo para o treinamento e o consumo de hardware - memória RAM e disco - também se eleva. Foram feitos testes variando tamanho dos quadros das imagens entre 224 a 500 (pixels). Por questões de desempenho e consumo de hardware, optou-se por manter o tamanho de 224 x 224 pixels, o mesmo utilizado pela ResNet50 e MobileNet.

| Classificação Por Cultivar |                               |                            |                                   |  |  |  |  |  |  |  |
|----------------------------|-------------------------------|----------------------------|-----------------------------------|--|--|--|--|--|--|--|
| Area                       | Area                          | Area                       | Todas as                          |  |  |  |  |  |  |  |
| 56                         | 43                            | Dinapec                    | Áreas                             |  |  |  |  |  |  |  |
| 1 - Basilisk               |                               |                            | 1 - Basilisk                      |  |  |  |  |  |  |  |
| 2 - Humidicola             |                               |                            | $2$ - $\operatorname{Humidicola}$ |  |  |  |  |  |  |  |
| Comum                      |                               |                            | Comum                             |  |  |  |  |  |  |  |
| 3 - Ipypora                | 1 - Basilisk                  |                            | 3 - Ipypora                       |  |  |  |  |  |  |  |
| 4 - Lhanero                | 2 - Humidicola                |                            | 4 - Lhanero                       |  |  |  |  |  |  |  |
| 5 - Marandu                | Comum                         | $1 - Ipypora$              | $5$ - $\operatorname{Marandu}$    |  |  |  |  |  |  |  |
| 6 - Paiaguas               | 3 - Ipypora                   | 2 - Paiaguas               | 6 - Paiaguas                      |  |  |  |  |  |  |  |
| 7 - Piata                  | 4 - Lhanero                   | 3- Tupi                    | 7 - Piata                         |  |  |  |  |  |  |  |
| 8 - Ruziziensis            | 5 - Marandu                   | $4$ - Tamani               | $8$ - $\rm Ruziziensis$           |  |  |  |  |  |  |  |
| 9- Tupi                    | 6 - Paiaguas                  | 5 - Quênia                 | 9- Tupi                           |  |  |  |  |  |  |  |
| $10 - Xaraes$              | 7 - Piata                     | $6 - Zuri$                 | $10 - Xaraes$                     |  |  |  |  |  |  |  |
| $11$ - Tamani              | 8 - Ruziziensis               |                            | 11 - Tamani                       |  |  |  |  |  |  |  |
| $12$ - Tanzania            | 9- Tupi                       |                            | 12 - Tanzania                     |  |  |  |  |  |  |  |
| 13 - Mombaça               | $10$ - $\mbox{X}\mbox{areas}$ |                            | 13 - Mombaça                      |  |  |  |  |  |  |  |
| 14 - Quênia                |                               |                            | 14 - Quênia                       |  |  |  |  |  |  |  |
| $15$ - $Zuri$              |                               |                            | $15$ - $Zuri$                     |  |  |  |  |  |  |  |
| 16 - Massai                |                               |                            | 16 - Massai                       |  |  |  |  |  |  |  |
|                            |                               | Classificação Por Espécie  |                                   |  |  |  |  |  |  |  |
| Area 56                    | Area 43                       | Area Dinapec               | Todas as Areas                    |  |  |  |  |  |  |  |
| $1 - B.$ brizantha         | $1 - B.$ brizantha            |                            | $1 - B. brizantha$                |  |  |  |  |  |  |  |
| $2 - B$ . decumbens        | $2 - B$ . decumbens           | $1 - B.$ brizantha         | $2 - B$ . decumbens               |  |  |  |  |  |  |  |
| $3 - B$ . humidicola       | 3 - B. humidicola             | 3 - B. humidicola          | $3 - B.$ humidicola               |  |  |  |  |  |  |  |
| $4 - B.ruziziensis$        | $4 - B.$ ruziziensis          | 5 - <i>Brachiaria</i> spp. | $4 - B.$ ruziziensis              |  |  |  |  |  |  |  |
| 5 - <i>Brachiaria</i> spp. | 5 - <i>Brachiaria</i> spp.    | 6 - Maximum                | 5 - <i>Brachiaria</i> spp.        |  |  |  |  |  |  |  |
| $6 - P.$ maximum           |                               |                            | 6 - P. maximum                    |  |  |  |  |  |  |  |
|                            |                               | Classificação Por Gênero   |                                   |  |  |  |  |  |  |  |
| Área 56                    | Área 43                       | Area Dinapec               | Todas as Áreas                    |  |  |  |  |  |  |  |
| $1 - Brachiaria$           | Não se aplica                 | $\overline{1-Brachiaria}$  | $1 - Brachiaria$                  |  |  |  |  |  |  |  |
| 2 - Panicum                |                               | 2 - Panicum                | 2 - Panicum                       |  |  |  |  |  |  |  |

<span id="page-82-0"></span>Tabela 4.1: Tipos de Classificação

Fonte: O autor (2020)

Durante a montagem das arquiteturas de redes convolucionais comum,CNN I e CNN II, vários testes iniciais foram executados. Para tentar amenizar *overfitting*, adicionouse, entre as camadas, a técnica de otimização em redes profundas *dropout* e também foi aplicou-se a normalização em lote. Isso reduziu o *overfitting* consideravelmente. Também ocorreu *overfitting* ao manter o tamanho dos filtros de saída das convoluções em ordem crescente para cada camada. Os resultados foram melhorados adicionando-se em todas as camadas, a normalização em lote e mantendo o tamanho dos filtros de saída igual para todas as camadas. Foram executados testes com filtros que variaram de tamanho de 4 at´e 1024. Quanto maior o tamanho dos quadros de imagens, mais tempo a rede demora para escaneá-los e extrair as características marcantes.

Para a arquitetura de CNN I, foram mantidos os filtros de saída de convoluções de tamanho 8; para a CNN II, tamanho 64. O tamanho do kernel foi mantido para todas as arquiteturas 3x3, *stride* 1. Logo após a camada de convolução, foi utilizado o método de pooling chamado MaxPooling e a função de ativação ReLU. Como nos resultados não houve grandes diferenças entre uma arquitetura e outra, optou-se em montar apenas duas. Após diversos testes, a arquitetura final da CNN Modelo I é ilustrada na Figura [4.3](#page-83-0) e da CNN II na Figura [4.4.](#page-85-0) Foi aplicado o método de *shuffle* em todos os conjuntos de dados.

| Layer (type)                                                                    | Output Shape  |                     | Param #     |
|---------------------------------------------------------------------------------|---------------|---------------------|-------------|
|                                                                                 |               |                     | 224         |
| conv2d 1 (Conv2D)                                                               |               | (None, 222, 222, 8) |             |
| activation 1 (Activation)                                                       |               | (None, 222, 222, 8) | $\mathbf 0$ |
| batch normalization 1 (Batch (None, 222, 222, 8)                                |               |                     | 32          |
| conv2d 2 (Conv2D)                                                               |               | (None, 220, 220, 8) | 584         |
| activation 2 (Activation) (None, 220, 220, 8)                                   |               |                     | 0           |
| batch normalization 2 (Batch (None, 220, 220, 8)                                |               |                     | 32          |
| max pooling2d 1 (MaxPooling2 (None, 110, 110, 8)                                |               |                     | O           |
| batch normalization 3 (Batch (None, 110, 110, 8)                                |               |                     | 32          |
| dropout 1 (Dropout)                                                             |               | (None, 110, 110, 8) | 0           |
| conv2d 3 (Conv2D)                                                               |               | (None, 110, 110, 8) | 584         |
| activation 3 (Activation)                                                       |               | (None, 110, 110, 8) | 0           |
| batch normalization 4 (Batch (None, 110, 110, 8)                                |               |                     | 32          |
| conv2d 4 (Conv2D)                                                               |               | (None, 108, 108, 8) | 584         |
| activation 4 (Activation)                                                       |               | (None, 108, 108, 8) | 0           |
| batch normalization 5 (Batch (None, 108, 108, 8)                                |               |                     | 32          |
| max pooling2d 2 (MaxPooling2 (None, 54, 54, 8)                                  |               |                     | 0           |
| batch normalization 6 (Batch (None, 54, 54, 8)                                  |               |                     | 32          |
| dropout 2 (Dropout)                                                             |               | (None, 54, 54, 8)   | 0           |
| flatten 1 (Flatten)                                                             | (None, 23328) |                     | 0           |
| dense 1 (Dense)                                                                 | (None, 16)    |                     | 373264      |
| dense 2 (Dense)                                                                 | (None, 16)    |                     | 272         |
| activation 5 (Activation) (None, 16)                                            |               |                     | $\mathbf 0$ |
| batch normalization 7 (Batch (None, 16)                                         |               |                     | 64          |
| dense 3 (Dense)                                                                 | (None, 6)     |                     | 102         |
| activation 6 (Activation)                                                       | (None, 6)     |                     | 0           |
| Total params: 375,870<br>Trainable params: 375,742<br>Non-trainable params: 128 |               |                     |             |

<span id="page-83-0"></span>Figura 4.3: Arquitetura CNN I

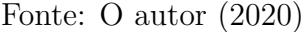

A arquitetura da CNN I, de acordo com a Figura [4.3,](#page-83-0) é composta de 3 camadas de convolução chamadas de Conv2d, sete de ativações Activation, sete de normalização em

lote, inseridas após as convoluções, e duas de *MaxPooling*. A camada *flatten*, inserida após a última convolução, tem o objetivo de diminuir o shape de saída da camada anterior para passar para as camadas totalmente conectadas, as quais recebem o nome de dense. Na Figura foram utilizadas 2 camadas de tamanho 16 e uma de 6, que representa o número de classes para classificação. A coluna *output shape* representa o tamanho dos *shapes* de entrada entre uma camada e outra, para o total de parâmetros que são calculados de acordo com as configurações de cada camada.

Para calcular, por exemplo, o total de parâmetros (neurônios) da primeira camada utiliza-se: [tamanho da convolução  $\times$  (tamanho da saída  $\times$  (tamanho do kernel) +1)]] ficando  $[(8 \times (3 \times 3 \times 3) + 1)] = 224$ . A partir da segunda camada em diante, o tamanho da saída será sempre o valor anterior, assim, para a segunda camada, o cálculo do total de parâmetros fica  $[8 \times (8 \times (3 \times 3) + 1)] = 584$ , esse cálculo se estende sucessivamente até á última camada.

Para arquitetura CNN II, disponível na Figura [4.4,](#page-85-0) o tamanho dos filtros de convoluções foram de 64 e o total de camadas de convoluções foi o dobro da CNN I, consequentemente, foi necessário aplicar mais normalização em lote, passando a utilizar-se dez camadas e quatro de MaxPooling e de dropout.

Como foi citado na Seção [2.3,](#page-51-0) escolher as configurações responsáveis por controlar o desempenho da rede neural durante o treinamento, não é uma tarefa fácil. Essas configurações, de acordo com a literatura, são chamadas de hiperparâmetros: total de épocas, taxa de aprendizado, valor da taxa de momentum, de dropout, padding, entre diversas outras, também descritos na Seção [2.3.](#page-51-0)

De acordo com [GOODFELLOW, BENGIO e COURVILLE](#page-139-0) [\(2016\)](#page-139-0), a taxa de aprendizado é um dos hiperparâmetros mais difíceis de calibrar. Existem diversos algoritmos adaptativos criados para amenizar esse processo. Para cada conjunto de dados de treina-mento, foram testados os algoritmos adaptativos citados na Seção [2.4.5.](#page-59-0) As redes obtiveram melhores desempenhos utilizando o algoritmo Adadelta. Para algumas arquiteturas na classificação por Cultivar foi mantido o Adam.

Outro método otimizador, chamado de taxa de aprendizado cíclico ou simplesmente CLR, tamb´em foi utilizado para que a taxa de aprendizado seja adaptada durante o treinamento. O método de CRL utilizado foi triangular, como mencionado na Seção  $2.4.4$ , sendo considerada a taxa mínima com valor de  $0.001$  e máxima de  $0.005$  para as redes pré-treinadas. Para alguns experimentos com as redes CNN I e CNN II foram mantidas os valores de  $0.01$  até  $0.05$  e  $0.001$  a  $0.005$ . Também foi aplicada a validação cruzada k-*fold* detalhado na Seção [2.5,](#page-63-0) o que otimizou o treinamento, tornando-o mais rápido, tanto no quesito de tempo, como de convergência. O total de número de épocas variou de 40 a 100 e o valor de k de 2 a 7. As diversas configurações de hiperparâmetros utilizadas nas redes estão disponíveis no [A](#page-132-0)pêndice A (Tabelas [A.1,](#page-135-0) [A.2,](#page-136-0) [A.3\)](#page-137-0).

A técnica embaralhamento, *shuffle*, foi ativada no momento de carregar os dados de

| Layer (type)                                       | rigara n. millanceara Crut n<br>Output Shape | Param # |
|----------------------------------------------------|----------------------------------------------|---------|
| conv2d 1 (Conv2D)                                  | (None, 222, 222, 64)                         | 1792    |
| activation 1 (Activation) (None, 222, 222, 64)     |                                              | 0       |
| batch normalization 1 (Batc (None, 222, 222, 64)   |                                              | 256     |
| conv2d 2 (Conv2D) (None, 220, 220, 64)             |                                              | 36928   |
| activation_2 (Activation) (None, 220, 220, 64)     |                                              | 0       |
| batch normalization 2 (Batc (None, 220, 220, 64)   |                                              | 256     |
| max pooling2d 1 (MaxPooling2(None, 110, 110, 64)   |                                              | 0       |
| batch_normalization_3 (Batc (None, 110, 110, 64)   |                                              | 256     |
| dropout 1 (Dropout) (None, 110, 110, 64)           |                                              | 0       |
| activation 3 (Activation) (None, 110, 110, 64)     |                                              | 0       |
| batch normalization 4 (Batc (None, 110, 110, 64)   |                                              | 256     |
| conv2d 3 (Conv2D)                                  | (None, $108, 108, 64$ )                      | 36928   |
| activation 4 (Activation) (None, 108, 108, 64)     |                                              | 0       |
| batch normalization 4 (Batc (None, 108, 108, 64)   |                                              | 256     |
| max pooling2d 2 (MaxPooling2 (None, 54, 54, 64)    |                                              | 0       |
| batch normalization 5 (Batc (None, 54, 54, 64)     |                                              | 256     |
| dropout 2 (Dropout) (None, 54, 54, 64)             |                                              | 0       |
| activation 5 (Activation) (None, 54, 54, 64)       |                                              | 0       |
| batch normalization 6 (Batc (None, 54, 54, 64)     |                                              | 256     |
| conv2d 4 (Conv2D) (None, 52, 52, 64)               |                                              | 36928   |
| activation 6 (Activation) (None, 52, 52, 64)       |                                              | 0       |
| batch normalization 7 (Batc (None, 52, 52, 64)     |                                              | 256     |
| max pooling2d 3 (MaxPooling2 (None, 26, 26, 64)    |                                              | 0       |
| batch normalization 8 (Batc (None, 26, 26, 64)     |                                              | 256     |
| dropout 3 (Dropout)                                | (None, 26, 26, 64)                           | 0       |
| $conv2d_5$ (Conv2D)                                | (None, 26, 26, 64)                           | 36928   |
| activation 7 (Activation) (None, 26, 26, 64)       |                                              | 0       |
| batch normalization 9 (Batc (None, 26, 26, 64)     |                                              | 256     |
| conv2d 6 (Conv2D)                                  | (None, 24, 24, 64)                           | 36928   |
| activation 8 (Activation) (None, 24, 24, 64)       |                                              | 0       |
| batch normalization 10 (Batc (None, 24, 24, 64)    |                                              | 256     |
| max pooling2d 4 (MaxPooling (None, 12, 12, 64)     |                                              | 0       |
| batch_normalization_10 (Batc (None, 12, 12, 64)    |                                              | 256     |
| dropout 4 (Dropout)                                | (None, 12, 12, 64)                           | 0       |
| flatten 1 (Flatten)                                | (None, 9216)                                 | 0       |
| dense 1 (Dense)                                    | (None, 64)                                   | 589888  |
| activation 9 (Activation) (None, 64)               |                                              | 0       |
| dropout 12 (Dropout)                               | (None, 64)                                   | 0       |
| dense 2 (Dense)                                    | (None, 6)                                    | 390     |
| activation 10 (Activation)                         | (None, 6)                                    | 0       |
| Total params: 779,782<br>Trainable params: 778,246 |                                              |         |

<span id="page-85-0"></span>Figura 4.4: Arquitetura CNN II

Fonte: O autor (2020)

treinamento, alterando a ordem padrão das imagens. Especificamente para CNN I e CNN II foi utilizado taxa de dropout de 0,25 e 0,50.

### <span id="page-86-0"></span>4.2 Ferramentas

Neste trabalho foram utilizadas diversas ferramentas, desde o armazenamento das imagens até a implementação dos modelos. Abaixo, um breve comentário sobre cada uma delas.

- Linguagem de programação Python todas as arquiteturas foram implementadas em python. Nessa linguagem, existem diversas bibliotecas e frameworks para se trabalhar com aprendizado profundo. A versão do python utilizada foi a 3.6. As APIs, ou bibliotecas utilizadas, foram:
	- Keras<sup>[1](#page-0-0)</sup> é uma API escrita em python de alto de nível que possui diversos métodos que auxiliam na criação, tanto das redes CNN comum, como as prétreinadas, e podem ser usadas em conjunto com TensorFlow, CNTK[2](#page-0-0) . Essa API  $\acute{e}$  compatível com as versões do Python 2.7 até 3.6. Possui uma documentação riquíssima de detalhes que facilita a implementação de cada modelo.
	- Tensorflow<sup>[3](#page-0-0)</sup> é uma plataforma *open source* usada no aprendizado de máquina, que permite os pesquisadores desenvolverem diversos modelos de machine learning. Ela se subdivide em diversas outras e cada uma pode ser usada de acordo com a necessidade do projeto, como por exemplo, TFX (TensorFlow Extends)<sup>[4](#page-0-0)</sup> e TensorFlow Lite<sup>[5](#page-0-0)</sup> - usados em projetos de dispositivos móveis. Keras tem suporte para várias linguagens e ambientes e diversas empresas o utilizam em seus projetos como Google, Intel, Twitter entre outras.
- Google Drive para armazenar os lotes de imagens coletadas nas 4 áreas experimentais da Embrapa, foi contratado o serviço da Google para obter um espaço de 2 TB. Todas as imagens ficaram disponibilizadas nesse repositório, tanto os lotes brutos, como os datasets separados por área e níveis de classificação: Cultivar, Espécie e Gênero.
- Google Colaboratory<sup>[6](#page-0-0)</sup> utilizada no treinamento de cada arquitetura para classificação por Cultivar, Espécie e Gênero. Criada pela Google, conhecida mais precisamente como Colab, é uma plataforma gratuita que disponibiliza serviços de

<sup>1</sup>Site oficial do Kerashttps://keras.io/

<sup>&</sup>lt;sup>2</sup>O CNTK é uma biblioteca de aprendizado profundo para uso comercial e de código aberto.https://pypi.org/project/cntk/

 ${}^3\mathrm{S}$ ite oficial do TensorFlow https://www.tensorflow.org/about

<sup>4</sup>Site oficial do TensorFlow https://www.tensorflow.org/tfx/

<sup>5</sup>https://www.tensorflow.org/lite/guide

<sup>6</sup>Site oficial do Google Colab https://colab.research.google.com

processamento na nuvem com acesso gratuito às GPUs. Ela executa códigos em python e tem suporte para todas as bibliotecas como Keras, TensorFlow e diversas outras, permitindo configurar o ambiente de acordo com as vers˜oes e necessidades de cada projeto. Foi utilizado o plano pago de 9 d´olares mais taxas mensais do Colab . A vers˜ao paga traz mais estabilidade durante o treinamento e disponibiliza diversas GPU's e duas TPU's com as configurações:

- GPU Standard com RAM 12.72 GB e disco 147.15 GB.
- $-$  GPU *High-RAM* RAM de 35.5 GB e disco 147.15 GB.
- 1 TPU Standard com RAM 12.72 GB e disco 225.89 GB.
- $-1$  TPU  $High-RAM$  RAM de 25.51 GB e disco 225.89 GB.
- Plataforma Google *Cloud* alternativo ao Colab, existem diversas plataformas no mercado que disponibilizam serviços nas nuvens para quem tem interesse em trabalhar com Inteligência Artificial, porém, existe um custo para alocar os recursos desejados como GPU, CPU, mem´oria RAM, disco entre outros. Uma dessas pla-taformas é da própria Google I.A Plataform<sup>[7](#page-0-0)</sup>. A ferramenta foi utilizada algumas vezes, mas o custo é muito alto e a forma de tarifação não é muito transparente. Algumas vezes, já há cobrança somente pelo carregamento de imagens ou o uso de alguma API de integra¸c˜ao com a plataforma. A plataforma disponibiliza uma API de integração com o Google Drive, porém, a esta é limitada, sendo possível fazer somente 100 requisições em uma pasta, ou seja, ela permite carregar somente 100 imagens por pasta. Caso queira aumentar o número de requisições, é necessário alterar o plano de pagamento.

<sup>7</sup>Site oficial para acessar plataforma de I.A da Google https://cloud.google.com

## Capítulo 5

## Avaliação experimental

Neste Capítulo são apresentados os resultados de classificação das forrageiras de acordo com o nível de hierarquia taxonômica, que, como explicado no Capítulo [1,](#page-12-0) é a ciência ou técnica de classificação dos seres vivos. Na biologia é conhecida como biotaxonomia. A classificação da forrageiras foram nos níveis de Cultivar, Espécie e Gênero, separadas por período de seca, chuva e área experimental, de acordo com métodos descritos no Capítulo [4.](#page-78-1)

Os resultados deste trabalho são de quatro arquiteturas de redes neurais convolucionais, duas redes pré-treinadas: MobileNet e ResNet50, aplicando transferência de aprendi-zado e detalhado na Seção [4.1.1](#page-80-1) e duas comuns, chamadas de CNN I e CNN II, explicadas na Seção [4.1.](#page-78-0) As quatro áreas experimentais usadas na coleta de imagens apresentam cultivares, muitas vezes, da mesma espécie, mas com tempo de plantio e cenários distintos. Isso contribuiu para explorar, durante os testes experimentais, a classificação das forrageiras também por área. Outro aspecto importante, foi o de conseguir avaliar o desempenho das arquiteturas por período de seca e chuva e, também, os dois períodos em um único dataset. A Área 56 é uma das mais curiosas, pois concentra o maior número de exemplares, e o acompanhamento do crescimento das plantas, foi realizado desde os 2 meses de plantio, até o total de 10 meses. De início, pode-se perceber que muitas das cultivares, independente do gênero ou espécie, até os 4 meses, apresentam muitas semelhanças entre elas - como formato das folhas, comprimento e largura do caule, altura da planta, hábito de crescimento, e diversos outros aspectos. A Seção [5.1](#page-88-0) apresenta os resultados obtidos para os lotes de imagens do período de seca e a Seção [5.2](#page-109-0) do período de chuva, conhecido também como das águas. A Seção [5.3](#page-123-0) apresenta as considerações sobre os resultados deste Capítulo, resumidas em 11 perguntas.

### <span id="page-88-0"></span>5.1 Classificação período de seca

Como foi exposto na Seção [4.1,](#page-78-0) as imagens coletadas entre os meses de  $06/19$  a  $11/19$ compõem o conjunto de dados do período de seca. Durante o acompanhamento das 4 áreas experimentais, o cenário encontrado foi típico de seca ou estiagem. As plantas possuem dificuldades para se desenvolverem, apresentam folhagens secas e, consequentemente, dependendo do grupo de hábito de crescimento de cada cultivar, as raízes e caules ficam expostos.

A coleta de imagens foi realizada nas áreas: 56, 43, Dinapec e Vitrine. Para o período de seca, as arquiteturas foram testadas para Area 56, 43, Dinapec e Geral (conjunto de ´ dados de todas as áreas). Por ser uma área pequena, o lote de imagens da Vitrine foi utilizado somente no teste geral do período de seca.

A área da Dinapec possui um cenário de pastagem, composta por 6 cultivares: *Brachi*aria spp. Ipyporã, *Brachiaria brizantha* cv. Paiaguás, *Brachiaria humidicola* cv. Tupi, Panicum maximum cv. Quenia e Panicum maximum cv. Tamani. Classificando por Esp´ecie tem-se 3: P. maximum, 1 B. brizantha, 1 B. humidicola e 1 Brachiaria spp. Por Gênero são 3 de Panicum e 3 de Brachiaria. A Figura [5.1,](#page-89-0) da esquerda para direita, apre-senta as cultivares Ipypora e Paiaguás. A Figura [5.2](#page-90-0) apresenta 4 cultivares, da esquerda para direita, canto superior: Quênia e Tamani, parte inferior: Tupi e Zuri.

#### <span id="page-89-0"></span>Figura 5.1: Cultivares: Ipyporã e Paiaguás

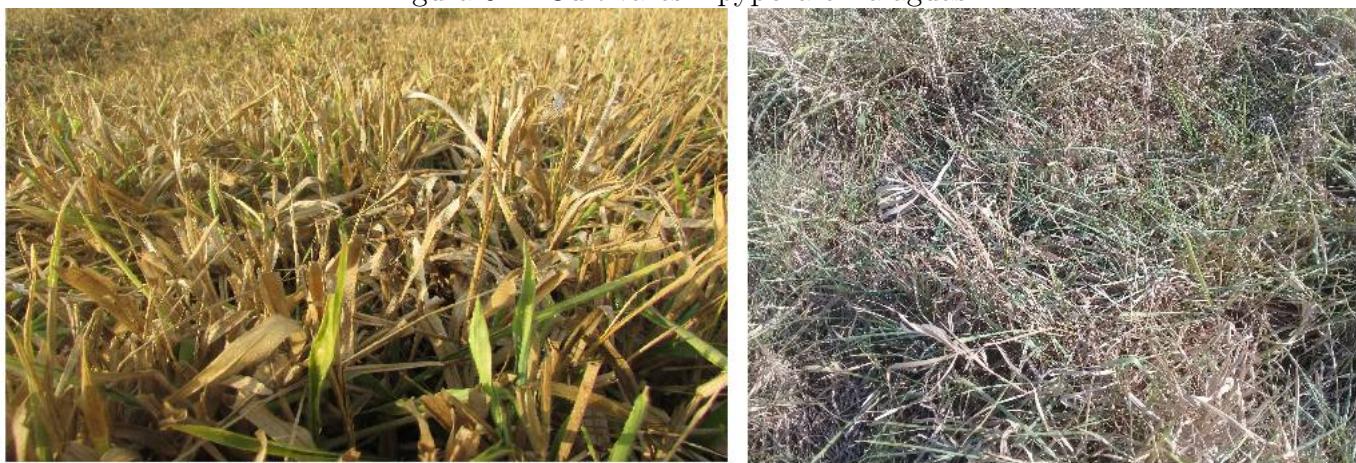

Fonte: O autor (2020)

<span id="page-90-0"></span>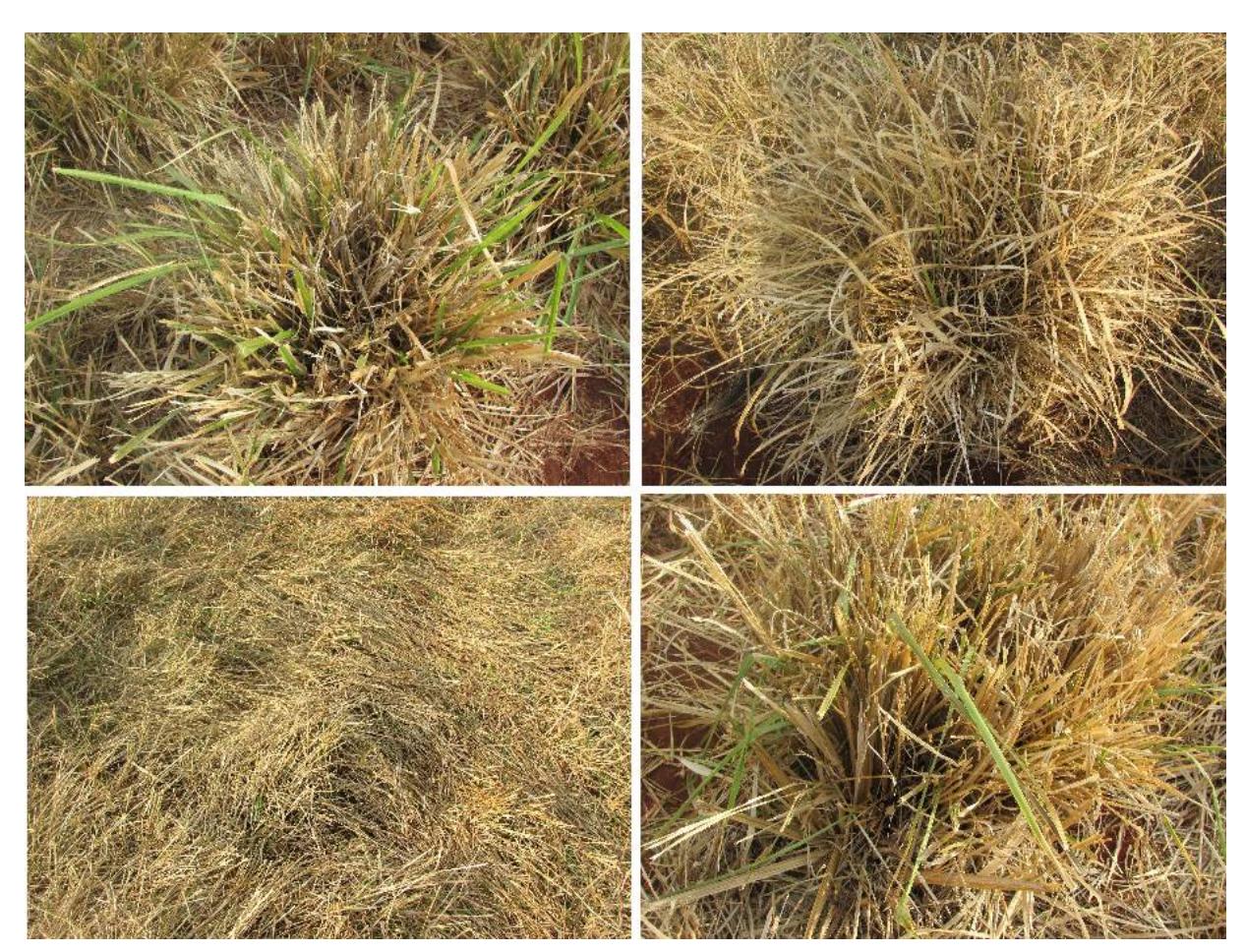

Figura 5.2: Cultivares: Quênia, Tamani, Tupi e Zuri

Fonte: O autor (2020)

Os resultados de acurácia de classificação por Cultivar, Espécie e Gênero para área Dinapec é visto no gráfico [5.3.](#page-91-0) Pela linha de tendência é fácil identificar que as melhores acurácias foram obtidas primeiro na classificação por Gênero, segundo por Espécie e por último por Cultivar.

<span id="page-91-0"></span>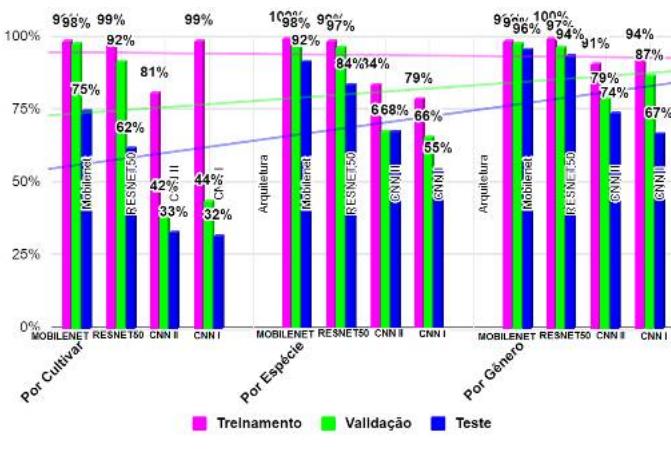

Figura 5.3: Dinapec período de seca - acurácias de classificação por: Cultivar, Espécie e Gênero

Fonte: O autor (2020)

Essa tendência pode ser explicada devido o aumento da generalização e o número de exemplares no conjunto de dados. Quando classificadas e testadas por nível de Espécie e Gênero, as características morfológicas mais marcantes, foram somadas e reforçadas, de acordo com cada hierarquia.

A Ipyporã e Paiaguás, possuem hábito de crescimento cespitoso prostrado, onde o caule cresce encostado ao solo. A Tupi, faz parte do grupo de estoloníferas, que são plantas de crescimento rasteiro e se espalham através de ramas. A Ipyporã apresenta folhagem de comprimento mais curto e com pelos nas duas faces, que ficam bem evidentes, mesmo durante o período de seca. A Paiaguás e a Tupi apresentaram folhas de largura bem fina e comprimento largo, já os caules são mais finos e frágeis. As cultivares do Gênero e Espécie de Panicum maximum: Quênia, Zuri e Tamani possuem caule mais elevado, resistente e grosso, crescem perpendicular ao solo, e pertencem ao grupo de h´abito de crescimento cespitoso ereto. Como pode ser observado na Figura [5.2,](#page-90-0) formam moitas, conhecidas como touceiras. Durante o período de estiagem, as folhagens das moitas secam, deixando o caule bastante exposto.

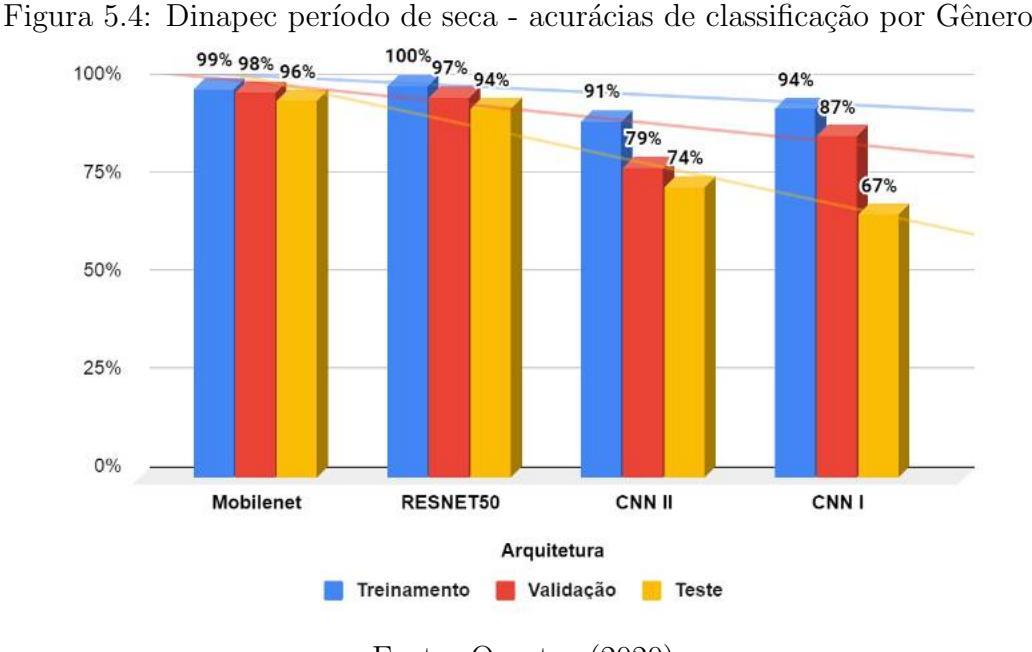

<span id="page-92-0"></span>

Fonte: O autor (2020)

Os resultados de acurácias, detalhados no gráfico [5.4,](#page-92-0) foram bem melhores quando a classificação foi por Gênero. As três cultivares de *Brachiaria*: Paiaguás, Tupi e Ipyporã, são forrageiras que cobrem todo o solo, formando uma espécie de gramado. O agrupamento das outras três, também foi por gênero Panicum: Tamani, Zuri e Quênia, que formam moitas e não cobrem totalmente o solo, ficando uma distância entre elas. Nas imagens das Figuras  $5.1, 5.2$  $5.1, 5.2$  é possível ver essas diferenças entre as cultivares de ambos os gêneros (*Brachiaria* e *Panicum*).

O gráfico do lado esquerdo da Figura [5.5,](#page-93-0) mostra os resultados da classificação por Espécie e o direito por Cultivar. As melhores acurácias foram obtidas pelas arquiteturas pré-treinadas: MobileNet e ResNet50, já a CNN I e CNN II não apresentaram bons resultados para esse conjunto de dados, ocorrendo *overfitting*. Ao contrário do ocorrido na classificação por Cultivar, na por Espécie, essas duas últimas arquiteturas apresentaram resultados melhores.

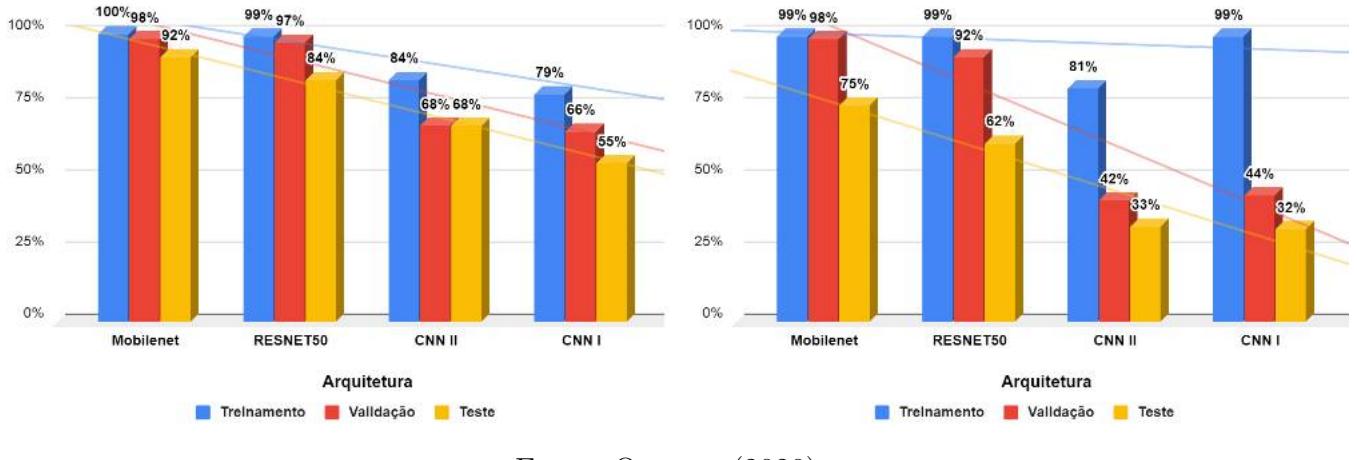

<span id="page-93-0"></span>Figura 5.5: Dinapec período de seca - acurácias de classificação por Espécie e Cultivar

Fonte: O autor (2020)

Analisando as linhas de tendências de acurácias dos gráficos [5.4,](#page-92-0) [5.5,](#page-93-0) está expressamente visível que a MobileNet obteve os melhores resultados de acurácias em todos os níveis de classificação, seguida da ResNet50. A CNN I e CNN II surpreenderam nos resultados de classificação por Gênero e Espécie por serem arquiteturas menores, simples e não utilizarem transferência de aprendizado.

<span id="page-93-1"></span>Figura 5.6: Dinapec período de seca - métricas MobileNet e ResNet50

| (a)               | precision | recall | f1-score         | support | (c)                           |           |        |          |         |
|-------------------|-----------|--------|------------------|---------|-------------------------------|-----------|--------|----------|---------|
|                   |           |        |                  |         |                               | precision | recall | f1-score | support |
| <b>IPYPORA</b>    | 0.96      | 0.97   | 0.96             | 150     |                               |           |        |          |         |
| <b>PAIAGUAS</b>   | 0.84      | 0.61   | 0.71             | 150     | BRACHIRIA BRIZANTHA           | 0.92      | 0.81   | 0.86     | 150     |
| <b>OUENIA</b>     | 0.58      | 0.25   | 0.35             | 150     | BRACHIARIA HUMIDICULA         | 0.84      | 0.99   | 0.91     | 150     |
| <b>TAMANI</b>     | 0.80      | 0.93   | 0.86             | 150     | <b>BRACHIARIA SPP IPYPORA</b> | 0.98      | 0.93   | 0.95     | 150     |
| TUPI              | 0.77      | 0.98   | 0.86             | 150     | PANICUM MAXIMUM               | 0.97      | 0.96   | 0.97     | 150     |
| ZURI              | 0.56      | 0.78   | 0.65             | 150     |                               |           |        |          |         |
| (b)               | precision | recall | f1-score         | support | (d)                           |           |        |          |         |
|                   |           |        |                  |         |                               | precision | recall | f1-score | support |
| <b>IPYPORA</b>    | 0.87      | 0.97   | 0.92             | 150     |                               |           |        |          |         |
| <b>PAIAGUAS</b>   | 0.83      | 0.32   | 0.46             | 150     | <b>BRACHIRIA BRIZANTHA</b>    | 0.89      | 0.55   | 0.68     | 150     |
| <b>QUENIA</b>     | 0.37      | 0.69   | 0.48             | 150     | BRACHIARIA HUMIDICULA         | 0.76      | 0.96   | 0.85     | 150     |
| <b>TAMANI</b>     | 0.81      | 0.55   | 0.66             | 150     | <b>BRACHIARIA SPP IPYPORA</b> | 0.96      | 0.89   | 0.93     | 150     |
| TUPI              | 0.84      | 0.91   | 0.88             | 150     | PANICUM MAXIMUM               | 0.82      | 0.97   | 0.89     | 150     |
| ZURI              | 0.35      | 0.30   | 0.32             | 150     |                               |           |        |          |         |
| (e)               |           |        |                  |         | (f)                           | precision | recall | f1-score | support |
|                   | precision | recall | f1-score support |         |                               |           |        |          |         |
|                   |           |        |                  |         | <b>BRACHIARIA</b>             | 0.98      | 0.90   | 0.94     | 450     |
| <b>BRACHIARIA</b> | 0.97      | 0.96   | 0.96             | 450     | <b>PANICUM</b>                | 0.91      | 0.98   | 0.94     | 449     |
| <b>PANICUM</b>    | 0.96      | 0.97   | 0.96             | 449     |                               |           |        |          |         |

A Figura [5.6](#page-93-1) apresenta as métricas: *precision, recall e f1-score* da MobileNet e Res-Net50. No quadro (a) as métricas por Cultivar da MobileNet e o (b) da ResNet50, (c) e (d) por Espécie e os quadros (e) e (f) por Gênero. Destaque para Cultivar Ipyporã que obteve a m´etrica de f1-score de 96% (MobileNet) e 92% (ResNet50), ficando em segundo lugar Tamani e Tupi, ambas com média de 86%. A matriz confusão da Figura [5.7](#page-94-0) ajuda a entender o motivo de algumas cultivares terem tido as m´etricas ruins ou n˜ao muito boas. A Quênia, por exemplo, obteve o f1-score de 35%, o mais baixo, isso se deve ao fato de ter

sido confundida com a Cultivar Zuri que, consequentemente, teve uma precisão de 56%. Lembrando que as duas fazem parte do mesmo Gênero e Espécie.

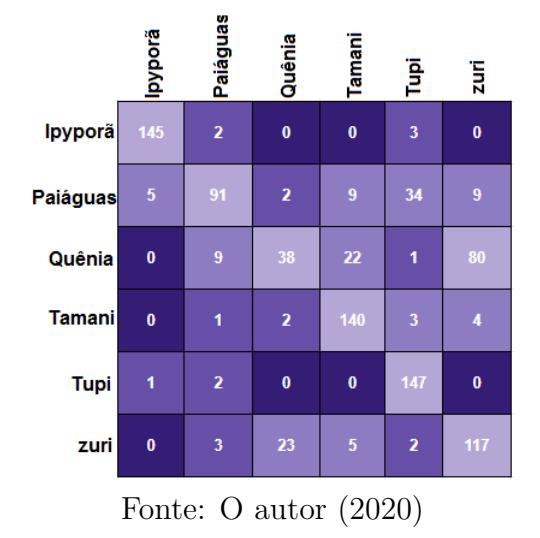

<span id="page-94-0"></span>Figura 5.7: Dinapec período de seca - matriz confusão MobileNet classificação por Cultivar

A área 43 possui cultivares somente do Gênero Brachiaria, portanto, as classificações foram efetuadas somente por Cultivar e Espécie. Nessa área, as cultivares estão plantadas em canteiros separados. A Figura [5.8](#page-95-0) apresenta as cultivares da área 43: da esquerda para direita, canto superior: Ipyporã, Marandu, canto inferior Tupi e Basilisk. Na Figura [5.9](#page-96-0) da esquerda para direita, canto superior Piatã e Paiaguás, no meio, Ruziziensis e Tupi, abaixo Xaraés.

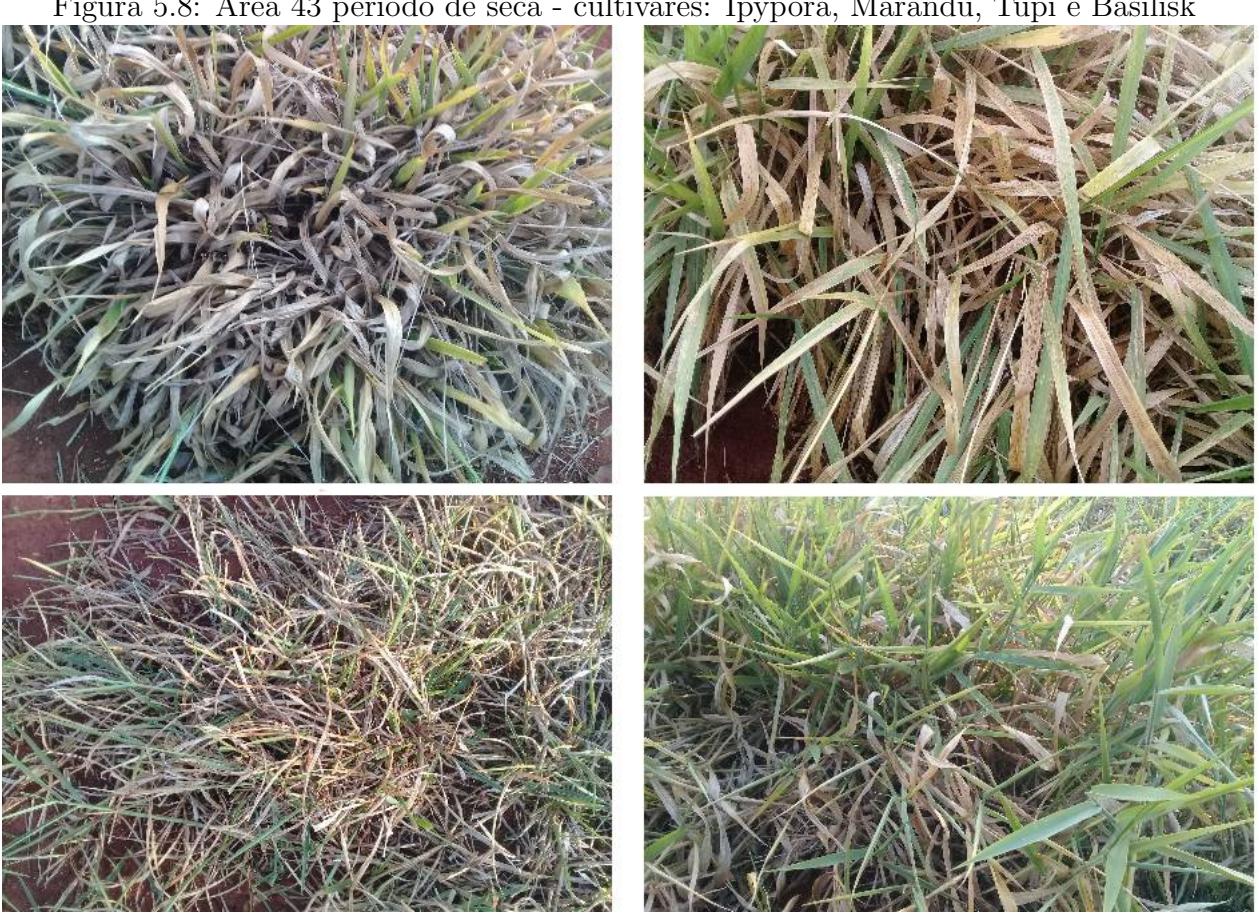

<span id="page-95-0"></span>Figura 5.8: Área 43 período de seca - cultivares: Ipyporã, Marandu, Tupi e Basilisk

Fonte: O autor (2020)

<span id="page-96-0"></span>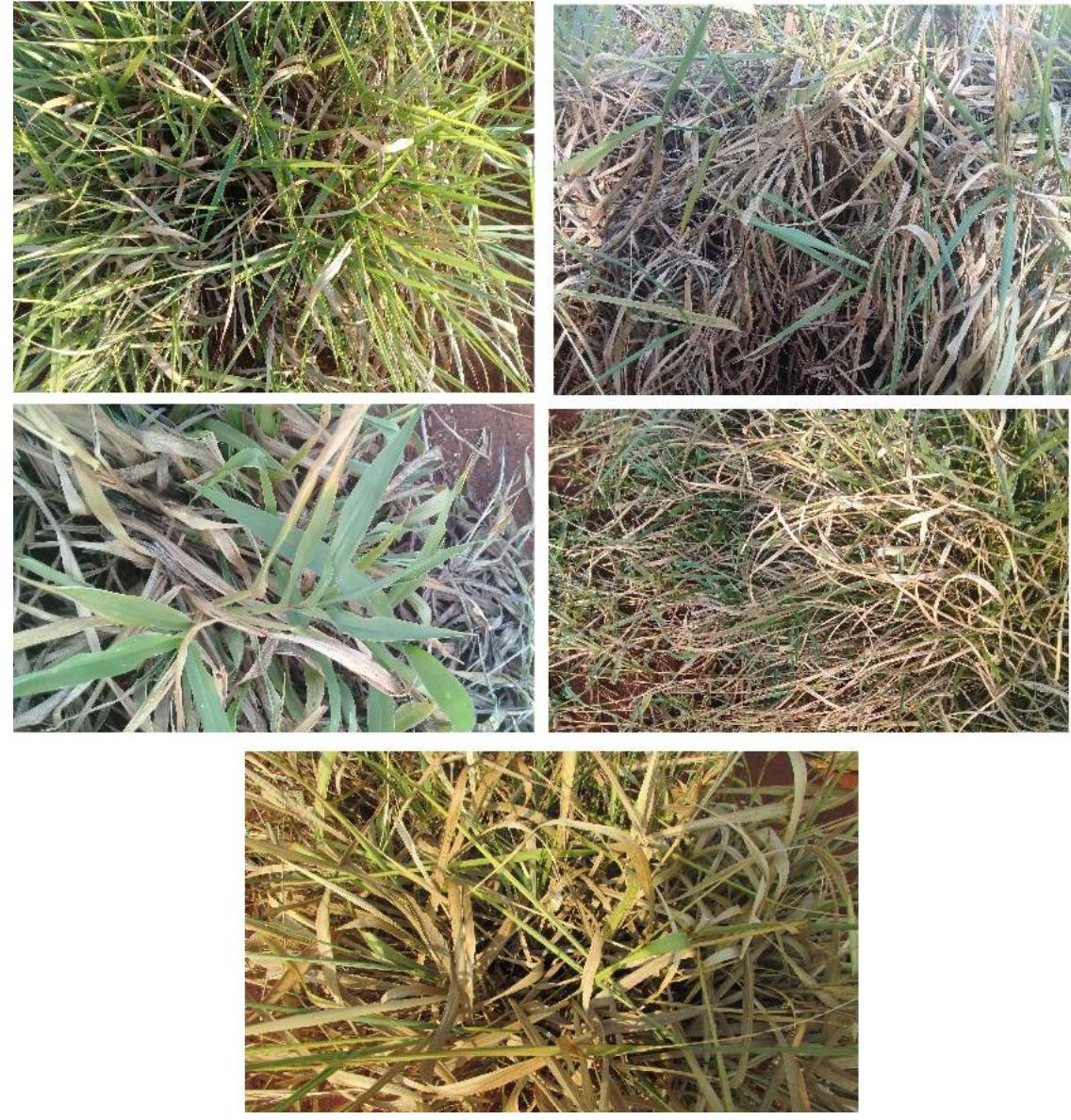

Figura 5.9: Area 43 período de seca - cultivares: Piatã, Paiaguás e Xaraés, Ruziziensis e cv. Comum (humidicola)

Fonte: O autor (2020)

O gráfico [5.10](#page-97-0) apresenta os resultados de acurácias de classificação por Cultivar e Espécie da área 43. Todas as Cultivares dessa área, exceto a Tupi, possuem o hábito de crescimento classificado como cespitoso prostado/decumbente. No período da seca, as folhagens das cultivares Marandu, Xaraés e Piatã, todas da espécie B. brizantha apresentaram algumas peculiaridades, como o comprimento e largura das folhas. Já a Paiaguás, que é dessa mesma espécie, apresentou as folhagens mais finas, assim como a cultivar Basilisk da espécie B. decumbens. Olhando as imagens das Figuras  $5.8 \text{ e } 5.9 \text{ é possible}$  $5.8 \text{ e } 5.9 \text{ é possible}$  $5.8 \text{ e } 5.9 \text{ é possible}$ constatar essas informações.

Como pode ser visto no gráfico [5.10,](#page-97-0) a classificação por Espécie teve melhores re-sultados do que por Cultivar. Já os gráficos da Figura [5.11](#page-97-1) detalham os resultados de acurácias de classificação de todas as arquiteturas, por Espécie (esquerdo) e Cultivar (direito), destacando-se as arquiteturas MobinetNet e ResNet50.

<span id="page-97-0"></span>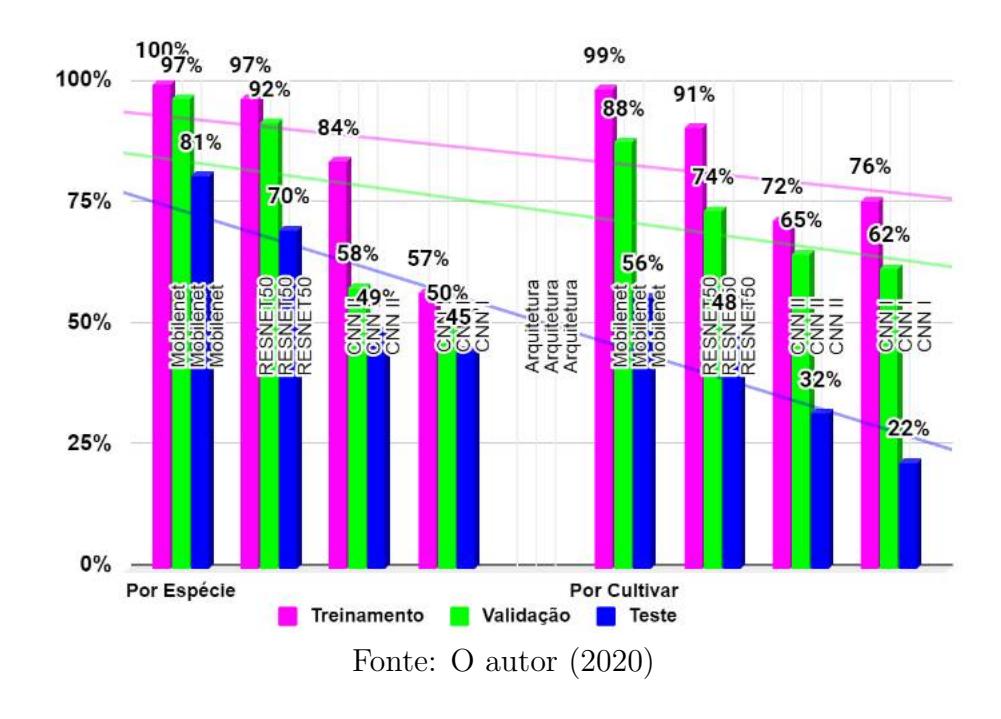

Figura 5.10: Área 43 período de seca - acurácia de classificação por Espécie e Cultivar

<span id="page-97-1"></span>Figura 5.11: Área 43 período de seca - acurácia de classificação por Espécie e Cultivar

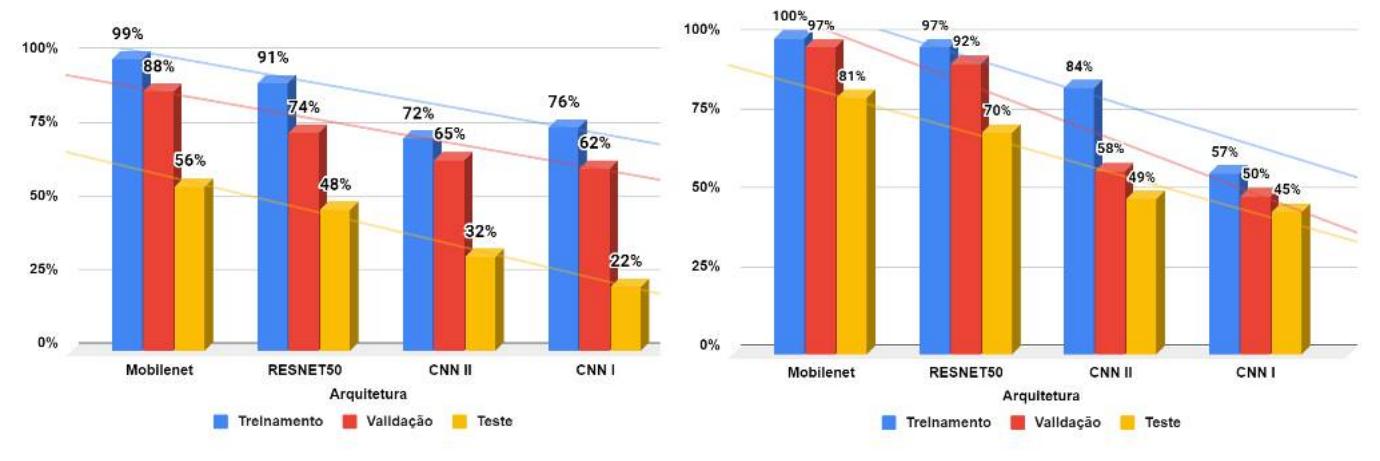

Para analisar os valores de acurácias da área 43 foi utilizado a Figura [5.12,](#page-98-0) que apresenta, em cada quadro, todas as métricas de classificação. O quadro (a) por Cultivar da MobileNet e o (c) da ResNet50, (b) por Espécie da MobileNet e o (d) da ResNet50. As melhores métricas foram obtidas na classificação por Espécie.

Nas métricas de classificação por Cultivar da MobileNet (Figura [5.12](#page-98-0) quadro (a)), tiveram destaque a Ipyporã, Tupi e a Comum. A Tupi obteve  $78\%$  de precisão e  $71\%$  de recall a Comum  $68\%$  e  $70\%$  recall, as duas cultivares são da espécie B. humidicola. Olhando a matriz confus˜ao da MobileNet (Figura [5.13](#page-99-0) quadro (a)), a Tupi foi parcialmente confundida com a cv. Comum. A Ipyporã conseguiu precision de 73%, o recall foi de  $55\%$ pois ela foi parcialmente confundida com a Ruziziensis e Basilisk.

| <u>r igura o.12. Trica 40 período de seca</u> |           |              |                                   |         | THUUTIUQO UQ INTODIIUI VUU U TIUDI VUUO |           |      |                                   |         |
|-----------------------------------------------|-----------|--------------|-----------------------------------|---------|-----------------------------------------|-----------|------|-----------------------------------|---------|
| (a)                                           | precision |              | recall fl-score                   | support | (c)                                     | precision |      | recall f1-score                   | support |
| <b>BASILISK</b>                               | 0.54      | 0.61         | 0.57                              | 240     | <b>BASILISK</b>                         | 0.39      | 0.36 | 0.37                              | 240     |
| HUMIDICULA COMUM                              | 0.68      | 0.70         | 0.69                              | 180     | HUMIDICULA COMUM                        | 0.56      | 0.74 | 0.64                              | 180     |
| <b>IPYPORA</b>                                | 0.73      | 0.55         | 0.63                              | 180     | <b>IPYPORA</b>                          | 0.86      | 0.20 | 0.32                              | 180     |
| <b>MARANDU</b>                                | 0.42      | 0.40         | 0.41                              | 237     | <b>MARANDU</b>                          | 0.37      | 0.45 | 0.41                              | 237     |
| <b>PAIAGUAS</b>                               | 0.57      | 0.64         | 0.60                              | 239     | <b>PAIAGUAS</b>                         | 0.57      | 0.59 | 0.58                              | 239     |
| <b>PIATA</b>                                  | 0.40      | 0.43         | 0.41                              | 226     | <b>PIATA</b>                            | 0.28      | 0.49 | 0.36                              | 226     |
| <b>RUZIZIENSIS</b>                            | 0.60      | 0.62         | 0.61                              | 210     | <b>RUZIZIENSIS</b>                      | 0.57      | 0.57 | 0.57                              | 210     |
| TUPI                                          | 0.78      | 0.71         | 0.74                              | 204     | TUPI                                    | 0.77      | 0.57 | 0.66                              | 204     |
| <b>XARAES</b>                                 | 0.52      | 0.48         | 0.50                              | 284     | <b>XARAES</b>                           | 0.57      | 0.42 | 0.48                              | 284     |
| (b)                                           |           |              | precision recall f1-score support |         | (d)                                     |           |      | precision recall f1-score support |         |
| <b>BRACHIARIA DECUMBENS</b>                   |           | 0.70<br>0.81 | 0.75                              | 300     | <b>BRACHIARIA DECUMBENS</b>             | 0.71      | 0.40 | 0.51                              | 300     |
| BRACHIARIA HUMIDICULA                         |           | 0.93<br>0.94 | 0.93                              | 300     | <b>BRACHIARIA HUMIDICULA</b>            | 0.95      | 0.86 | 0.90                              | 300     |
| <b>BRACHIARIA RUZIZIENSIS</b>                 |           | 0.72<br>0.83 | 0.77                              | 300     | BRACHIARIA RUZIZIENSIS                  | 0.56      | 0.83 | 0.67                              | 300     |
| <b>BRACHIARIA SPP IPYPORA</b>                 |           | 0.89<br>0.93 | 0.91                              | 300     | <b>BRACHIARIA SPP IPYPORA</b>           | 0.92      | 0.78 | 0.85                              | 300     |
| BRACHIRIA BRIZANTHA                           |           | 0.72<br>0.68 | 0.70                              | 300     | <b>BRACHIRIA BRIZANTHA</b>              | 0.51      | 0.61 | 0.55                              | 300     |

<span id="page-98-0"></span>Figura 5.12: Área 43 período de seca - métricas da MobileNet e ResNet50

Na área 43 houve uma dificuldade maior em diferenciar as cultivares de mesma Espécie B. brizantha - Marandu, Xaraés, Piatã e Paiaguás. Olhando a matriz confusão da Mo-bileNet (Figura [5.13\)](#page-99-0) no canto superior esquerdo, percebe-se que a Piatã foi confundida, principalmente, com a Paiagu´as e Xara´es. A Marandu foi parcialmente confundida com a Xaraés e Ruziziensis. Quando as cultivares Marandu, Xaraés, Piatã e Paiaguás foram inseridas em um único grupo de classificação por Espécie, os resultados das métricas melhoraram. Isso fica comprovado ao se observar as métricas dos quadros (b) e (d) da Figura [5.12,](#page-98-0) onde o f1-score obtido pelo MobileNet para B. brizantha foi igual ou maior a  $70\%$ , para a Espécie B. humidicola (cv. Comum e Tupi) foi de  $93\%$  e a Ipyporã chegou a  $91\%$ . Na classificação por Cultivar, a rede teve dificuldades para diferenciar as cultivares da espécie B. brizantha.

Fonte: O autor (2020)

<span id="page-99-0"></span>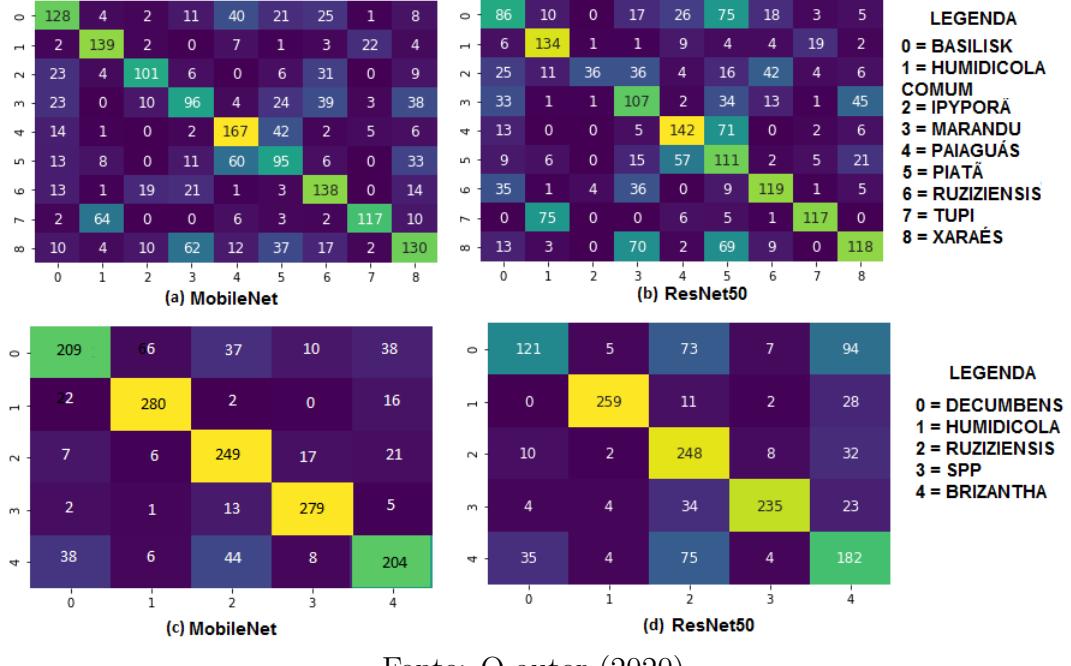

Figura 5.13: Área 43 período de seca - matriz confusão MobileNet e ResNet50

Fonte: O autor (2020)

A área 56 tem 3 cultivares da Espécie B. brizantha como observa-se na Figura [5.14:](#page-99-1) Xaraés, Paiaguás, Piatã e Marandu. Duas cultivares da espécie B. humidicola: Tupi e Lhanero (Figura [5.15\)](#page-100-0), cinco cultivares da espécie P. maximum: Quênia, Mombaça, Tamani, Massai e Zuri, (Figura [5.16\)](#page-100-1). Uma da espécie B. ruziziensis e uma Brachiaria spp. [\(5.17\)](#page-101-0).

> <span id="page-99-1"></span>PAIAGUÁS PIATĂ

Figura 5.14: Área 56 período de seca - cultivares da Espécie B. brizantha

Fonte: O autor (2020)

<span id="page-100-0"></span>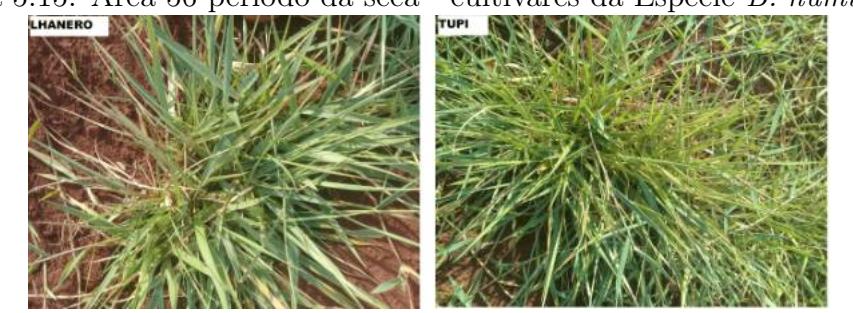

Figura 5.15: Área 56 período da seca - cultivares da Espécie  $\it B.$  humidicola

Fonte: O autor (2020)

<span id="page-100-1"></span>Figura 5.16: Área 56 período da seca - cultivares da Espécie  ${\cal P}.$   $maximum$ 

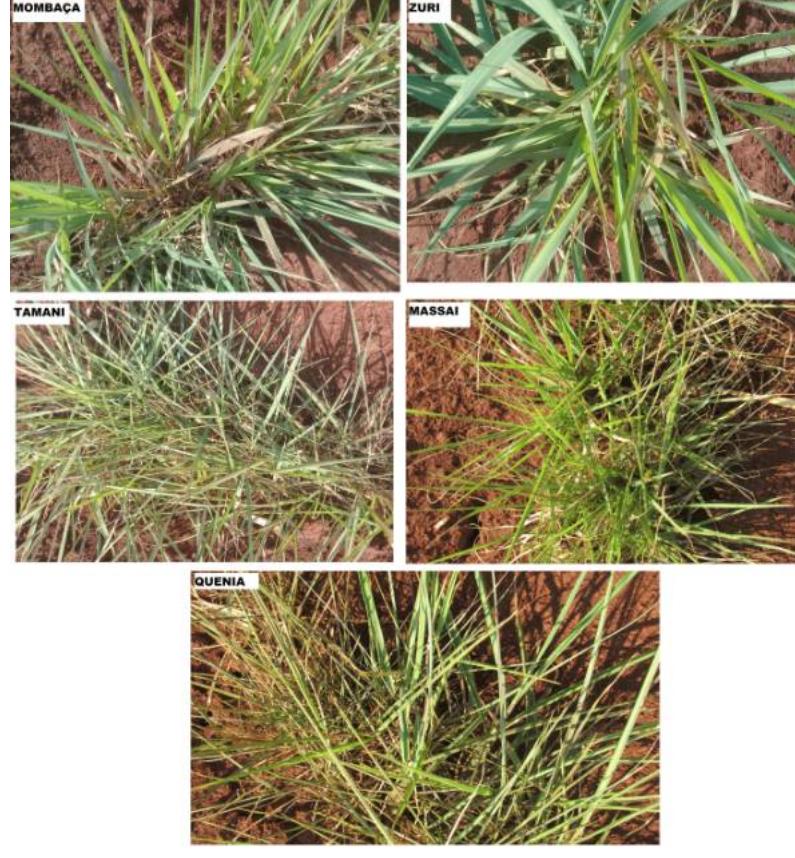

Fonte: O autor (2020)

<span id="page-101-0"></span>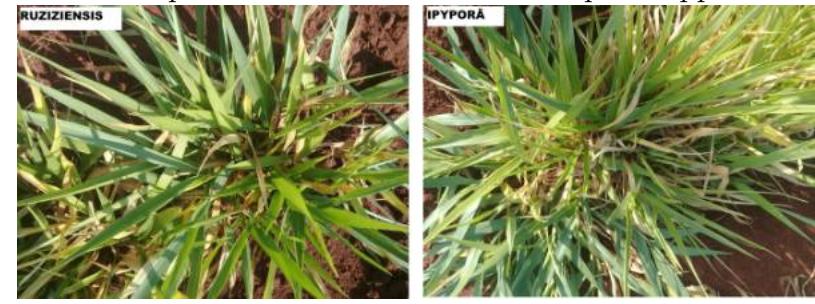

Figura 5.17: Área 56 período da seca - cultivares Espécie Spp. e B. ruziziensis

Fonte: O autor (2020)

As acurácias de classificação da área 56 para os três níveis hierárquicos, são apresen-tadas na Figura [5.18.](#page-101-1) As melhores acurácias foram por Gênero, depois por Espécie e por ´ultimo, Cultivar. Novamente a MobileNet e ResNet50 tiveram destaques, como pode ser observado na Figura [5.19.](#page-102-0)

Figura 5.18: Área 56 período de seca - acurácias de classificação por Cultivar, Espécie e Gênero

<span id="page-101-1"></span>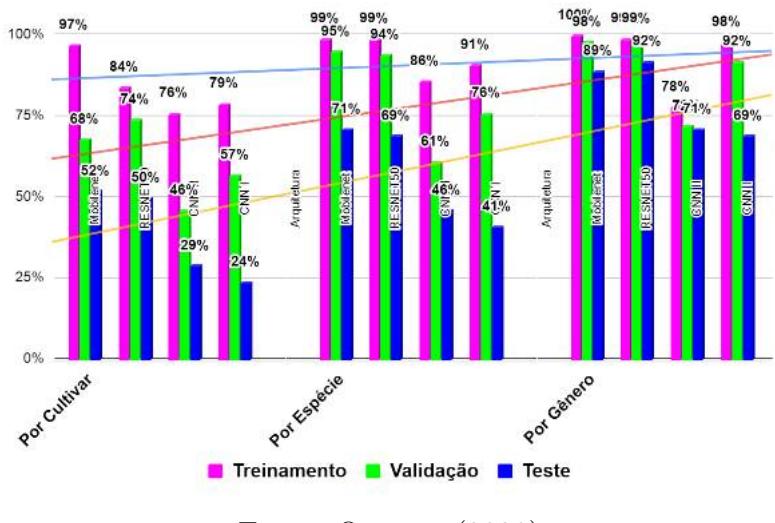

Fonte: O autor (2020)

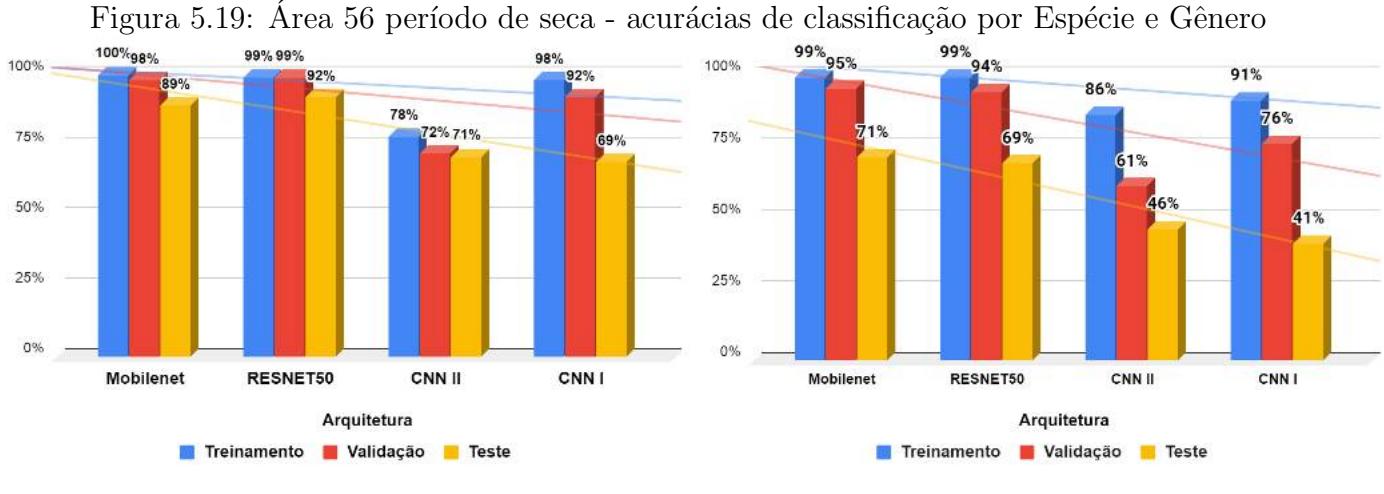

<span id="page-102-0"></span>

Fonte: O autor (2020)

As métricas da Figura [5.20](#page-102-1) ajudam a entender melhor os resultados. As cultivares: Ipyporã, Lhanero e Tupi tiveram os mellhores resultados, sendo a Lhanero e a Tupi de mesma espécie Brachiaria humidicola. Olhando a matriz confusão da MobileNet (Figura [5.21](#page-103-0) quadro (a)) entende-se que a Cultivar Paiaguás foi confundida com a Xaraés, ambas de mesma espécie. A Piatã foi parcialmente confundida com a Xaraés e a Massai. A Massai e a Mombaça foram confundidas com a Quênia - ambas da espécie P. maximum. Já a Quênia foi parcialmente confundida com a Ipyporã e a Xaraés. Se olharmos as imagens das plantas com 4 meses, percebemos semelhanças entre as de mesma espécie: B. brinzatha na Figura [5.14,](#page-99-1) B. humidicola [5.15,](#page-100-0) P. maximum [5.16,](#page-100-1) Brachiaria spp. e B. ruziziensis [5.17.](#page-101-0)

| (a)                | precision |      | recall fl-score | support | (b)                | precision | recall | f1-score | support |
|--------------------|-----------|------|-----------------|---------|--------------------|-----------|--------|----------|---------|
| <b>IPYPORA</b>     | 0.68      | 0.71 | 0.70            | 210     | <b>IPYPORA</b>     | 0.44      | 0.65   | 0.52     | 210     |
| <b>LHANERO</b>     | 0.69      | 0.70 | 0.70            | 210     | LHANERO            | 0.50      | 0.72   | 0.59     | 210     |
| <b>MARANDU</b>     | 0.59      | 0.39 | 0.47            | 210     | <b>MARANDU</b>     | 0.66      | 0.32   | 0.43     | 210     |
| <b>MASSAI</b>      | 0.45      | 0.56 | 0.50            | 210     | <b>MASSAI</b>      | 0.54      | 0.74   | 0.62     | 210     |
| <b>MOMBACA</b>     | 0.47      | 0.51 | 0.49            | 210     | <b>MOMBACA</b>     | 0.59      | 0.52   | 0.55     | 210     |
| <b>PAIAGUAS</b>    | 0.48      | 0.37 | 0.42            | 210     | <b>PAIAGUAS</b>    | 0.80      | 0.17   | 0.28     | 210     |
| <b>PIATA</b>       | 0.33      | 0.39 | 0.36            | 210     | <b>PIATA</b>       | 0.28      | 0.58   | 0.37     | 210     |
| <b>OUENIA</b>      | 0.60      | 0.40 | 0.48            | 210     | <b>OUENIA</b>      | 0.77      | 0.38   | 0.50     | 210     |
| <b>RUZIZIENSIS</b> | 0.51      | 0.29 | 0.37            | 210     | <b>RUZIZIENSIS</b> | 0.36      | 0.20   | 0.26     | 210     |
| <b>TAMANI</b>      | 0.45      | 0.91 | 0.60            | 209     | <b>TAMANI</b>      | 0.57      | 0.89   | 0.69     | 209     |
| TUPI               | 0.70      | 0.56 | 0.62            | 210     | TUPI               | 0.89      | 0.57   | 0.69     | 210     |
| <b>XARAES</b>      | 0.40      | 0.40 | 0.40            | 210     | <b>XARAES</b>      | 0.25      | 0.30   | 0.27     | 210     |
| ZURI               | 0.55      | 0.50 | 0.53            | 210     | <b>ZUBT</b>        | 0.78      | 0.50   | 0.60     | 210     |

<span id="page-102-1"></span>Figura 5.20: Área 56 período de seca - métricas por Cultivar MobileNet e ResNet50

Fonte: O autor (2020)

Figura 5.21: Área 56 período de seca - matriz confusão classificação por Cultivar Mobile-Net e ResNet50 LEGENDA

<span id="page-103-0"></span>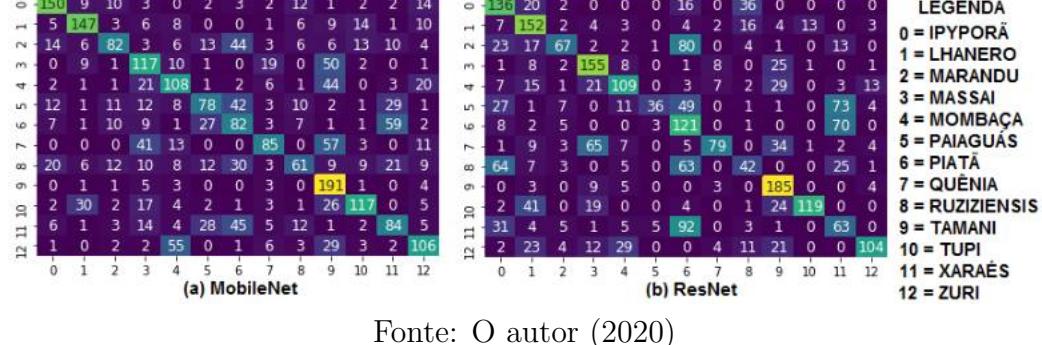

Quando as cultivares foram classificadas por Espécie e Gênero, os resultados foram melhores, como pode-se observar nas métricas da Figura [5.22](#page-103-1) e nas matrizes confusões  $(5.23)$ . A espécie do Gênero *Brachiaria* que mais obteve destaque foi a B. humidicola, porém, foi a *Panicum maximum* que apresentou os melhores resultados, entre todas. Dentre as cultivares, a Ipyporã obteve maior destaque. Através da matriz confusão, percebe-se que as espécies do Gênero Brachiaria, obtiveram resultados inferiores, havendo confusões entre elas.

<span id="page-103-1"></span>Figura 5.22: Área 56 período da seca - métricas de classificação por Espécie e Gênero MobileNet e ResNet50

|                               | precision |                 | recall fl-score | support |                               | precision recall |      | fl-score                | support |
|-------------------------------|-----------|-----------------|-----------------|---------|-------------------------------|------------------|------|-------------------------|---------|
| <b>BRACHIRIA BRIZANTHA</b>    |           | 0.53<br>0.58    | 0.56            | 300     | <b>BRACHIRIA BRIZANTHA</b>    | 0.57             | 0.50 | 0.53                    | 300     |
| <b>BRACHIARIA DECUMBENS</b>   | 0.62      | 0.54            | 0.58            | 300.    | <b>BRACHIARIA DECUMBENS</b>   | 0.49             | 0.65 | 0.56                    | 300     |
| <b>BRACHIARIA HUMIDICULA</b>  | 0.81      | 0.92            | 0.86            | 300     | BRACHIARIA HUMIDICULA         | 0.81             | 0.91 | 0.85                    | 300     |
| <b>BRACHIARIA RUZIZIENSIS</b> |           | 0.59<br>0.65    | 0.62            | 300     | <b>BRACHIARIA RUZIZIENSIS</b> | 0.57             | 0.54 | 0.56                    | 300     |
| <b>BRACHIARIA SPP IPYPORA</b> |           | 0.81<br>0.75    | 0.78            | 270     | <b>BRACHIARIA SPP IPYPORA</b> | 0.90             | 0.66 | 0.76                    | 270     |
| PANICUM MAXIMUM               |           | 0.87<br>0.79    | 0.83            | 300     | PANICUM MAXIMUM               | 0.87             | 0.86 | 0.86                    | 300     |
|                               | precision | recall f1-score |                 | support |                               | precision        |      | recall f1-score support |         |
| <b>BRACHIARIA</b>             | 0.94      | 0.84            | 0.89            | 1200    | <b>BRACHIARIA</b>             | 0.93             | 0.91 | 0.92                    | 1200    |
| <b>PANICUM</b>                | 0.85      | 0.95            | 0.90            | 1200    | <b>PANICUM</b>                | 0.91             | 0.93 | 0.92                    | 1200    |

Fonte: O autor (2020)

<span id="page-104-0"></span>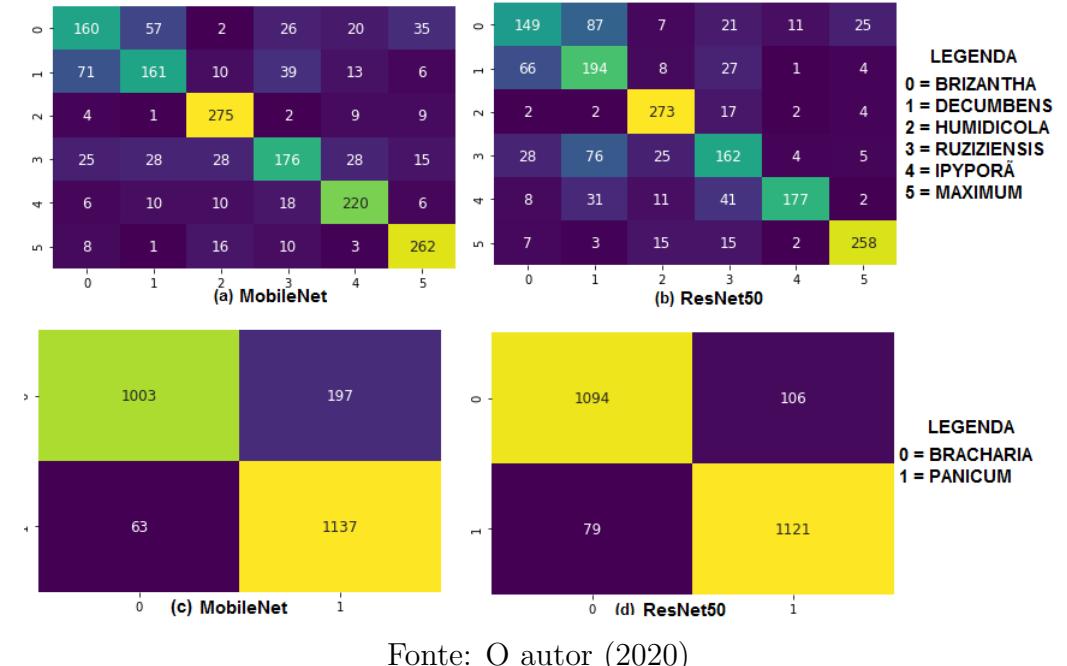

Figura 5.23: Área 56 período de seca - matriz confusão classificação por Espécie e Gênero MobileNet e ResNet50

As características morfológicas entre as cultivares, no início de suas formações, são muito parecidas, como pode ser observado nas Figuras [5.14,](#page-99-1) [5.15,](#page-100-0) [5.16](#page-100-1) e [5.17.](#page-101-0) Isso pode ter contribuído para os resultados apresentados na classificação por Cultivar da área 56. Para tentar entender um pouco mais, as cultivares da área 56 do período de seca, elas foram separadas em dois períodos de três meses. O primeiro período foi, entre os meses 06/19 e 08/19, e o segundo, de 09/19 a 11/19. Para esse teste, utilizou-se somente a arquitetura MobileNet, devido seu ótimo desempenho em todos os experimentos. As métricas podem ser conferidas na Figura [5.1.](#page-105-0) As cultivares: Lhanero, Massai, Mombaça, Paiaguás, Quênia, Ruziziensis, Tupi e Zuri tiveram resultados melhores, entre o período do mês 09 até o mês 11/19. Já no período de  $06/19$  a  $08/19$ , as cultivares tiveram uma precisão baixa, com exceção da Ipyporã. Isso permite afirmar que para esse conjunto de dados não é uma tarefa fácil, distinguir as cultivares nos primeiros 4 meses, após o plantio. Os resultados de acurácias foram: treinamento 83%, validação 60% e teste 57%.

Após executar os testes experimentais, separados por Áreas, do período da seca, foi efetuado um teste Geral, contendo no conjunto de dados, imagens de todas as áreas em um único dataset. O reflexo foi o mesmo, a classificação por Gênero apresentou os melhores resultados, seguido por Espécie e por último, por Cultivar como mostrado na Figura [5.24.](#page-106-0)

<span id="page-105-0"></span>

| Cultivar                           | precision | recall   | f1-score | Support |
|------------------------------------|-----------|----------|----------|---------|
| Ipyporã de $06/19$ até $08/19$     | 0.82      | $0.77\,$ | 0.79     | 104     |
| Ipyporã de $09/19$ até $11/19$     | 0.73      | 0.56     | 0.63     | 105     |
| Lhanero $06/19$ até $08/19$        | 0.61      | $0.55\,$ | $0.58\,$ | 75      |
| Lhanero de $09/19$ até $11/19$     | 0.85      | 0.84     | 0.85     | 133     |
| Marandu de $06/19$ até $08/19$     | 0.62      | 0.33     | 0.43     | 72      |
| Marandu $09/19$ até $11/19$        | 0.42      | 0.60     | 0.50     | 138     |
| Massai de $06/19$ até $08/19$      | $0.51\,$  | 0.77     | 0.61     | 104     |
| Massai de $09/19$ até $11/19$      | 0.75      | 0.60     | 0.67     | 105     |
| Mombaça de $06/19$ até $08/19$     | 0.35      | 0.31     | 0.33     | 110     |
| Mombaça de $09/19$ até $11/19$     | 0.60      | $0.51\,$ | $0.55\,$ | 99      |
| Paiaguás de $06/19$ até $08/19$    | 0.20      | $0.08\,$ | 0.11     | 65      |
| Paiaguás de $09/19$ até $11/19$    | $0.57\,$  | 0.60     | $0.58\,$ | 144     |
| Piatã de $06/19$ até $08/19$       | $0.28\,$  | 0.58     | 0.38     | 118     |
| Piatã $09/19$ até $11/19$          | 0.25      | 0.12     | 0.16     | 91      |
| Quênia de $09/19$ até $11/19$      | 0.79      | 0.48     | $0.59\,$ | 138     |
| Quênia de 06/19 até 08/19          | 0.25      | 0.41     | 0.31     | 70      |
| Ruziziensis de $06/19$ até $08/19$ | 0.31      | 0.26     | $0.28\,$ | 86      |
| Ruziziensis de 09 até $11/19$      | 0.73      | $0.50\,$ | 0.60     | 123     |
| Tamani de $06/19$ até $08/19$      | 0.65      | $0.93\,$ | 0.77     | 137     |
| Tamani 09/19 até 11/19             | 0.45      | 0.90     | $0.60\,$ | 72      |
| Tupi de 06/19 até 08/19            | 0.57      | 0.23     | 0.33     | 108     |
| Tupi de 09/19 até 11/19            | 0.82      | 0.94     | 0.87     | 103     |
| Xaraés de 06/19 até 08/19          | $0.28\,$  | 0.27     | $0.27\,$ | 123     |
| Xaraés de 09/19 até 11/19          | 0.51      | 0.45     | $0.48\,$ | 85      |
| Zuri de $06/19$ até $08/19$        | 0.22      | 0.08     | $0.12\,$ | 77      |
| Zuri de $09/19$ até $11/19$        | $0.63\,$  | $0.62\,$ | 0.63     | 132     |

Tabela 5.1: Área 56 período de seca - métricas MobileNet por período de 3 meses

Fonte: O autor (2020)

<span id="page-106-0"></span>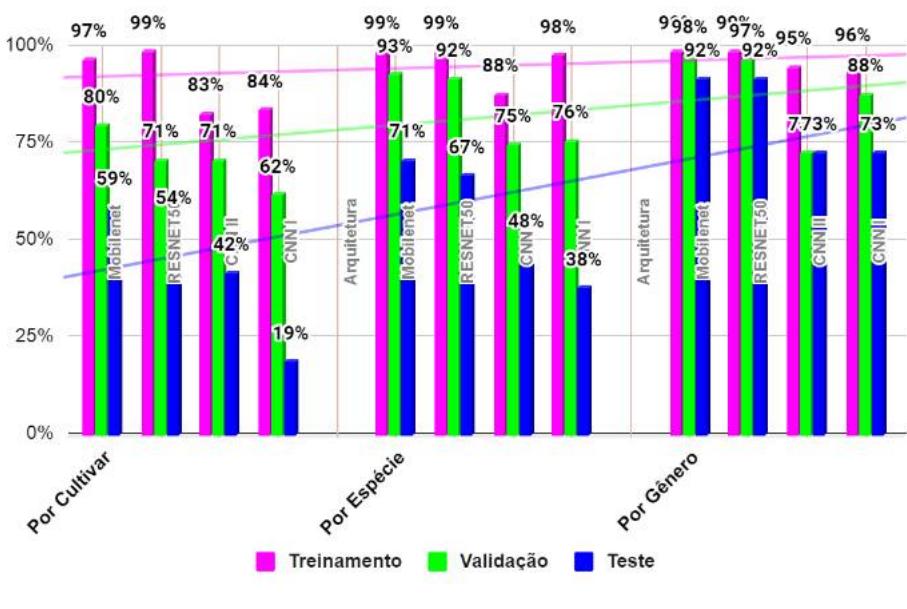

Figura 5.24: Geral período de seca - acurácia de classificação por Gênero, Espécie e Cultivar

Fonte: O autor (2020)

No gráfico da Figura [5.25,](#page-106-1) podemos ver, mais detalhadamente, as acurácias das três arquiteturas na classificação por Gênero. Novamente, as arquiteturas pré-treinadas tiveram melhores desempenhos, destacando-se também, a CNN I e a CNN II, tendo ambas alcançado 73% de acurácia de teste. A Figura [5.26](#page-107-0) apresenta os gráficos de acurácias de classificação por Cultivar e Espécie.

<span id="page-106-1"></span>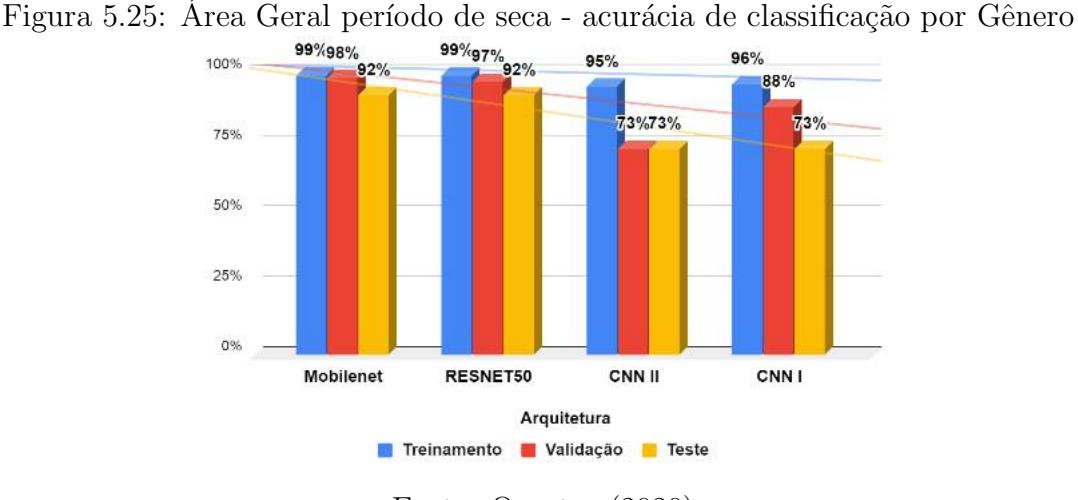

Fonte: O autor (2020)

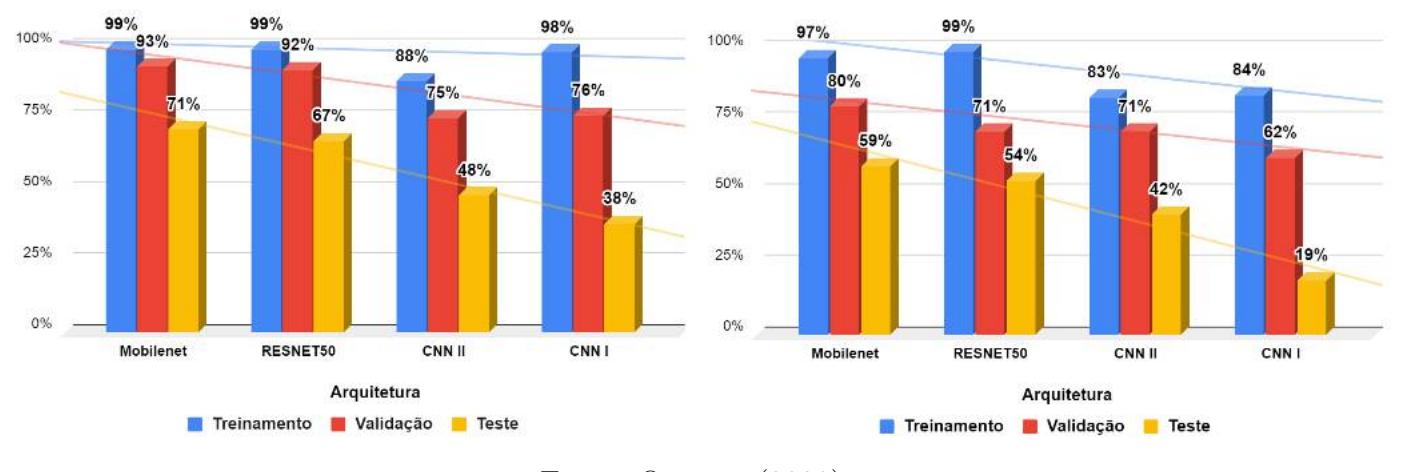

<span id="page-107-0"></span>Figura 5.26: Área Geral período de seca - acurácia de classificação por Cultivar e Espécie

Fonte: O autor (2020)

As métricas de classificação por Cultivar, estão presentes na Figura [5.27,](#page-107-1) MobileNet (quadro (b)) e ResNet50 (quadro (a)). Temos quatro cultivares de mesma espécie - Brachiaria brizantha: Marandu, Xaráes, Piatã e Paiaguás. Três cultivares de Brachiaria humidicola - Comum, Tupi, Lhanero. Cinco de *Panicum maximum* - Zuri, Quênia, Massai, Tamani e Mombaça. Uma de espécie B. ruziziensis e uma Bracharia spp. - Ipyporã. Por comporem o mesmo nível hierárquico de espécie, as características são peculiares, dificultando a diferenciação entre elas, o que pode ter contribuído para o baixo desempenho.

Através da matriz confusão da MobileNet, presente na Figura [5.28,](#page-108-0) podemos perceber que a Zuri foi confundida com a Quênia, que por sua vez, foi parcialmente confundida com a Tamani e Zuri. As cultivares cv. Comum, Ipyporã, Massai e Tupi conseguiram os melhores valores de precision (78%, 71%, 76% e 80%). Marandu foi parcialmente confundida com a B. ruziziensis e Xaraés, B. ruziziensis com a Ibyporã, Xaraés com a Marandu. Ou seja, as cultivares da mesma Espécie foram confundidas entre si.

Figura 5.27: Área Geral período de seca - classficação por Cultivar métricas MobileNet e ResNet50

<span id="page-107-1"></span>

|                    | precision recall fl-score support |      |      |     |                    | precision recall f1-score support |      |      |     |  |
|--------------------|-----------------------------------|------|------|-----|--------------------|-----------------------------------|------|------|-----|--|
| <b>BASILISK</b>    | 0.68                              | 0.64 | 0.66 | 300 | <b>BASILISK</b>    | 0.52                              | 0.67 | 0.59 | 300 |  |
| <b>COMUM</b>       | 0.78                              | 0.73 | 0.76 | 300 | <b>COMUM</b>       | 0.87                              | 0.65 | 0.74 | 300 |  |
| <b>IPYPORÄ</b>     | 0.71                              | 0.64 | 0.68 | 300 | <b>IPYPORA</b>     | 0.82                              | 0.54 | 0.65 | 300 |  |
| <b>LHANERO</b>     | 0.68                              | 0.86 | 0.76 | 300 | <b>LHANERO</b>     | 0.78                              | 0.82 | 0.80 | 300 |  |
| <b>MARANDU</b>     | 0.38                              | 0.53 | 0.44 | 300 | <b>MARANDU</b>     | 0.31                              | 0.47 | 0.37 | 300 |  |
| <b>MASSAI</b>      | 0.76                              | 0.78 | 0.77 | 168 | <b>MASSAI</b>      | 0.54                              | 0.88 | 0.67 | 168 |  |
| <b>PAIAGUÁS</b>    | 0.59                              | 0.57 | 0.58 | 300 | <b>PAIAGUAS</b>    | 0.49                              | 0.50 | 0.50 | 300 |  |
| <b>PIATÃ</b>       | 0.48                              | 0.51 | 0.49 | 300 | <b>PIATA</b>       | 0.40                              | 0.38 | 0.39 | 300 |  |
| <b>OUENIA</b>      | 0.41                              | 0.36 | 0.38 | 300 | <b>OUENIA</b>      | 0.36                              | 0.36 | 0.36 | 300 |  |
| <b>RUZIZIENSIS</b> | 0.60                              | 0.44 | 0.51 | 300 | <b>RUZIZIENSIS</b> | 0.56                              | 0.40 | 0.47 | 300 |  |
| <b>TAMANI</b>      | 0.54                              | 0.85 | 0.66 | 300 | <b>TAMANI</b>      | 0.44                              | 0.79 | 0.57 | 300 |  |
| TUPI               | 0.80                              | 0.62 | 0.70 | 300 | TUPI               | 0.71                              | 0.68 | 0.70 | 300 |  |
| <b>XARAÉS</b>      | 0.61                              | 0.39 | 0.47 | 300 | <b>XARAES</b>      | 0.47                              | 0.31 | 0.37 | 300 |  |
| ZURI               | 0.50                              | 0.46 | 0.48 | 300 | <b>ZURI</b>        | 0.59                              | 0.22 | 0.32 | 300 |  |
|                    | (a) ResNet50                      |      |      |     |                    | (b) MobileNet                     |      |      |     |  |

Fonte: O autor (2020)
$\circ$ **LEGENDA**  $\overline{0}$ 19  $\Omega$ 11 14  $46 \frac{1}{2}$  $\overline{0}$ 10 27  $0 = BASII$  ISK  $\sim$ 5 5  $\Omega$ **R** 34 5 30 24 6 5 ı  $12$ 16 8  $\overline{2}$ 161 15 COMUM  $\overline{0}$  $\overline{0}$ 9  $\omega$  $\Omega$  $14$  $\overline{0}$  $\overline{0}$ 6  $\mathsf{R}$ h 8  $\omega$  $\overline{A}$  $\overline{A}$  $\mathbf{1}$  $\Omega$  $2 = IPYPORÄ$  $\overline{\phantom{a}}$ 23  $\Omega$  $10$ 140 34 11 22 4  $16$  $\Omega$  $24$ 28 3  $\Omega$ 23  $\overline{0}$ 8 L.  $\overline{0}$  $\Omega$ LO<sub>1</sub>  $\pmb{0}$  $\Omega$  $\Omega$  $\Omega$  $\Omega$  $\Delta$  $\Omega$ 3 = **LHANERO**  $\Omega$  $\Omega$ י  $\ddot{\circ}$ 79  $\Omega$  $12$  $\ddot{\circ}$ 21 5 5 49 13 11 3 = MARANDU 44  $19$  $\mathfrak{g}$ 19  $\overline{1}$  $\overline{5}$  $\overline{ }$  $= **MASSAI**$ л  $\infty$  $\overline{0}$  $\mathbf{0}$  $\infty$  $\mathbf{0}$  $\overline{0}$  $\mathbf{0}$  $\overline{0}$ 68  $\mathbf{0}$ 41 8  $\mathbf 0$ 107  $\Omega$ 16 18 107 80  $\Omega$ = PAIAGUÁS ĥ ō, 9  $\overline{0}$  $12$ 19  $\overline{12}$ ø,  $\overline{11}$  $17$ 12  $\overline{5}$  $\overline{A}$  $\overline{2}$ 27 20 53 8 = PIATÄ  $\overline{0}$  $\circ$  $\mathbf 0$  $\circ$ Э  $\mathbf 0$ 21  $\mathbf 0$  $\Omega$  $\Omega$ 9  $26$  $\mathbf{a}$  $\overline{z}$ **Q**  $\mathbf{I}$ 13  $\Omega$ ı  $\Xi$  $\overline{\mathbf{5}}$ = QUÊNIA  $\mathbf{0}$ R  $\Omega$ 13 12 11 1 5  $\Omega$ З  $\Omega$ 28  $\overline{z}$  $\overline{7}$ 26  $\Omega$ 15  $\mathbf{0}$ 8 ٦Я っ  $1211$  $\overline{15}$  $\alpha$ 112  $\Omega$  $17$  $\overline{\mathbf{5}}$  $\overline{\mathbf{5}}$ 9 = RUZIZIENSIS **Q3**  $\overline{0}$  $10 = TAMANI$ ä  $\dot{\mathbf{0}}$  $\mathbf{i}$  $\frac{1}{2}$  $\frac{1}{3}$  $10$  $11$  $12$  $11 = TUPI$  $\mathbf{i}$  $\frac{1}{2}$  $\dot{3}$  $\overline{5}$  $12$  $13$ 5 6 8 9 13  $\dot{0}$  $\Delta$ 6  $\tau$  $\dot{8}$  $\overline{9}$  $10$  $\overline{11}$  $\overline{1}$ (a) MobileNet (b) ResNet50 12 = XARAÉS  $13 = ZURI$ 

Figura 5.28: Área Geral período de seca - classificação por Cultivar matriz confusão MobileNet e ResNet50

Fonte: O autor (2020)

Olhando as métricas de classificação por Espécie, da MobileNet na Figura [5.29](#page-108-0) no quadro (a), conseguimos analisar que, as Espécies de Gêneros diferentes, tiveram ótimo desempenho, com destaque para *Panicum maximum*, com média de *f1-score* de 79%, precision de 71% e recall de 92%. A espécie Brachiaria humidicola obteve f1-score de 88%. Já as espécies de mesmo Gênero - Brachiaria brizantha, Brachiaria decumbens e Brachiaria ruziziensis, tiveram resultados menores. No que se refere à classificação por Gênero, os resultados foram ótimos, como mostram os quadros  $(c)$  e  $(d)$ . A rede demonstra ter uma boa capacidade para discernir os dois gêneros, sendo a média de  $f1-score$  de 93% para Brachiaria e 87% para Panicum. A matriz confusão de classficação por Espécie e Gênero, tanto da MobileNet quanto da ResNet50, são apresentadas na Figura [5.30](#page-109-0)

Figura 5.29: Geral período de seca - classficação por Espécie e Gênero métricas MobileNet e ResNet50

<span id="page-108-0"></span>

| , u U U                       |                                                                |      |      |      |                             |                                   |      |      |      |
|-------------------------------|----------------------------------------------------------------|------|------|------|-----------------------------|-----------------------------------|------|------|------|
| (a)                           | $\overline{\text{precision}}$ recall fl-score support $\ $ (b) |      |      |      |                             | precision recall fl-score support |      |      |      |
| BRACHIRIA BRIZANTHA           | 0.70                                                           | 0.56 | 0.62 | 300  | BRACHIRIA BRIZANTHA         | 0.49                              | 0.55 | 0.52 | 600  |
| <b>BRACHIARIA DECUMBENS</b>   | 0.56                                                           | 0.64 | 0.60 | 300  | <b>BRACHIARIA DECUMBENS</b> | 0.62                              | 0.62 | 0.62 | 600  |
| <b>BRACHIARIA HUMIDICULA</b>  | 0.85                                                           | 0.91 | 0.88 | 300  | BRACHIARIA HUMIDICULA       | 0.77                              | 0.75 | 0.76 | 600  |
| <b>BRACHIARIA RUZIZIENSIS</b> | 0.68                                                           | 0.46 | 0.55 |      | 300 BRACHIARIA RUZIZIENSIS  | 0.68                              | 0.50 | 0.58 | 600  |
| <b>BRACHIARIA SPP IPYPORA</b> | 0.78                                                           | 0.80 | 0.79 | 270  | BRACHIARIA SPP IPYPORA      | 0.72                              | 0.83 | 0.78 | 600  |
| PANICUM MAXIMUM               | 0.71                                                           | 0.92 | 0.80 | 300  | PANICUM MAXIMUM             | 0.74                              | 0.73 | 0.74 | 600  |
| (c)                           |                                                                |      |      |      | (d)                         |                                   |      |      |      |
|                               | precision recall f1-score support                              |      |      |      |                             | precision recall f1-score support |      |      |      |
| <b>BRACHIARIA</b>             | 0.98                                                           | 0.88 | 0.93 | 2528 | <b>BRACHIARIA</b>           | 0.97                              | 0.91 | 0.94 | 2528 |
| <b>PANICUM</b>                | 0.80                                                           | 0.97 | 0.87 | 1269 | <b>PANICUM</b>              | 0.84                              | 0.95 | 0.89 | 1269 |

Fonte: O autor (2020)

<span id="page-109-0"></span>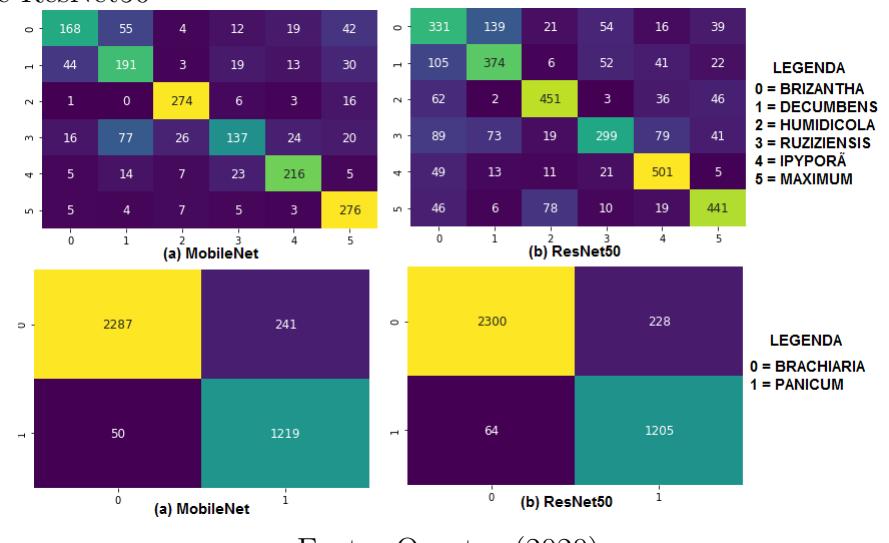

Figura 5.30: Geral período de seca - classficação por Espécie e Gênero matriz confusão MobileNet e ResNet50

Fonte: O autor (2020)

#### 5.2 Classificação período de chuva

O período que compreende de  $12/19$  a  $02/2020$  foi considerado de chuva, também chamado de período das águas. As plantas se desenvolveram, mudando totalmente o cenário do período anterior. Algumas cultivares da área 56 e Vitrine chegaram à altura de, aproximadamente, 2 metros. Para esse período, o teste foi aplicado para área 56, Dinapec e Geral (contendo as imagens de todas as áreas em um único dataset). A Figura [5.31](#page-110-0) apre-senta as cultivares Ipyporã, Paiaguás, Quênia e Tamani da Dinapec, Tupi na Figura [5.32](#page-111-0) e Zuri [5.33.](#page-111-1) Se essas imagens forem comparadas com as do período anterior, percebe-se uma grande diferença. As características morfológicas das plantas ficam mais ressaltadas, principalmente, no que diz respeito às folhagens. Nesse período, elas atingem o padrão de largura e comprimento de acordo com cada cultivar. Isso ocorre também com os colmos, e com a planta como um todo.

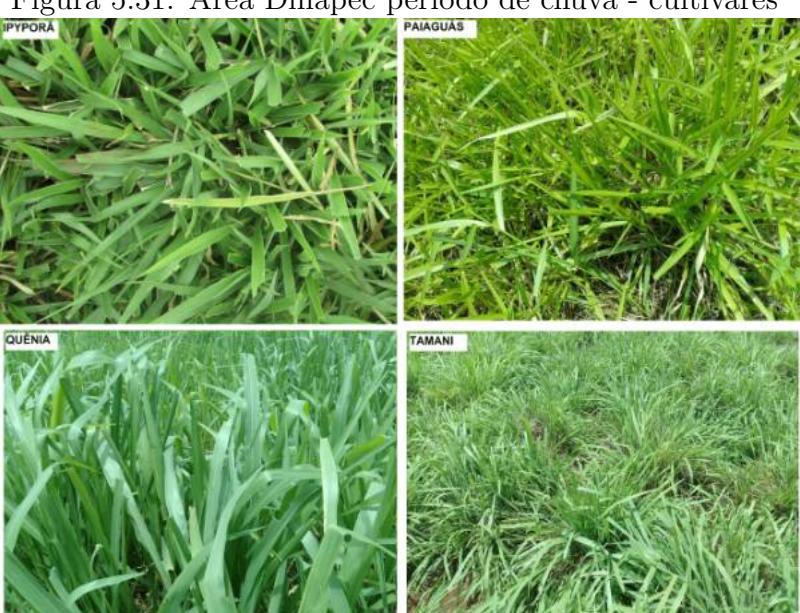

<span id="page-110-0"></span>Figura 5.31: Área Dinapec período de chuva - cultivares

Fonte: O autor (200)

Ao comparar as imagens da Dinapec do período de seca (Figuras [5.1,](#page-89-0) [5.2\)](#page-90-0) com o período de chuva (Figuras [5.32,](#page-111-0) [5.33,](#page-111-1) [5.31\)](#page-110-0) percebe-se que, no período de seca, elas foram tiradas logo após o pastejo. As cultivares Tupi, Ipyporã e Paiaguás, que tem o hábito de crescimento rasteiro ou mais baixo cobriram todo o solo, apresentando bastante folhagens. Já as cultivares que crescem eretas, formando touceiras, como é o caso de algumas cultivares da espécie *Panicum maximum*, sofrem mais danos nas folhagens, durante o pastejo. Os colmos são mais resistentes e ficam elevados do solo. Com o espaço deixado entre as touceiras, os animais conseguem caminhar entre elas, se alimentando, principalmente, das folhas.

Pelas Figuras [\(5.31,](#page-110-0) [5.33\)](#page-111-1), é fácil perceber que no período de chuva, após um tempo sem pastejo, as plantas da espécie *Panicum maximum* (Quênia, Tamani e Zuri) tiveram uma recuperação melhor e mais rápida da camada foliar. Essa é uma das características que faz com as cultivares dessa espécie sejam recomendadas no pastejo rotacionado, com intervalo entre as desfolhas. Já muitas cultivares do gênero *Brachiaria*, que tem o crescimento prostrado estoloníferas e/ou rizomatosas, são mais recomendadas para pastejo intenso. Nesse caso, os animais acabam deixando folhas remanescentes, possibilitando uma recuperação mais rápida, ao contrário do que ocorre com as *Panicum maximum*, onde o animal acaba com toda a área foliar da touceira ou moita.

<span id="page-111-0"></span>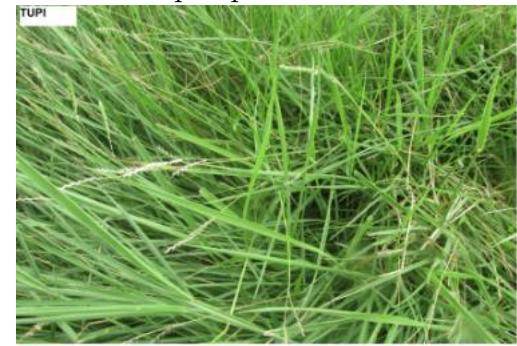

Figura 5.32: Área Dinapec período de chuva - cultivar Tupi

Fonte: O autor (2020)

<span id="page-111-1"></span>

Figura 5.33: Área Dinapec período de chuva - cultivar Zuri

Fonte: O autor (2020)

Podemos ver as acurácias da área Dinapec do período de chuva, no gráfico da Figura [5.34.](#page-112-0) Os resultados foram melhores que no período de seca, tendo na classificação por Cultivar, as acurácias iguais ou superiores que 90%. Isso pode ser explicado, porque no período da seca, as cultivares Quênia e Zuri apresentaram as folhagens de suas touceiras muito secas e parecidas, deixando o caule muito mais exposto, e, por serem de mesma esp´ecie, acabam sendo confundidas umas com as outras. Desta forma, a precis˜ao da Quênia foi de 58% e da Zuri de 56%. Na Figura [5.2,](#page-90-0) referente ao período da seca, podese perceber que as touceiras de ambas ficaram parecidas. Já no período da chuva, as touceiras desenvolveram suas folhagens. Na Figura [5.31](#page-110-0) a Quênia apresenta as folhas de comprimento e largura maiores do que da Zuri (Figura [5.33\)](#page-111-1). Pelas imagens, é possível perceber que, com o crescimento das folhas, o caule n˜ao ficou mais exposto.

<span id="page-112-0"></span>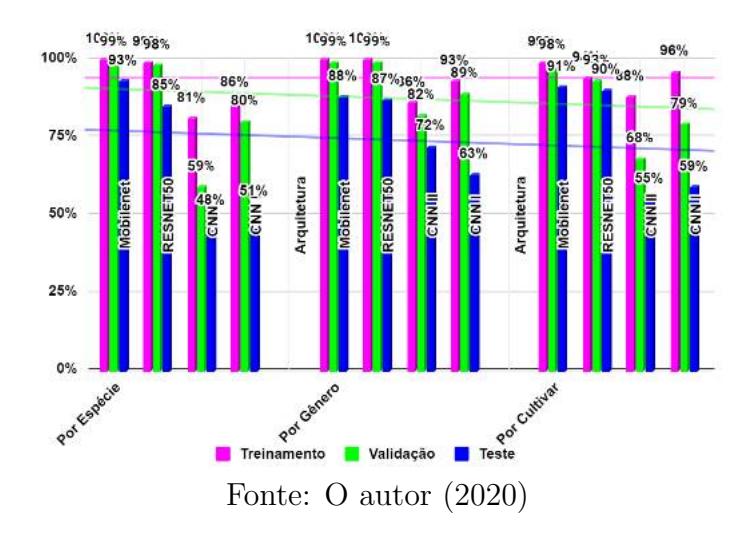

Figura 5.34: Área Dinapec período de chuva - acurácias de classificação por Cultivar, Espécie e Gênero.

Na Figura [5.35](#page-112-1) podemos perceber, mais detalhadamente, as acurácias por Cultivar de cada arquitetura. Olhando a linha de tendência, novamente a MobileNet foi destaque, seguida pela ResNet50. As acurácias da CNN I e CNN II também foram melhores quando comparadas ao período da seca. Isso ocorreu também na classificação por Espécie e Cultivar [\(5.36\)](#page-113-0).

Figura 5.35: Área Dinapec período de chuva - acurácias de classificação por Cultivar

<span id="page-112-1"></span>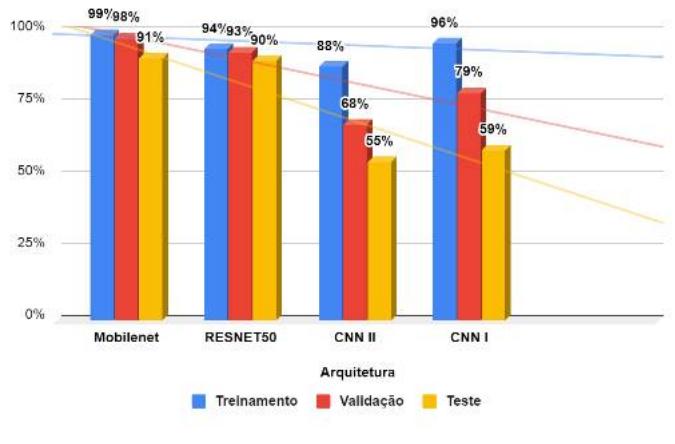

Fonte: O autor (2020)

<span id="page-113-0"></span>Figura 5.36: Área Dinapec período de chuva - acurácias de classificação por Espécie e Gênero

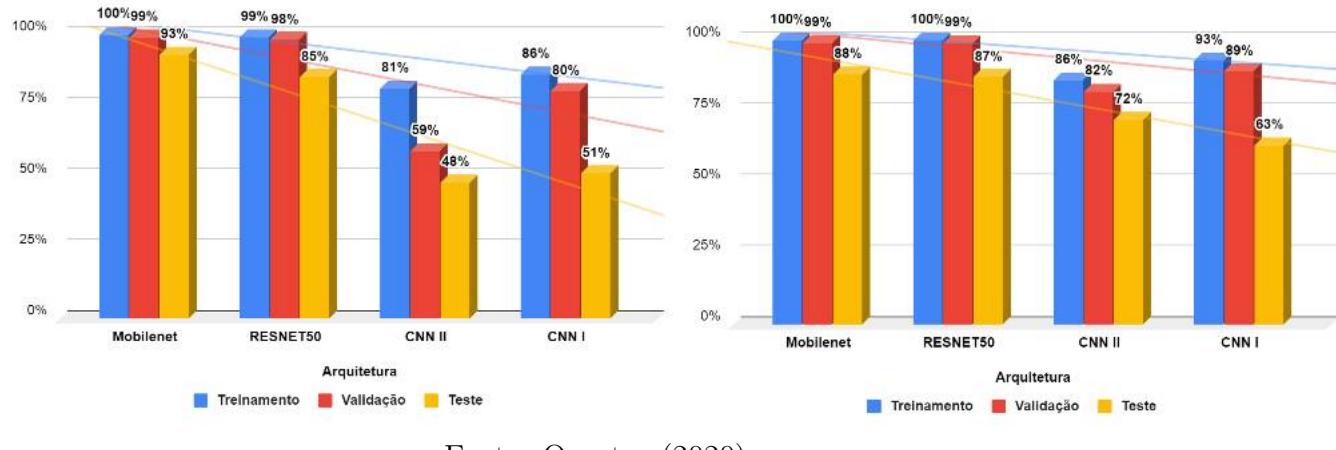

Fonte: O autor (2020)

As métricas de classificação da MobileNet por Cultivar e Espécie podem ser visuali-zadas na Figura [5.37.](#page-113-1) O nível de precisão para cultivar Quênia chegou a 100%, para as demais métricas, ficou acima de 80%.

Figura 5.37: Area Dinapec período chuva - métricas classificação por Cultivar e Espécie MobileNet<br>Precision

<span id="page-113-1"></span>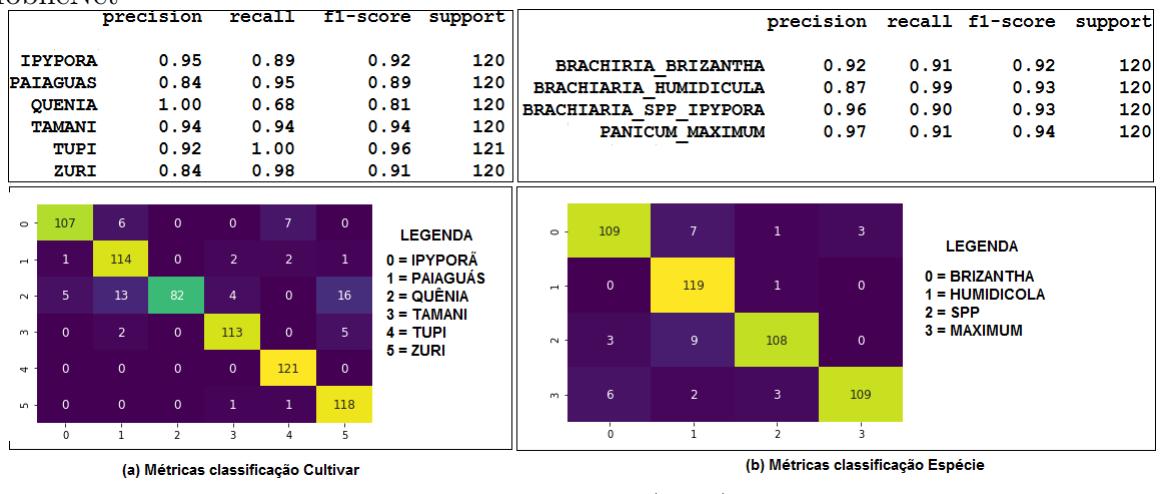

Fonte: O autor (2020)

No período de chuva, a área 56 foi bastante beneficiada, as plantas alcançaram o máximo de seu desenvolvimento. Entre o período de seca e chuva, foi dado um intervalo de até 06 semanas para a retomada da coleta de imagens, o suficiente para uma mudança drástica de cenário. É possível perceber a evolução, no período de chuva, das cultivares Tupi e Comum, da Espécie Brachiaria humidicola, ao se comparar as Figuras [5.38](#page-114-0) com a Figura [5.2.](#page-90-0) A Figura [5.39](#page-114-1) mostra a evolução da Zuri e a Figura [5.40](#page-115-0) da Quênia, ambas de mesma espécie, assim como a Mombaça e Massai da Figura [5.41.](#page-115-1)

<span id="page-114-0"></span>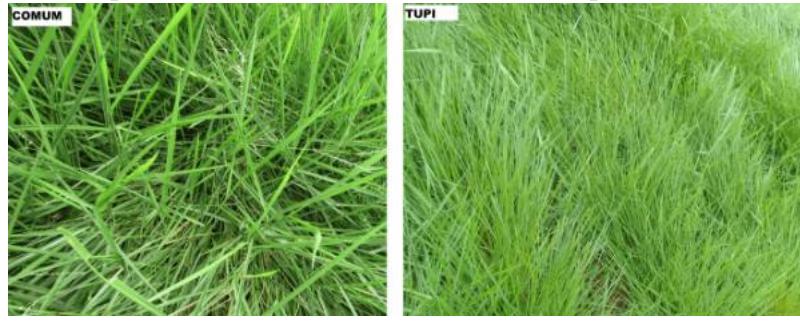

Figura 5.38: Area 56 período de chuva - cultivares da Espécie Brachiaria Humidicola.

Fonte: O autor (2020)

As plantas da espécie *Brachiaria humidicola* possuem características próprias que fa-cilitam sua identificação. Pela própria imagem da Figura [5.38](#page-114-0) é possível identificá-las. A principal delas, que pode ter contribuído fortemente para sua distinção, é o formato das folhas. Possuem o comprimento pequeno e uma largura bem fina. As pontas das folhas são bem pontiagudas e terminam em forma de lança, por isso, na botânica, são chamadas de lanceoladas. Nessa esp´ecie, as folhas que ficam pr´oximas do caule, tem comprimento que varia entre 50 e 60 mm e largura que varia entre 8 e 10 mm. As folhas que ficam nos ramos floríferos tem comprimento que variando de 70 a 170 mm e largura com variação de 6 a 8 mm. No período de chuva elas também apresentaram inflorescências, na imagem  $5.38$  é possível ver racemos da cultivar Cv. Comum.

Figura 5.39: Área 56 período de chuva - cultivar *Panicum Maximum Zuri*.

<span id="page-114-1"></span>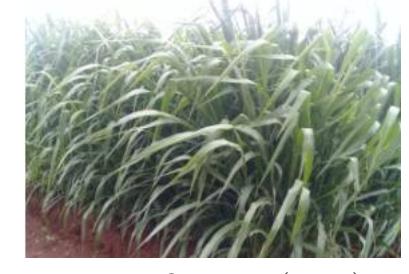

Fonte: O autor (2020)

As quatro cultivares de *Panicum maximum*: Quênia, Zuri e Mombaça possuem muitas características em comum. Elas atingem alturas maiores dos que as demais cultivares dessa esp´ecie, chegando a quase 2 metros de altura. As folhas s˜ao bem parecidas, sendo compridas e largas e não possuindo pelos. Os caules também se parecem, sendo a largura, o que distingue um do outro. O caule da Zuri, visto na Figura [2.21,](#page-34-0) é o mais largo e, o da Quˆenia (Figura [2.22\)](#page-35-0), o mais fino.

<span id="page-115-0"></span>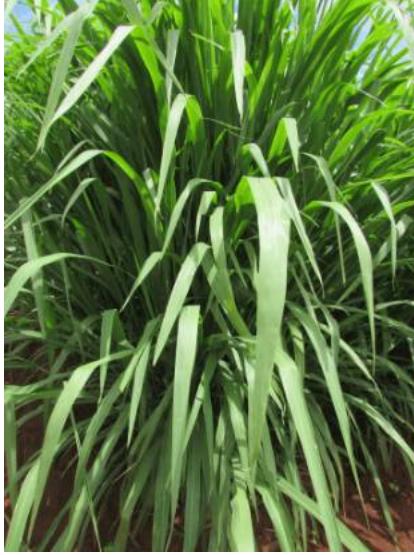

Figura 5.40: Área 56 período de chuva - cultivar *Panicum maximum* Quênia.

Fonte: O autor (2020)

A cultivar Massai, que também é da espécie de *Panicum maximum*, quebra um pouco as regras de características apresentadas pelas cultivares Zuri, Quênia e Mombaça. As folhas s˜ao bem finas e de comprimento largo, como pode ser visto na Figura [5.41,](#page-115-1) e chegam até 65 cm de altura.

Figura 5.41: Área 56 período de chuva - cultivar *Panicum maximum* Mombaça e Massai.

<span id="page-115-1"></span>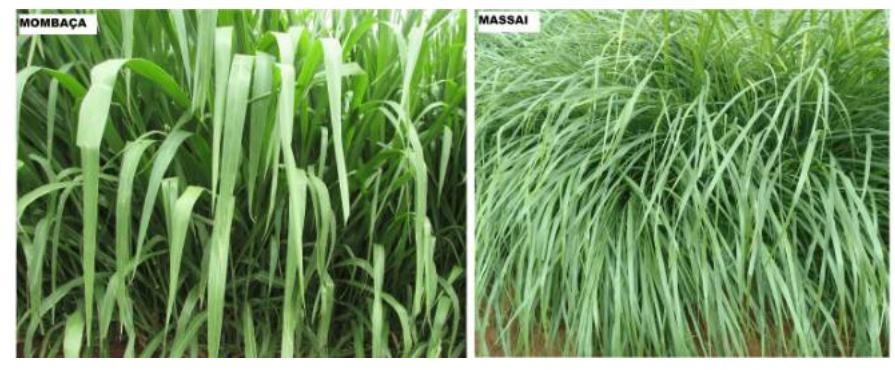

Fonte: O autor (2020)

As cultivares da Espécie Brachiaria brizantha também tiveram um ótimo desenvolvi-mento no período de chuva. A Figura [5.42](#page-116-0) apresenta as cultivares Marandu e Xaraés e a Figura [5.43,](#page-116-1) a Piatã e a Paiaguás. Essas cultivares são totalmente diferentes no período de seca (Figura [5.14\)](#page-99-0).

<span id="page-116-0"></span>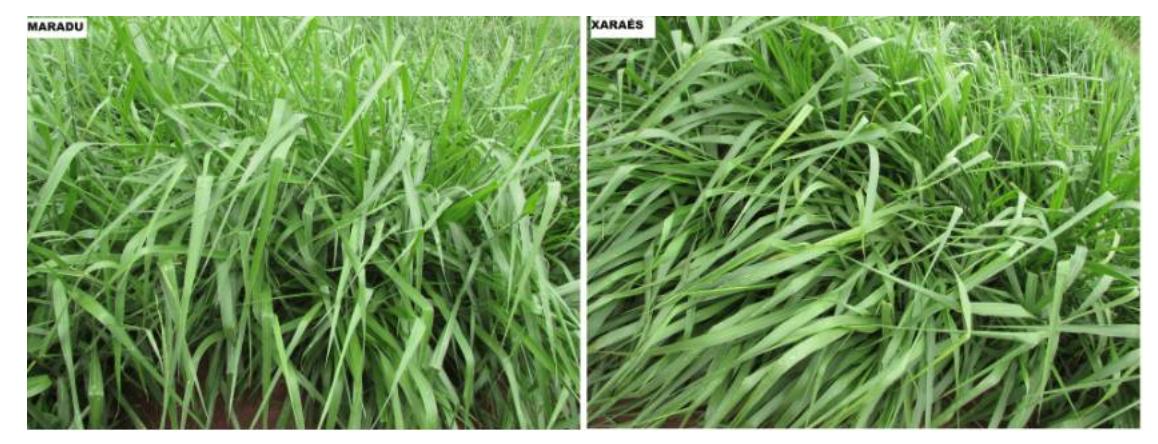

Figura 5.42: Área 56 período de chuva - cultivar Brachiaria brizantha Marandu e Xaraés.

Fonte: O autor (2020)

<span id="page-116-1"></span>Figura 5.43: Área 56 período de chuva - cultivar Brachiaria brizantha Piatã e Paiaguás.

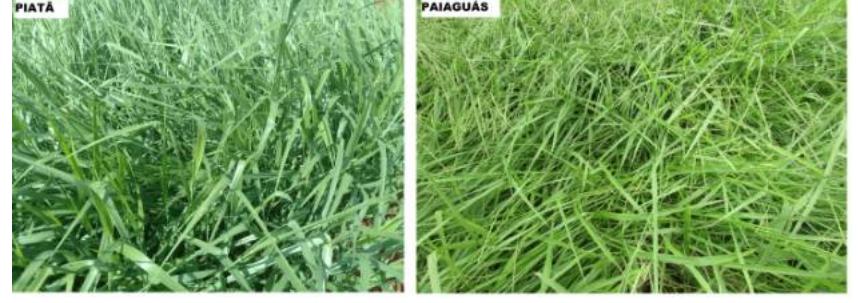

Fonte: O autor (2020)

A Figura [5.44](#page-117-0) apresenta as cultivares Ruziziensis e Ipyporã. Comparando-se com a Figura [5.17,](#page-101-0) percebe-se que também apresentaram um desenvolvimento muito bom no período de chuva. Durante a época de chuva, a Ipyporã apresentou características que até então não tinham sido vistas, na área da Dinapec, 43 ou vitrine. Podemos perceber pela Figura [5.44](#page-117-0) que ela ficou mais parecida com a Ruziziensis, principalmente nas folhas. Elas ficaram lanceoladas e eretas, com pilosidade nas duas faces. A Ipyporã é uma cultivar híbrida, resultado do cruzamento entre Brachiaria ruziziensis e B. brizantha.

Figura 5.44: Área 56 período de chuva - cultivar Brachiaria Ruziziensis e Brachiaria spp. Ipyporã.

<span id="page-117-0"></span>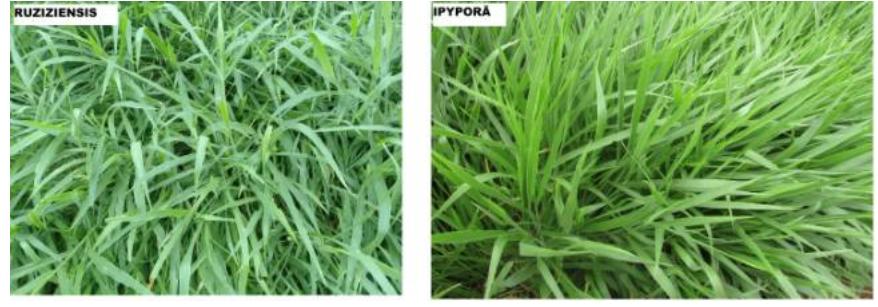

Fonte: O autor (2020)

Os resultados de acurácias da área 56, no período de chuva, para os três níveis de classificação, são mostrados na Figura [5.45.](#page-117-1) Os resultados para cada nível de classificação seguiu a mesma ordem de desempenho apresentada na seca, primeiro por Gênero, depois Espécie e por último Cultivar. Já no gráfico [5.46](#page-118-0) podemos ver mais detalhadamente as acurácias de cada arquitetura por Gênero, e no [5.47](#page-118-1) por Espécie e Cultivar. As arquiteturas de destaque foram MobileNet e ResNet50. A CNN I e CNN II apresentaram melhores resultados na classificação por Gênero. Os resultados de acurácias de todas as arquiteturas foram muito próximas do período seca.

Figura 5.45: Área 56 período de chuva - acurácias de classificação por Cultivar, Espécie e Gênero

<span id="page-117-1"></span>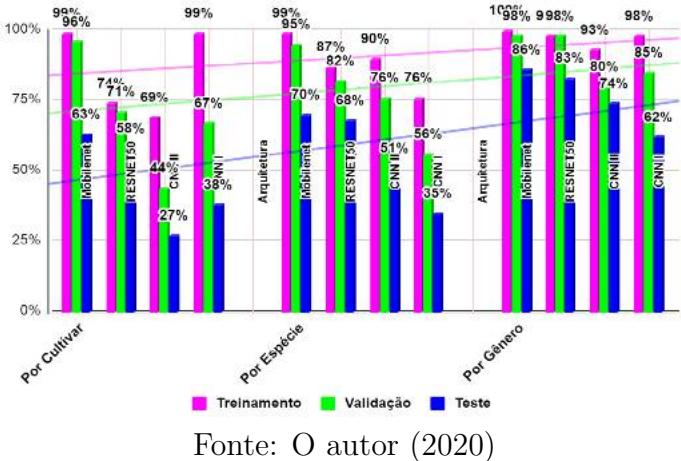

Ao cruzar os dados de métricas da MobileNet, do período de seca com o de chuva, foi possível perceber que as distinções se mostram mais favoráveis no período de chuva, quando a planta atinge seu máximo de desenvolvimento, ficando com suas características morfológicas muito mais marcantes.

<span id="page-118-0"></span>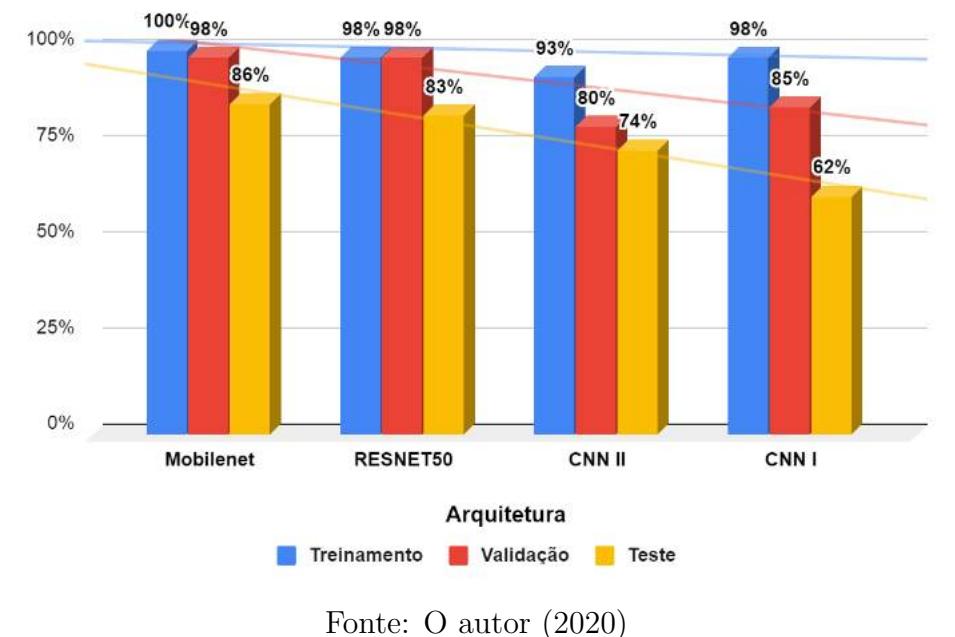

Figura 5.46: Área 56 período de chuva - acurácias de classificação por Gênero.

<span id="page-118-1"></span>Figura 5.47: Área 56 período de chuva - acurácias de classificação por Espécie e Cultivar.

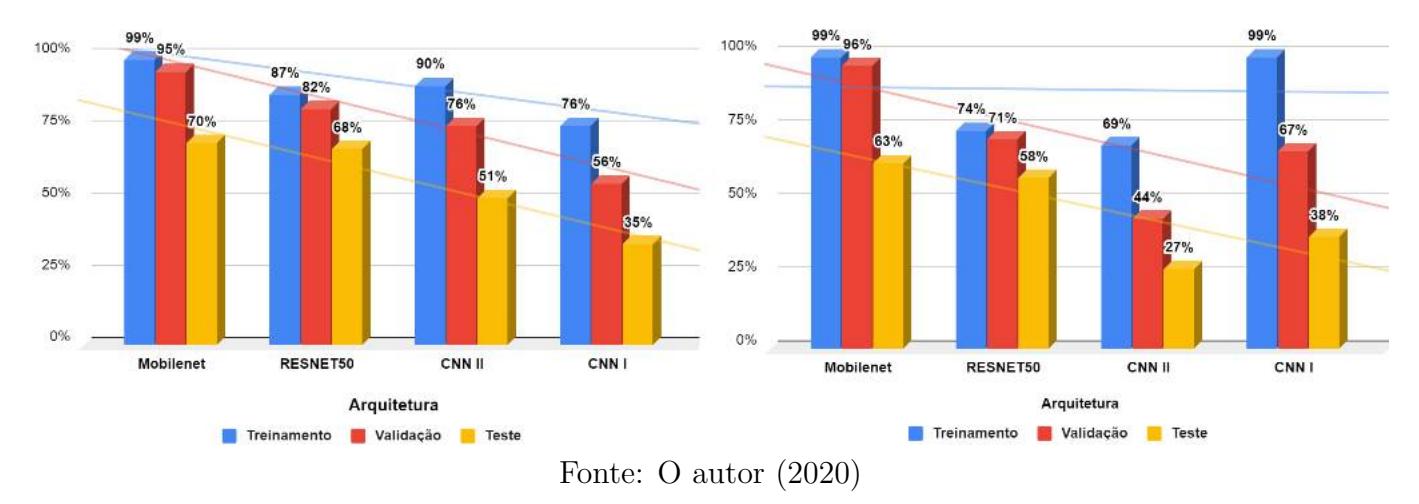

Analisando as m´etricas da MobileNet na Figura [5.48,](#page-119-0) percebemos que a Cultivar Ipyporã, novamente, obteve destaque, tendo uma precisão de 96%. O valor foi melhor que no período de seca, que chegou a 66% de precisão e 77% de recall. Olhando para as duas cultivares de B. humidicola, Tupi e Cv. Comum, percebe-se que a Cv. Comum teve uma precisão de 70%, porém, um recall de 37%. Isso se deve ao fato dela ter sido confundida com a Tupi, acarretando na queda de precisão e recall.

As cultivares Quênia, Massai e Ruziziensis melhoraram suas métricas quando comparadas com o período de seca. Todas conseguiram manter tanto a precisão, quanto o recall acima de 70%, sendo que a Quênia e Massai são da mesma espécie (*Panicum maximum*).

A cultivar Zuri foi confundida com a Mombaça, ambas, também, de *Panicum*. Olhando as métricas das espécies de Brachiaria, o cenário foi parecido com do período de seca. A cultivar Marandu foi confundida com a Piatã e vice-versa, ambas da mesma espécie (B. brizantha). A Brachiaria ruziziensis teve uma melhora surpreendente, tendo a precisão de 53% e recall de 23% na seca, e  $80\%$  de precisão e  $84\%$  de recall no período de chuva, tendo pouquíssimas cultivares confundidas com ela.

Na área 56, no geral, os resultados do período de chuva foram melhores que do período de seca.

Figura 5.48: Área 56 período de chuva - métricas de classificação por Cultivar MobileNet.

<span id="page-119-0"></span>

|                    | precision | recall | f1-score | support |                    |          |          |    |                      |          |    |           |              |          |                    |
|--------------------|-----------|--------|----------|---------|--------------------|----------|----------|----|----------------------|----------|----|-----------|--------------|----------|--------------------|
| <b>COMUM</b>       | 0.70      | 0.37   | 0.49     | 270     | $\circ$            |          |          | 6  |                      |          |    | 36<br>9   | $\Omega$     | 4        | 108                |
| <b>IPYPORA</b>     | 0.93      | 0.74   | 0.83     | 270     | $\rightarrow$      |          |          | 20 |                      |          | 10 |           |              | 10       |                    |
| <b>MARANDU</b>     | 0.61      | 0.56   | 0.58     | 270     | $\sim$             |          |          |    |                      |          |    | 72<br>14  |              |          | 5                  |
| <b>MASSAI</b>      | 0.87      | 0.63   | 0.73     | 270     | $^{m}$             |          |          |    |                      |          |    | 32<br>13  | 10           | 2        | 29                 |
| <b>MOMBACA</b>     | 0.52      | 0.61   | 0.56     | 270     | ÷                  |          |          |    |                      |          |    | $\Omega$  | <b>R</b>     |          | $\Omega$           |
| <b>PAIAGUAS</b>    | 0.61      | 0.76   | 0.68     | 270     | LO <sub>1</sub>    |          |          |    | $\Omega$             |          |    | 29<br>206 | $\mathbf{0}$ |          | 12                 |
| <b>PIATA</b>       | 0.40      | 0.61   | 0.48     | 270     | $\omega$           |          |          | 38 |                      |          |    | 17        | 11<br>164    | 10       |                    |
|                    |           | 0.70   | 0.72     | 270     | $\sim$<br>$\infty$ | $\Omega$ |          |    | 28<br>$\mathbf{0}$   | 4        |    | 18        |              | 4        | 4<br>$\Omega$      |
| <b>OUENIA</b>      | 0.75      |        |          |         |                    | 0        |          |    |                      | Δ        |    | 18        |              |          | 228                |
| <b>RUZIZIENSIS</b> | 0.80      | 0.84   | 0.82     | 270     | $\sigma$           | 36       | $\Omega$ |    |                      | 19       |    | 34        | $\mathbf 0$  | $\Omega$ | 178                |
| TUPI               | 0.53      | 0.66   | 0.58     | 270     | $\mathbf{a}$       |          |          |    | 30                   |          |    | 11        | 8            | 8        | $\Omega$<br>193 14 |
| <b>XARAES</b>      | 0.60      | 0.71   | 0.65     | 270     | $\Box$             | $\Omega$ | з        | 5. | 69<br>$\overline{2}$ | $\Omega$ |    | 17        | 16           | 9        | $\Omega$           |
| ZURI               | 0.62      | 0.40   | 0.48     | 270     |                    |          |          |    | ₹                    |          |    | 6         |              | 8        | 9                  |

Fonte: O autor (2020)

As métricas da área 56 da MobileNet, por espécie e gênero, podem ser vistas na Figura [5.49.](#page-120-0) Os melhores valores de *precision* e recall foram obtidos pela Spp. Ipypora e Ruziziensis. Olhando a matriz confusão, é possível identificar que as espécies foram confundidas entre si: B. brizantha e P. maximum, B. ruziziensis e B. decumbens. A B. Brizantha teve 55% de recall e 48% de precision. Ela foi confundida com a P. maximum e B. decumbens e, parcialmente, com ao Spp. Ipyporã e Ruziziensis. A B. humidicola teve uma precisão de 99%, apenas duas imagens da espécies de  $B$ . brizantha foram confundidas com ela. Porém o recall foi 55%, a B. humidicola foi confundida com B. decumbens e B. Brizantha. Já na classificação por Gênero, todas as métricas ficaram acima de  $80\%$ , mostrando que a rede consegue diferenciar os dois gêneros.

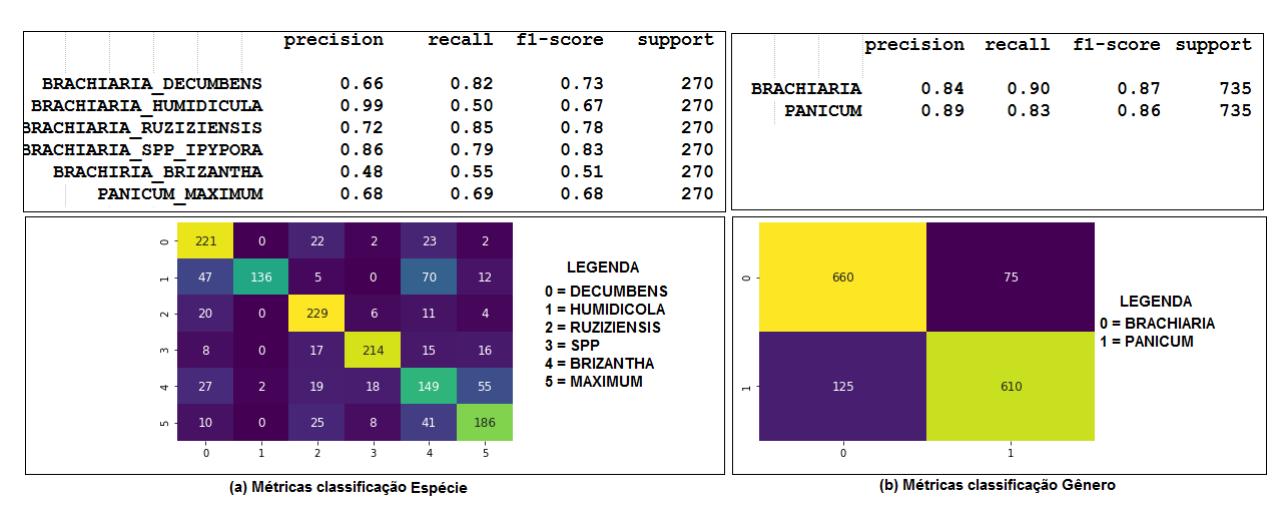

<span id="page-120-0"></span>Figura 5.49: Área 56 período de chuva - métricas de classificação por Espécie e Gênero MobileNet.

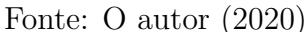

Após executar testes separados por área, no período de chuva, foi executado um teste Geral, contendo imagens das 4 áreas em um único conjunto de dados. O gráfico [5.50](#page-120-1) apresenta os resultados mais detalhados por gênero, e o gráfico [5.51](#page-121-0) mostra as acurácias por Espécie e Cultivar.

<span id="page-120-1"></span>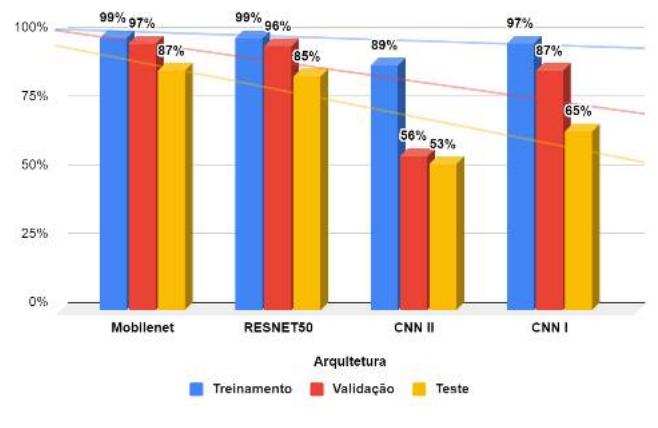

Figura 5.50: Área Geral período de chuva - acurácias de classificação por Gênero.

Fonte: Própria

Após criar um dataset com imagens das 4 áreas (Dinapec, 43, 56 e Vitrine) do período de chuva, podemos perceber que as acurácias de classificação por Cultivar foram parecidas com os resultados por Cultivar do período de seca. Olhando as métricas da MobileNet para ambos os períodos, podemos perceber que a Cultivar Ipyporã continuou mantendo sua precisão, igual ou maior que 70%. A Zuri continuou com o f1-score mais baixo de todos, chegou a  $29\%$  na chuva, e  $26\%$  na seca. Já algumas outras cultivares melhoraram suas métricas de precisão, como a Cv. Comum, que passou de 62% para 77%, e a Marandu,

<span id="page-121-1"></span>

| Cultivar    | precision | recall         | f1-score | support |
|-------------|-----------|----------------|----------|---------|
| Comum       | 0.77      | 0.29           | 0.42     | 270     |
| Ipyporã     | 0.74      | 0.50           | 0.60     | 270     |
| Lhanero     | 0.44      | 0.31           | 0.36     | 270     |
| Marandu     | 0.77      | 0.57           | 0.65     | 270     |
| Massai      | 0.40      | 0.51           | 0.45     | 270     |
| Paiguás     | 0.56      | 0.67           | 0.61     | 270     |
| Piatã       | 0.29      | 0.47           | 0.36     | 270     |
| Quenia      | 0.44      | 0.29           | 0.35     | 270     |
| Ruziziensis | 0.54      | 0.49           | 0.52     | 270     |
| Tamani      | 0.52      | 0.71           | 0.60     | 270     |
| Tupi        | 0.54      | 0.73           | 0.62     | 270     |
| Xaraés      | 0.39      | 0.43           | 0.41     | 270     |
| Zuri        | 0.40      | 0.19           | 0.26     | 270     |
|             |           | Fonte: O autor | (2020)   |         |

Tabela 5.2: Métricas de classificação por Cultivar MobileNet período de chuva geral

| que passou de 41% para 77%. A Tabela 5.2 apresenta a métricas da MobileNet para o |  |  |  |  |  |
|-----------------------------------------------------------------------------------|--|--|--|--|--|
| teste Geral no período de chuva.                                                  |  |  |  |  |  |

<span id="page-121-0"></span>Figura 5.51: Área Geral período de chuva - acurácias de classificação por Espécie e Cultivar.

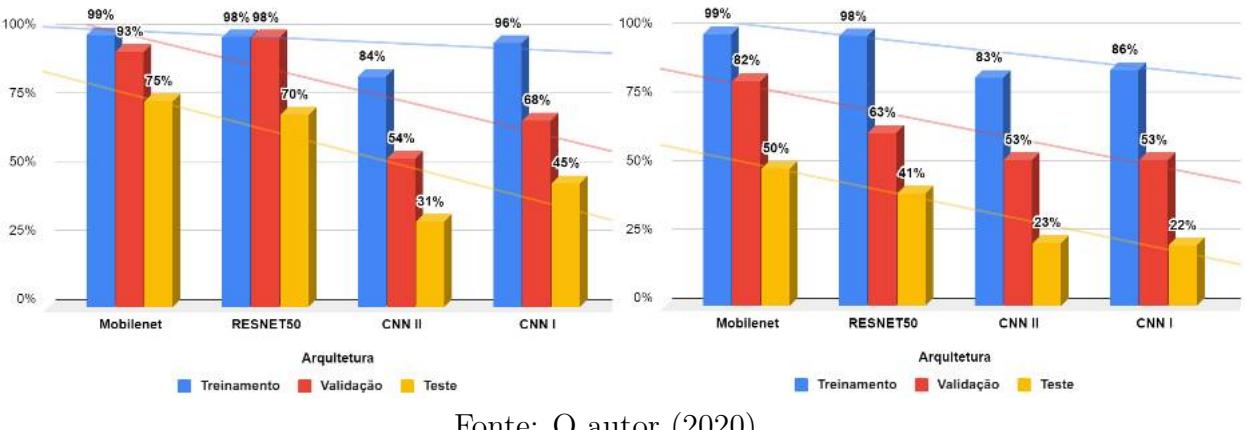

Fonte: O autor (2020)

A Figura [5.52](#page-122-0) mostra as métricas de classificação Por Espécie e Gênero, da arquitetura MobileNet para a área Geral no período de Chuva. Como sempre, as métricas ficam acima de 80% por Gênero. Por espécie, a *Brachiaria brizantha* apresentou a *precision e recall* mais baixo, 53%, isso porque essa espécie foi confundida com a *Brachiaria decumbens*, que por esse motivo, teve o valor de precisão de 64%, mantendo uma taxa de recall alta. As demais espécies tiveram suas métricas acima de 70%. A precisão da B. humidicola foi a melhor, chegando a 95%, tendo pouquíssimos exemplares de outras espécies confundidos com ela.

<span id="page-122-1"></span>

| Cultivar                        | Precision | Recall | F1-score | Support |
|---------------------------------|-----------|--------|----------|---------|
| Comum                           | 0.66      | 0.81   | 0.73     | 570     |
| Ipyporã                         | 0.69      | 0.56   | 0.62     | 569     |
| Marandu                         | 0.35      | 0.22   | 0.27     | 570     |
| Paiaguás                        | 0.55      | 0.53   | 0.54     | 570     |
| Piatã                           | 0.37      | 0.32   | 0.34     | 570     |
| Quênia                          | 0.44      | 0.34   | 0.39     | 570     |
| $\overline{\text{Ruziziensis}}$ | 0.54      | 0.42   | 0.48     | 570     |
| Tamani                          | 0.42      | 0.85   | 0.56     | 570     |
| Tupi                            | 0.61      | 0.72   | 0.66     | 570     |
| Xaraés                          | 0.46      | 0.40   | 0.43     | 570     |
| Zuri                            | 0.67      | 0.29   | 0.41     | 570     |
|                                 | n         | ⌒      | (0.00)   |         |

Tabela 5.3: Métricas de classificação por Cultivar período de seca e chuva juntos

Fonte: O autor (2020)

<span id="page-122-0"></span>Figura 5.52: Área Geral período de chuva - métricas MobileNet Espécie e Gênero.<br> **Execution** recali fi-score support

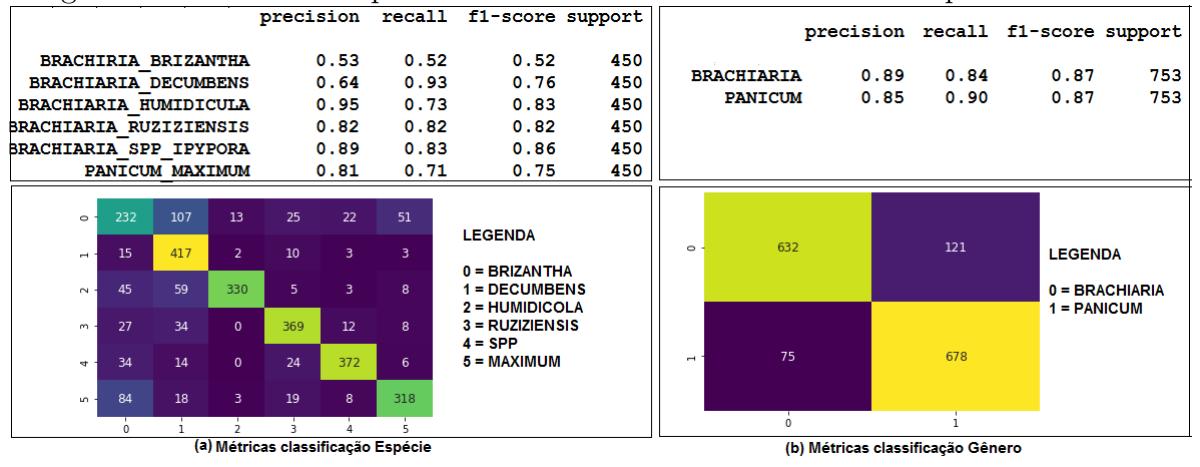

Fonte: O autor (2020)

Após executar os testes separados por período de seca e chuva, os lotes de cultivares de ambos os períodos passaram a compor um único dataset. Como a arquitetura da MobileNet se mostrou muito mais eficiente em todos os testes experimentais, utilizouse somente ela na execução desse experimento. Já percebemos que rede tem um bom desempenho para a distinção por Espécie e Gênero, porém, no que se refere a Cultivar, os testes experimentais, tanto no período de chuva quanto no de seca, demonstram que ainda existem dificuldades para distinção, principalmente, quando as cultivares fazem parte da mesma espécie, possuindo características similares. Até mesmo as duas redes pré-treinadas apresentaram *overfitting* na classificação por Cultivar da área 43, 56 e geral. Assim, o teste foi realizado somente por Cultivar. A acurácia de treinamento foi de 87%, validação 65% e de teste 53%. As métricas podem ser vistas na Tabela [5.3.](#page-122-1)

Analisando as métricas da Tabela [5.3](#page-122-1) e a matriz confusão da Figura [5.53,](#page-123-0) a cultivar cv. Comum conseguiu recall de 81% devido ao fato de o total de 570 exemplares, 460

foram classificados corretamente. Já a *precision* fico em  $66\%$ , muitas cultivares foram confundidas com cv. Comum. A Tamani ficou com o recall de 85%. A maior precision foi da Ipyporã, 69%, o menor número de exemplares das demais cultivares foram confundidas com ela. O cenário de classificação por cultivar é o mesmo quando executado por ´area e per´ıodo de seca e chuva. Havendo dificuldades de distinguir uma cultivar da outra. As cultivares Zuri, Tamani e Quênia, todas de mesma espécie e gênero foram confundidas entre elas. As cultivares de gênero Brachiaria, também foram confundidas entre si. As cultivares da espécie *brizantha* (Marandu, Xaraés, Piatã e Paiguás). A ruziziensis foi confundida com Ipyporã (vice-versa) e Marandu. A Tupi da espécie Humidicola foi confundida com alguns cultivares de *brizantha*, por exemplo, a Paiaguás, Piatã, Xaraés, e também com uma de mesma espécie, cv. Comum.

<span id="page-123-0"></span>Figura 5.53: Período de seca e chuva - matriz confusão MobileNet classificação por Cultivar.

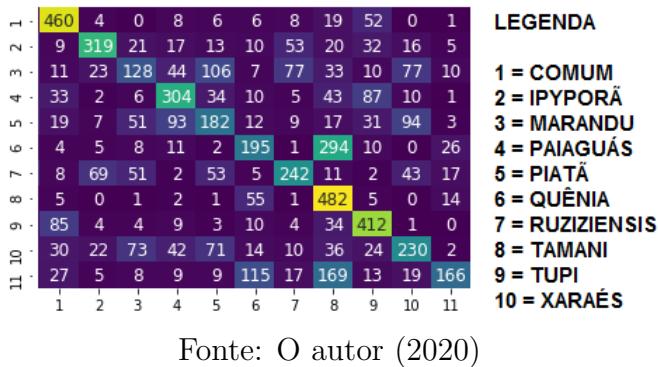

#### 5.3 Considerações sobre os resultados

Neste Capítulo, serão expostos os resultados experimentais e, baseado neles, foram elabo-radas algumas perguntas para validar as hipóteses citadas no final da Seção [1.1.](#page-17-0) Foram 11 perguntas que facilitaram a análise de pontos específicos da pesquisa, colaborando assim, para uma maior compreensão dos resultados descritos nas seções anteriores.

**Pergunta 1**: No período de seca foi possível identificar as forrageiras no nível hierárquico de Cultivar?

Desde o início dos experimentos, as expectativas de bons resultados na identificação das forrrageiras no n´ıvel de Cultivar foram muito altas. Conforme as coletas das imagens eram realizadas, a expectativa de melhores resultados de acurácia, crescia. O acompanhamento dessas cultivares no campo, permite dizer que o domínio de classificação por Cultivar é complexo, principalmente, quando cultivares de mesma Espécie e Gênero estão reunidas no mesmo lote. Neste caso, elas passam a apresentar características morfológicas peculiares, o que dificulta sua identificação. Quando são escolhidas cultivares de espécies distintas, a rede consegue distinguir melhor. Como foi observado, por exemplo, nos resultados de classificação por Cultivar, da área da Dinapec, onde a acurácia de teste foi de 75% para arquitetura MobileNet. Esse valor pode ser explicado pelo fato desta área possuir apenas 1 esp´ecie de Brachiaria Spp, 1 de B. humidicola, 1 de B. brizantha e 3 cultivares de P. maximum. Já os resultados de acurácia das demais áreas, ficaram abaixo de  $60\%$ . Considerando os resultados da MobileNet, as acurácias de treinamento, validação e teste por área foram: Dinapec (99%, 98% e 75%), 43 (99%, 88% e 56%), área 56 (97%, 68% e 52%) e Geral (97%, 80% e 59%).

**Pergunta 2**: No período de seca foi possível identificar as forrageiras por Espécie?

Ao observar os resultados de acurácia na classificação por Espécie, no período de seca e, tomando como base, principalmente, os resultados obtidos pela MobileNet nas áreas 56, 43, Dinapec e Geral (contendo todas as imagens desse período), podemos concluir que para esses conjuntos de dados, as redes neurais convolucionais foram eficientes na identificação dos grupos de forrageiras dos gêneros de *Brachiaria* e Panicum. Os resultados de acurácia de treinamento, validação e teste para as áreas avaliadas, da arquitetura MobileNet foram: Dinapec (100%, 98% e 92%), 43 (100%, 97% e 81%), 56 (99%, 95% e 71%) e Geral (99%, 93% e 71%).

**Pergunta 3**: No período de seca foi possível identificar as forrageiras por Gênero?

Os resultados de acurácia na classificação por gênero, foram os melhores, tanto para as arquiteturas pré-treinadas, MobileNet e ResNet50, como para as arquiteturas de CNN comum, CNN I e CNN II. Os valores de acurácia de testes, para as redes CNN I e CNN II ficaram acima de 70% para todas as áreas experimentais. Já as acurácias das redes pr´e-treinadas ficaram acima de 80%. No experimento em que juntou-se todos os lotes de imagens do per´ıodo de seca, as redes MobileNet e ResNet50, tiveram o resultado de 92% de acurácia de teste. Os resultados da MobileNet de treinamento, validação e teste s˜ao: Dinapec (99%, 98% e 96%), ´area 56 (100%, 98% e 89%) e Geral (99%, 98% e  $92\%$ ). Observa-se que a área 56, que até então, na classificação por Cultivar, não tinha apresentado resultados consideráveis, por Gênero, ela apresentou 89% de acurácia de teste. A avaliação experimental, contendo as imagens de todas as áreas em um único lote, do período de seca, teve uma acurácia de teste de 92%.

**Pergunta 4:** No período de chuva foi possível identificar as forrageiras no nível hierárquico de Cultivar?

Após as avaliações experimentais de classificação por Cultivar, no período de seca, a expectativa de conseguir acurácias melhores no período de chuva era maior. Isso porque, durante o período de chuva, as plantas apresentaram um ótimo desenvolvimento, aflorando suas principais características morfológicas. Porém, foram observados valores de acurácia parecidos com os valores do período de seca. A área da Dinapec, apresentou um valor de acurácia de teste de 91%, tendo a mesma explicação do que ocorreu no período de seca. Essa área contém apenas 6 cultivares, onde 3 são do gênero Brachiaria e de espécie distintas, e outras três do gênero Panicum, o que facilitou a distinção entre elas.

Mas quando reuniu-se um número maior de cultivares no mesmo lote, como ocorreu nas avaliações da área 56 e Geral, o cenário mudou totalmente. As acurácias de testes de ambas as áreas foram menores que  $64\%$ . Os resultados de acurácia de treinamento, validação e teste, de todas as áreas avaliadas, considerando a arquitetura MobileNet foram respectivamente: Dinapec (99%, 98% e 91%), 56 (99%, 96% e 63%) e Geral (99%, 82% e 50%).

**Pergunta 5:** No período de chuva foi possível identificar as forrageiras por Espécie?

Os valores de acurácia para o período de chuva foram próximos dos valores obtidos para o período de seca. Neste período, a rede também apresentou potencial para identificar as cultivares de ambos os gêneros, por Espécie. A expectativa, antes da avaliação experimental desse período, era das acurácias serem melhores do que no período de seca, porém os valores obtidos de acurácias de treinamento, validação e teste foram respectivamente: Dinapec (100%, 99% e 93%), 56 (99%, 95% e 70%) e Geral (99%, 93% e 75%).

**Pergunta 6:** No período de chuva foi possível identificar as forrageiras no nível hierárquico de Gênero?

Os resultados de acurácia apresentados na classificação por gênero foram bons no período de chuva, porém foram similares com os do período de estiagem. No período de chuva os resultados avaliados foram das ´areas 56, Dinapec e Geral, e, em todos esses experimentos as arquiteturas tiveram resultados bastante expressivos, principalmente as arquiteturas pré-treinadas. Os valores de acurácia da mobileNet foram: Dinapec (100%, 99% e 88%), 56 (100%, 98% e 86%) e Geral (100%, 97% e 87%).

**Pergunta 7:** A  $\acute{a}$ rea 56, que houve um acompanhamento das cultivares, desde os 2 meses, permite dizer se em algum período de crescimento, durante a seca, a identificação por Cultivar seria melhor?

O plantio dessa ´area ocorreu praticamente 2 meses antes do in´ıcio da coleta. Isso permitiu acompanhar o crescimento dessas plantas desde muito cedo. Para conseguir responder essa pergunta, foram feitos testes, com o lote dessa área, de 3 meses em 3 meses. Isso permitiu avaliar as plantas em dois períodos distintos: de junho a agosto e de setembro a novembro de 2019. Os resultados podem ser vistos na Tabela [5.1.](#page-105-0) Ao analisar a Tabela, fica fácil perceber que algumas cultivares tiveram uma *precision* melhor entre um período e outro. As cultivares Lhanero, Massai, Quênia, Ruziziensis e Tupi obtiveram valores de *precision* acima de  $70\%$  no período de setembro a novembro, ou seja, quando as plantas tinha entre 5 a 7 (meses) de idade foi mais fácil a identificação quando comparado ao período de junho a agosto. Algumas cultivares tiveram resultados pouco expressivos em ambos os períodos. A Cultivar Ipyporã foi a única que obteve valores de *precision* acima de 72%, nos dois per´ıodos, ficando de junho a agosto com valor de 73%, e de setembro a novembro com 82%.

Pergunta 8: Quando foi realizado um teste contendo todas as cultivares de ambos

| Arquitetura   | Média de rank           |
|---------------|-------------------------|
| MobileNet     | 1,083                   |
| ResNet50      | 1,916                   |
| <b>CNN II</b> | 3,305                   |
| <b>CNN I</b>  | 3.694                   |
|               | Fonte: O autor $(2020)$ |

<span id="page-126-0"></span>Tabela 5.4: Média de ranqueamento

os per´ıodos (seca e chuva) foi poss´ıvel conseguir identificar as forrageiras no n´ıvel de Cultivar? Já que o volume de imagens aumentou

Ao juntar os lotes de todos os períodos em um único, a expectativa era de melhores acurária na classificação por Cultivar, visto que o volume de imagens ficou maior. Nessa altura do experimento, como as melhores acurácias sempre foram obtidas pela MobileNet comparada a diversas arquiteturas para as demais ´areas, o teste para esse conjunto de dados foi realizado somente com a MobileNet. Surpreendentemente, os valores de acurácia observados foram próximos aos valores dos experimentos por período de seca e chuva. Foi como uma média desses dois períodos, obtendo-se assim a acurácia dos dois períodos juntos. A rede teve as mesmas dificuldades quando os testes foram realizados em períodos distintos. As acurácias foram, treinamento  $99\%$ , validação  $98\%$  e teste 63%.

Pergunta 9: Qual arquitetura de rede CNN do estado da arte obteve os melhores resultados de acurácias?

As redes neurais pré-treinadas, MobileNet e ResNet50 tiveram as melhores acurácias em todos os experimentos, se comparadas com as redes de CNN comum, CNN I e CNN II. A ResNet50 por ser uma arquitetura mais robusta, com muitas camadas, tem um tempo de treinamento maior quando comparada com a MobileNet, que foi destaque em todos os experimentos, ao obter as melhores acurácias. Para conseguir validar essa pergunta, foi utilizado o teste estatístico de Freedman, com o método de pos-hoc, detalhado na Seção [5.3.](#page-127-0) A média de ranqueamento obtido para cada modelo, é apresentada na Tabela [5.4.](#page-126-0) O valor de diferença crítica, é de 1,10  $(CD = 1, 10)$ .

Como podemos ver na Tabela [5.4,](#page-126-0) a MobileNet conseguiu o menor valor de ranqueamento. Isso demonstra, que essa arquitetura obteve o melhor resultado. Na sequência, temos a ResNet50, CNN II e por último, a CNN I. Para avaliar quantitativamente, se um modelo foi melhor que outro, foi montado o diagrama de diferença crítica. Visto na Figura [5.54,](#page-127-0) esse diagrama apresenta os valores de diferenças críticas, entre todos os modelos. O valor cálculo de diferença crítica  $CD$  foi de 1, 10. Ou seja, arquiteturas que ficaram há uma distância acima de 1, 10, entre elas, podemos dizer que existem diferenças significativas entre os modelos. Já para as arquiteturas, onde a distância entre elas, são menores que 1.10, podemos concluir que não existem diferenças. Olhando o diagrama, a distância entre a ResNet50 e a MobileNet, é menor que 1, 10. Ambas obtiveram valores de acurácias de testes muito próximas. Esses dois modelos, obtiveram uma distância muito alta, acima de 1,10, tanto da CNN II como da CNN I. Isso significa que, às duas arquiteturas pré-treinadas, tiveram desempenhos superiores, às CNNs comum. A distância entre a CNN II e CNN I, foi menor 1, 10, consequentemente, ambas n˜ao apresentaram diferenças significativas de desempenho.

<span id="page-127-0"></span>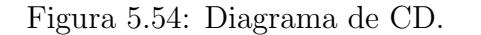

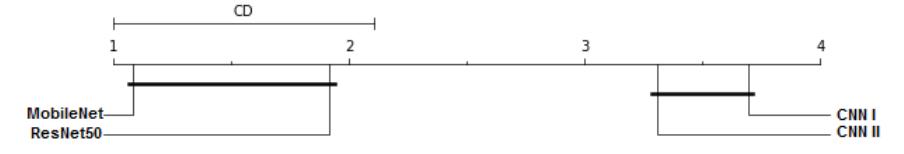

Fonte: O autor (2020)

Pergunta 10: As arquiteturas de redes CNN comum obtiveram um bom desempenho? As arquiteturas montadas a partir da literatura, CNN I e CNN II, não apresentaram bons resultados. Na classificação por Cultivar, o *overfitting* foi muito alto. Já na classificação por Espécie isso foi amenizado, apresentando, para algumas áreas, resultados melhores do que por Cultivar. Na classificação por Gênero, essas duas arquiteturas tiveram melhoras significativas em alguns experimentos, tanto no período de seca como no de chuva. As acurácias de treinamento, validação e teste na classificação por gênero, no per´ıodo de seca, para CNN II foram: Dinapec (91%, 79% e 74%), 56 (78%, 72% e 71%) e Geral (95%, 73% e 73%). Os valores nesse mesmo período para CNN I foram: Dinapec (94%, 87% e 67%), 56 (98%, 92% e 69%) e Geral (96%, 88% e 73%). Já no período de chuva, essas mesmas arquiteturas apresentaram as seguintes acurácias: CNN II: Dinapec (81%, 59% e 48%), 56 (93%, 80% e 74%) e Geral (89%, 56% e 53%), CNN I: Dinapec (86%, 80% e 51%), 56 (98%, 85% e 62%) e Geral (97%, 87% e 65%). Percebe-se que as acurácias de testes da CNN II, em todas as áreas do período de seca, foram bem próximos. Isso pode ser confirmado, olhando o diagrama de diferenças críticas, na Figura [5.54](#page-127-0) e já explicado na pergunta anterior.

**Pergunta 11**: É possível afirma que o período de seca foi melhor que o período de chuva ou vice-versa?

Os valores de acurácias obtidos em ambos os períodos foram muito próximos, seja na classificação por Cultivar, Espécie ou Gênero. Algumas áreas apresentaram melhor desempenho no período de chuva, enquanto que outras, no período de seca. Mesmo assim, as diferenças são muito poucas. Podemos tomar como exemplo os resultados da MobileNet. Na classificação por Cultivar a acurácia de teste na área 56 no período de chuva foi de 63% contra 52% na seca. Dinapec (seca: 75%; chuva: 91%), Geral (seca: 59%; chuva: 50%). Por Espécie os resultados foram: Dinapec (seca:  $92\%$ ; chuva:  $93\%$ ). 56 (seca: 71%; chuva: 70%), Geral (seca: 71%; chuva: 75%). Por Gênero tem-se: Dinapec (seca: 96%; chuva: 88%), 56 (seca: 89%; chuva: 86%) e Geral (seca: 92%; chuva: 87%).

|         |               | Valor de p       |
|---------|---------------|------------------|
| Área    | Classificação | (período de seca |
|         |               | e chuva)         |
| Geral   | Cultivar      | 0,144            |
| Geral   | Espécie       | 0,715            |
| Geral   | Gênero        | 0,0679           |
| 56      | Cultivar      | 0,144            |
| 56      | Espécie       | 0,465            |
| 56      | Gênero        | 0,197            |
| Dinapec | Cultivar      | 0,067            |
| Dinapec | Espécie       | 0,461            |
| Dinapec | Gênero        | 0,0679           |
|         | Fonte:        | autor $(2020)$   |

<span id="page-128-0"></span>Tabela 5.5: Valores de probabilidade estatística  $(p \text{ valor})$ 

 $\sigma$  autor (2020)

Para validar essa pergunta, foi utilizado o teste estatístico de Wilcoxon, explicado na Seção . Neste teste, foi trabalhado com um valor de confiança de  $5\% \alpha = 0.05$ . A avaliação foi realizada por área, em ambos os períodos (seca e chuva), considerando os valores de acurácias de teste. Os valores de probabilidade estatística, também chamado de valor  $p$ , constam disponíveis na Tabela [5.5.](#page-128-0) Analisando os dados da Tabela [5.5,](#page-128-0) podemos perceber que, para todos os valores de  $p$ , na classificação por área, no período de seca e chuva, eles foram maiores que o valor de confiança de  $5\%$  ( $p > 0.05$ ). Isso significa que, não foram encontradas diferenças significativas para dizer que o período de seca foi melhor que o de chuva, ou vice-versa.

## Capítulo 6

## Considerações finais

Este trabalho teve como objetivo principal conseguir analisar o potencial de 4 arquiteturas de redes neurais convolucionais na identificação de forrageiras do Gênero Brachiaria e Pa $nicum$ . Foram utilizadas duas arquiteturas de redes pré-treinadas: MobileNet e ResNet50, sendo aplicada a técnica de transferência de aprendizado, e duas arquiteturas comuns de CNN, que receberam o nome de CNN I e CNN II, ambas montadas a partir da arquitetura apresentada na literatura.

De Panicum foram avaliadas um total de seis cultivares e de Brachiaria, dez. Para isso, foi utilizada a classificação taxonômica, ou biotaxonomia, que se refere às regras ou normas que devem ser seguidas para classificação das plantas, seguindo uma hierarquia pré-definida. A classificação é feita baseada nas características morfológicas, e agrupandose os indivíduos semelhantes, com o objetivo de facilitar sua identificação.

As gramíneas forrageiras seguem as regras de classificação hierárquica por nome da cultivar, espécie e gênero. Cada nível reúne características comuns entre as forrageiras da mesma espécie e gênero. Essa hierarquia de classificação foi explorada neste trabalho, de modo a mensurar a capacidade das redes neurais convolucionais de classificar as forrageiras por Cultivar, Esp´ecie e Gˆenero. Tamb´em foi poss´ıvel analisar o desempenho das redes pré-treinadas em relação às arquiteturas comuns.

Além da hierarquia de classificação das forrageiras, nesse trabalho, também foi explorada a capacidade das redes de classificar as forrageiras no período de chuva e de seca. Constatou-se que o potencial de classificação, em todos os níveis, para os conjuntos de dados utilizados, melhoraram no período de chuva. Nessa fase, as plantas conseguem atingir o máximo de seu desenvolvimento, onde suas características morfológicas ficam muito mais aparentes e marcantes, ao contrário do que ocorre no período de seca.

Um dos maiores desafios deste trabalho foi avaliar o potencial de classificação por Cultivar - será que cada Cultivar consegue reunir características físicas, não herdadas de suas espécies e gêneros, que contribua para sua identificação?. Não é fácil responder essa pergunta quando os cenários avaliados foram apenas 4, mas é possível argumentar, com base nos conjuntos de dados utilizados, e de acordo com as m´etricas das arquiteturas de redes pré-treinadas. Quando reuni-se cultivares de mesma espécie e gênero no mesmo dataset, existe uma dificuldade da rede para distingui-las, confundido-as umas com as outras.

De acordo com as métricas da MobileNet, expostas no capítulo anterior, na classificação por Cultivar, foi possível perceber que as espécies de *Brachiaria humidicola* foram diferenciadas mais facilmente. Isso é explicado pelo fato dessa espécie possuir características morfológicas bem diferenciadas das demais espécies do gênero *Brachiaria*. As características mais marcantes são nas folhas, que são bem finas e lanceoladas, com, apro $x$ imadamente, 1 cm, é a espécie que possui as folhas mais finas. Já na espécie Bracharia brizantha, houve bastante confusão, pois as cultivares dessa espécie reúnem características muito similares entre elas. A Brachiaria spp. Ipyporã manteve suas métricas acima de 70% em todos os experimentos, pois possui caracter´ısticas pr´oprias, o que possibilita sua identificação. Suas folhas são curtas e finas, com bastante pelos em ambas as faces, e são muito arqueadas.

Outro ponto importante, proporcionado pela ´area 56, foi conseguir distinguir as plantas por tempo de plantio, 4 e 7 meses. Essa área começou a ser fotografada quando as forrageiras tinham aproximadamente 2 meses de plantio. Nesta fase, a distinção se mostrou difícil, pois as plantas, são muito parecidas. Analisando as métricas de classificação por período da MobileNet, aos 4 meses a probabilidade de distinção entre elas foi muito baixa, melhorando a partir dos 7 meses.

De acordo com os resultados descritos no capítulo anterior e, para os conjuntos de dados utilizados, ficou comprovado que as redes neurais convolucionais tem um grande potencial para identificar as forrageiras por Espécie e, principalmente, por Gênero. No nível de gênero, as acurácias de redes pré-treinadas bateram recorde. As linhas de tendências de todas as acurácias de classificação é primeiro por Gênero, segundo por Espécie e por ´ultimo, por Cultivar.

A arquitetura MobileNet apresentou as melhores acurácias em todos os testes, ficando sempre em primeiro lugar, seguida da ResNet50. A MobileNet é muito mais leve que a ResNet50, demonstrando isso durante os treinamentos. O total de camadas da MobileNet  $\acute{e}$  somente de 16, enquanto a ResNet50, possui o triplo, 50 camadas. Já as arquiteturas CNN I e CNN II apresentaram resultados inferiores, mas tiveram destaque, para alguns conjuntos de dados, na classificação por Gênero e também por Espécie. Na classificação por Cultivar, as arquiteturas CNN I e CNN II apresentaram overfitting, que pode estar relacionado com a generalização de dados do próprio dataset, pois, quando cada cultivar foi inserida em um novo dataset de classificação por espécie e gênero, os resultados foram cada vez melhores, aumentando o número de exemplares de cada classe.

#### 6.1 Limitações

Dentre as limitações deste trabalho, destaca-se a complexidade do domínio de aplicação. Foi necessário formar o banco de imagens, para só então, executar os experimentos. Se já existisse um banco de imagens de forrageiras de Brachiaria e Panicum de diversas regiões do Brasil, talvez os resultados seriam melhores na classificação por Cultivar. Por outro lado, essas imagens contribuem para a formação de banco de imagens. Futuramente, os modelos de classificação por Cultivar podem trazer resultados melhores, caso, sejam alimentados com uma maior diversidade de exemplares.

#### 6.2 Sugestões futuras

Este trabalho abre um leque de oportunidades para avaliação de cenários de classificação de cultivares por imagens. Há indícios de que existe dificuldade das redes neurais convolucionais na classificação por Cultivar, mas que ainda não foram completamente explorados.

 $\hat{E}$  possível utilizar outras arquiteturas ou técnicas de *deep learning*. É necessário, primeiro, explorar a extração das características mais marcantes usando redes profundas, e depois, utilizá-las para classificação com algoritmos de *machine learning*. Pode-se até mesmo utilizar redes de segmentação de imagens, e explorar as características morfológicas das cultivares de formas distintas, como, por exemplo, a capacidade de reconhecer as cultivares pelos colmos, pelas folhas e também pela inflorescência. Porém, para isso é preciso um banco de imagens formado e categorizado por características morfológicas e com uma diversidade de imagens de diversos exemplares. Assim, seria possível, também, saber qual a característica mais marcante que pode ser utilizada para distinguir a planta.

# Apêndice A

Tabelas

|                 |                  |                  |                  |                  |                  | Nível de Significância: |                   |                   |                    |                    |
|-----------------|------------------|------------------|------------------|------------------|------------------|-------------------------|-------------------|-------------------|--------------------|--------------------|
| <b>Graus de</b> | 99.5%            | 99%              | 97.5%            | 95%              | 90%              | 10%                     | 5%                | 2.5%              | 1%                 | 0.5%               |
| Liberdade:      | 0.995            | 0.99             | 0.975            | 0.95             | 0,90             | 0, 10                   | 0,05              | 0.025             | 0.01               | 0,005              |
| 1               | ÷                | ä,               | 0.001            | 0.004            | 0.016            | 2.706                   | 3,841             | 5.024             | 6,635              | 7.879              |
| 2               | 0.010            | 0,020            | 0.051            | 0.103            | 0.211            | 4,605                   | 5,991             | 7,378             | 9,210              | 10,597             |
| 3               | 0.072            | 0.115            | 0.216            | 0,352            | 0,584            | 6,251                   | 7,815             | 9,348             | 11,345             | 12,838             |
| 4               | 0.207            | 0.297            | 0,484            | 0.711            | 1,064            | 7,779                   | 9,488             | 11,143            | 13,277             | 14,860             |
| 5               | 0.412            | 0.554            | 0.831            | 1,145            | 1,610            | 9,236                   | 11,071            | 12,833            | 15,086             | 16,750             |
| 6               | 0.676            | 0.872            | 1,237            | 1,635            | 2,204            | 10,645                  | 12,592            | 14,449            | 16,812             | 18,548             |
| 7               | 0.989            | 1,239            | 1,690            | 2.167            | 2,833            | 12,017                  | 14,067            | 16,013            | 18,475             | 20,278             |
| 8               | 1,344            | 1,646            | 2,180            | 2.733            | 3,490            | 13,362                  | 15,507            | 17,535            | 20,090             | 21,955             |
| 9               | 1,735            | 2,088            | 2,700            | 3,325            | 4,168            | 14,684                  | 16,919            | 19,023            | 21,666             | 23,589             |
| 10              | 2.156            | 2,558            | 3.247            | 3.940            | 4,865            | 15,987                  | 18,307            | 20.483            | 23,209             | 25,188             |
| п               | 2,603            | 3,053            | 3,816            | 4,575            | 5,578            | 17,275                  | 19,675            | 21,920            | 24,725             | 26,757             |
| 12              | 3,074            | 3,571            | 4,404            | 5,226            | 6,304            | 18,549                  | 21,026            | 23,337            | 26,217             | 28,299             |
| 13              | 3,565            | 4,107            | 5,009            | 5,892            | 7,042            | 19,812                  | 22,362            | 24,736            | 27,688             | 29,819             |
| 14              | 4,075            | 4,660            | 5,629            | 6,571            | 7,790            | 21,064                  | 23,685            | 26,119            | 29,141             | 31,319             |
| 15              | 4,601            | 5,229            | 6.262            | 7.261            | 8,547            | 22,307                  | 24,996            | 27,488            | 30,578             | 32,801             |
| 16              | 5,142            | 5,812            | 6,908            | 7,962            | 9,312            | 23,542                  | 26,296            | 28,845            | 32,000             | 34,267             |
| 17              | 5,697            | 6,408            | 7,564            | 8,672            | 10,085           | 24,769                  | 27,587            | 30,191            | 33,409             | 35,718             |
| 18              | 6,265            | 7.015            | 8,231            | 9,390            | 10,865           | 25,989                  | 28,869            | 31,526            | 34,805             | 37,156             |
| 19              | 6,844            | 7,633            | 8,907            | 10,117           | 11,651           | 27,204                  | 30,144            | 32,852            | 36,191             | 38,582             |
| 20              | 7.434            | 8,260            | 9,591            | 10,851           | 12,443           | 28,412                  | 31,410            | 34,170            | 37,566             | 39,997             |
| 21              | 8,034            | 8,897            | 10,283           | 11,591           | 13,240           | 29,615                  | 32,671            | 35,479            | 38,932             | 41,401             |
| 22              | 8,643            | 9,542            | 10,982           | 12,338           | 14,042           | 30,813                  | 33,924            | 36,781            | 40,289             | 42,796             |
| 23              | 9,260            | 10,196           | 11,689           | 13,091           | 14,848           | 32,007                  | 35,172            | 38,076            | 41,638             | 44,181             |
| 24              | 9,886            | 10,856           | 12,401           | 13,848           | 15,659           | 33,196                  | 36,415            | 39,364            | 42,980             | 45,559             |
| 25              | 10,520           | 11,524           | 13,120           | 14,611           | 16,473           | 34,382                  | 37,652            | 40,646            | 44,314             | 46,928             |
| 26              | 11.160           | 12.198           | 13.844           | 15.379           | 17.292           | 35,563                  | 38,335            | 41.923            | 45,642             | 48,290             |
| 27              | 11,808           | 12,879           | 14,573           | 16,151           | 18,114           | 36,741                  | 40,113            | 43,194            | 46,963             | 49,645             |
| 28              | 12.461           | 13,565           | 15,308           | 16,928           | 18,939           | 37,916                  | 41,337            | 44,461            | 48,278             | 50,993             |
| 29<br>30        | 13,121           | 14,257           | 16,047           | 17,708           | 19,768           | 39,087                  | 42,557            | 45,722            | 49,588             | 52,336             |
| 40              | 13,787           | 14,954           | 16,791           | 18,493           | 20,599           | 40,256                  | 43,773            | 46,979            | 50,892             | 53,672             |
| 50              | 20,707           | 22,164           | 24,433           | 26,509           | 29,051           | 51,805                  | 55,758            | 59,342            | 63,691             | 66,766             |
| 60              | 27,991           | 29,707           | 32,357           | 34,764           | 37,689           | 63,167                  | 67,505            | 71,420            | 76,154             | 79,490             |
| 70              | 35,534           | 37,485           | 40,482           | 43,188           | 46,459           | 74,397                  | 79,082            | 83,298            | 88,379             | 91,952             |
| 80              | 43.275<br>51.172 | 45,442<br>53,540 | 48,758<br>57.153 | 51,739<br>60.391 | 55,329<br>64.278 | 85,527<br>96.578        | 90.531<br>101.879 | 95,023<br>106.629 | 100.425<br>112,329 | 104,215            |
| 90              | 59.196           | 61,754           | 65,647           | 69,126           | 73,291           | 107,565                 | 113,145           | 118,136           | 124,116            | 116,321<br>128,299 |
| 100             | 67,328           | 70,065           | 74,222           | 77,929           | 82,358           | 118,498                 | 124,342           | 129,561           | 135,807            | 140,169            |
|                 |                  |                  |                  |                  |                  |                         |                   |                   |                    |                    |

Figura A.1: Tabela de distribuição do qui-quadrado

Figura A.2: Tabela valores críticos para o teste de postos sinalizados de wilcoxon

| $\boldsymbol{n}$ | Unilateral $\alpha$ = 0,01<br>Bilateral $\alpha$ = 0,02 | Unilateral $\alpha$ = 0,025<br>Bilateral $\alpha$ = 0,05 | Unilateral $\alpha$ = 0,05<br>Bilateral $\alpha$ = 0,1 |
|------------------|---------------------------------------------------------|----------------------------------------------------------|--------------------------------------------------------|
|                  |                                                         |                                                          |                                                        |
|                  |                                                         |                                                          |                                                        |
| 56789            |                                                         |                                                          | $\frac{1}{2}$ 4 6 8                                    |
|                  | $\frac{0}{2}$ 3 5                                       | $\frac{2}{4}$                                            |                                                        |
|                  |                                                         | $\begin{array}{c} 6 \\ 8 \end{array}$                    |                                                        |
| 10               |                                                         |                                                          | 11                                                     |
| 11               | $\overline{7}$                                          | 11                                                       | 14                                                     |
| 12               | 10                                                      | 14                                                       | 17                                                     |
| 13               | 13                                                      | 17                                                       | 21                                                     |
| 14               | 16                                                      | 21                                                       | 26                                                     |
| 15               | 20                                                      | 25                                                       | 30                                                     |
| 16               | 24                                                      | 30                                                       | 36                                                     |
| 17               | 28                                                      | 35                                                       | 41                                                     |
| 18               | 33                                                      | 40                                                       | 47                                                     |
| 19               | 38                                                      | 46                                                       | 54                                                     |
| 20               | 43                                                      | 52                                                       | 60                                                     |
| 21               | 49                                                      | 59                                                       | 68                                                     |
| 22               | 56                                                      | 66                                                       | 75                                                     |
| 23               | 62                                                      | 73                                                       | 83                                                     |
| 24               | 69                                                      | 81                                                       | 93                                                     |
| 25               | 77                                                      | 90                                                       | 101                                                    |
| 26               | 85                                                      | 98                                                       | 110                                                    |
| 27               | 9,                                                      | 107                                                      | 120                                                    |
| 28               | 102                                                     | 117                                                      | 130                                                    |
| 29               | 111                                                     | 127                                                      | 141                                                    |
| 30               | 120                                                     | 137                                                      | 152                                                    |

| Unilateral<br>α         | 0,25  | 0, 10 | 0,05  | 0,025  | 0,01   | 0,005  |
|-------------------------|-------|-------|-------|--------|--------|--------|
| Bilateral<br>Đ,         | 0,50  | 0,20  | 0,10  | 0,05   | 0,02   | 0,01   |
| c                       | 0,50  | 0,80  | 0,90  | 0,95   | 0,98   | 0,99   |
| G.L                     |       |       |       |        |        |        |
| 1                       | 1,000 | 3,078 | 6,314 | 12,706 | 31,821 | 63,657 |
| $\overline{\mathbf{2}}$ | 0,816 | 1,886 | 2,920 | 4,303  | 6,965  | 9,925  |
| 3                       | 0,765 | 1,638 | 2,353 | 3,182  | 4,541  | 5,841  |
| 4                       | 0,741 | 1,533 | 2,132 | 2,776  | 3,747  | 4,604  |
| 5                       | 0,727 | 1,476 | 2,015 | 2,571  | 3,365  | 4,032  |
| 6                       | 0,718 | 1,440 | 1,943 | 2,447  | 3,143  | 3,707  |
| 7                       | 0,711 | 1,415 | 1,895 | 2,365  | 2,998  | 3,499  |
| 8                       | 0,706 | 1,397 | 1,860 | 2,306  | 2,896  | 3,355  |
| 9                       | 0,703 | 1,383 | 1,833 | 2,262  | 2,821  | 3,250  |
| 10                      | 0,700 | 1,372 | 1,812 | 2,228  | 2,764  | 3,169  |
| 11                      | 0,697 | 1,363 | 1,796 | 2,201  | 2,718  | 3,106  |
| 12                      | 0,695 | 1,356 | 1,782 | 2,179  | 2,681  | 3,055  |
| 13                      | 0,694 | 1,350 | 1,771 | 2,160  | 2,650  | 3,012  |
| 14                      | 0,692 | 1,345 | 1,761 | 2,145  | 2,624  | 2,977  |
| 15                      | 0,691 | 1,341 | 1,753 | 2,131  | 2,602  | 2,947  |
| 16                      | 0,690 | 1,337 | 1,746 | 2,120  | 2,583  | 2,921  |
| 17                      | 0,689 | 1,333 | 1,740 | 2,110  | 2,567  | 2,898  |
| 18                      | 0,688 | 1,330 | 1,734 | 2,101  | 2,552  | 2,878  |
| 19                      | 0,688 | 1,328 | 1,729 | 2,093  | 2,539  | 2,861  |
| 20                      | 0,687 | 1,325 | 1,725 | 2,086  | 2,528  | 2,845  |
| 21                      | 0,686 | 1,323 | 1,721 | 2,080  | 2,518  | 2,831  |
| 22                      | 0,686 | 1,321 | 1,717 | 2,074  | 2,508  | 2,819  |
| 23                      | 0,685 | 1,319 | 1,714 | 2,069  | 2,500  | 2,807  |
| 24                      | 0,685 | 1,318 | 1,711 | 2,064  | 2,492  | 2,797  |
| 25                      | 0,684 | 1,316 | 1,708 | 2,060  | 2,485  | 2,787  |
| 26                      | 0,684 | 1,315 | 1,706 | 2,056  | 2,479  | 2,779  |
| 27                      | 0,684 | 1,314 | 1,703 | 2,052  | 2,473  | 2,771  |
| 28                      | 0,683 | 1,313 | 1,701 | 2,048  | 2,467  | 2,763  |
| 29                      | 0,683 | 1,311 | 1,699 | 2,045  | 2,462  | 2,756  |
| po                      | 0,674 | 1,282 | 1,645 | 1,960  | 2,326  | 2,576  |

Figura A.3: Tabela de distribuição de valores críticos  $t$ -student

| Área         | Perío-<br>do | Classifi-<br>cação | Arquite-<br>tura | Taxa<br>CLR                                                         | Algoritmo                    | Épocas | $k$ -fold      | Fc             |
|--------------|--------------|--------------------|------------------|---------------------------------------------------------------------|------------------------------|--------|----------------|----------------|
| Dina-<br>pec | seca         | Cultivar           | MobileNet        | $0.001$ a<br>0.005                                                  | $SGD +$<br>Momentum<br>(0,5) | 100    | $\overline{5}$ | $\mathbf{1}$   |
| Dina-<br>pec | seca         | Cultivar           | ResNet50         | $0,001$ a<br>0,005                                                  | Adadelta                     | 100    | $\mathbf 5$    | $\mathbf{1}$   |
| Dina-<br>pec | seca         | Cultivar           | CNN I            | $0,01$ a<br>0,05                                                    | Adam                         | 80     | $\overline{2}$ | 3              |
| Dina-<br>pec | seca         | Cultivar           | CNN II           | $0,01$ a<br>0,05                                                    | Adam                         | 120    | 3              | 3              |
| Dina-<br>pec | seca         | Espécie            | MobileNet        | $0,001$ a<br>0,005                                                  | Adadelta                     | 40     | $\mathbf 5$    | $\overline{2}$ |
| Dina-<br>pec | seca         | Espécie            | ResNet50         | $0,001$ a<br>0,005                                                  | Adadelta                     | 100    | $\overline{5}$ | $\overline{4}$ |
| Dina-<br>pec | seca         | Espécie            | CNN I            | $0,001$ a<br>0,005                                                  | Adadelta                     | 80     | 3              | $\mathbf{1}$   |
| Dina-<br>pec | seca         | Espécie            | CNN II           | $0,01$ a<br>0,05                                                    | $SGD +$<br>Momentum<br>(0,9) | 60     | 3              | $\mathbf{1}$   |
| Dina-<br>pec | seca         | Gênero             | MobileNet        | $0,001$ a<br>0,005                                                  | $SGD +$<br>Momentum<br>(0,5) | 40     | $\overline{5}$ | $\overline{2}$ |
| Dina-<br>pec | seca         | Gênero             | ResNet50         | $0,001$ a<br>0,005                                                  | Adadelta                     | 80     | 3              | 3              |
| Dina-<br>pec | seca         | Gênero             | CNN I            | $0,001$ a<br>0,005                                                  | $SGD +$<br>Momentum<br>(0,9) | 40     | 3              | $\mathbf{1}$   |
| Dina-<br>pec | seca         | Gênero             | $CNN$ II         | $0,01$ a<br>0,05                                                    | Adadelta                     | 40     | $\overline{5}$ | $\mathbf{1}$   |
| 43           | seca         | Cultivar           | MobileNet        | $0,001$ a<br>0,005                                                  | Adadelta                     | 50     | 3              | 3              |
| 43           | seca         | Cultivar           | ResNet50         | $0,001$ a<br>0,005<br>$D_{\text{sub}}$ $\Omega_{\text{sub}}$ (9090) | Adadelta                     | 50     | 3              | $\sqrt{3}$     |

Tabela A.1: Configurações das redes convolucionais para classificação por Cultivar, Espécie e Gênero

Fonte: O autor (2020)

| Área  | Perío-<br>do | Classifi-<br>cação | Arquite-<br>tura      | Taxa<br><b>CLR</b>                                                        | Algoritmo                    | Épocas | $k$ -fold      | Fc             |
|-------|--------------|--------------------|-----------------------|---------------------------------------------------------------------------|------------------------------|--------|----------------|----------------|
| 43    | seca         | Cultivar           | CNN I                 | $0,001$ a<br>0,005                                                        | Adadelta                     | 40     | 3              | $\mathbf{1}$   |
| 43    | seca         | Cultivar           | $\mathop{\rm CNN}$ II | $0,001$ a<br>0,005                                                        | Adadelta                     | 30     | $\overline{7}$ | $\mathbf{1}$   |
| 43    | seca         | Espécie            | MobileNet             | $0,001$ a<br>0,005                                                        | $SGD +$<br>Momentum<br>(0,5) | 40     | $\overline{5}$ | $\mathbf{1}$   |
| 43    | seca         | Espécie            | $\mbox{CNN}$ I        | $0,001$ a<br>0,005                                                        | Adadelta                     | 10     | 3              | $\mathbf{1}$   |
| 43    | seca         | Espécie            | $\mathop{\rm CNN}$ II | $0,01$ a<br>0,05                                                          | Adadelta                     | 80     | 3              | $\mathbf{1}$   |
| 56    | seca         | Cultivar           | MobileNet             | $0,001$ a<br>0,005                                                        | Adam                         | 80     | 3              | 3              |
| 56    | seca         | Cultivar           | ResNet50              | $0,\overline{001}$ a<br>0,005                                             | Adadelta                     | 40     | $\overline{5}$ | 3              |
| 56    | seca         | Espécie            | MobileNet             | $\overline{0,001}$ a<br>0,005                                             | Adam                         | 80     | 3              | 3              |
| 56    | seca         | Espécie            | ResNet50              | $0,001$ a<br>0,005                                                        | $SGD +$<br>Momentum<br>(0,9) | 20     | $\overline{5}$ | 3              |
| 56    | seca         | Gênero             | MobileNet             | $0,001$ a<br>0,005                                                        | Adadelta                     | 50     | 3              | $\overline{2}$ |
| 56    | seca         | Gênero             | ResNet50              | $0,001$ a<br>0,005                                                        | Adadelta                     | 20     | 3              | $\overline{2}$ |
| 56    | seca         | Gênero             | CNN I                 | $0,001$ a<br>0,005                                                        | Adadelta                     | 40     | 3              | $\mathbf{1}$   |
| Geral | seca         | Cultivar           | MobileNet             | $0,001$ a<br>0,005                                                        | $SGD +$<br>Momentum<br>(0,9) | 10     | $\overline{7}$ | $\overline{2}$ |
| Geral | seca         | Cultivar           | ResNet50              | $0,001$ a<br>0,005                                                        | Adam                         | 100    | 3              | $\overline{2}$ |
| Geral | seca         | Cultivar           | $\mbox{CNN}$ I        | $0,01$ a<br>0,05<br>$\Gamma_{\text{onto}}$ $\Omega_{\text{outer}}$ (9090) | Adadelta                     | 40     | 3              | $\mathbf{1}$   |

Tabela A.2: Configurações das redes convolucionais para classificação por Cultivar, Espécie e Gênero

Fonte: O autor (2020)

Tabela A.3: Configurações das redes convolucionais para classificação por Cultivar, Espécie e Gênero

| Área    | Perío-<br>do | Classifi-<br>cação | Arquite-<br>tura      | <b>Taxa</b><br><b>CLR</b>    | Algoritmo | Épocas | $k$ -fold      | Fc             |
|---------|--------------|--------------------|-----------------------|------------------------------|-----------|--------|----------------|----------------|
| Dinapec | chuva        | Cultivar           | MobileNet             | $0.001$ a<br>0.005           | Adadelta  | 60     | $\overline{5}$ | 3              |
| Dinapec | chuva        | Cultivar           | ResNet50              | $0,001$ a<br>0,005           | Adadelta  | 54     | 3              | $\mathbf{1}$   |
| Dinapec | chuva        | Cultivar           | CNN I                 | $0,001$ a<br>0,005           | Adadelta  | 40     | 3              | $\mathbf{1}$   |
| Dinapec | chuva        | Cultivar           | $\mathop{\rm CNN}$ II | $0,001$ a<br>0,005           | Adadelta  | 120    | $\mathbf{1}$   | $\overline{2}$ |
| Dinapec | chuva        | Espécie            | MobileNet             | $0.001$ a<br>0.005           | Adadelta  | 40     | 3              | $\overline{2}$ |
| Dinapec | chuva        | Espécie            | ResNet50              | $0,001$ a<br>0,005           | Adadelta  | 80     | $\overline{5}$ | $\mathbf{1}$   |
| Dinapec | chuva        | Espécie            | $\mbox{CNN}$ I        | $0,001$ a<br>0,005           | Adadelta  | 40     | 3              | $\mathbf{1}$   |
| Dinapec | chuva        | Espécie            | $\mathop{\rm CNN}$ II | $0,01$ a<br>0,05             | Adadelta  | 50     | 3              | $\mathbf{1}$   |
| Dinapec | chuva        | Gênero             | MobileNet             | $0.001\ \mathrm{a}$<br>0.005 | Adadelta  | 60     | 3              | 3              |
| Dinapec | chuva        | Gênero             | ResNet50              | $0,001$ a<br>0,005           | Adadelta  | 80     | 3              | $\overline{2}$ |
| Dinapec | chuva        | Gênero             | CNN I                 | $0,001$ a<br>0,005           | Adadelta  | 20     | 3              | $\mathbf{1}$   |
| Dinapec | chuva        | Gênero             | CNN II                | $0,001$ a<br>0,005           | Adadelta  | 10     | $\overline{5}$ | $\mathbf{1}$   |
| 56      | chuva        | Cultivar           | MobileNet             | $0.001$ a<br>0.005           | Adadelta  | 10     | $\overline{7}$ | $\mathbf{1}$   |
| 56      | chuva        | Cultivar           | ResNet50              | $0,001$ a<br>0,005           | Adadelta  | 60     | 3              | 3              |
| 56      | chuva        | Cultivar           | CNN I                 | $0,001$ a<br>0,005           | Adam      | 80     | 3              | $\mathbf{1}$   |

Fonte: O autor (2020)

## Referências Bibliográficas

ALVES, G. Understanding ConvNets (CNN). Neuronio.a, 2018. Disponível em: (<https://medium.com/neuronio/understanding-convnets-cnn-712f2afe4dd3>). Acesso em: Mai. 2019.

ANDRADE, C. M. S.; ASSIS, G. M. L. Brachiaria brizantha cv. Piatã: Gramínea Recomendada para Solos Bem-drenados do Acre. Circular Técnica 54, Embrapa, 2010. Disponível em:  $\langle$ [https://www.infoteca.cnptia.embrapa.br/infoteca/bitstream/doc/](https://www.infoteca.cnptia.embrapa.br/infoteca/bitstream/doc/872688/1/CIT54.pdf) [872688/1/CIT54.pdf](https://www.infoteca.cnptia.embrapa.br/infoteca/bitstream/doc/872688/1/CIT54.pdf)). Acesso em: Abr. 2019.

ARAUJO, F. H. D. et al. Redes neurais convolucionais com tensorflow: teoria e prática. In: III Escola Regional de Informática do Piauí. Livro Anais - Artigos e Minicursos. [S.l.]: Springer, 2017. v. 1, n. 1, p. 382–406. ISBN 978-85-7669-395-6.

BARRIOS, S. C. L. et al. Pasto certo - versão 1.0 aplicativo para dispositivos móveis sobre forrageiras tropicais. In: *Comunicado Técnico 142*. Embrapa, 2017. ISSN 1983-9731. Disponível em:  $\langle$ [https://www.embrapa.br/busca-de-publicacoes/-/publicacao/1087190/](https://www.embrapa.br/busca-de-publicacoes/-/publicacao/1087190/ pasto-certo---versao-10-aplicativo-para-dispositivos-moveis-sobre-forrageiras-tropicais) [pasto-certo---versao-10-aplicativo-para-dispositivos-moveis-sobre-forrageiras-tropicais](https://www.embrapa.br/busca-de-publicacoes/-/publicacao/1087190/ pasto-certo---versao-10-aplicativo-para-dispositivos-moveis-sobre-forrageiras-tropicais)i. Acesso em: Mai. 2019.

CARNEIRO, J. F. V. J. C.; JANK, L.; SALES, M. F. L. Capim Massai(Panicum Maximum): nova forrageira para a diversidade das pastagens no Acre. Embrapa, 2001. Disponível em:  $\langle$ [https://ainfo.cnptia.embrapa.br/digital/bitstream/item/35974/1/](https://ainfo.cnptia.embrapa.br/digital/bitstream/ item/35974/1/ct41acre.pdf)  $ct41$ acre.pdf $\rangle$ . Acesso em: Mai. 2019.

CARNEVALLI, R. A. Princípios sobre manejo de pastagens. Embrapa, 2014. Disponível em:  $\langle$ [https://www.embrapa.br/documents/1354377/1743400/plantas+forrageiras.pdf/](https://www.embrapa.br/documents/1354377/1743400/plantas+forrageiras.pdf/ b07981d5-fecc-4485-b799-49cb52f48432?version=1.0) [b07981d5-fecc-4485-b799-49cb52f48432?version=1.0](https://www.embrapa.br/documents/1354377/1743400/plantas+forrageiras.pdf/ b07981d5-fecc-4485-b799-49cb52f48432?version=1.0). Acesso em: Mai. 2019.

CHIARI, L. Mercado ilegal de sementes forrageiras: perda para toda a cadeia. Embrapa Gado de Corte, 2015. Disponível em:  $\langle$ [https://www.embrapa.br/busca-de-noticias/-/noticia/3255925/](https://www.embrapa.br/ busca-de-noticias/-/noticia/3255925/ artigo-mercado-ilegal-de-sementes-forrageiras-perda-para-toda-a-cadeia) [artigo-mercado-ilegal-de-sementes-forrageiras-perda-para-toda-a-cadeia](https://www.embrapa.br/ busca-de-noticias/-/noticia/3255925/ artigo-mercado-ilegal-de-sementes-forrageiras-perda-para-toda-a-cadeia)i. Acesso em: Abr. 2019.

CHOLLET, F. Deep Learning with Python. [S.l.]: Manning Shelter Island, 2018. 207 p. ISBN 9781617294433.

CORREA, L. A.; SANTOS, P. M. Manejo e utilização de plantas forrageiras dos gêneros panicum, brachiaria e cynodon. In: . [S.l.]: Embrapa Pecuária Sudeste, 2003. ISSN 1518-4757. Documento 34.

COSTA, N. L. et al. Fisiologia e manejo de plantas forrageiras. In: *Documento Técnico* 85. [S.l.]: Embrapa Rondonia, 2004. ISSN 0103-9865s.

DUCHI, J.; HAZAN, E.; SINGER, Y. Adaptive subgradient methods for online learning and stochastic optimization. Journal of Machine Learning Research, v. 12, p. 2121–2159, 2011.

EMBRAPA. Panicum maximum - BRS Zuri. Embrapa, 2014. Disponível em: h[https://www.embrapa.br/busca-de-solucoes-tecnologicas/-/produto-servico/1309/](https://www.embrapa.br/busca-de-solucoes-tecnologicas/-/ produto-servico/1309/panicum-maximum---brs-zuri) [panicum-maximum---brs-zuri](https://www.embrapa.br/busca-de-solucoes-tecnologicas/-/ produto-servico/1309/panicum-maximum---brs-zuri)i. Acesso em: Mai. 2019.

EMBRAPA. Panicum maximum - BRS Tamani. Embrapa, 2015. Disponível em: h[https://www.embrapa.br/busca-de-solucoes-tecnologicas/-/produto-servico/2000/](https://www.embrapa.br/busca-de-solucoes-tecnologicas/-/ produto-servico/2000/panicum-maximum---hibrido-brs-tamani) [panicum-maximum---hibrido-brs-tamani](https://www.embrapa.br/busca-de-solucoes-tecnologicas/-/ produto-servico/2000/panicum-maximum---hibrido-brs-tamani)). Acesso em: Mai. 2019.

EMBRAPA; UNIPASTO. Brs Tupi Brachiaria humidicola. Embrapa Gado de Corte, 2012. Disponível em:  $\langle$ [https://www.infoteca.cnptia.embrapa.br/infoteca/bitstream/doc/](https://www.infoteca.cnptia.embrapa.br/infoteca/bitstream/ doc/951332/1/FolderTupiJunho2012CV.pdf) [951332/1/FolderTupiJunho2012CV.pdf](https://www.infoteca.cnptia.embrapa.br/infoteca/bitstream/ doc/951332/1/FolderTupiJunho2012CV.pdf)). Acesso em: Abr. 2019.

FONTANELI, R. S.; SANTOS, H. P.; FONTANELI, R. S. Forrageiras para integração Lavoura pecuária florestas na região sul brasileira. [S.l.]: Emprapa Trigo, 2009. ISBN 978-85-7574-023-1.

GOODFELLOW, I.; BENGIO, Y.; COURVILLE, A. Deep Learning. [S.l.]: The MIT Press Cambrige, 2016. ISBN 9780262035613.

HE, K. et al. Deep residual learning for image recognition.  $arXiv$ , 2015. Disponível em:  $\langle \frac{\hbar}{\hbar} \frac{\hbar}{2} \frac{\hbar}{\hbar} \frac{\hbar}{\hbar}$ 

HIJAZI, S.; KUMAR, R.; ROWEN, C. Using Convolutional Neural Networks for Image Recognition. Cadence, 2015. Disponível em:  $\langle \text{http://ip.cadence.com/uploads/901/})$  $\langle \text{http://ip.cadence.com/uploads/901/})$  $\langle \text{http://ip.cadence.com/uploads/901/})$ [cnn-wp-pdf.](http://ip.cadence.com/uploads/901/cnn-wp-pdf.) $\rangle$  Acesso em: Mai. 2019.

HOWARD, A. G. et al. MobileNets: Efficient Convolutional Neural Networks for Mobile Vision Applications. 2017. Disponível em:  $\langle \text{http://arxiv.org/abs/1704.04861}.$  $\langle \text{http://arxiv.org/abs/1704.04861}.$  $\langle \text{http://arxiv.org/abs/1704.04861}.$  Acesso em: Mai. 2019.

HUANG, J. et al. Speed/accuracy trade-offs for modern convolutional object detectors. p. 7310–7311, 2017.

JANK, L. et al. O capim-brs quénia ( *Panicum maximum* jacq.) na diversificação e intensificação das pastagens. In: *Comunicado Tecnico 138*. [S.l.]: Embrapa, 2017. ISSN 1983-9731.

JENK, L. et al. Novas cultivares de pastagem. Embrapa, 2018. Disponível em:  $\langle$ [https://www.infoteca.cnptia.embrapa.br/infoteca/handle/doc/1102457](https://www.infoteca.cnptia.embrapa.br/infoteca/ handle/doc/1102457) $\rangle$ . Acesso em: Abr. 2019.

KINGMA, D. P.; BA, J. Adam: A Method for Stochastic Optimization. Published as a conference paper at the 3rd International Conference for Learning Representations, 2015. Disponível em:  $\langle \text{https://arxiv.org/abs/1412.6980}.$  $\langle \text{https://arxiv.org/abs/1412.6980}.$  $\langle \text{https://arxiv.org/abs/1412.6980}.$  Acesso em: Mai. 2019.

KRIZHEVSKY, A.; SUTSKEVER, I.; HINTON, G. ImageNet Classification with Deep Convolutional Neural Networks. 2012. Doi:10.1145/3065386.

LECUN, Y.; BENGIO, Y.; HINTON, G. Deep learning. Nature, v. 521, p. 436–444, 2015. Disponível em:  $\langle \text{https://doi.org/10.1038/nature14539}\rangle$  $\langle \text{https://doi.org/10.1038/nature14539}\rangle$  $\langle \text{https://doi.org/10.1038/nature14539}\rangle$ .

LECUN, Y. et al. Gradient-based learning applied to document recognition. *Proceedings* of the IEEE, v. 86, n. 11, p. 2278–2324, 1998.

LIU, S.; DENG, W. Very deep convolutional neural network based image classification using small training sample size. In: 3RD IAPR ASIAN CONFERENCE ON PATTERN RECOGNITION (ACPR). [S.l.], 2015. p. 730–734. ISSN 2327-0985. Doi: 10.1109/ACPR.2015.7486599.

MACHADO, L. A. Z. *Integração lavoura pecuária florestas*. Embrapa, 2011. Disponível em:  $\langle$ [https://ainfo.cnptia.embrapa.br/digital/bitstream/item/60551/1/DOC.111.2011.](https://ainfo.cnptia.embrapa.br/digital/bitstream/item/ 60551/1/DOC.111.2011.CPAO.pdf)  $CPAO.pdf$ . Acesso em: Abr. 2018.

MACHADO, L. A. Z. et al. Principais Espécies forrageiras utilizadas em pastagem para gado de corte. Embrapa Gado de Corte, 2010. Disponível em:  $\langle \frac{https://www.embrapa.br/busca-de-publicacoes/-/publicacao/863923/$  $\langle \frac{https://www.embrapa.br/busca-de-publicacoes/-/publicacao/863923/$ [principais-especies-forrageiras-utilizadas-em-pastagens-para-gado-de-corte](https://www.embrapa.br/busca-de-publicacoes/-/publicacao/863923/principais-especies- forrageiras-utilizadas-em-pastagens-para-gado-de-corte)). Acesso em: Abr. 2018.

NAHAS, M. O mercado de sementes forrageiras sob uma visão holística. Scot Consultoria, 2015. Disponível em:  $\langle$ <https://www.scotconsultoria.com.br/imprimir/noticias/38050> $\rangle$ . Acesso em: Mai. 2019.

NUNES, S. G. et al. Brachiaria Brizantha cv. Marandu. Embrapa Gado de Corte, 1984. Disponível em:  $\langle$ [https://www.embrapa.br/busca-de-publicacoes/-/publicacao/317899/](https://www.embrapa.br/busca-de-publicacoes/-/ publicacao/317899/brachiaria-brizantha-cv-marandu) [brachiaria-brizantha-cv-marandu](https://www.embrapa.br/busca-de-publicacoes/-/ publicacao/317899/brachiaria-brizantha-cv-marandu) $\rangle$ . Acesso em: Mai. 2019.

NUNES, S. G. et al. O capim-xaraés (Brachiaria brizantha cv. Xaraés) na  $diversificação de pastagens de braqui $\tilde{A}$ ira. Embrapa Gado de Corte, 2004.$ Disponível em:  $\langle$ [https://www.embrapa.br/busca-de-publicacoes/-/publicacao/326133/](https://www.embrapa.br/busca-de-publicacoes/-/ publicacao/326133/o-capim-xaraes-brachiaria-brizantha-cv-xaraes-na-diversificacao-de-pastagens-de-braquiaria) [o-capim-xaraes-brachiaria-brizantha-cv-xaraes-na-diversificacao-de-pastagens-de-braquiaria](https://www.embrapa.br/busca-de-publicacoes/-/ publicacao/326133/o-capim-xaraes-brachiaria-brizantha-cv-xaraes-na-diversificacao-de-pastagens-de-braquiaria)i. Acesso em: Mai. 2019.

NUNES, S. G.; SILVA, J. M. da. Potencial forrageiro da Brachiaria humidicula cv. Lhanero para a recria de equinos. Embrapa Gado de Corte, 1998. Disponível em:  $\langle$ [https://ainfo.cnptia.embrapa.br/digital/bitstream/item/132420/1/COT-56.pdf.pdf](https://ainfo.cnptia.embrapa.br/digital/bitstream/item/ 132420/1/COT-56.pdf.pdf)). Acesso em: Mai. 2019.

PATTERSON, J.; GIBSON, A. Deep Learning: A Practitioners Approach. 1005 Gravenstein Highway North, Sebastopol, CA 95472.: O Reilly Media, Inc., 2017. ISBN 978-1-491-91425-0.

PAYAM, R.; LEI, T.; HUAN, L. Cross validation. Encyclopedia of Database Systems, v. 532 e 538, 2009.

PEREIRA, A. V. et al. Catálogo de forrageiras recomendadas pela Embrapa. [S.l.]: Embrapa Brasilia - DF, 2016. 14-78 p.

REIS, R. A. Morfologia de Leguminosas e Gramíneas Forrageiras. Unesp, 2019. Disponível em:  $\langle$ [https://www.fcav.unesp.br/Home/departamentos/zootecnia/ricardoandradereis/](https://www.fcav.unesp.br/Home/departamentos/ zootecnia/ricardoandradereis/aula-2-morfologia-pdf.pdf) [aula-2-morfologia-pdf.pdf](https://www.fcav.unesp.br/Home/departamentos/ zootecnia/ricardoandradereis/aula-2-morfologia-pdf.pdf)). Acesso em: Mar. 2019.

ROSEBROCK, A. Cyclical Learning Rates with Keras and Deep Learning. Pyimagesearch, 2019. Disponível em:  $\hbar t$ ps://www.pyimagesearch.com/2019/07/29/ [cyclical-learning-rates-with-keras-and-deep-learning/](https://www.pyimagesearch.com/2019/07/29/ cyclical-learning-rates-with-keras-and-deep-learning/) $\rangle$ . Acesso em: Jul. 2019.

RUDER, S. An overview of gradient descent optimization algorithms. 2016.

RUGGIERI, A. C. Gênero Panicum. Unesp, 2014. Disponível em:  $\langle$ [https://www.](https://www.fcav.unesp.br/Home/departamentos/zootecnia/anaclaudiaruggieri/gramineaspanicum_zootecnia_2014.pdf) [fcav.unesp.br/Home/departamentos/zootecnia/anaclaudiaruggieri/gramineaspanicum](https://www.fcav.unesp.br/Home/departamentos/zootecnia/anaclaudiaruggieri/gramineaspanicum_zootecnia_2014.pdf)  $zooteenia_2014.pdf$ . Acesso em: Mai. 2019.

SEIFFERT, N. F. *Gramíneas forrageiras do gênero brachiaria*. Embrapa Gado de Corte, 1984. Disponível em:  $\langle \frac{http://old.cngc.embrapa.br/publicacoes/ct/ct01/index.html.$ Acesso em: Mar. 2019.

SIMONYAN, K.; ZISSERMAN, A. Deep residual learning for image recognition. In: 2016 IEEE CONFERENCE ON COMPUTER VISION AND PATTERN RECOGNITION (CVPR). [S.l.], 2016. p. 770–778. Doi: 10.1109/CVPR.2016.90.

SMITH, L. Cyclical learning rates for training neural networks. p. 464–472, 2017. Doi:10.1109/WACV.2017.58.

SZEGEDY, C. et al. Going deeper with convolutions. In: 2015 IEEE CONFERENCE ON COMPUTER VISION AND PATTERN RECOGNITION (CVPR). [S.l.], 2015. p. 1–9. ISSN 1063-6919. Doi:10.1109/CVPR.2015.7298594.

VALLE, C. B. *Brachiaria e ou Urochloa: dando nomes às plantas*. Jornal Dia de Campo, 2010. Disponível em:  $\langle \text{http://www.diadecampo.com.br/zpublisher/materia/Materia.} \rangle$ [asp?id=22378&secao=Agrotemas](http://www.diadecampo.com.br/zpublisher/materias/Materia.asp?id=22378&secao=Agrotemas)\. Acesso em: Abr. 2019.

VALLE, C. B. et al. Brs ipypora: hibrido de brachiaria da embrapa. In: Comunicado Técnico 137. [S.l.]: Embrapa, 2017. p. 1. ISSN 1983-9731.

VARGAS, A. C. G.; CARVALHO, A. M. P.; VASCONCELOS, C. N. Um estudo sobre redes neurais convolucionais e sua aplicação em detecção de pedestres. In: PROCEEDINGS OF THE XXIX CONFERENCE ON GRAPHICS, PATTERNS AND IMAGES. [S.l.]: Instituto de Computação Universidade Federal Fluminense, 2016. p. 1–4.

WILLE, R. B. C. Reconhecimento de marca e modelo de veículos a partir de imagens. Dissertação (Mestrado) — Universidade Tecnológica Federal do Paraná, Curitiba, 2019.

ZEILER, M. D. Adadelta: An adaptive learning rate method. CoRR, abs/1212.5701, 2012. Disponível em:  $\langle \frac{http://arxiv.org/abs/1212.5701\rangle}{http://arxiv.org/abs/1212.5701\rangle}$  $\langle \frac{http://arxiv.org/abs/1212.5701\rangle}{http://arxiv.org/abs/1212.5701\rangle}$  $\langle \frac{http://arxiv.org/abs/1212.5701\rangle}{http://arxiv.org/abs/1212.5701\rangle}$ .